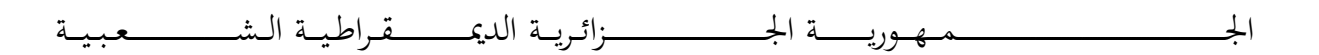

### **REPUBLIQUE ALGERIENNE DEMOCRATIQUE ET POPULAIRE**

وزارة التــــــــــــــــــــــــــــــــــــــــــــــــــــــــــــــــــــــــعـــليـــــ م العـــــــــــــــايل و البــــــــــــــــــــــحث العــــــــــ ل ـــمــــــي

## **Ministère de l'Enseignement Supérieur et de la Recherche Scientifique**

جـــــــــــــــــــــــــــــــــــامعة أيب بـكــــــر بــلــقــــايـد– تــــلمس ـــــــــــــــــــــــــــــــــان –

### Université Aboubakr Belkaïd– Tlemcen –

Faculté de TECHNOLOGIE

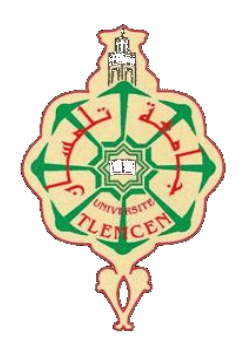

## **MEMOIRE**

Présenté pour l'obtention du **diplôme** de **MASTER**

 **En** : Génie civile

**Spécialité** : Structure

Par : Ghemadi yasser abdennour Morsli fouad

### **Sujet**

Etude d'un bâtiment R+15

Soutenu devant le jury composé de :

M/ Ras Abdelouahab.A Grade Université de Tlemcen Président M/ Selka Ghouti Grade Université de Tlemcen Examinateur M/ Baba ahmed ismail chems eddine

Grade Université de Tlemcen Encadreur

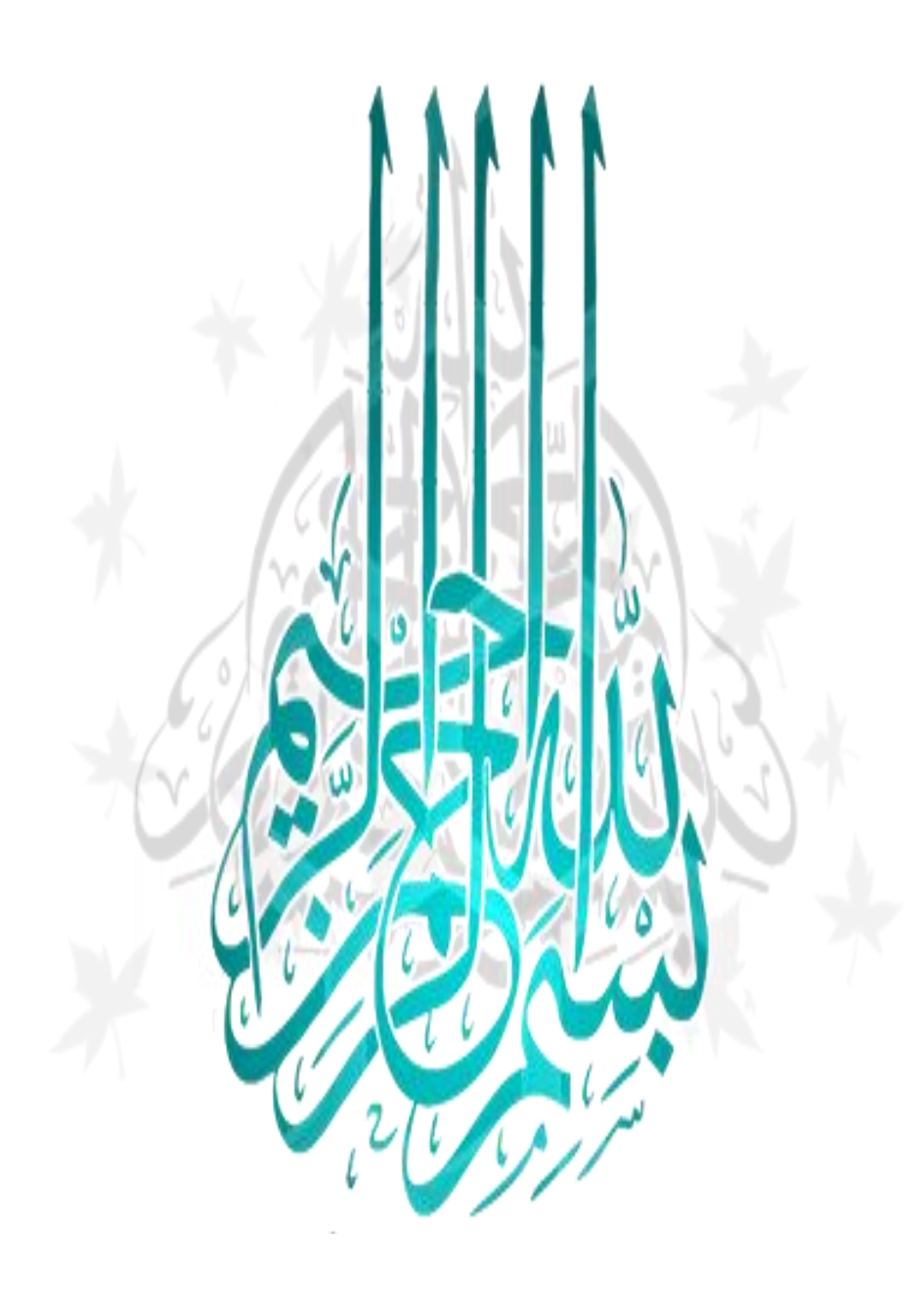

*Remerciements* 

 *Nous remercions ALLAH le tout puissant de nous avoir donné le courage et la volonté de mener à terme ce présent travail.* 

 *Notre gratitude pour nos parents pour leurs encouragements et leurs soutien pendants tous les cycles de nos études.* 

 *Nous remercient monsieur« Baba Ahmed Ismail Chems Eddine » d'avoir accepté de nous encadré et nous le somme très reconnaissant pour leur précieuse aide et soutien, leur remarques pertinentes, leur disponibilité, leur confiance et les précieux conseils qu'il nous a prodigué tout au long de la réalisation de notre projet.* 

*Aussi, nous tenons à remercier docteur « Rass Abdelouahab Abderrazzak » et docteur « Selka Ghouti », pour l'intérêt qu'ils ont bien voulu porter à notre travail en acceptant de faire partie de ce jury. C'est un honneur pour nous d'avoir l'occasion de discuter les résultats de nos recherches avec eux.* 

 *Un grand remerciement aussi à l'ensemble des enseignants qui nous ont accompagnés le long de nos années dans l'université.* 

*Dédicaces* 

*Je voudrais dédier ce travail tout spécialement à mes chers parents qui m'ont élevé et soutenu tout au long de ma vie.* 

*A mes frères et mes sœurs,*

*A toute ma famille,* 

*A tous mes profs,* 

*A tous mes chers amis,* 

*A mon binôme Morsli Fouad*

*A tous et toute qui mon aidée de proche ou de loin.* 

*Ghemadi* 

 *Yasser* 

 *Abdennour*

*Dédicaces* 

*Je voudrais dédier ce travail tout spécialement à mes chers parents qui m'ont élevé et soutenu tout au long de ma vie.* 

*A mes frères et mes sœurs,*

*A toute ma famille,* 

*A tous mes profs,* 

*A tous mes chers amis,* 

*A mon binôme Ghemadi Yasser Abdennour*

*A tous et toute qui mon aidée de proche ou de loin.* 

*Morsli* 

 *Fouad*

# *Résumé*

 Ce projet présente une étude détaillée d'un bâtiment constitué de 3 sous sol, d'un rez de chaussée plus 15 étages usage habitation. Sa structure est implantée a Tlemcen ( kodia) Cette région est classée en zone (II.A) Selon le règlement Parasismique Algérien. Cette étude se compose de quatre parties :

- $\checkmark$  La première partie : c'est la description générale du projet avec une présentation de l'aspect architectural des éléments, Ensuite le pré dimensionnement des éléments et enfin la descente des charges.
- $\checkmark$  La deuxième partie : a été consacrée aux éléments secondaires (l'escalier, balcon poutre palière et l'acrotère).
- $\checkmark$  La troisième partie : L'étude dynamique à l'aide du logiciel SAP2000 pour déterminer les différentes sollicitations dues aux chargements (charges permanente, d'exploitation et charge sismique).
- La dernière partie : comprend le ferraillage des différents éléments résistants de la structure (fondation, poteaux, poutres).

 Ceci, en tenant compte des recommandations du BAEL91 révisée 99 et des règlements parasismiques algériens

*Abstract* 

 This project presents a detailed study of a building consisting of 3 basements, a ground floor plus 15 floors for residential use. Its structure is located in Tlemcen (kodia) This region is classified as a zone (II.A) According to the Algerian earthquake regulations. This study consists of four parts:

- $\checkmark$  The first part: it is the general description of the project with a presentation of the architectural aspect of the elements, Then the pre-dimensioning of the elements and finally the descent of the loads.
- $\checkmark$  The second part: was devoted to the secondary elements (the staircase, balcony landing beam and the acroterion).
- $\checkmark$  The third part: The dynamic study using the SAP2000 software to determine the various stresses due to the loadings (permanent loads, operating and seismic load).
- $\checkmark$  The last part: includes the reinforcement of the various resistant elements of the structure (foundation, posts, beams).

 This, taking into account the recommendations of BAEL91 revised 99 and Algerian seismic regulations.

l*es mots clés: acier , béton , Acrotére , escalier , plancher , maçonnerie , mortier , mécanique des matériaux , revetement , géotechnique du sol , les poteaux , les poutres, les dalles pleines, les poutrelles , les voiles , les charges , les surcharges , ferraillage , les momments , les ruptures ,les déplacements , les armatures , les fondations , radier* 

ملخص

يقدم هذا المشروع دراسة تفصيلية لمبنى مكون من 3 قواعد سفلية وطابق أرضي بالإضافة إلى 15 طابقا للاستخدام السكني.

> **ٔ** بقع هيكلها في تلمسان (كوديا) و هذه المنطقة مصنفة حسب أنظمة الزلازل الجزائرية كمنطقة(II.A).

> > تتكون هذه الدراسة من أربعة أجزاء :

- الجزء األول: هو الوصف العام للمشروع مع عرض للجانب المعماري للعناصر ، ثم األبعاد المسبقة للعناصر وأخيراً نزول الأحمال
	- الجزء الثاني: خصص للعناصر الثانوية )السلم ، عارضة هبوط الشرفة ، والجزء العلوي(

الجزء الثالث: الدراسة الديناميكية باستخدام برنامج 2000SAP لتحديد الضغوط المختلفة الناتجة عن األحمال )األحمال الدائمة ، الحمل التشغيلي والزلزالي

√ الجزء الأخير: ويشمل تقوية عناصر المقاومة المختلفة للهيكل (الأساس ، الأعمدة ، الحزم.( هذا مع مراعاة توصياتBAELالمنقحة 99 واللوائح الزلزالية الجزائري)

# *Tables des matières*

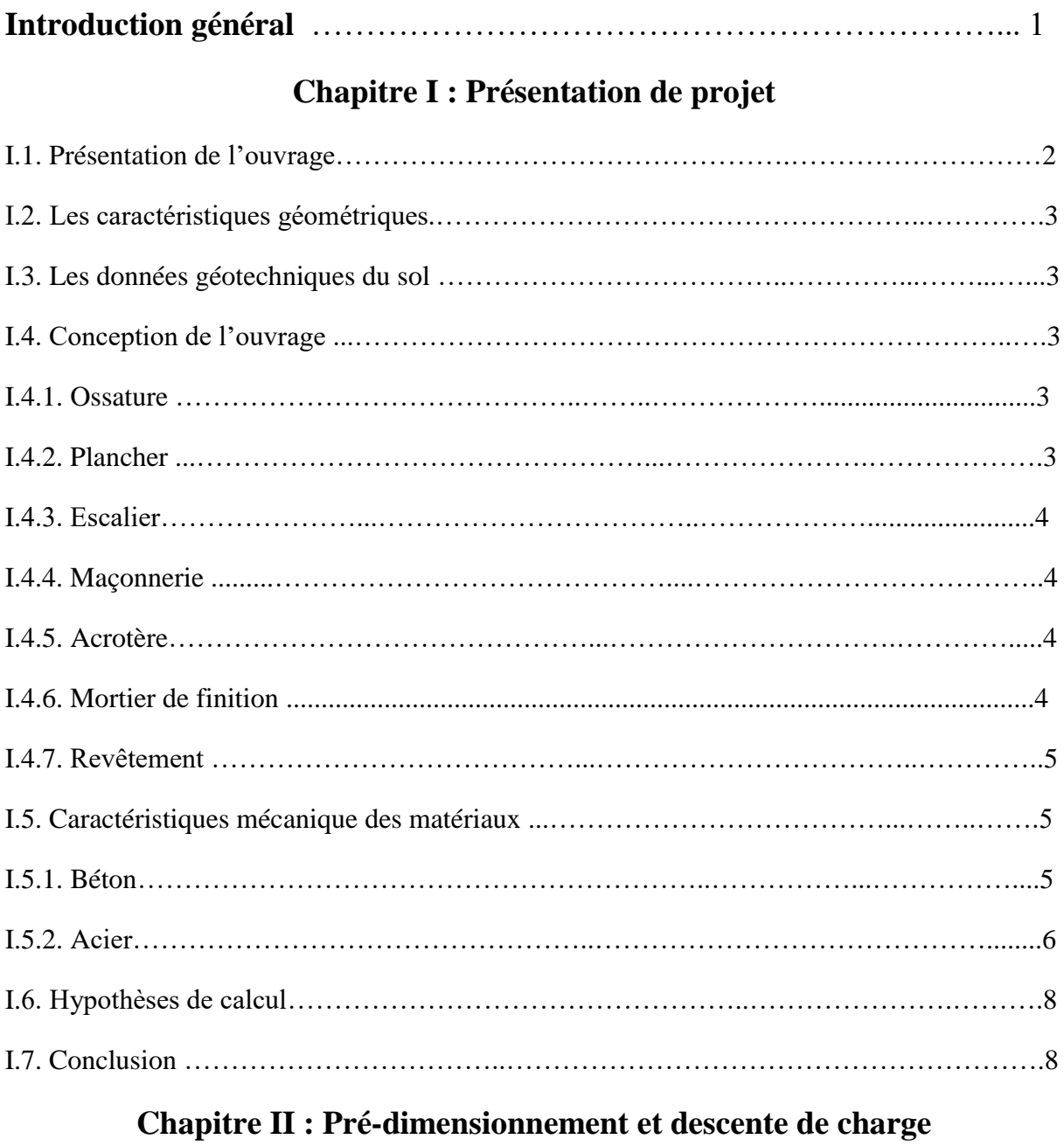

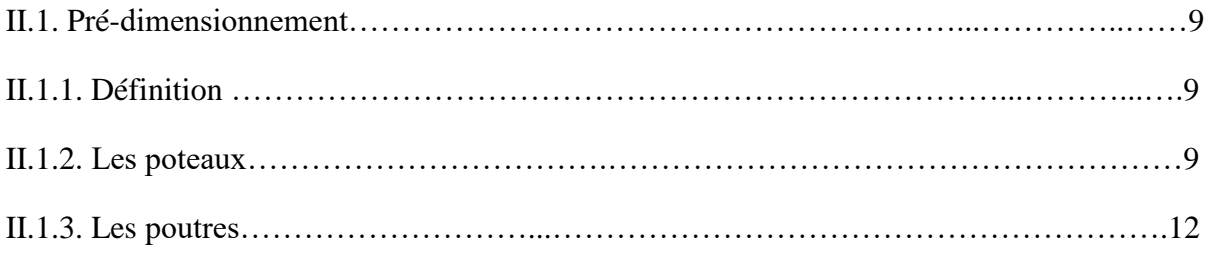

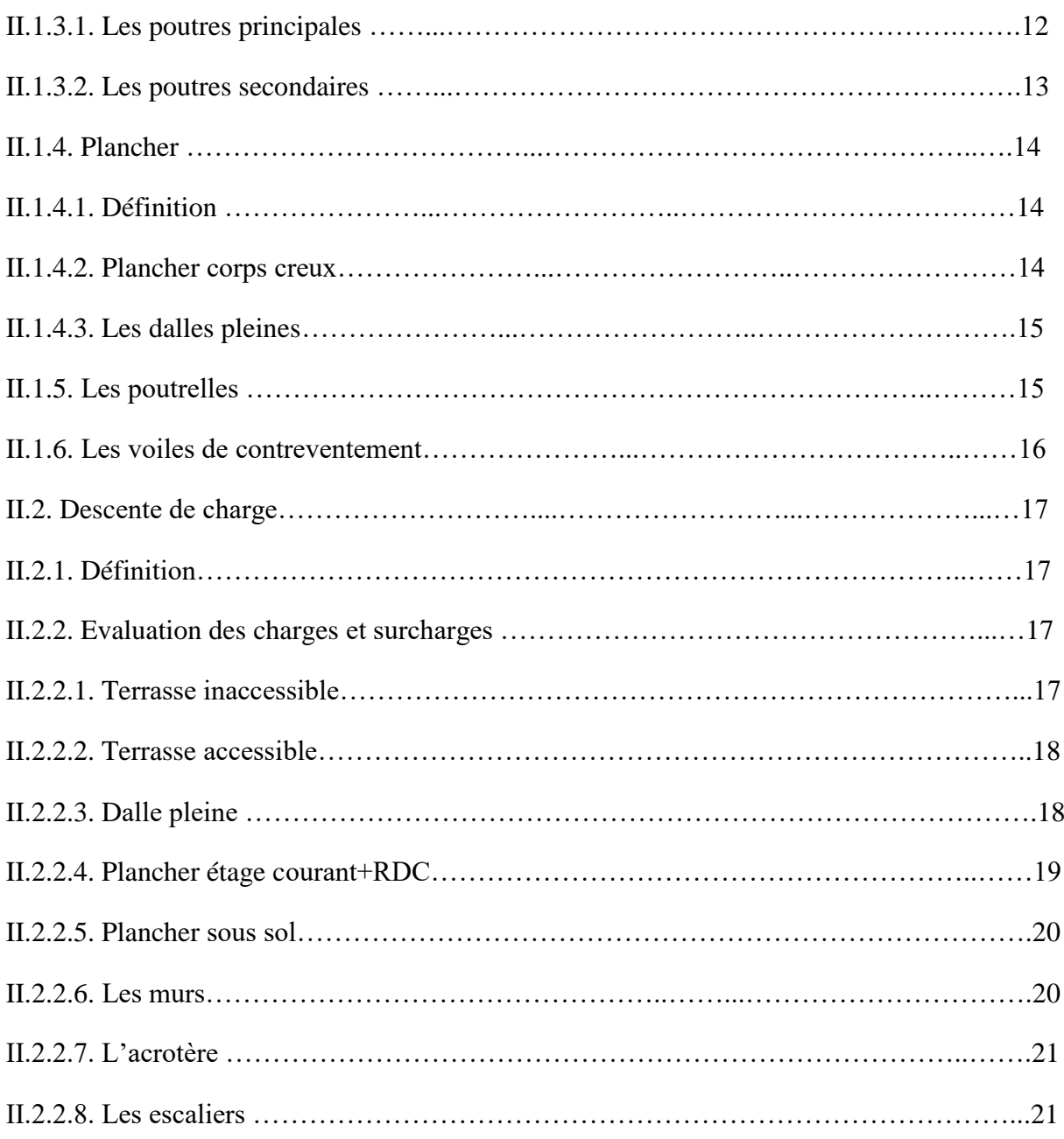

# **Chapitre III : Etude des éléments secondaires**

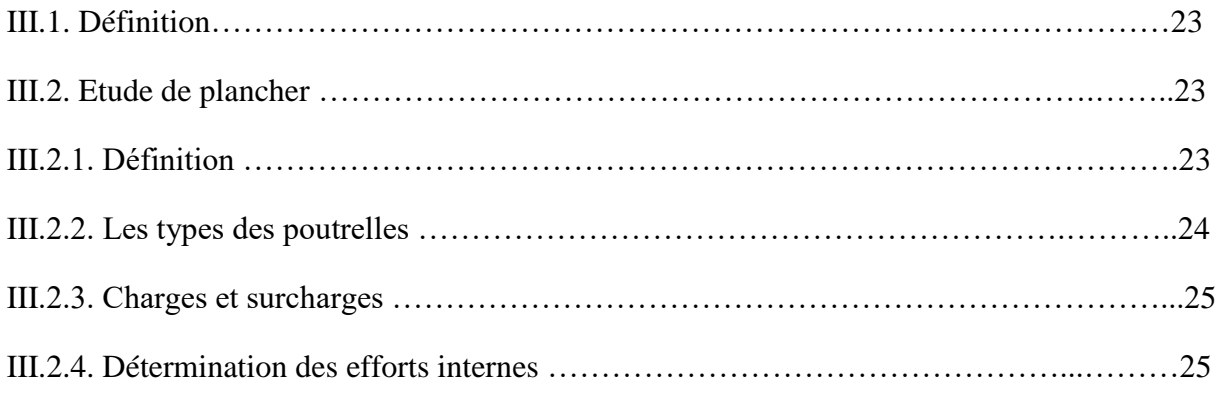

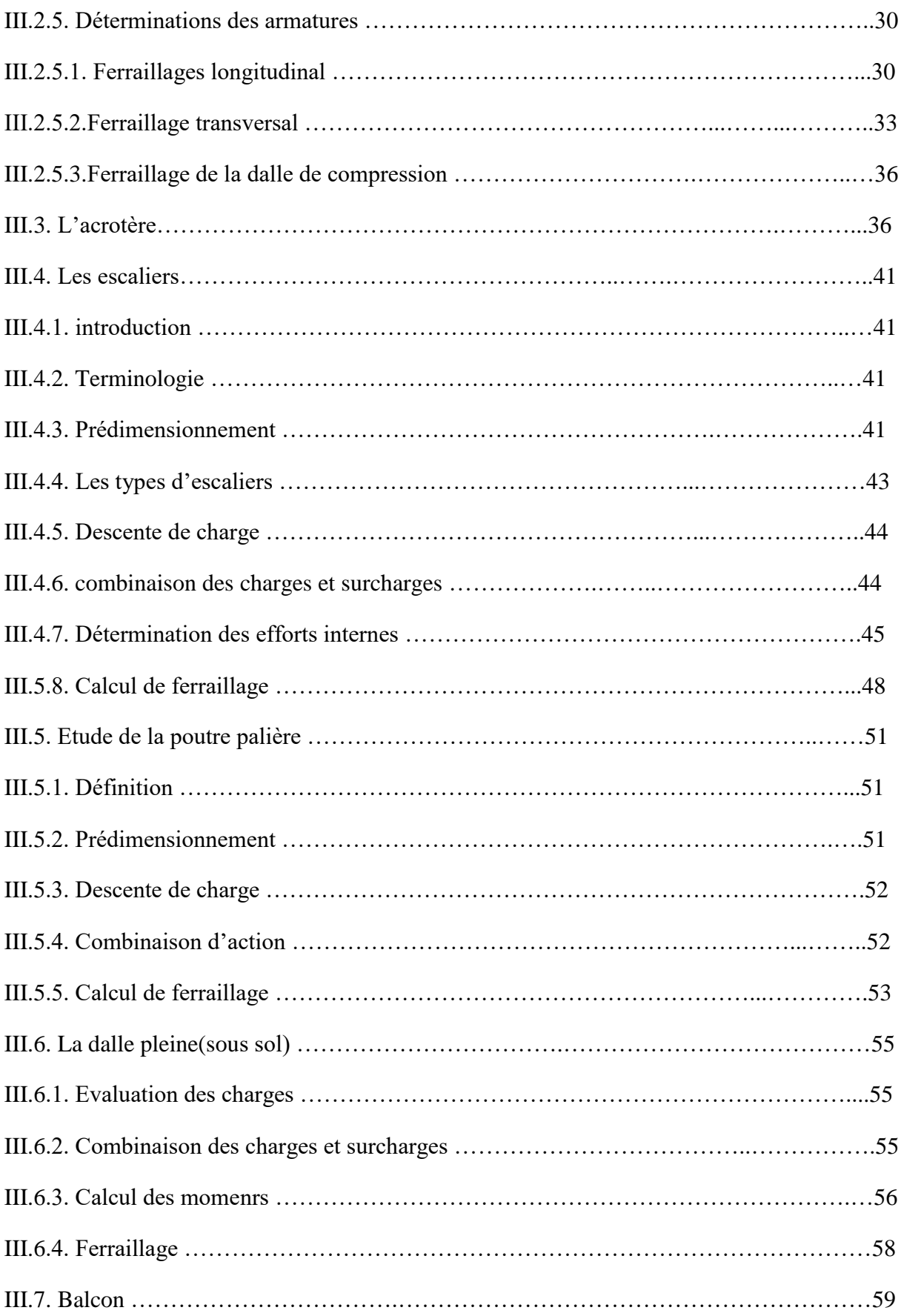

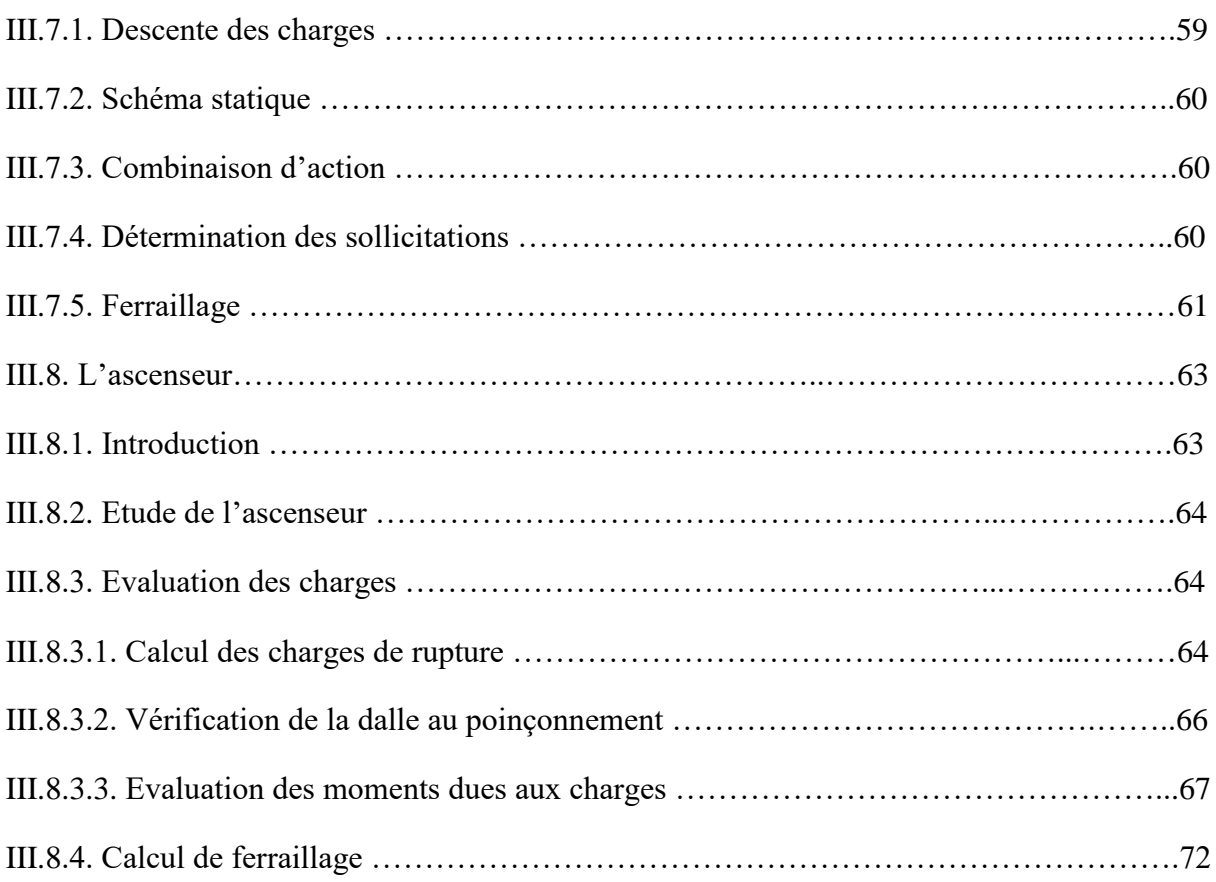

# **Chapitre IV : Etude dynamique**

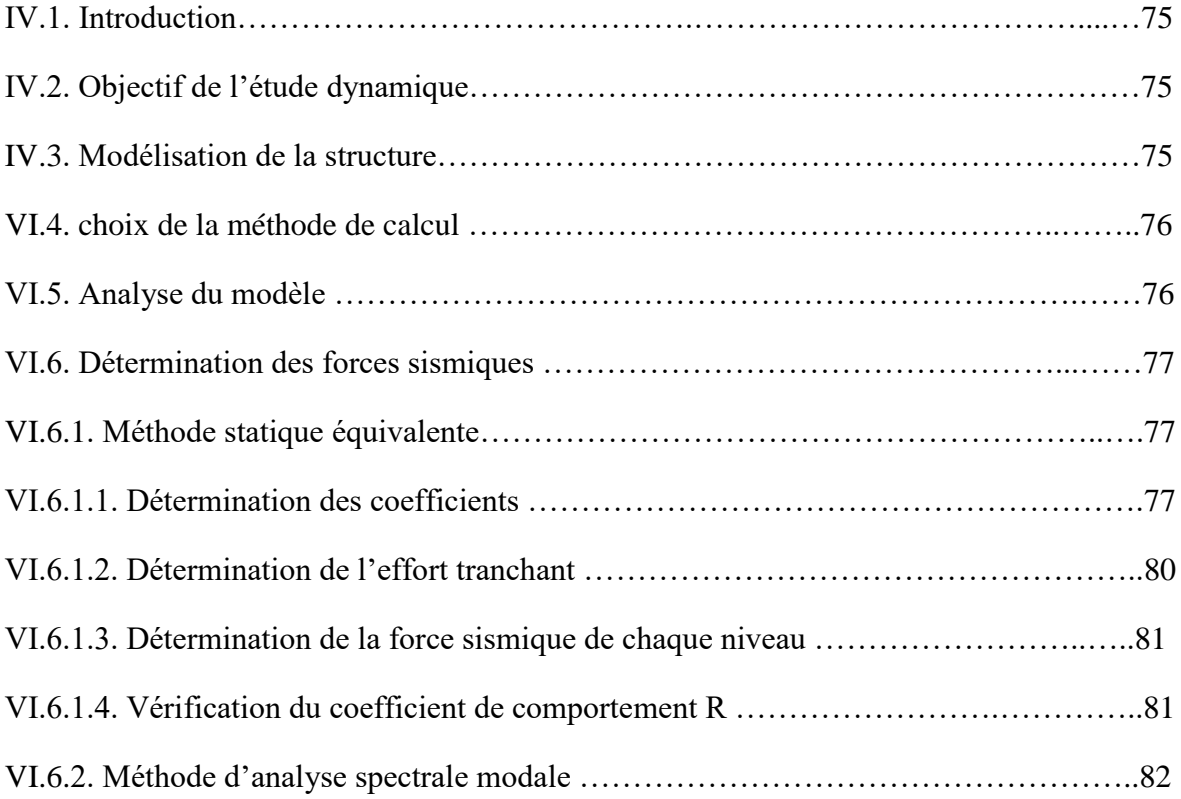

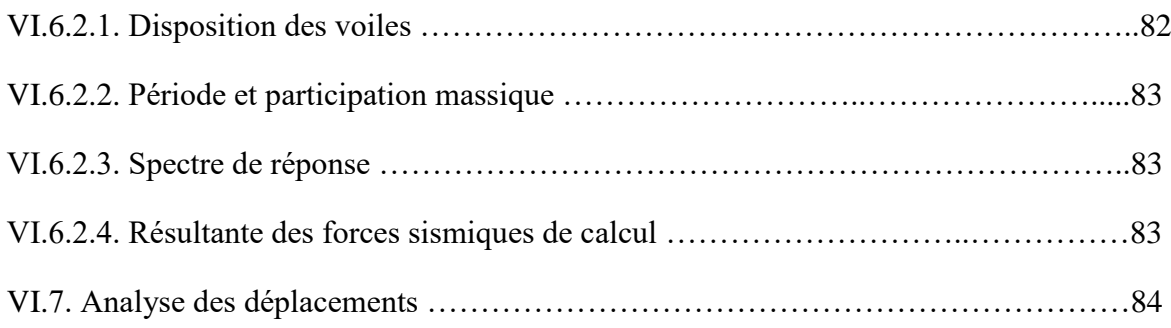

# **Chapitre IV : Etude des éléments principaux**

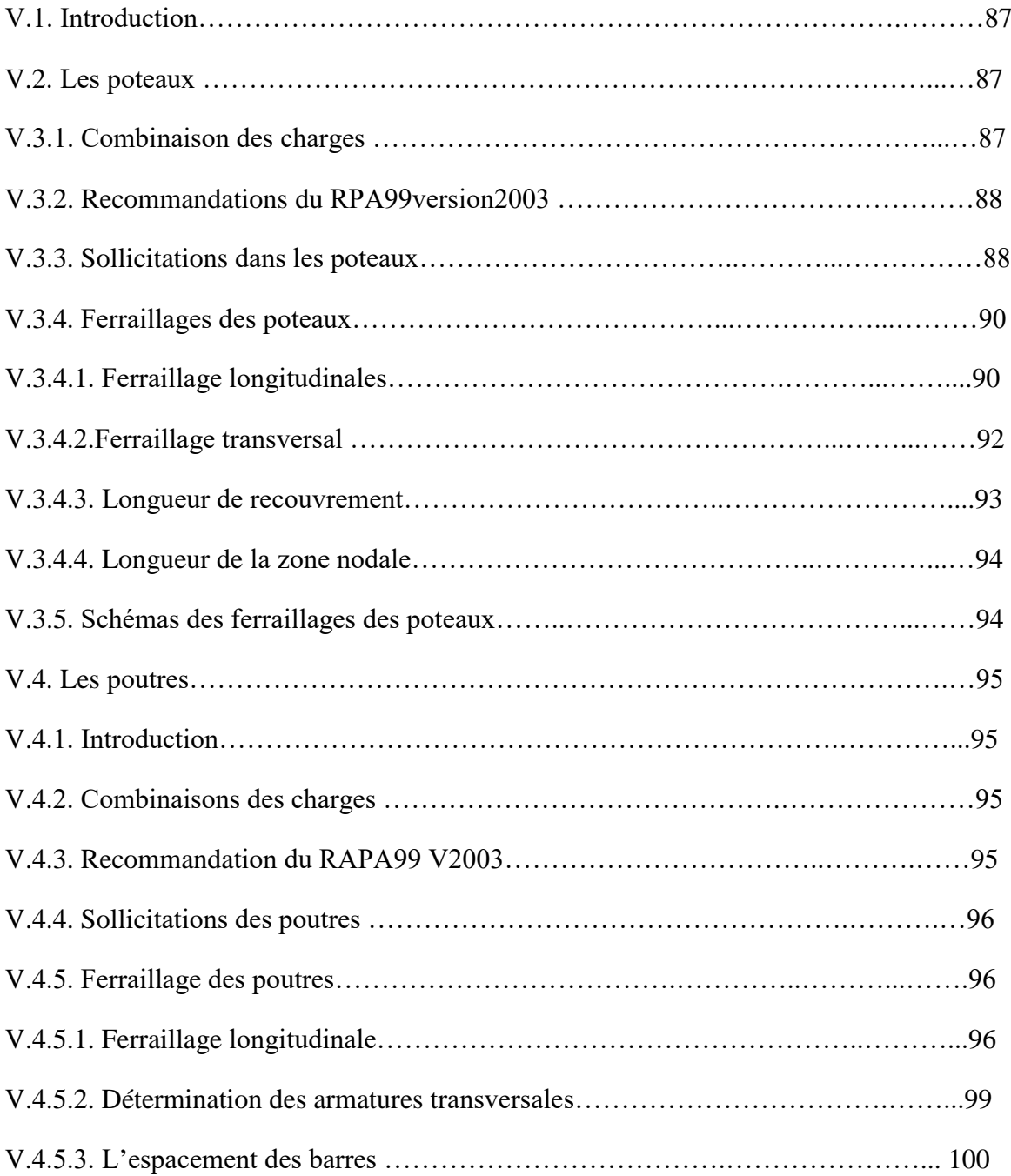

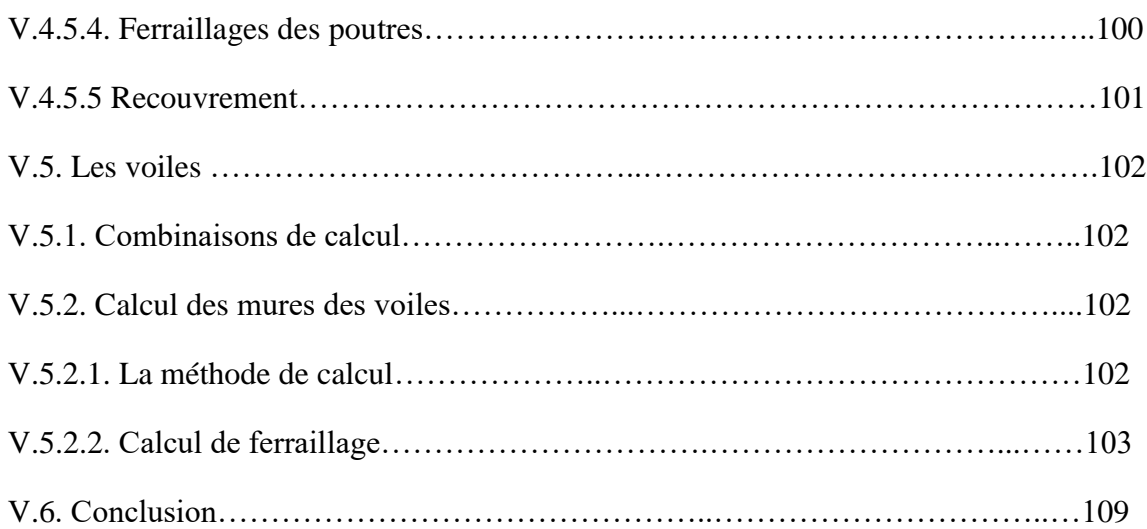

# **Chapitre VI : Etude d'infrastructure**

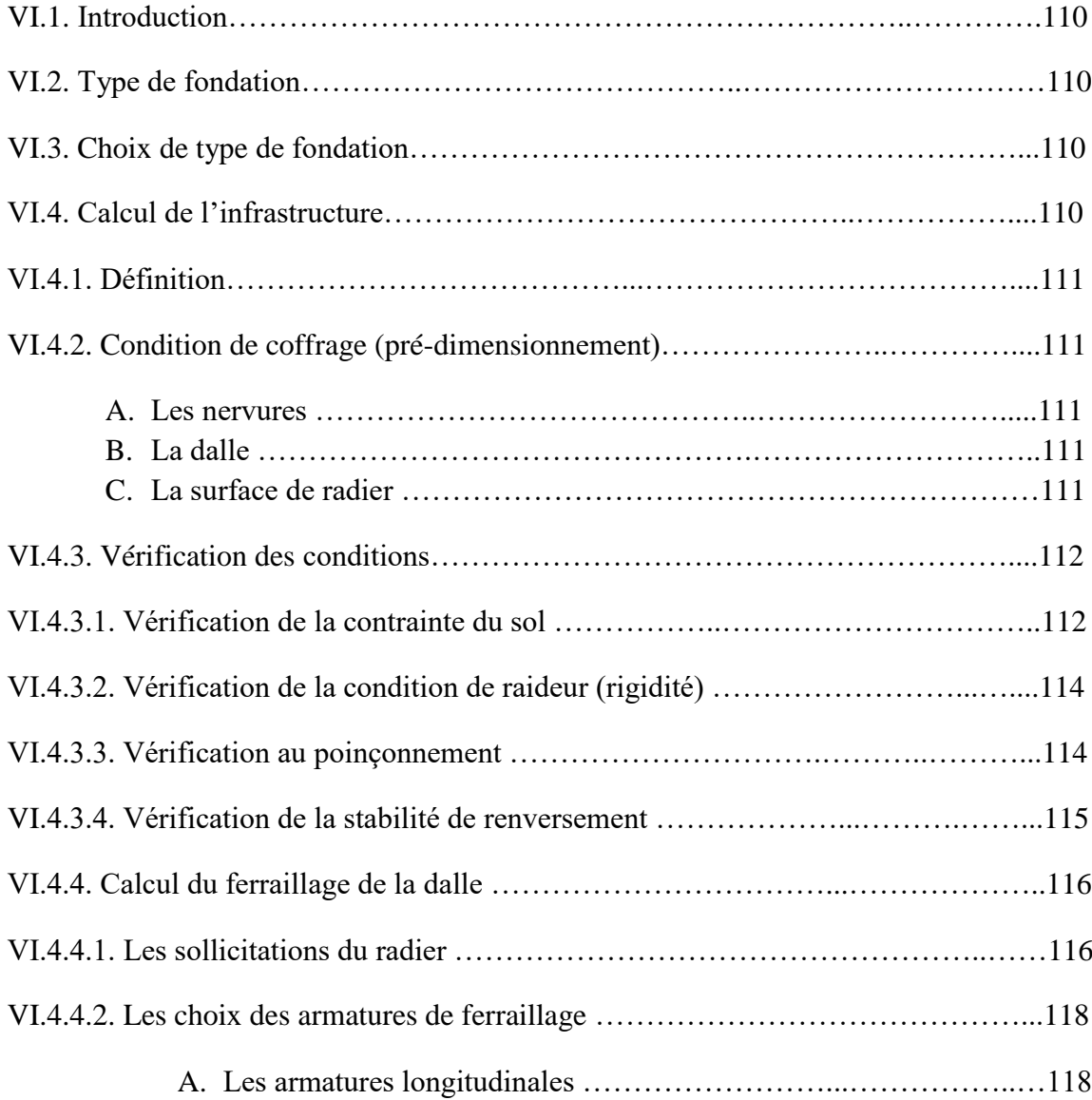

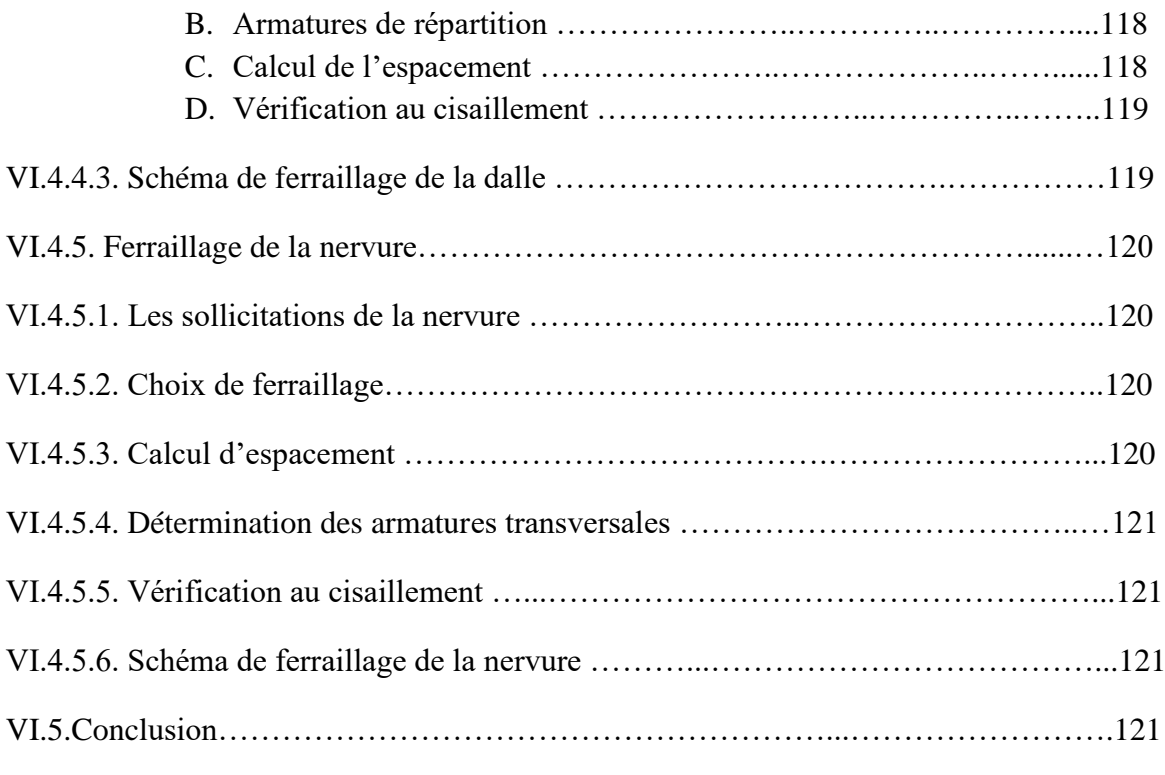

# **Conclusion générale**

# *Liste des tableaux*

# **Chapitre I : Présentation de projet**

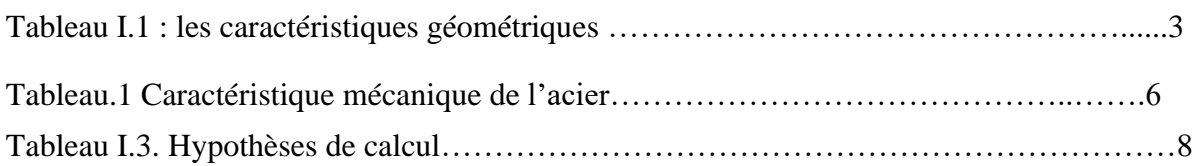

# **Chapitre II : Pré-dimensionnement et descente de charge**

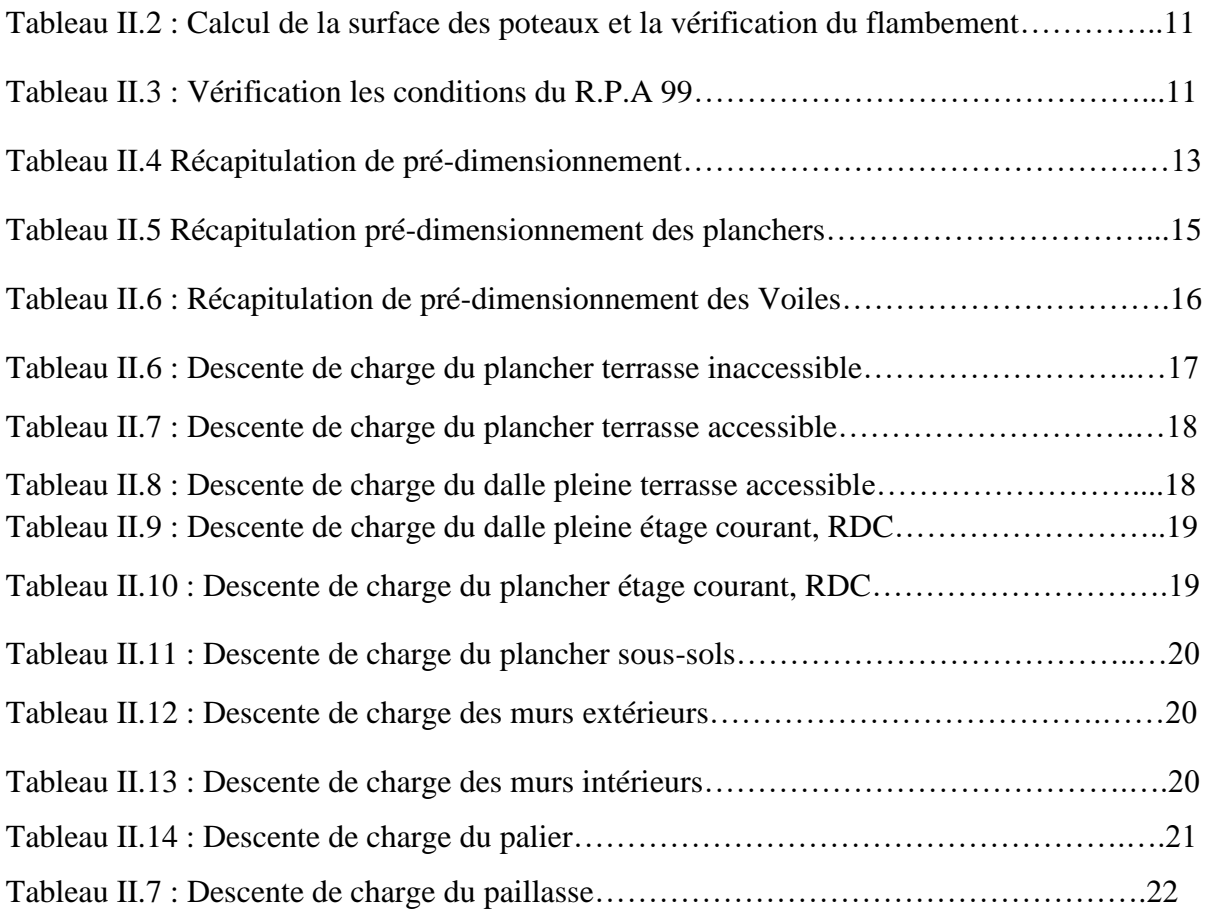

# **Chapitre III : Etude des éléments secondaires**

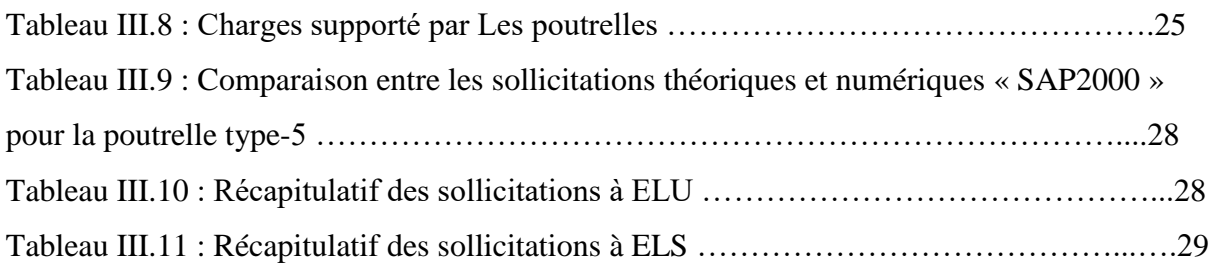

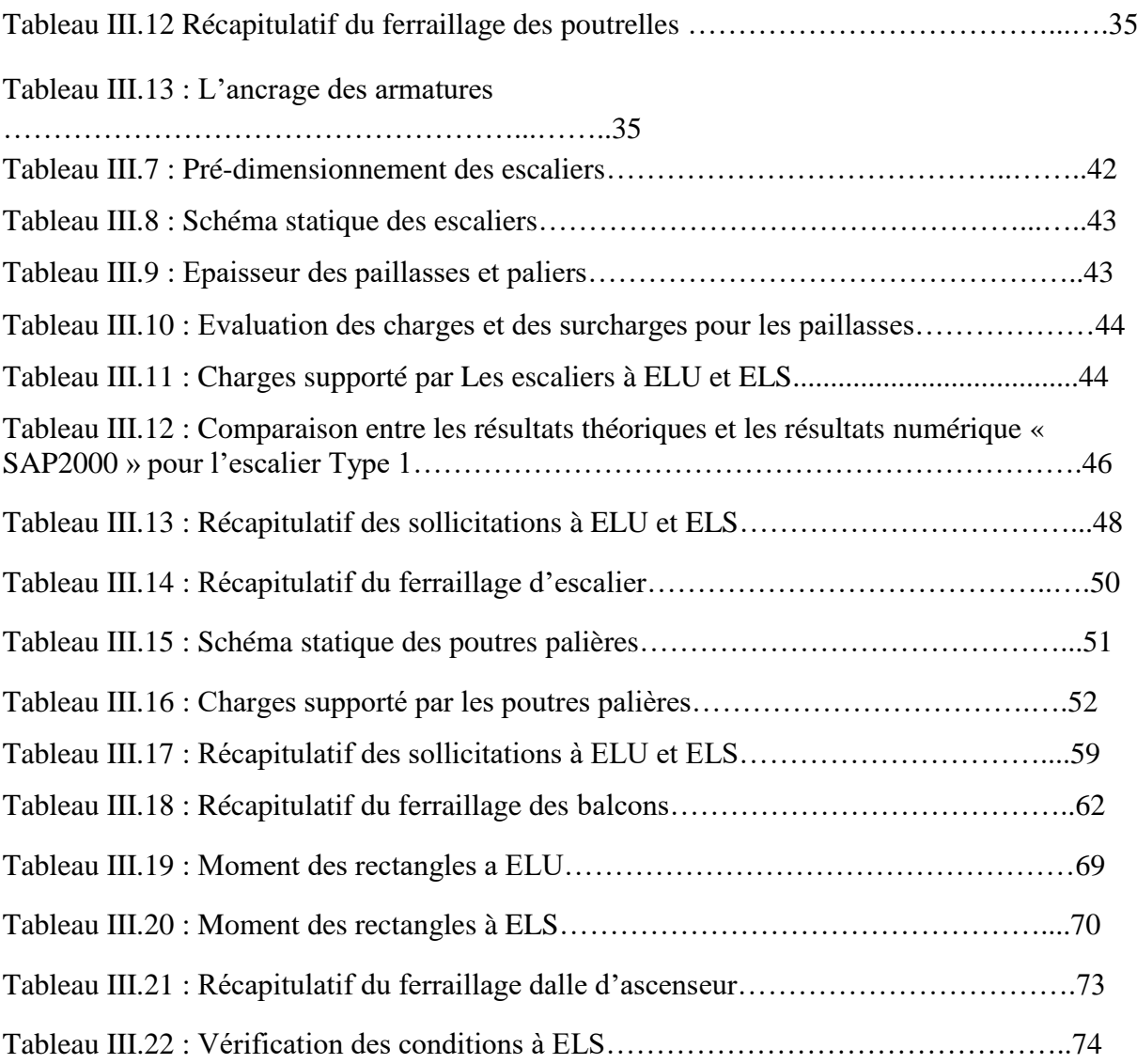

# **Chapitre IV : Etude dynamique**

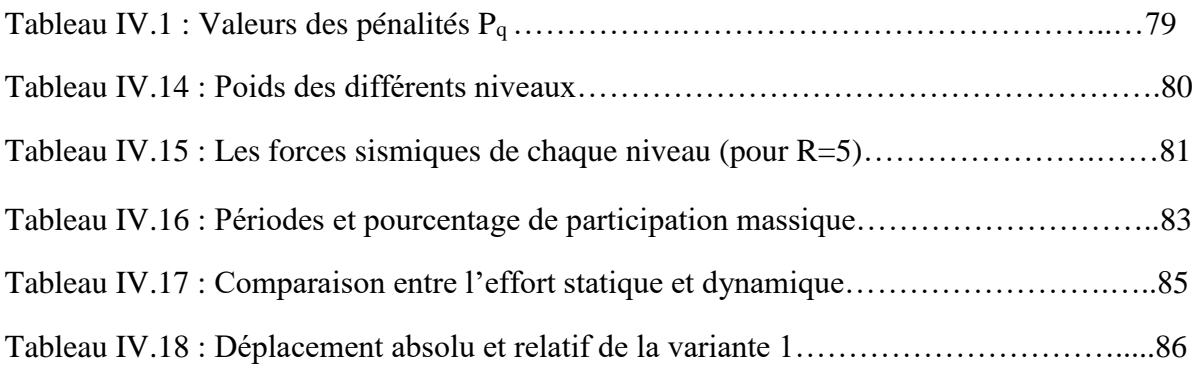

# **Chapitre V : Etude des éléments structuraux**

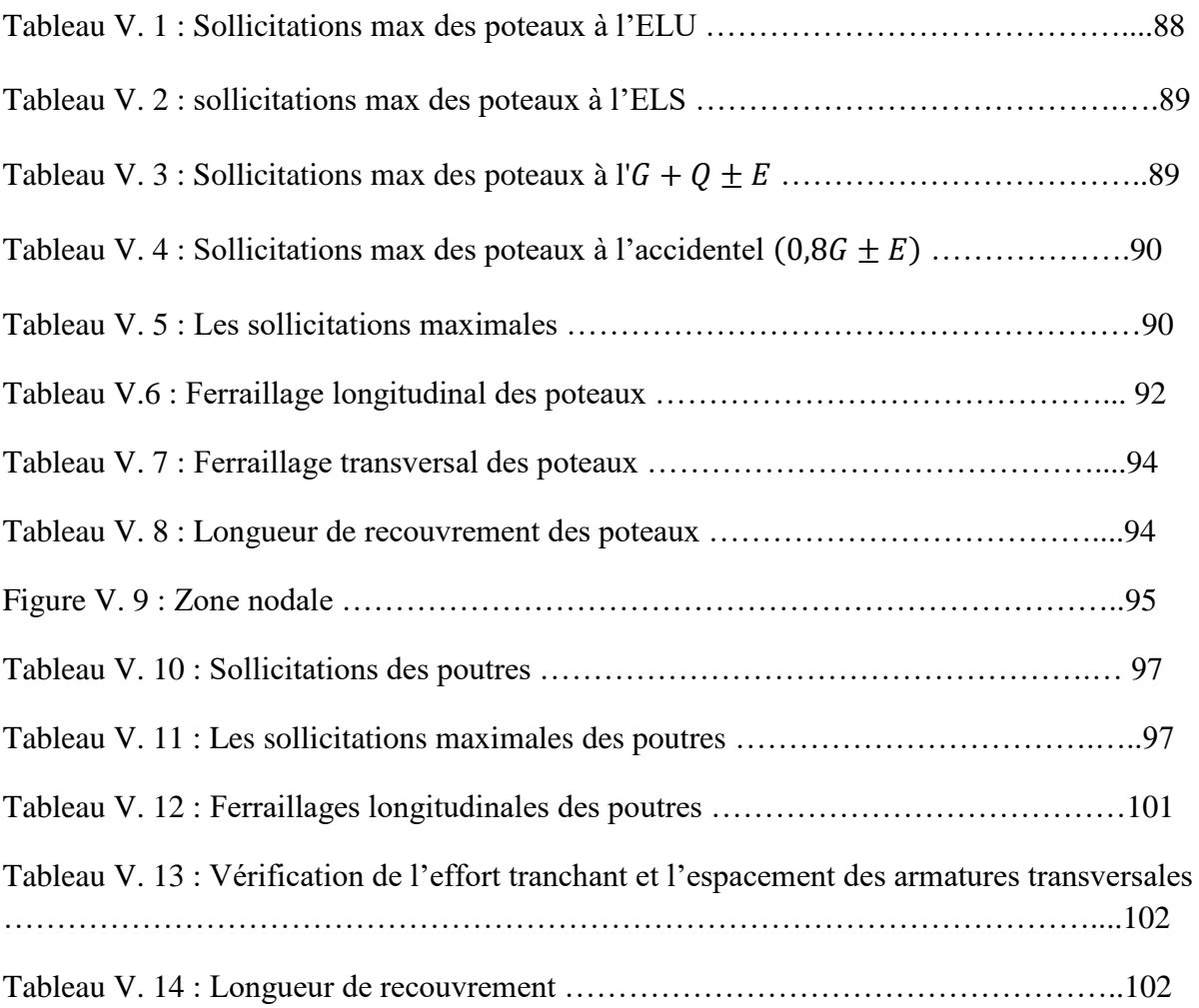

# **Chapitre VI : Etude d'infrastructure**

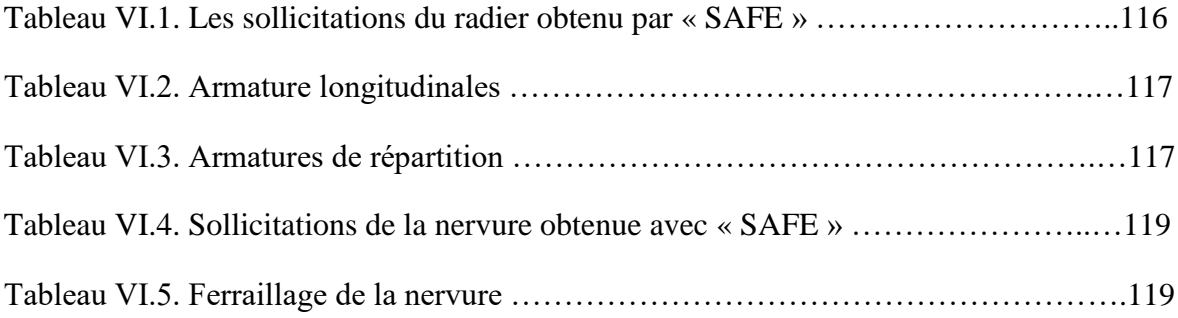

# *Listes des figures*

# **Chapitre I : Présentation de projet**

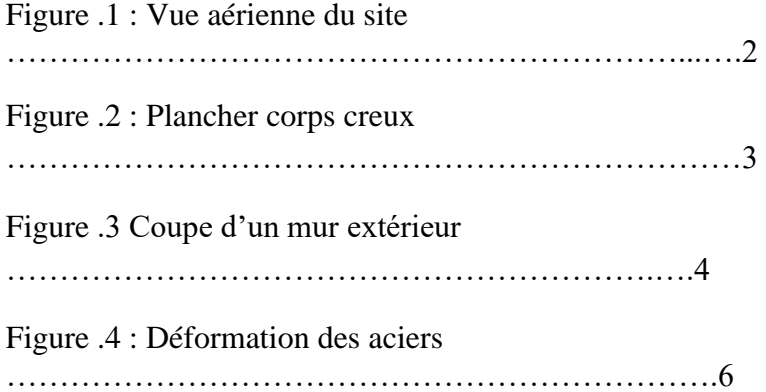

# **Chapitre II : Pré-dimensionnement et descente de charge**

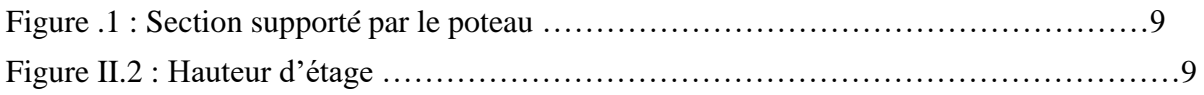

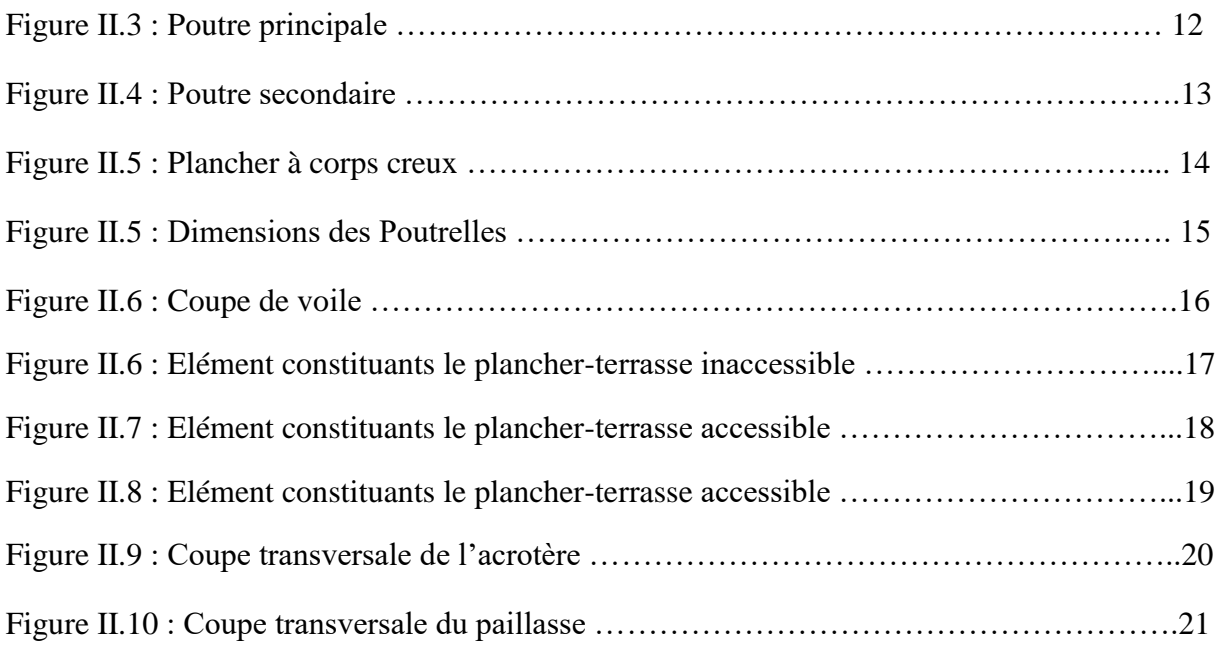

# **Chapitre III : Etude des éléments secondaires**

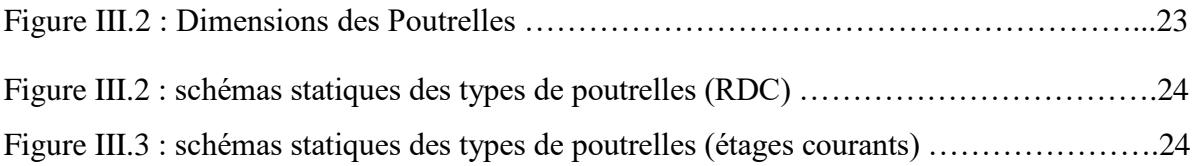

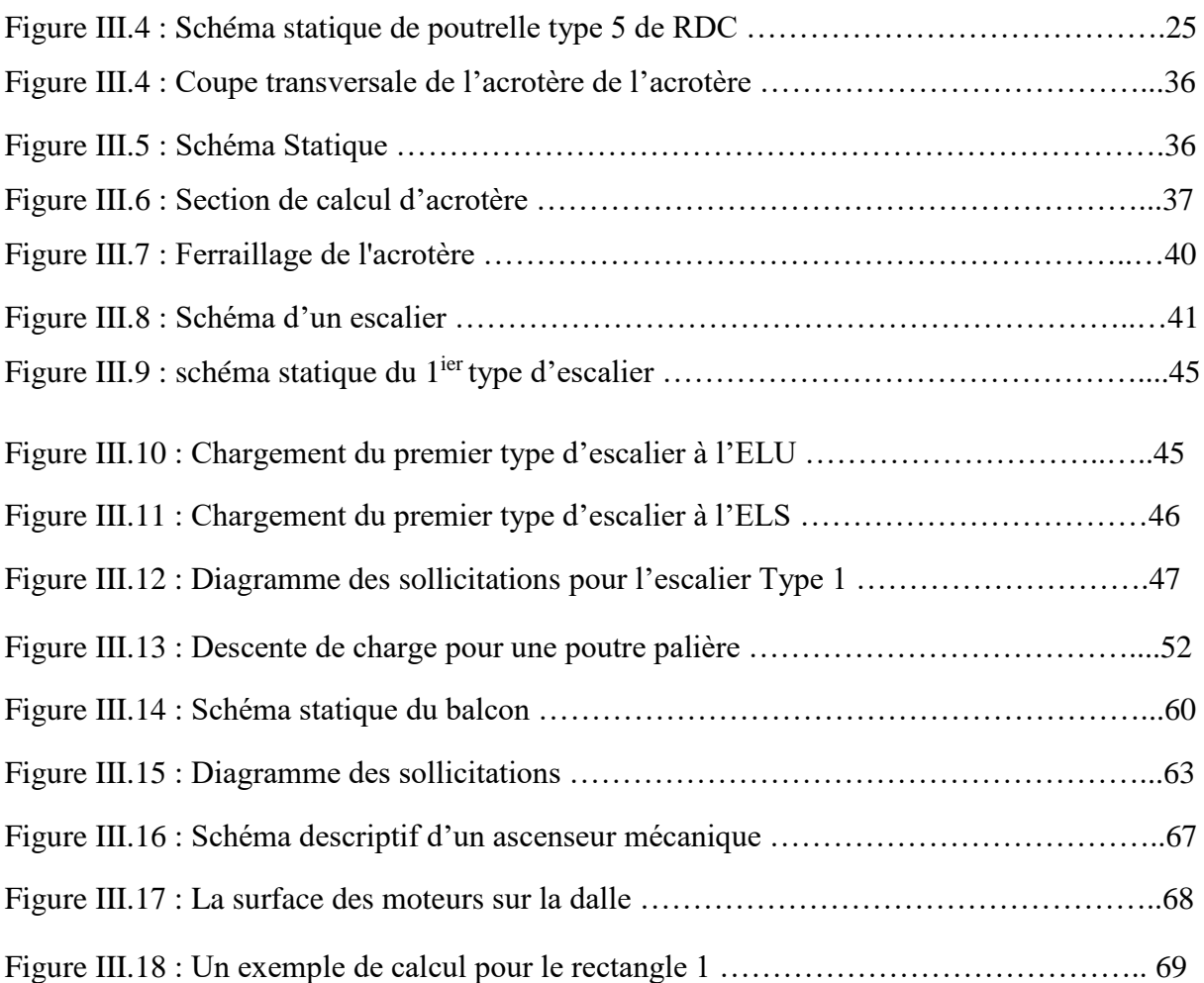

# **Chapitre IV : Etude dynamique**

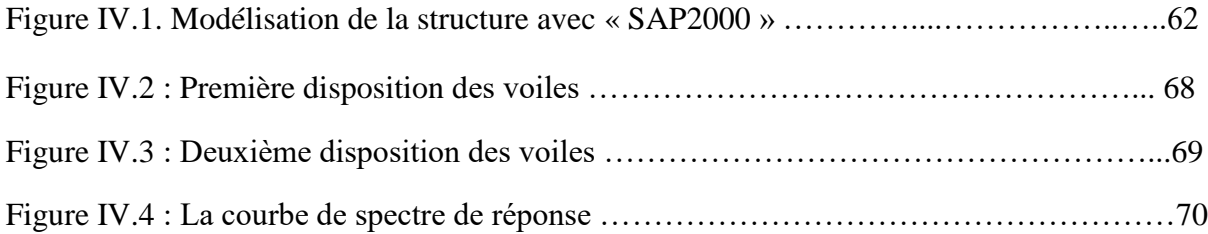

# **Chapitre V : Etude des éléments structuraux**

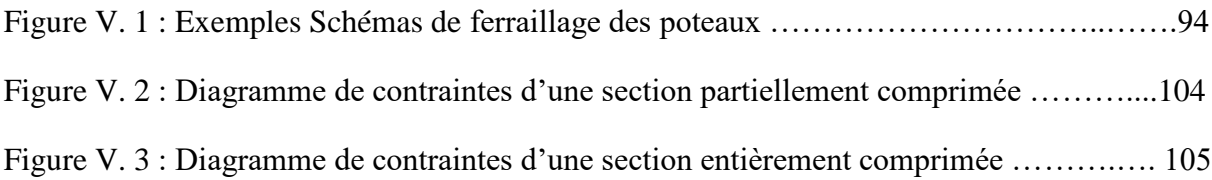

# **Chapitre VI : Etude d'infrastructure**

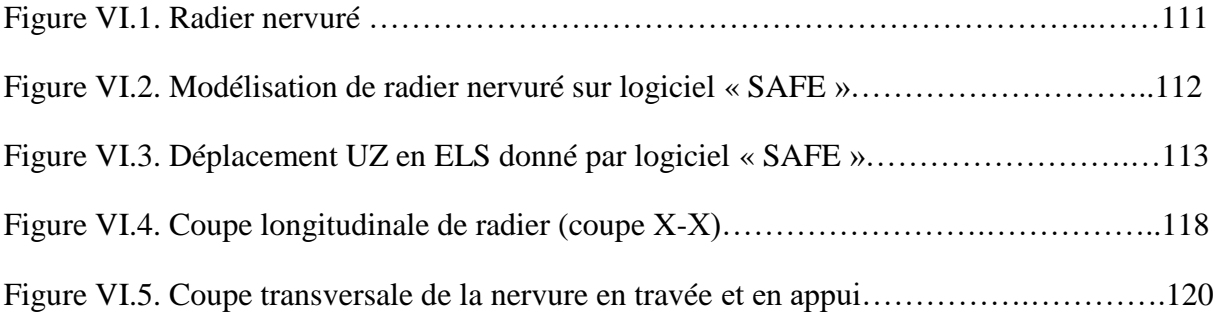

# *Liste des notations*

- : Action permanente
- : Action d'exploitation
- : Lerèglement parasismiqueAlgérien
- :Action accidentelle
- $\overline{\sigma_{bc}}$ :Contrainte admissible du béton
- $\sigma_{bc}$ :Contrainte du béton
- **:** Contrainte admissible d'acier
- **:** Contrainte d'acier
- $\bar{\tau}$ : Contrainte admissible de cisaillement
- $\tau_u$ : Contrainte ultime de cisaillement
- $f_{bc}$ :Contrainte de calcul
- $f_{cj}$ :Résistance à la compression
- $f_{it}$ :Résistance à la traction
- $f_{c28}$ :Résistancecaractéristiquea28jours
- *:*Limite élastique d'acier
- $E_{ij}$ : Déformations instantanées
- $E_{vi}$ : Déformations différées
- :Coefficient de poisson
- **:**Epaisseur
- e: Excentricité
- he:Hauteur libre d'étage
- $A_{st}$ :Section d'armature
- Ar: Armature de répartition
- $\gamma_b$ : Coefficient de sécurité de béton
- $\gamma_s$ :Coefficient de sécurité d'acier
- $\theta$ : Coefficient d'application
- $C. N. F:$ Condition de non fragilité.
- $C. N. V:$ Condition non vérifié.
- $C. V:$ Condition vérifié
- ɳ : Facteur de correction d'amortissement
- **:** Position relative de la fibre neutre
- $I_x$ ,  $I_y$ : Moment d'inertie
- $i_x$ ,  $i_y$ : Rayon de giration
- :Moment ultime réduit
- **:** Bras de levier
- :Distance séparent entre la fibre la plus comprimée et les armatures inférieurs
- $d'$ : Distance entre les armatures et la fibre neutre
- $C_p$ : Facteur de force horizontal
- $\lambda$  : L'élancement mécanique des poteaux
- $B_r$ : Section réduite
- $M_u$ : Moment fléchissant à l'état limite ultime
- $M_s$ : Moment fléchissant à l'état limite service
- $M_t$  : Moment en travée
- $M_a$ : Moment en appuis
- : Période propre
- $T_u$ : Effort tranchant ultime
- : Effort tranchant
- : La période fondamentale de la structure
- : Effort tranchant à la base
- : Effort normal
- : Largeur de marche(giron)
- : Coefficient d'accélération de zone
- : Facteur d'amplification dynamique
- $\xi\%$ : Le pourcentage d'amortissement
- :Coefficient de comportement global de la structure
- : Facteur de qualité
- $W_T$ : Poids total de la structure
- $W_i$ :Poidssismiqueau niveau«i»
- $c_i$ : Coefficientdepériode
- $\beta$ :Coefficient depondération
- $L_f$ :Longueur deflambement
- :Flècheadmissible
- $\lambda_g$ :L'élancementgéométrique
- $(a, b)$ :Dimensions du poteau
- $\rho_a$ :Coefficientcorrecteur
- ∅ :Diamètre d'une barre d'acier longitudinal
- $\emptyset_t$  : Diamètre d'une barre d'acier transversale
- $s_t$ : Espacement
- **ELU** : Etat limite ultime
- : Etat limite service
- : Coefficient de raideur du sol
- $\boldsymbol{h_r}$  : Hauteur du radier dalle
- $l_s$ : Longueur de scellement droit
- $\delta_e$ : Déplacement élastique
- $\delta_u$ : Déplacement ultime
- $\mu$ : Facteur de ductilité de la structure
- $\beta_0$ : Coefficient d'amplification spectrale
- **FEMA**: Federal Emergency Management

## *INTRODUCTION GENERALE*

 Toutes ces années passées, L'Algérie a subis des grandes activités et risques sismiques destructeurs, causant de très grands dégâts humains que matérielles.

 Pour mieux se protéger contre d'éventuels événements sismiques, il est nécessaire de bien comprendre le phénomène des tremblements de terre qui est à l'origine de mouvements forts du sol.

Les ingénieurs en génie civil sont censés concevoir des structures dotées d'une bonne rigidité et d'une résistance suffisante vis-à-vis de l'effet sismique, tout en tenant compte des aspects structuraux, fonctionnels, économiques, esthétiques et la fiabilité de l'ouvrage.

 Ce bâtiment sera étudié en respectant les réglementations et recommandations en vigueur à savoir le RPA99.V2003, le BAEL et le CBA93, plus le document technique réglementaire D.T.R. BC 2.2.

 Les différentes études et règlement préconise divers systèmes de contreventements visant à minimiser les déplacements et à limiter les risques de torsion et d'éviter l'endommagement de la structure tout en assurant une bonne dissipation des efforts.

 Le choix d'un système de contreventement est fonction de certaines considérations à savoir la hauteur du bâtiment, son usage, sa capacité portante ainsi que les contraintes architecturales, et surtout la zone sismique où se situe l'ouvrage. C'est pour cela que les structures doivent être étudiées et réalisées conformément aux règles parasismiques.

 Le projet qui nous a été confié consiste à étudier un bâtiment en (R+15+ trois soussol) contreventé par un système mixte (voiles + portiques). Dans notre étude, en plus des calculs statiques qui fera l'objet des trois premiers chapitres, nous allons intéresser dans le chapitre quatre à la recherche d'un bon comportement dynamique par diverses dispositions des voiles de contreventement. Une fois la bonne disposition est retenue, la structure est soumise au spectre de calcul du Règlement Parasismique Algérien (RPA99/version2003). Sa réponse va être calculée en utilisant le logiciel SAP2000. Le calcul du ferraillage des éléments principaux sera exposé au chapitre V. En dernier lieux, le calcul de l'infrastructure qui fera l'objet du chapitre VI.

# *CHAPITRE I :*

## *PRESENTATION DE PROJET*

## **1. Présentation de l'ouvrage :**

 Notre projet consiste à étudier un bloc du projet de construction d'un ensemble résidentiel à usage mixte (commercial et habitation) composé d'un R+15 et trois sous sols , situé à EL KOUDIA TLEMCEN ILOT N°169 SECTION 274 en face de la station d'essence Abou Tachfine.

- Le bâtiment en question d'étude est le bloc A1 du projet.
- Le site d'implantation présente une faible pente de l'ordre de 3%.
- $\triangleright$  Les trois sous sols contiennent un parking d'une capacité d'emmagasinement de 30 places : 8 places dans le sous sol 1, 11 places dans le sous sol 3 et 11 places dans le sous sol 2. 05 locaux techniques 02 dans sous sol 03,02 et 1 local technique dans le sous sol 01, un local pour la benne à ordure et un autre technique situé dans le sous sol 01.
- $\triangleright$  Le rez de chaussée contient 03 locaux commerciaux avec un sanitaire pour chaque local et 02 locaux techniques.

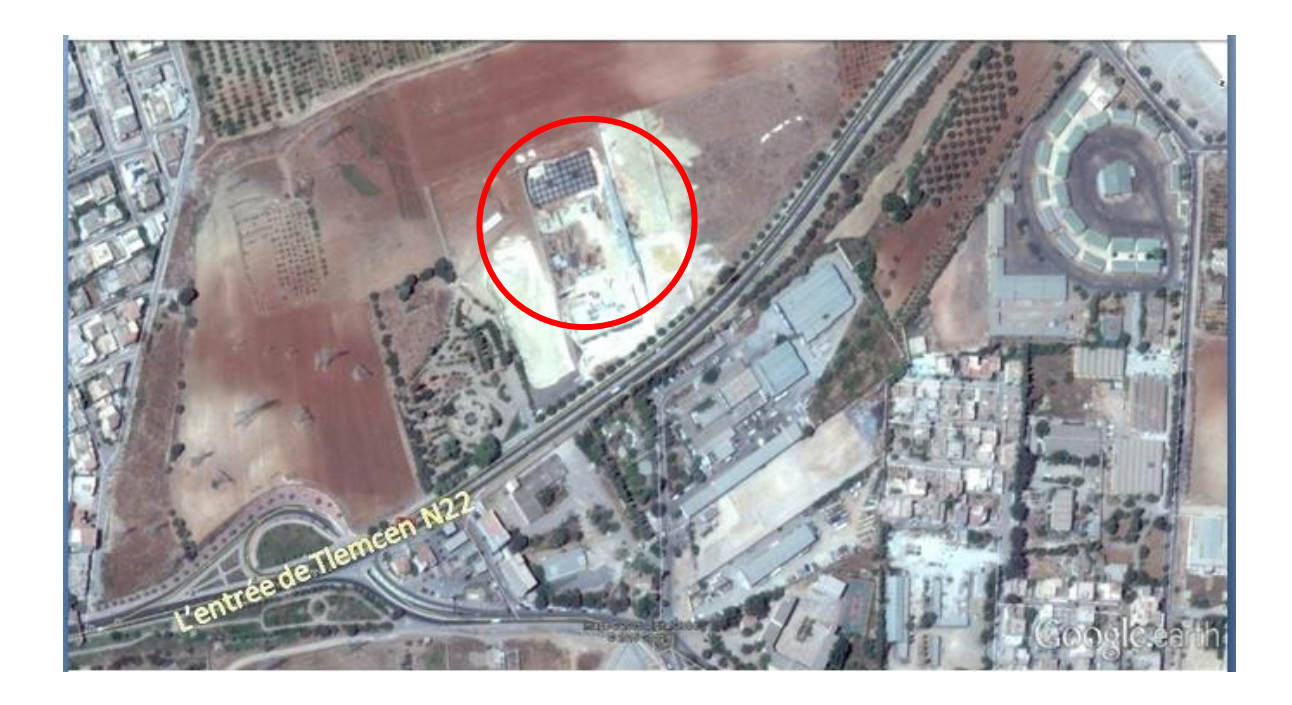

**Figure 0.1 : Vue aérienne du site**

## **2. Les caractéristiques géométriques :**

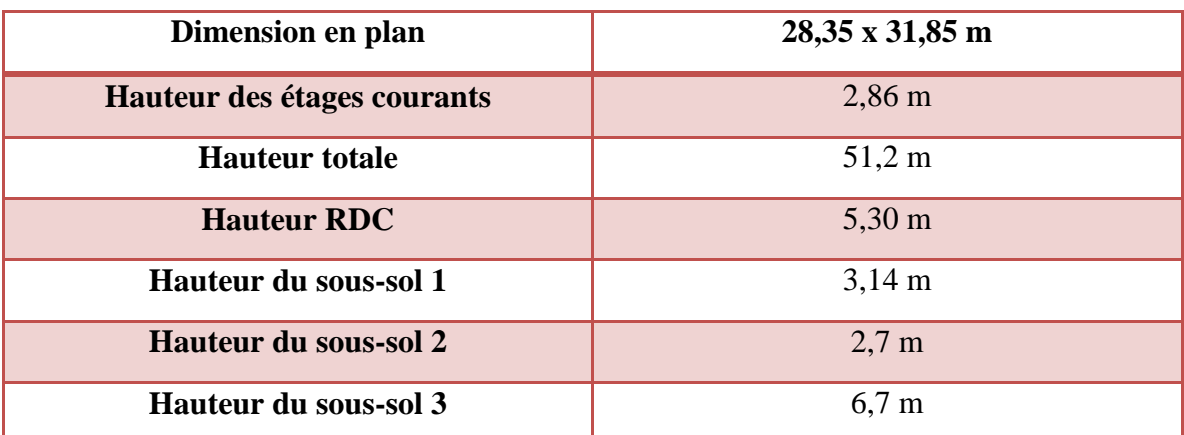

### **Tableau I.1 : les caractéristiques géométriques**

## **3. Les donnés géotechniques du sol :**

 Le bâtiment est implanté dans une zone classée par le **RPA 99/version 2003** comme zone de **faible sismicité** (**zone I**).

L'ouvrage appartient au groupe d'usage **1B**.

 $\triangleright$  Le site est considéré comme meuble (S3).

 D'après le rapport du laboratoire Mécanique de sol (LTPO), La contrainte admissible du sol est  $\overline{\sigma} = 1.5$  bars.

## **4. Conception de l'ouvrage :**

### **4.1. Ossature :**

Il y a deux solutions pour les bâtiments à usage mixte en B.A.

 $\checkmark$  Solution poteaux poutres (traditionnelle).

 $\checkmark$  Solution dalles voiles (coffrage tunnel).

### **4.2. Planchers :**

Un plancher doit être résistant aux charges verticales et horizontales.

Un plancher doit assurer une isolation phonique et thermique des différents étages.

Dans notre cas, nous avons utilisé deux types de plancher

### **a. Plancher corps creux**

Les poutrelles sont coulées avec le corps creux

### **b. Dalle pleine**

 L'épaisseur des planchers est faible par rapport aux autres dimensions, Cette épaisseur dépend des conditions d'utilisation et de résistance.

### **c. Balcons :**

Les balcons seront réalisés en dalles pleines.

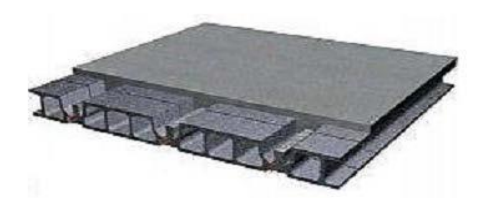

**Figure 0.2 : Plancher corps creux**

### **4.3. Escaliers :**

 Ce sont des éléments qui permettent l'accès aux étages, ils sont fabriqués en béton armée.

 Dans les sous sols et le rez de chaussée, il y a des escaliers de type demi tournant en U. les étages courants disposent des escaliers de type trois volées avec deux paliers de repos.

### **4.4. Fondation :**

 La transmission des charges par la superstructure en sol est assurée par un radier général.

### **4.5. Maçonnerie :**

### **a. Murs extérieurs :**

- l'épaisseur des murs extérieurs est de 30 cm
- Brique creuse de 15 cm
- Un vide d'air de 5 cm
- $\triangleright$  Brique creuse de 10 cm.

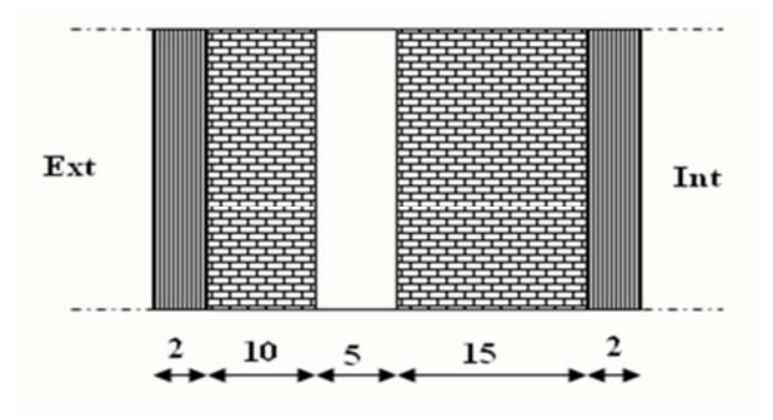

### **Figure 0.3 Coupe d'un mur extérieur**

### **b. Murs intérieurs :**

Les cloisons en briques creuses de 10 cm d'épaisseur.

### **4.6. Acrotère :**

L'acrotère est un élément de sécurité au niveau de la terrasse réalisée en BA.

### **4.7. Mortier de finition :**

On utilise :

- Un enduit de ciment de 2 cm d'épaisseur sur les faces extérieurs.
- Un enduit de ciment de 2 cm d'épaisseur sur les faces intérieurs
- Un enduit en plâtre de 2 cm d'épaisseur pour les plafonds.

#### **4.8. Revêtement :**

 En ce qui concerne le revêtement des pièces, nous utilisons le Carrelage sauf dans les salles d'eau et les cuisines, pour ces derniers nous utilisons les céramiques.

## **5. Caractéristique mécanique des matériaux :**

### **5.1. Béton :**

#### **A.Résistance du béton à la compression :**

 D'après le **RPA99 V2003**, la résistance du béton à la compression au 28ème jour doit être comprise entre **22MPa** et **40MPa**.

Pour notre bâtiment, nous avons une compression égale à **25MPa**.

#### **B. Evaluation de la résistance avec l'âge du béton (BAEL99) :**

$$
f_{cj} = \frac{j \times f_{c28}}{4,76 \times 0,83j}
$$

- $\checkmark$  **Si j** > 28jour **:**  $f_{cj} = f_{c28}$ ; c'est la résistance maximale de béton avec  $f_{c28} = 25MPa$ .
- $\checkmark$  Si f<sub>cj</sub> ≤ 40MPa **:**  $f_{cj} = \frac{j \times f_{c28}}{4.76 \times 0.85}$  $4,76\times0,83j$
- **V** Si 40MPa < f<sub>cj</sub> ≤ 60MPa **:**  $f_{cj} = \frac{j \times f_{c28}}{1.4 \times 0.91}$  $1,4\times 0,95j$

### **C.Résistance du béton à la traction (BAEL91) :**

 On calcule la résistance à la traction a partir de la compression en appliquant la formule suivante :  $f_{tj} = 0$ ,  $6 + 0$ , 06  $f_{c28}$  (MPa)  $\hat{A}$  28jour :  $f_{c28} = 25MPa$ ,  $f_{t28} = 2,10MPa$ .

#### **D.Module de déformation du béton :**

**Déformation longitudinale :**

**Module de déformation instantané (Eij)** (Art A.2.1.21 BAEL91)

(Action courte durée < 24h)

$$
E_{ij} = 11000 \sqrt[3]{f_{cj}}
$$
,  $E_{ij} = 32164,195 MPa$ 

 $\checkmark$  **Module de déformation différé** (E<sub>vj</sub>) (Art A.2.1.22 BAEL91)

(Action de longue durée> 24h)

$$
E_{\rm vj} = 3700 \sqrt[3]{f_{\rm cj}} \quad , \quad E_{\rm vj} = 10818,86 \, MPa
$$

### **Coefficient de poisson ν** (Art A.2 1 3 BAEL91)

Le coefficient de poisson est pris égale à : (donnée par le C.B.A.93).  $\checkmark$  V = 0,20; Pour la justification aux E.L.S (Section non fissurée).  $\checkmark$  V = 0 : Dans le cas des E.L.U.

### **5.2. Aciers :**

 L'acier est un alliage de fer et carbone en faible pourcentage, son rôle est l'absorption des efforts de traction, de cisaillement et de torsion. En effet l'acier présente une très bonne résistance à la traction de même à la compression dans le cas d'élancements faibles. Si aucune précaution n'est prise il peut subir des effets de corrosion. C'est un matériau très ductile, qui atteint des déformations très importantes avant rupture.

### **A.Caractéristiques mécaniques :**

Les valeurs de la limite d'élasticité **F<sup>e</sup>** récapitulées dans le tableau ci-dessous :

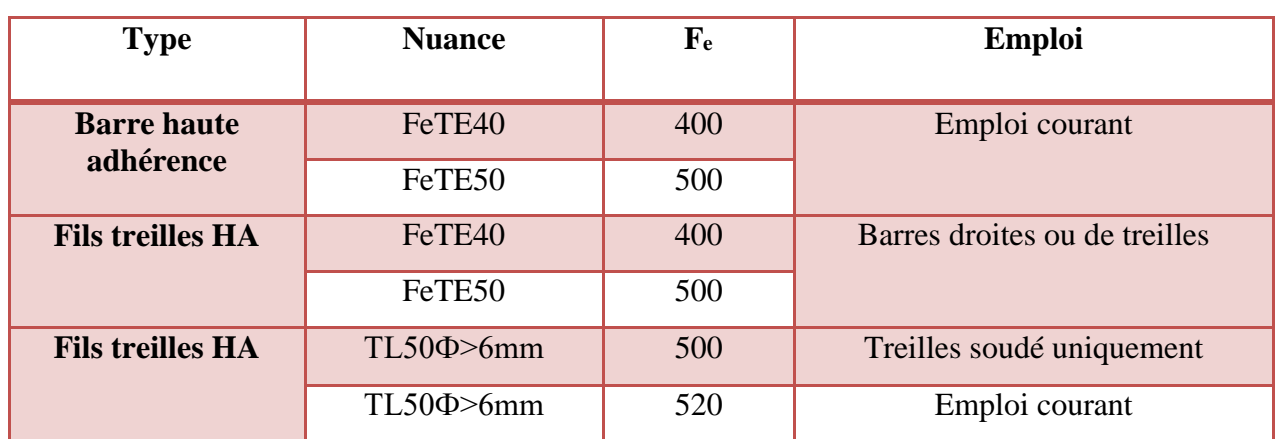

#### **Tableau 0.1 Caractéristique mécanique de l'acier**

### **B. Diagramme déformation – contrainte des aciers :**

#### **ELU :**

 Le diagramme contrainte (**σst**) – déformation (**ξst**) est conventionnellement définie ciaprès :

Le module d'élasticité longitudinale (**Es**) est pris égal à **210000 MPa**

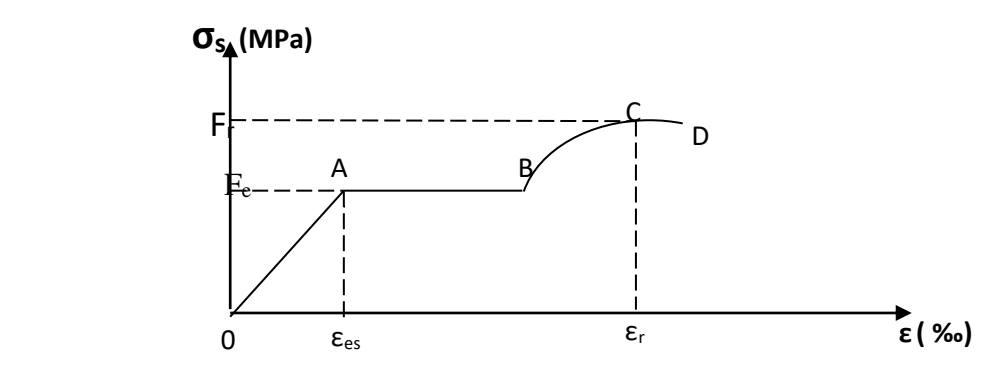

**Figure 0.4 : Déformation des aciers**

Nous distinguons du diagramme précédent 04 parties :

- Zone **0A** : Domaine élastique linéaire
- $\checkmark$  Zone **AB** : Domaine plastique
- Zone **BC** : Domaine de raffermissement
- $\checkmark$  Zone **CD** : Domaine de striction

Avec :

**γ<sup>s</sup> = 1,15** Cas générale

 $\gamma_s = 1$  Cas accidentelle

Les relations entre contraintes et déformations (équation de droite) sont :

 $\checkmark$   $\xi_{st} \leq \xi_{se} \rightarrow \sigma_{st} = Es \times \xi_{st}$  $\checkmark$   $\xi_{se} \leq \xi_{se} \leq 10\%$   $\rightarrow$   $\sigma_{st} = \frac{fe}{\nu}$  $\gamma_{S}$ 

#### **ELS :**

La contrainte est liée aux limitations d'ouvertures des fissures:

**Fissuration peu nuisible** (Art A.4.5.32 BAEL91)

 $\Rightarrow$ Pas de limitation de contrainte

**Fissuration préjudiciable** (Art A.4.5.33 BAEL91)

$$
\Rightarrow \quad \boldsymbol{\sigma_{st}} = \min\left(\frac{2}{3}f_e\ ; 110\sqrt{\eta \times f_{t28}}\right)
$$

**Fissuration très préjudiciable** (Art A.4.5.34 BAEL91)

$$
\Rightarrow \quad \sigma_{st} = \min \left( \frac{1}{2} f_e \, ; \, 90 \sqrt{\eta \times f_{t28}} \right)
$$

Avec :

$$
\eta = 1
$$
  $\Rightarrow$  R.L (ronds issues).  
\n $\eta = 1,60$   $\Rightarrow$  H.A (haute adhérence).

#### **C.Contrainte ultime de cisaillement :**

 La contrainte ultime de cisaillement a ne pas dépassé est exprimée par la relation suivante :

$$
\tau_{\mathbf{u}} = \frac{\mathbf{T}_{\mathbf{u}}}{\mathbf{b} \times \mathbf{d}}
$$

#### **Fissuration peu nuisible**

$$
\overline{\tau_u} = \min\left(\frac{0, 2 \times f_{c28}}{\gamma_b} ; 5 \text{ MPa}\right)
$$

**Fissuration préjudiciable ou très préjudiciable**

$$
\overline{\tau_u} = \min\left(\frac{0, 15 \times f_{c28}}{\gamma_b} \ ; \ 4 \, MPa\right)
$$

### **D.Acier utilisé :**

Généralement, trois types d'aciers sont utilisés :

 Des barres lisses pour les armatures transversales (cadres, étriers) c'est-à-dire **R.L** de nuance FerE24 tell que :  $f_e = 235 Mpa$ 

Des barres de hautes adhérences (**H.A**) FerE40 tell que : **f<sup>e</sup>** =400Mpa

Les treillis soudés pour les dalles de compression **T<sup>s</sup>**

## **6. Hypothèses de calcul :**

| $f_{c28}$     | <b>25 MPa</b> |
|---------------|---------------|
| $f_{t28}$     | $2,1$ MPa     |
| $E_{ij}$      | 32164,195 MPa |
| $E_{\nu j}$   | 10818,865 Mpa |
| $f_e$         | 400 MPa       |
| fbc           | 14,17 MPa     |
| $\sigma_{bc}$ | 15 MPa        |
| $\sigma$ St   | 201,63 MPa    |

**Tableau 0.2** Hypothèses de calcul

# *CHAPITRE II :*

# *PRÉ-DIMENSIONNEMENT ET*

## *DESCENTE DES CHARGES*

## **1. Prédimensionnement :**

## **1.1. Définition :**

. Le prédimensionnement est une étape préliminaire, son but est de déterminer des dimensions économiques afin d'éviter un sur plus d'acier et béton

## **1.2. Les poteaux :**

 En considérant que les différents éléments agissant sur les poteaux seront réduits à une force de compression centrée N, Le calcul sera basé sur le poteau le plus sollicité. Les dimensions de la section transversale des poteaux doivent satisfaire les conditions du R.P.A 99 V2003 suivant :

- $\checkmark$  Min  $(b_1,h_1)$  > 25 cm en zone I et II
- $\checkmark$  Min  $(b_1,h_1) \ge h_e/20$ ;  $h_e$ : hauteur d'étage

$$
\checkmark \quad \frac{1}{4} < \frac{b_1}{h_1} < 4
$$

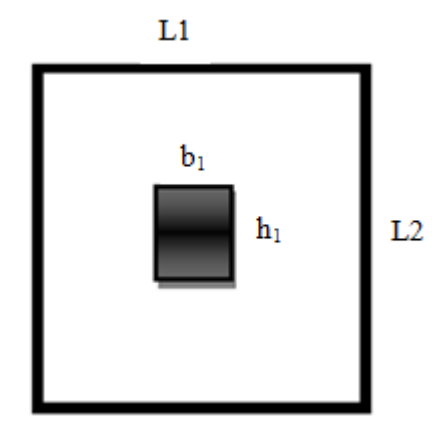

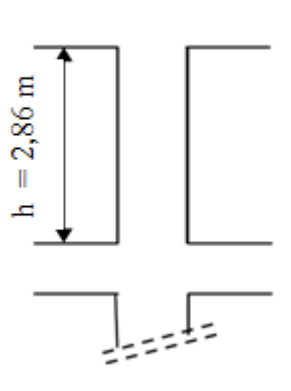

**Figure 0.1 : Section supporté par le poteau Figure II.2 : Hauteur d'étage**

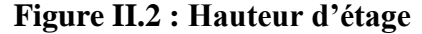

 Le Poteau le plus sollicité dans cet ouvrage (C-8); est celui qui supporte des charges réparties sur une surface S égale : **Sp=23.51 m<sup>2</sup>**

Nous supposons une charge moyenne « **P<sup>u</sup>** » de **1 (t/m<sup>2</sup> )** par étage.

$$
N_u = S_p \times n \times P_u
$$

#### **A. Section de béton réduite (Br) :**

Selon les règles du B.A.E.L91, l'effort normal ultime Nu doit être :

$$
Br \geq \frac{\beta \times N_u}{\frac{F_{bc}}{0.9} + 0.85 \times \frac{A_s \times F_e}{Br \times \gamma_s}}
$$

**β**: Coefficient de correction dépendant de l'élancement mécanique **λ** des poteaux qui prend les valeurs :  $\beta = 1 + 0.2 \left( \frac{\lambda}{35} \right)^2 \text{ si } \lambda \leq 50.$ 

$$
\beta = \frac{(0.85 \times \lambda_2)}{1500} \text{ si } 50 < \lambda < 70
$$

Nous nous fixons un élancement mécanique  $\lambda = 35$  pour rester toujours dans le domaine de la compression centrée d'ou : **β = 1,2**

$$
\frac{A_s}{B_r} = 1\%
$$

 $F_e = 400 \, MPa$ ;  $\gamma_s = 1.15$  (cas générale)

$$
F_{bc} = 0.85 \frac{f_{c28}}{\theta \times \gamma_b} \longrightarrow F_{bc} = 14,17 MPa
$$

 $\gamma_b = 1.5$  (cas générale);  $\theta = 1$  (charge > 24h)

$$
Br \ge \frac{1, 2 \times N_u}{\frac{14,17}{0,9} + 0,85 \times \frac{1 \times 400}{100 \times 1,15}}
$$
  
 
$$
Avec: \quad Br = (a - 0.02)^2
$$

 $a \geq \sqrt{0.0642 N_{\nu}} + 0.02$ 

 **Vérification du flambement :**  $\sqrt{\lambda} = \frac{Lf}{i} \leq 50$ 

$$
\sqrt{\lambda - \frac{v}{i}} \le 30
$$
  
\n
$$
\sqrt{L_f} = 0.7 \times L_0
$$
  
\n
$$
\sqrt{i} = \sqrt{\frac{I}{Bc}}
$$
  
\n
$$
\sqrt{i} = \frac{b_1^4}{12}
$$

| <b>Niveaux</b>  | $\mathbf n$    | S<br>(m <sup>2</sup> ) | <b>Nu</b><br>(kN) | $\mathbf H$<br>(m) | <b>Br</b><br>(m <sup>2</sup> ) | $b_1=h_1$<br>(m) | $b_2=h_2$<br>(m) | Lf<br>(m)      | $\lambda \leq 50$ | <b>Vérification</b><br><b>Flambement</b> |
|-----------------|----------------|------------------------|-------------------|--------------------|--------------------------------|------------------|------------------|----------------|-------------------|------------------------------------------|
| Sous sol 3      | 19             | 23,51                  | 4466,9            | 2,69               | 0,29                           | 0,55             | 0,60             | 1,88           | 9,79              | C, V                                     |
| Sous sol 2      | 18             | 23,51                  | 4231,8            | 2,69               | 0,27                           | 0,54             | 0,60             | 1,88           | 9,4               | C, V                                     |
| Sous sol 1      | 17             | 23,51                  | 3996,7            | 3,14               | 0,26                           | 0,53             | 0,55             | 2,19           | 12,88             | C, V                                     |
| <b>RDC</b>      | 16             | 23,51                  | 3761,6            | 5,30               | 0,24                           | 0,51             | 0,55             | 3,71           | 20,96             | C, V                                     |
| <b>Etage 1</b>  | 15             | 23,51                  | 3526,5            | 2,86               | 0,23                           | 0,5              | 0,50             | 2              | 13,33             | C, V                                     |
| <b>Etage 2</b>  | 14             | 23,51                  | 3291,4            | 2,86               | 0,21                           | 0,48             | 0,50             | $\overline{2}$ | 12,74             | C, V                                     |
| <b>Etage 3</b>  | 13             | 23,51                  | 3056,3            | 2,86               | 0,2                            | 0,46             | 0,50             | $\overline{2}$ | 12,42             | C, V                                     |
| <b>Etage 4</b>  | 12             | 23,51                  | 2821,2            | 2,86               | 0,18                           | 0,45             | 0,45             | $\overline{2}$ | 14,59             | C, V                                     |
| <b>Etage 5</b>  | 11             | 23,51                  | 2586,1            | 2,86               | 0,17                           | 0,43             | 0,45             | $\overline{2}$ | 14,18             | C, V                                     |
| Etage 6         | 10             | 23,51                  | 2351              | 2,86               | 0,15                           | 0,41             | 0,45             | $\overline{2}$ | 13,33             | C, V                                     |
| <b>Etage 7</b>  | 9              | 23,51                  | 2115,9            | 2,86               | 0,14                           | 0,39             | 0,40             | $\overline{2}$ | 16,39             | C, V                                     |
| Etage 8         | 8              | 23,51                  | 1880,8            | 2,86               | 0,12                           | 0,38             | 0,40             | $\overline{2}$ | 15,15             | C, V                                     |
| <b>Etage 9</b>  | $\overline{7}$ | 23,51                  | 1645,7            | 2,86               | 0,11                           | 0,35             | 0,35             | $\overline{2}$ | 19,23             | C, V                                     |
| <b>Etage 10</b> | 6              | 23,51                  | 1410,6            | 2,86               | 0,09                           | 0,33             | 0,35             | 2              | 17,39             | C, V                                     |
| <b>Etage 11</b> | 5              | 23,51                  | 1175,5            | 2,86               | 0,08                           | 0,31             | 0,35             | $\overline{2}$ | 16,39             | C, V                                     |
| <b>Etage 12</b> | $\overline{4}$ | 23,51                  | 940,4             | 2,86               | 0,06                           | 0,28             | 0,30             | $\overline{2}$ | 17,24             | C, V                                     |
| Etage 13        | 3              | 23,51                  | 705,3             | 2,86               | 0,05                           | 0,26             | 0,30             | $\overline{2}$ | 17,39             | C, V                                     |
| <b>Etage 14</b> | $\overline{2}$ | 23,51                  | 470,2             | 2,86               | 0,03                           | 0,22             | 0.30             | 2              | 13,42             | C, V                                     |
| Etage 15        | $\mathbf{1}$   | 23,51                  | 235,1             | 2,86               | 0,02                           | 0,19             | 0,30             | $\overline{2}$ | 11                | C, V                                     |
| buanderie       | $\mathbf{1}$   | 10,3                   | 103               | 3                  | 0,01                           | 0,16             | 0,30             | 2,1            | 8,139             | C, V                                     |

**Tableau II.1 : Calcul de la surface des poteaux et la vérification du flambement**

**Tableau II.2 : Vérification les conditions du R.P.A 99**

| <b>Niveaux</b>  | $\mathbf n$    | $b1=h2$ | he/20 | $b_1/h_1$    | VERF<br><b>RPA</b> |
|-----------------|----------------|---------|-------|--------------|--------------------|
| Sous sol 3      | 19             | 0,6     | 0,13  | $\mathbf{1}$ | <b>CV</b>          |
| Sous sol 2      | 18             | 0,6     | 0,13  | $\mathbf{1}$ | <b>CV</b>          |
| Sous sol 1      | 17             | 0,55    | 0,16  | $\mathbf{1}$ | <b>CV</b>          |
| <b>RDC</b>      | 16             | 0,55    | 0,26  | $\mathbf{1}$ | <b>CV</b>          |
| <b>Etage 1</b>  | 15             | 0,50    | 0,14  | $\mathbf{1}$ | CV                 |
| <b>Etage 2</b>  | 14             | 0,50    | 0,14  | $\mathbf{1}$ | <b>CV</b>          |
| <b>Etage 3</b>  | 13             | 0,50    | 0,14  | $\mathbf{1}$ | <b>CV</b>          |
| <b>Etage 4</b>  | 12             | 0,45    | 0,14  | $\mathbf{1}$ | <b>CV</b>          |
| <b>Etage 5</b>  | 11             | 0,45    | 0,14  | $\mathbf{1}$ | <b>CV</b>          |
| Etage 6         | 10             | 0,45    | 0,14  | $\mathbf{1}$ | <b>CV</b>          |
| <b>Etage 7</b>  | 9              | 0,40    | 0,14  | $\mathbf{1}$ | <b>CV</b>          |
| <b>Etage 8</b>  | 8              | 0,40    | 0,14  | $\mathbf{1}$ | <b>CV</b>          |
| <b>Etage 9</b>  | $\overline{7}$ | 0,35    | 0,14  | $\mathbf{1}$ | <b>CV</b>          |
| <b>Etage 10</b> | 6              | 0,35    | 0,14  | $\mathbf{1}$ | <b>CV</b>          |
| <b>Etage 11</b> | 5 <sup>5</sup> | 0,35    | 0,14  | $\mathbf{1}$ | <b>CV</b>          |
| <b>Etage 12</b> | $\overline{4}$ | 0,30    | 0,14  | $\mathbf{1}$ | <b>CV</b>          |
| <b>Etage 13</b> | 3              | 0,30    | 0,14  | $\mathbf{1}$ | <b>CV</b>          |
| <b>Etage 14</b> | $\overline{2}$ | 0,30    | 0,14  | $\mathbf{1}$ | <b>CV</b>          |
| Etage 15        | $\mathbf{1}$   | 0,30    | 0,14  | $\mathbf{1}$ | <b>CV</b>          |
| buanderie       | $\mathbf{1}$   | 0,30    | 0,15  | $\mathbf{1}$ | <b>CV</b>          |

## **1.3. Les poutres :**

 Les poutres sont des éléments porteurs en béton avec des armatures en acier incorporées, servant de base pour transmettre les charges aux poteaux.

 $\checkmark$  Selon BAEL91

$$
\frac{L}{15} \le h \le \frac{L}{10}
$$
  
0,3h \le b \le 0,7h

Vérification d'après RPA99 version 2003

Les poutres doivent respecter les dimensions ci-après

$$
\begin{array}{ll} \n\sqrt{b} \ge 20cm \\ \n\sqrt{h} \ge 30cm \\ \n\sqrt{h} \le 4 \n\end{array}
$$

### **1.3.1. Les poutres principales :**

Par BAEL 91 : (L= 654 cm)

$$
44 \le h \le 65,5
$$
  

$$
16,5 \le b \le 38,5
$$

Nous prenons :  $h = 55cm$ ;  $b = 30 cm$ 

Vérification d'après RPA99 version 2003 **:**

*b* 30*cm* 20*cm*…………………….….Vérifier h= 55 cm 30cm………………….……..Vérifier 1,833 4 *b <sup>h</sup>* …….. ………………… ....Vérifier

Donc, nous choisissons une poutre de section''30x45'' cm²

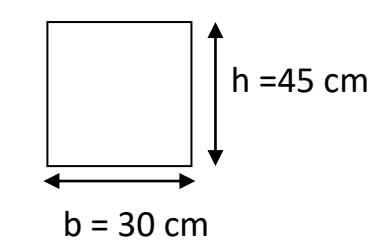

**Figure II.3 :** Poutre principale
# **1.3.2. Les poutres secondaires :**

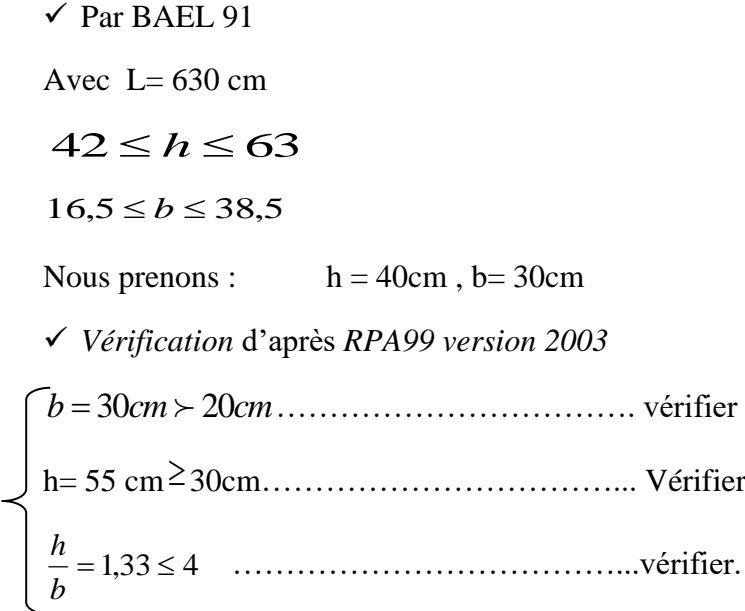

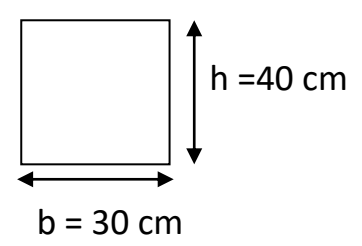

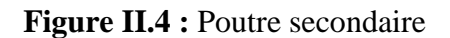

Donc, nous choisissons une poutre de section''30x40'' cm²

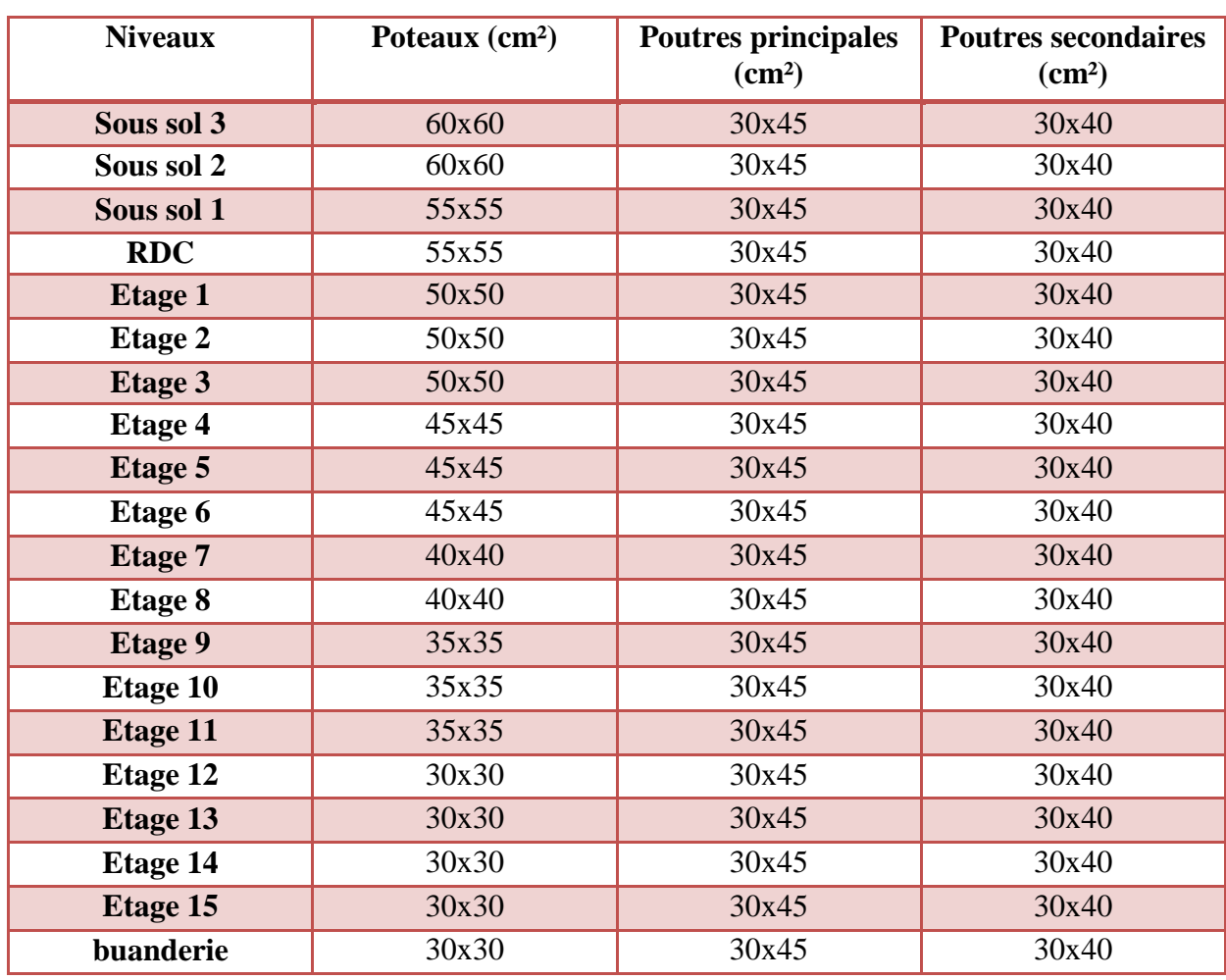

## **Tableau II.3 Récapitulation de pré-dimensionnement**

## **1.4. Plancher :**

## **1.4.1. Définition :**

 Les planchers sont des aires, généralement horizontales (dans les usines, il arrive dans certains cas de donner une légère pente, afin de permettre l'écoulement des eaux de lavage) limitant les étages et supportant les revêtements des sols. Ils doivent être conçus de façon à:

- $\checkmark$  Supporter leur poids propre et les surcharges d'exploitation qui peuvent être à caractère dynamique ;
- $\checkmark$  Isoler thermiquement et acoustiquement les différents étages, cette fonction peut être assurée de manière complémentaire par un faux plafond ou un revêtement du sol particulier
- $\checkmark$  Participer à la résistance des murs et des ossatures aux efforts horizontaux ;
- Assurer l'étanchéité dans les salles d'eau.
- $\checkmark$  Les planchers peuvent être coulés sur place ou préfabriqués selon les cas.

## **1.4.2. Les planchers à corps creux :**

Nous calculons L'épaisseur du plancher avec une longueur de 6.30 m.

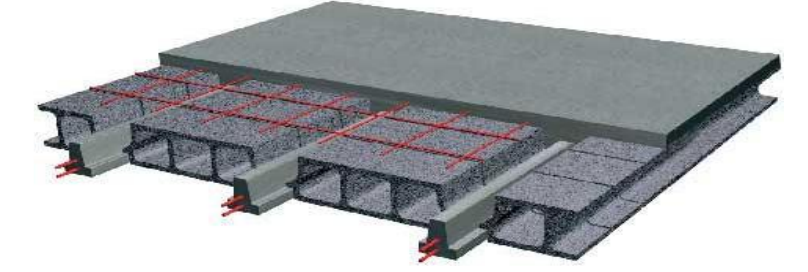

**Figure II.5 : Plancher à corps creux**

La hauteur du plancher sera déterminée comme suit :

$$
\frac{h}{L} \geq \frac{1}{22.5}
$$

L : plus grande porté dans le sens considéré. L=6,3 m.

L'épaisseur de plancher est :  $h \geq \frac{L}{22}$  $\frac{L}{22.5}$   $\Rightarrow$  h  $\geq$  0,28 m.

Dans notre étude économique, nous choisissons l'épaisseur de plancher 30 cm (choix économique).

## **1.4.3. Les dalles pleines :**

L'épaisseur à adopter pour la dalle pleine est égale  $h_0=15$  cm.

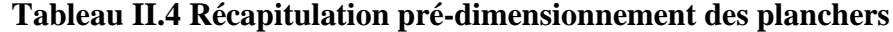

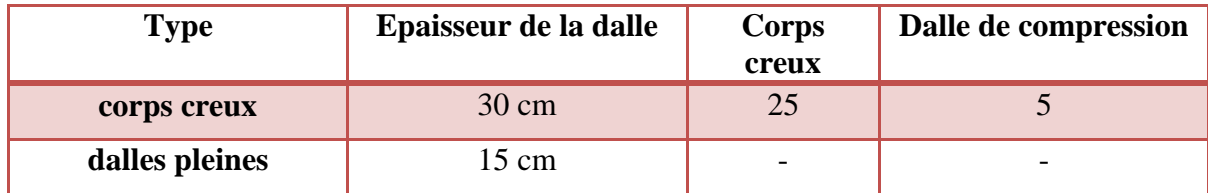

## **1.5. Les poutrelles :**

Pour la largeur de la nervure nous avons :  $b_0 = (8 - 14)$  cm;

Nous adoptons :  $b_0=10$ cm

 La largeur de la table de compression à prendre en compte est déterminée en tenant compte des conditions :

$$
\begin{cases} b_1 \le \frac{l}{10} \Rightarrow b_1 \le \frac{360}{10} = 63cm \\ b_1 \le \frac{l_n}{2} \Rightarrow b_1 \le \frac{50}{2} = 25cm \end{cases}
$$

Nous prenons :  $b_1 = 25$  cm

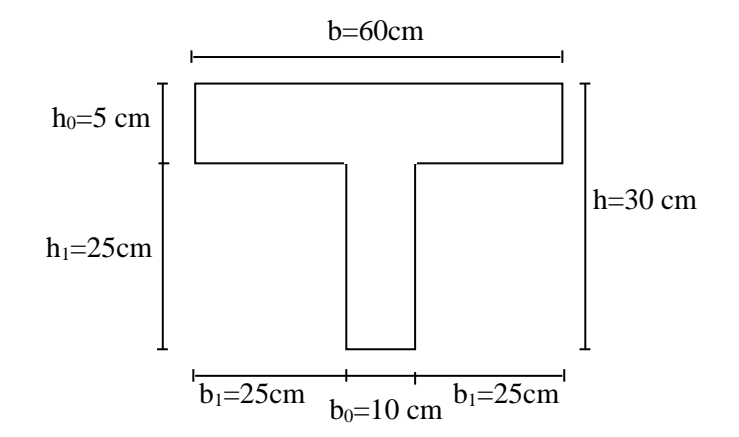

**Figure II.5 : Dimensions des Poutrelles**

### **1.6. Les voiles de contreventement :**

 Les voiles sont des éléments destinés à assurer la stabilité d'un ouvrage vis-à-vis des effets horizontaux dues au vent et au séisme

 Selon le RPA99 version 2003, Tlemcen appartient à la zone I, donc le voile est nécessaire lorsque :

> Nombre d'étage ≥ 5 étages. → 15 étages  $\triangleright$  La hauteur  $\geq 17$  m.  $\longrightarrow$  51.2  $\geq 17$  m Il faut vérifier les conditions suivant :  $\triangleright$  L  $\geq$  4.e  $\triangleright$  e  $\geq h_e/20$ L : La longueur du voile. e : L'épaisseur du voile.(e min=15cm ) h<sup>e</sup> : Hauteur d'étage he= 2,69  $\longrightarrow e \geq \frac{he}{20} = 13$  cm on adobte e=25 he= 3,14  $\longrightarrow e \ge \frac{he}{20} = 16$  cm on adobte e=25 he= 5,30  $\longrightarrow e \ge \frac{he}{20} = 26.5$  cm on adobte e=25 he= 2,86  $\longrightarrow e \geq \frac{he}{20} = 14 \text{ cm}$  on adobte e=15

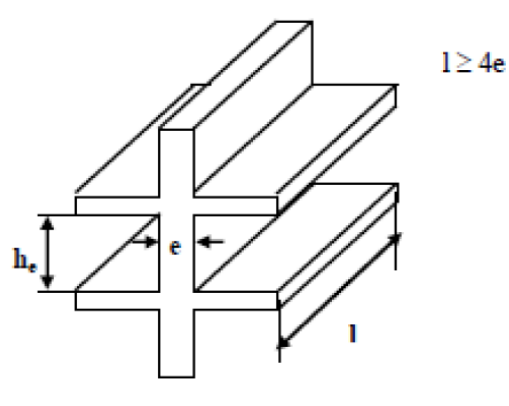

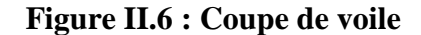

#### **Tableau II.5 : Récapitulation de pré-dimensionnement des Voiles**

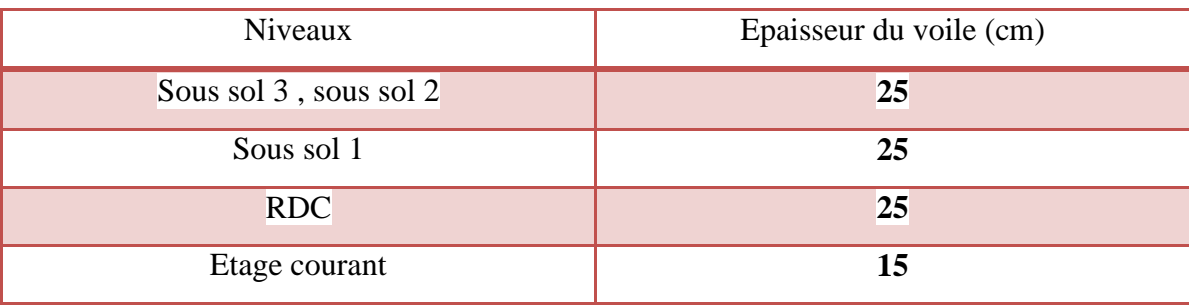

# **2. Descente des charges :**

## **2.1. Définition :**

 La descente de charges a pour but de déterminer les charges et les surcharges revenant àchaque élément porteur au niveau de chaque plancher et ce jusqu'à la fondation.

Les charges réglementaires sont :

- $\checkmark$  Les charges permanentes qui présentent le poids mort(G).
- $\checkmark$  Les charges d'exploitation ou surcharges(Q).

 Celles-ci sont présentées dans le D.T.R des charges permanentes et charges d'exploitations.

## **2.2. Evaluation des charges et surcharges :**

## **2.2.1. Plancher terrasse inaccessible :**

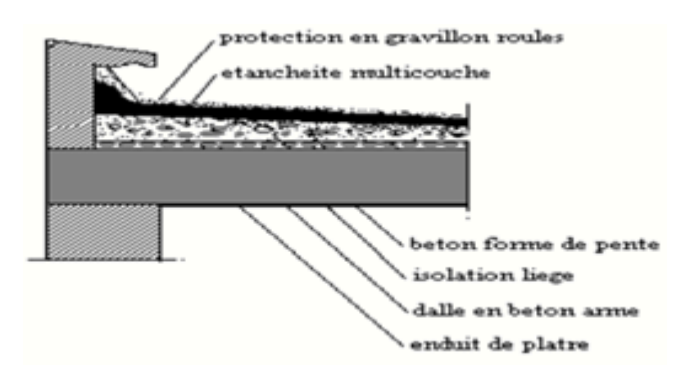

**Figure II.6 : Elément constituants le plancher-terrasse inaccessible**

| <b>Désignation</b>           | $\rho$ (kN/m3) | e(m) | $G$ (kN/m <sup>2</sup> ) |
|------------------------------|----------------|------|--------------------------|
| <b>Protection gravillon</b>  | 17             | 0,05 | 0,85                     |
| Etanchéité multicouche       | 6              | 0,02 | 0,12                     |
| Forme de pente               | 20             | 0,1  | 2,00                     |
| Isolation thermique en liège | 4              | 0,04 | 0,16                     |
| Dalle pleine                 | 25             | 0,15 | 3,75                     |
| Enduit en plâtre             | 10             | 0,02 | 0,20                     |
| $G$ kN/m <sup>2</sup>        |                | 7,08 |                          |
| $Q$ kN/ $m2$                 |                |      |                          |

**Tableau II.6 : Descente de charge du plancher terrasse inaccessible**

## **2.2.2. Plancher terrasse accessible :**

**Figure II.7 : Elément constituants le plancher-terrasse accessible**

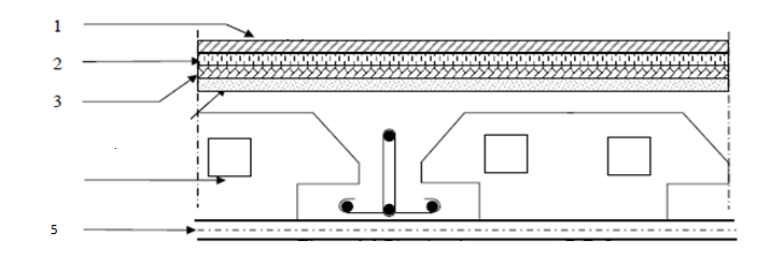

**Tableau II.7 : Descente de charge du plancher terrasse accessible**

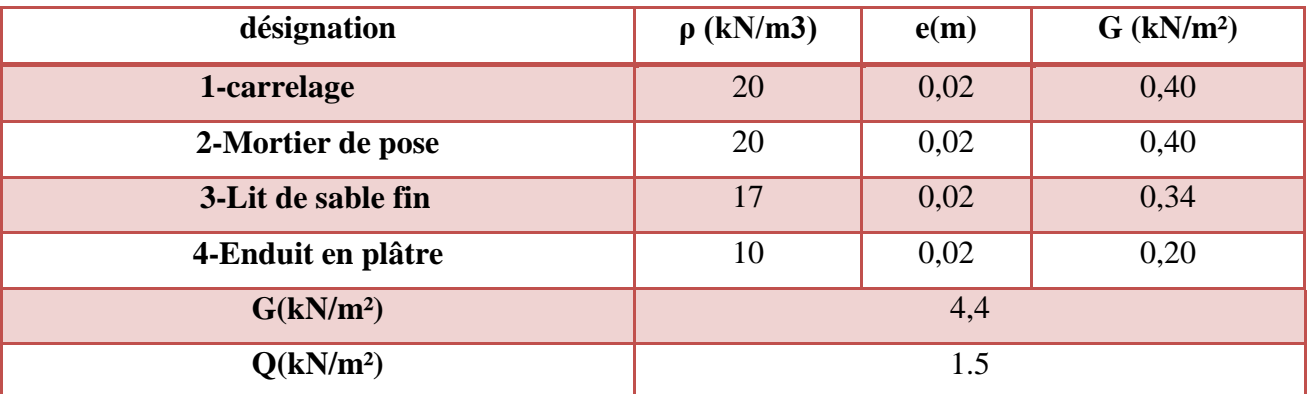

## **2.2.3. Dalle pleine :**

### **Tableau II.8 : Descente de charge du dalle pleine terrasse accessible**

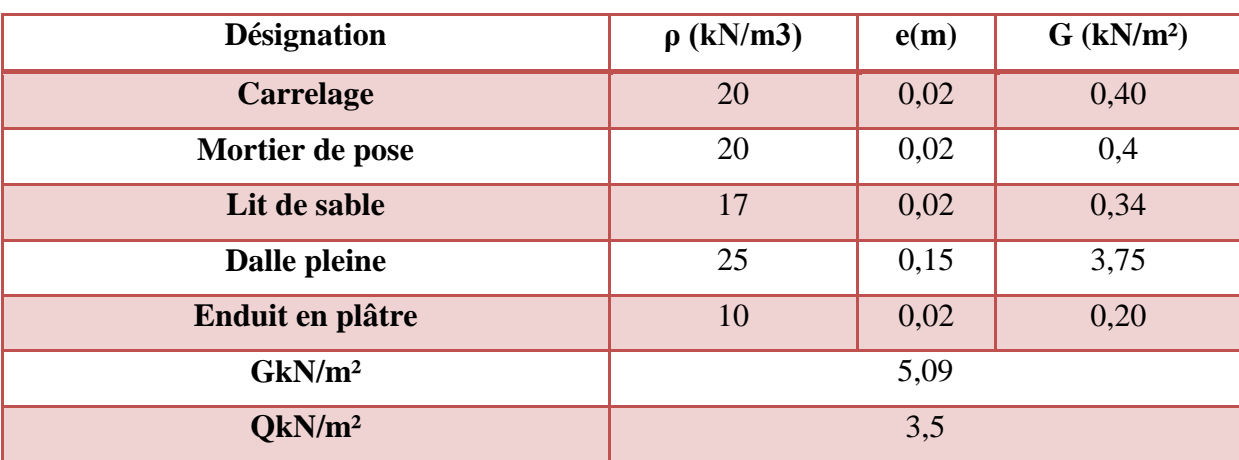

| <b>Désignation</b>                           |      | $\rho$ (kN/m3) | e(m)           | $G$ (kN/m <sup>2</sup> ) |  |
|----------------------------------------------|------|----------------|----------------|--------------------------|--|
| Mortier de pose                              |      | 20             | 0,02           | 0,4                      |  |
| Lit de sable                                 |      | 17             | 0,02           | 0,34                     |  |
| Dalle pleine                                 |      | 25             | 0,15           | 3,75                     |  |
| Enduit en plâtre                             | 10   | 0,02           | 0,20           |                          |  |
| $G$ (kN/m <sup>2</sup> )                     | 5,29 |                |                |                          |  |
| $Q$ (kN/m <sup>2</sup> )<br>Balcon<br>Locaux |      |                | 3,5            |                          |  |
|                                              |      |                | $\overline{4}$ |                          |  |

**Tableau II.9 : Descente de charge du dalle pleine étage courant, RDC**

## **2.2.4. Plancher étage courant, R D C :**

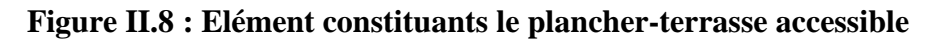

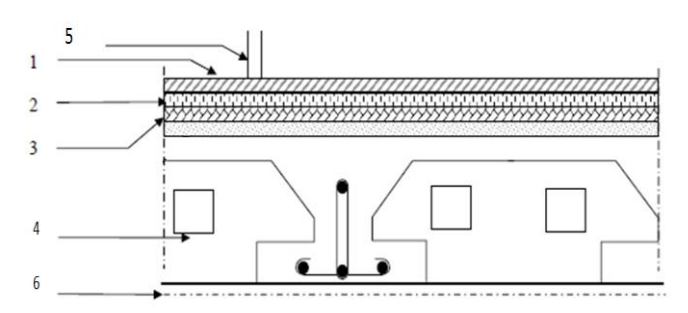

**Tableau II.10 : Descente de charge du plancher étage courant, RDC**

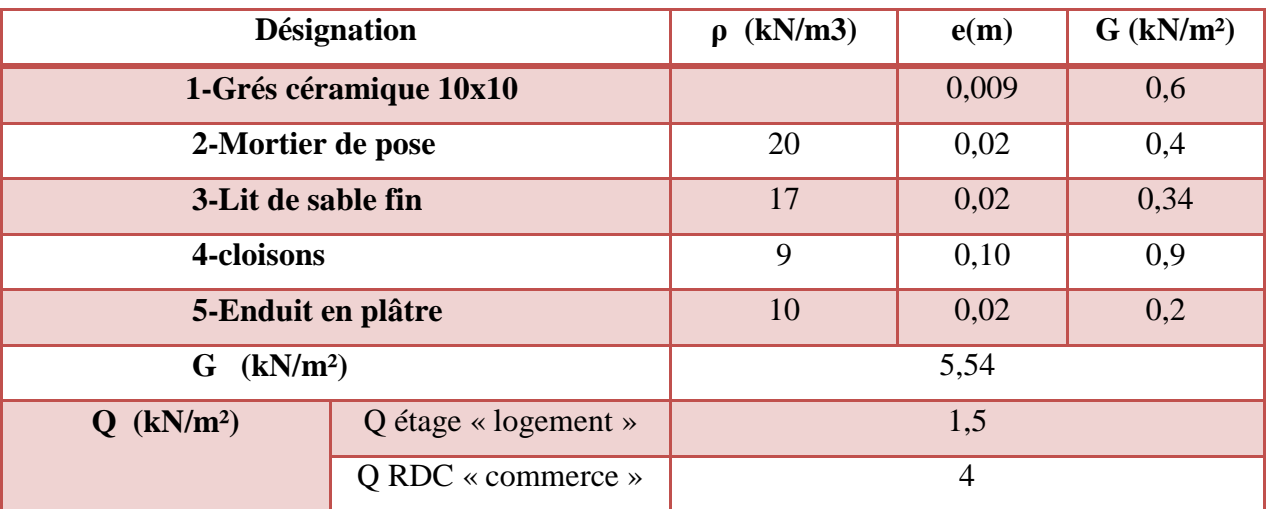

## **2.2.5. Plancher sous sols :**

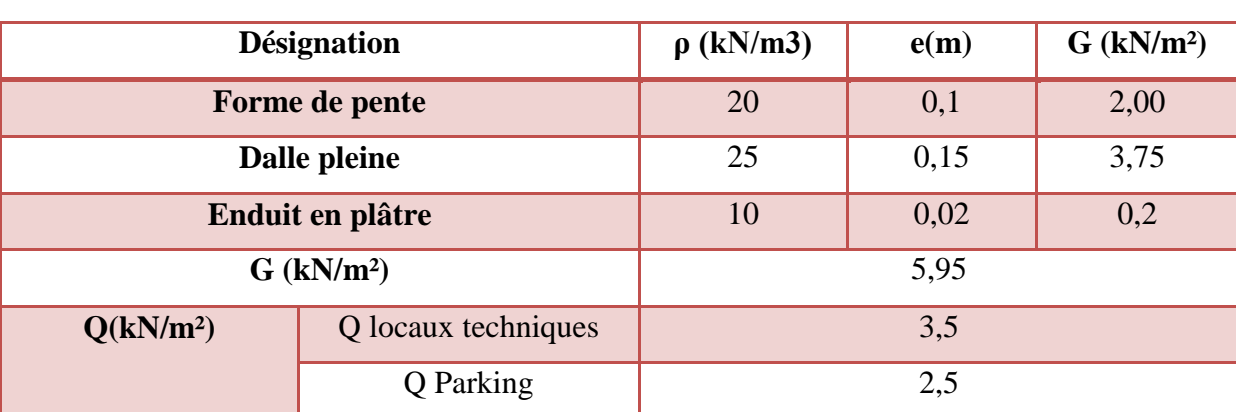

## **Tableau II.11 : Descente de charge du plancher sous-sols**

## **2.2.6. Les murs :**

## **A. Murs extérieur :**

## **Tableau II.12 : Descente de charge des murs extérieurs**

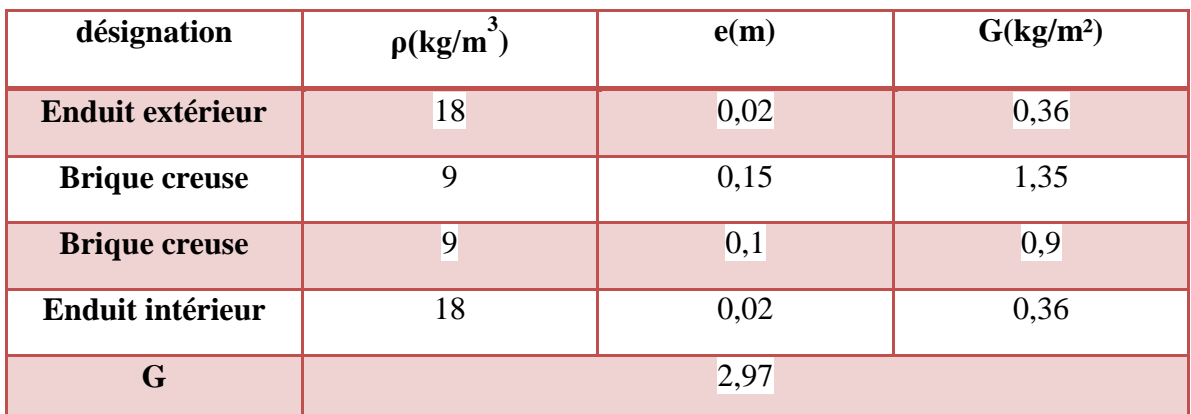

## **B. Murs intérieures**

## **Tableau II.13 : Descente de charge des murs intérieurs**

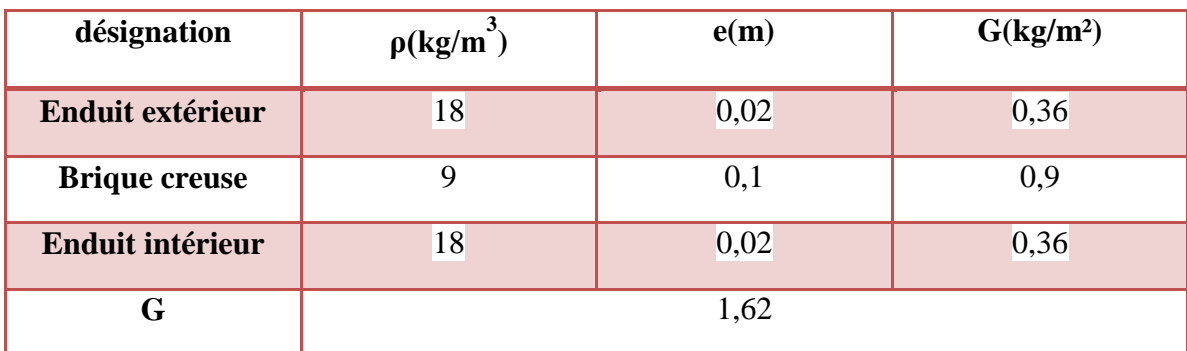

## **2.2.7. L'acrotère :**

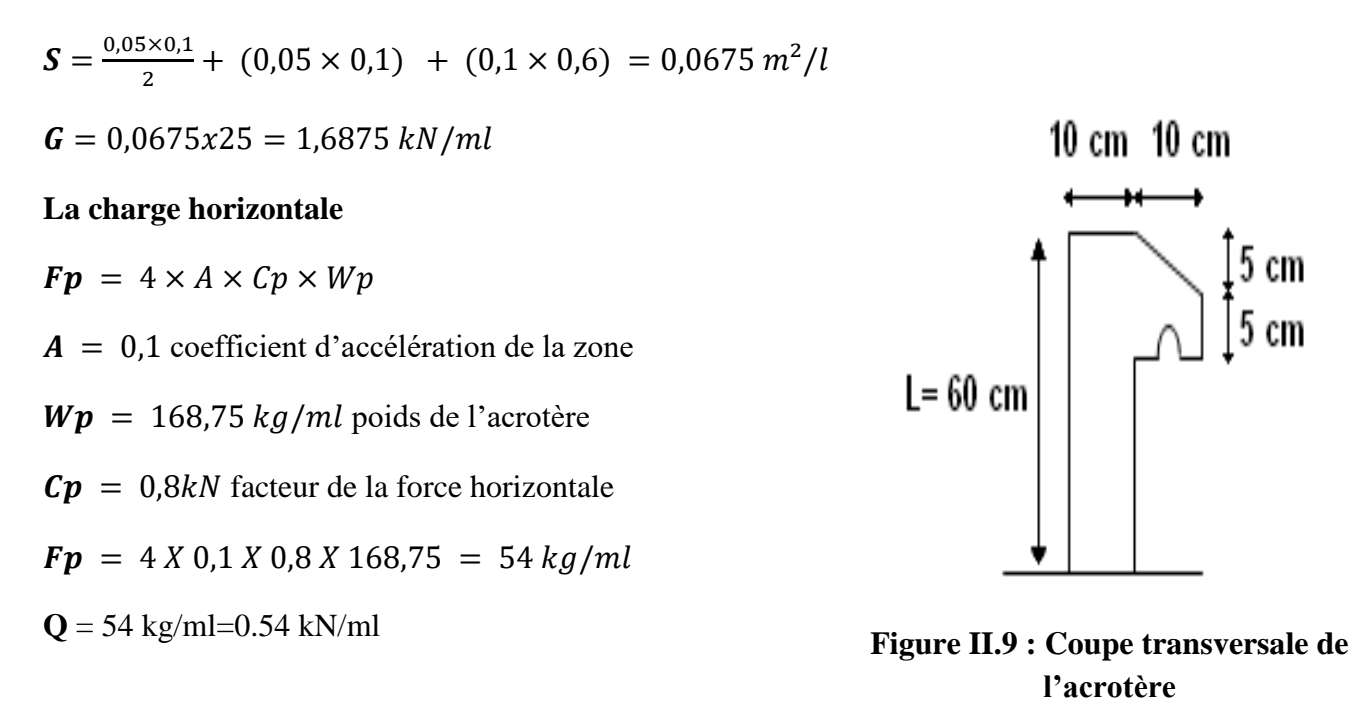

## **2.2.8. Les escaliers :**

#### **A. Palier :**

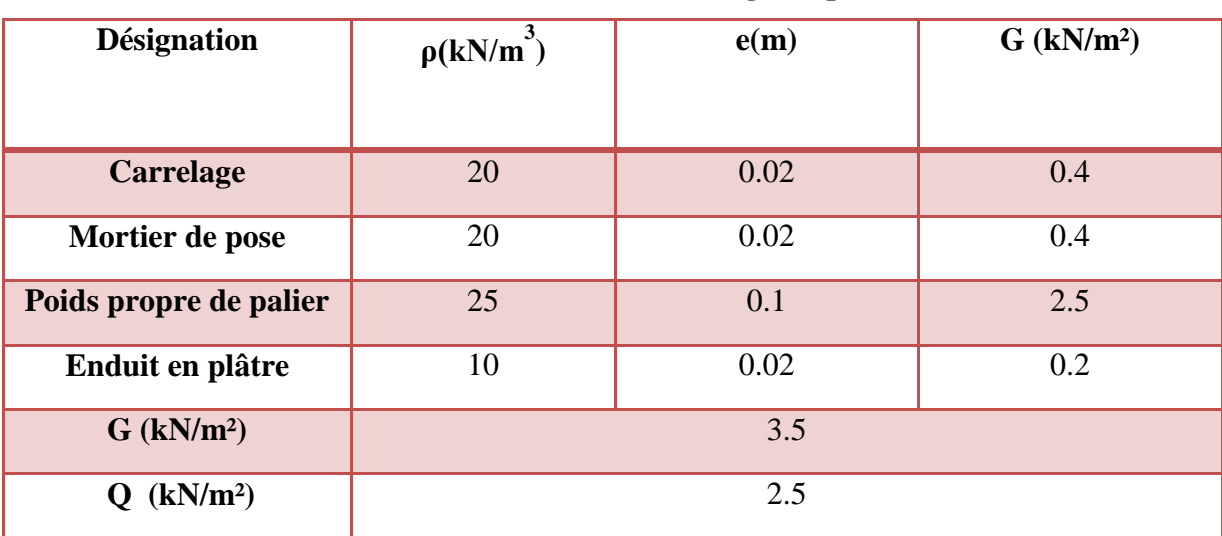

#### **Tableau II.14 : Descente de charge du palier**

## **B. Volée :**

- **(1)** Enduit en mortier
- **(2)** Béton armé paillasse
- **(3)** Béton armé marche
- **(4)** Mortier de pose Horizontal
- **(5)** Carrelage Horizontal
- **(6)** Mortier de pose vertical
- **(7)** Carrelage Vertical

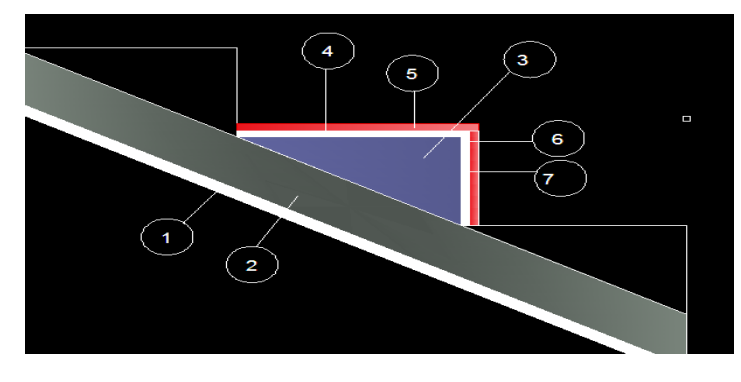

**Figure II.10 : Coupe transversale du paillasse**

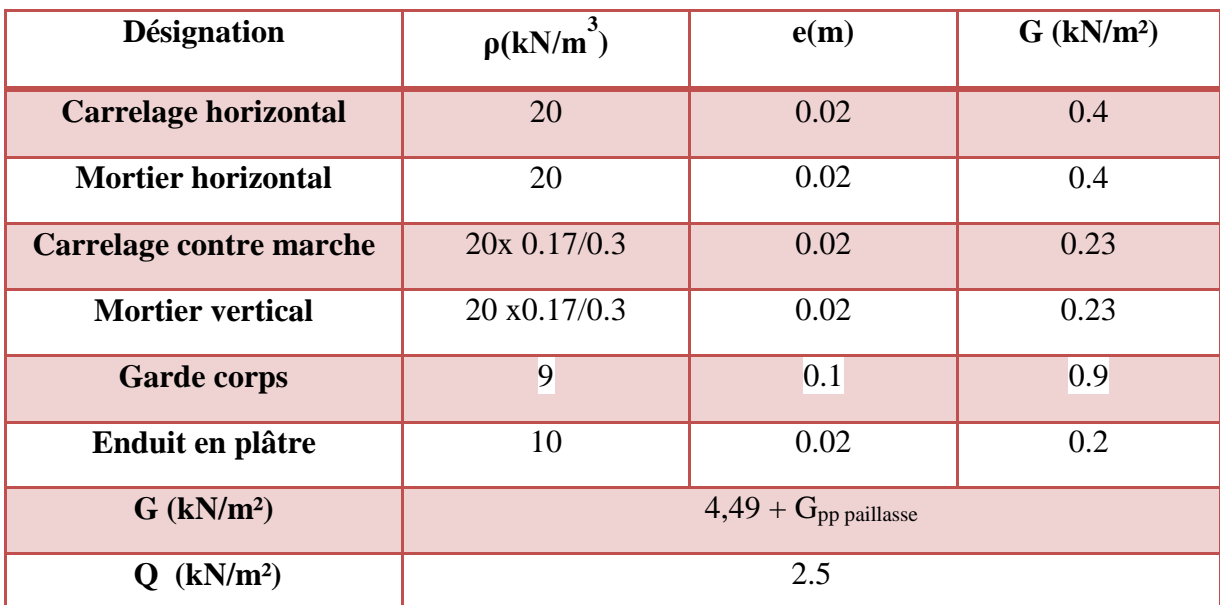

## **Tableau II.6 : Descente de charge du paillasse**

# *CHAPITRE III :*

# *ÉTUDE DES ELEMENTS SECONDAIRES*

## **1. Définition :**

 Les éléments secondaires sont des éléments qui ne contribuent pas directement au contreventement, donc leurs étude est indépendante de l'action sismique.

# **2. Étude du plancher :**

#### **2.1. Définition :**

 Les planchers sont des éléments horizontaux de la structure capables de reprendre les charges verticales. Les planchers sont à corps creux (16+5 =21cm) associés à des poutrelles coulées sur place disposées suivant la petite portée, ces dernières possèdent des armatures d'attentes qui seront liées à celles de la dalle de compression.

En raison de la différances des charges et surcharges entre le plancher RDC et l'étage courant et terrasse, nous jugeons plus économique d'effectuer des calculs différents.

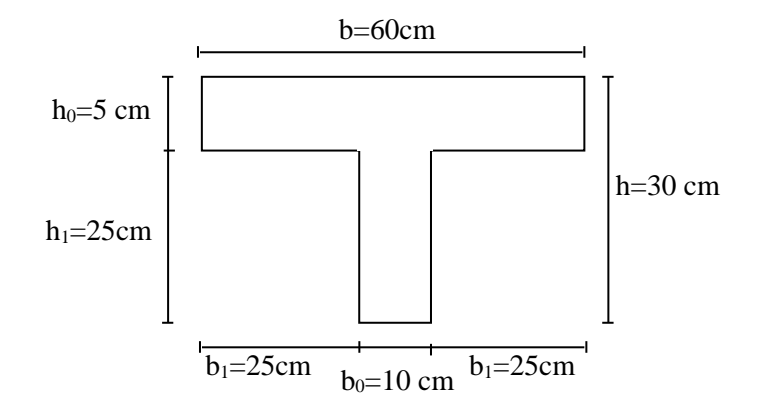

**Figure III.1 : Dimensions des Poutrelles**

## **2.2. Les types des poutrelles :**

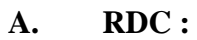

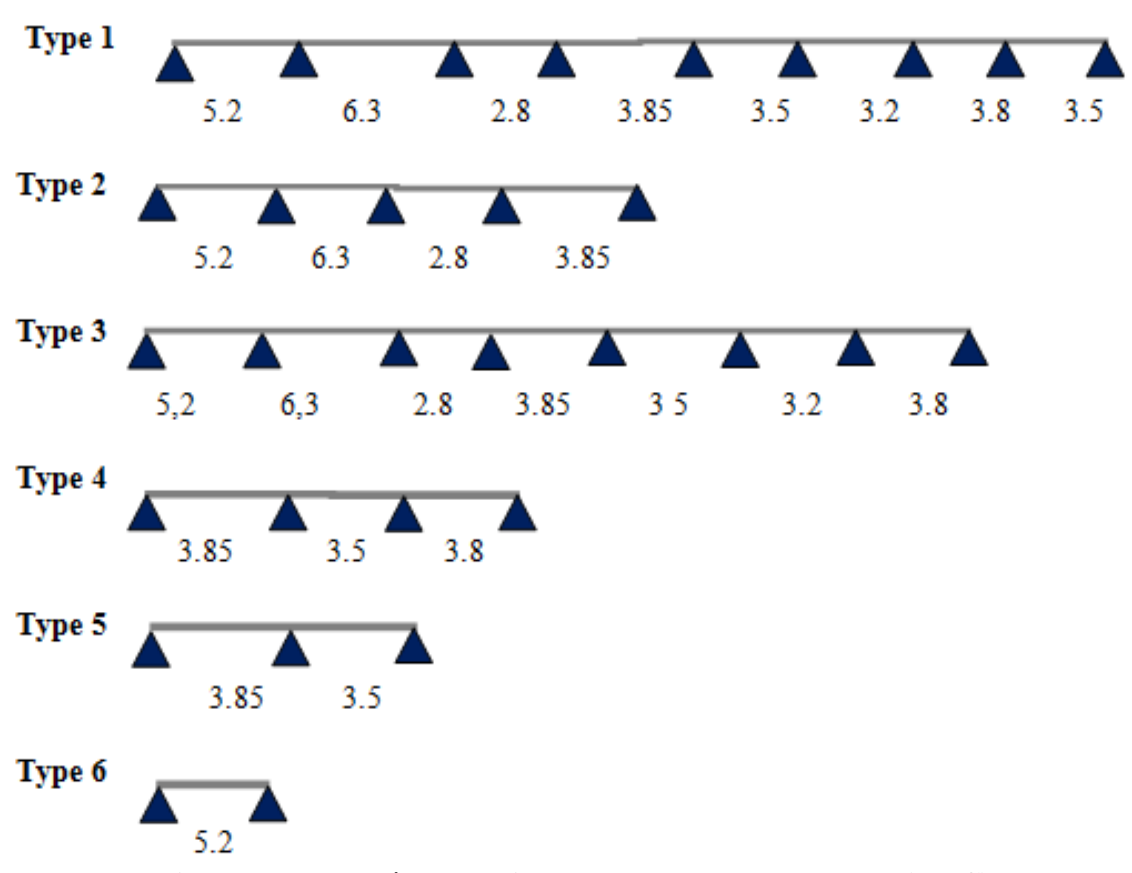

**Figure III.2 : schémas statiques des types de poutrelles (RDC)**

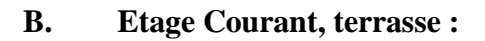

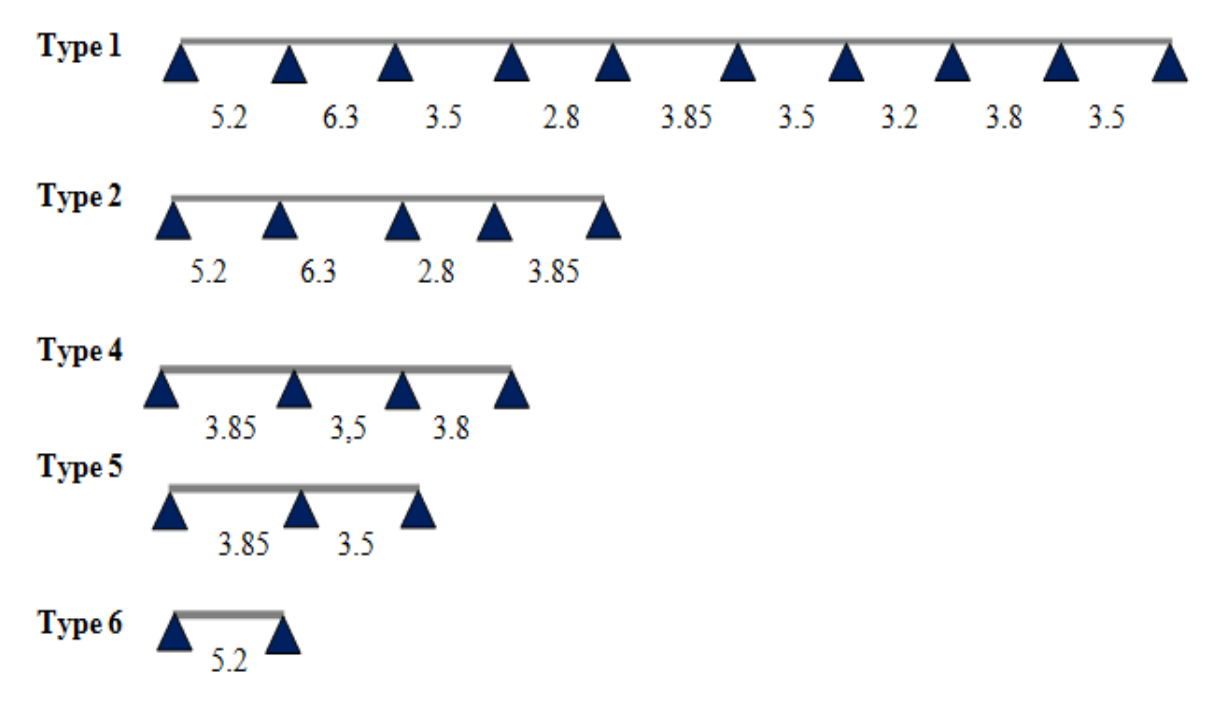

**Figure III.3 : schémas statiques des types de poutrelles (étages courants)**

## **2.3. Charges et surcharges :**

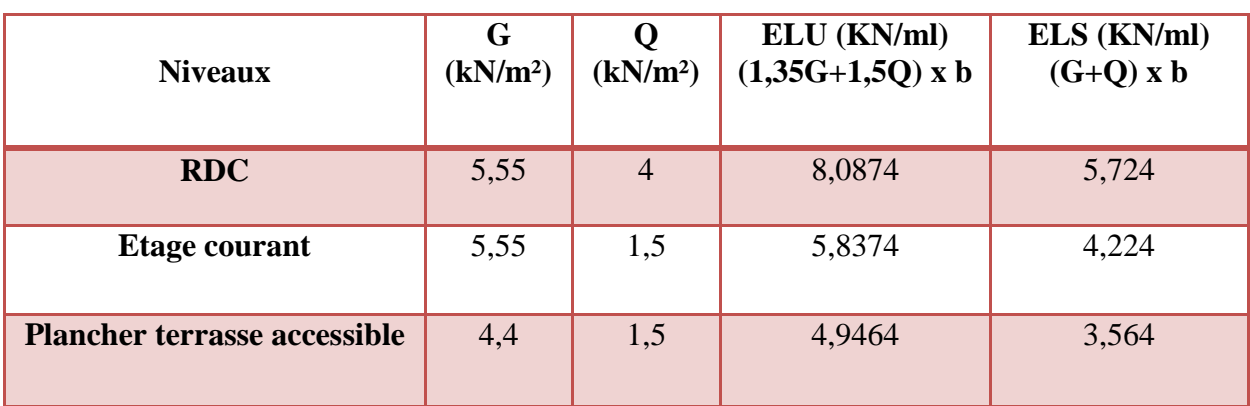

#### **Tableau III.1 : Charges supporté par Les poutrelles**

## **2.4. Détermination des efforts internes :**

 Il existe plusieurs méthodes de calcul des poutrelles, ainsi que le calcul des moments fléchissant et des efforts tranchants tel que :

- $\checkmark$  La méthode forfaitaire.
- $\checkmark$  La méthode des trois moments.
- La méthode de Caquot.

 On opte pour la méthode des trois moments et logiciel SAP 2000 pour l'évaluation des moments et efforts tranchant. On a plusieurs type de poutrelles cela dépend des conditions aux limites (le nombre t'appui)

Comme exemple de calcul : On a choisit le **type 5** du plancher **RDC** 

Schéma statique :

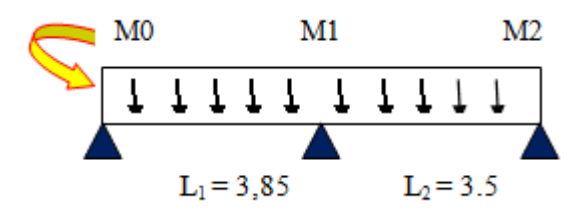

**Figure III.4 : Schéma statique de poutrelle type 5 de RDC**

## **ELU**

 $M_0.L_1 + 2.M_1$ .  $(L_1+L_2) + M_2.L_2 = -6.EI$ .  $(W_{g1}+W_{d1})$ 

 $\overline{a}$ 

$$
Wd1 = Qu \frac{L1^3}{24EI}
$$
  
\n
$$
Wg1 = Qu \frac{L2^3}{24EI}
$$
  
\n
$$
M_0=M_2=0
$$
................. conditions aux limites  
\n
$$
14,1M1 = -\frac{6}{24} \times 8,087(3,853 + 3,53) = -200,623
$$
,  $M1 = -14,22kN$ .m  
\n
$$
\therefore \text{ Travée 0-1 :}
$$
  
\n
$$
R_0 + R_1 = Qu \times 3,85
$$
  
\n
$$
\sum \frac{M}{1} = 0
$$
,  $R_0 \times 3,85 = M1 + \frac{3,85^2}{2}$ . Qu  
\n
$$
R_0 = 12,222kN; R_1 = 18,91kN
$$
  
\n
$$
M(x) = R_0 X_1 - Qu \frac{X_1^2}{2}
$$
,  $V(x) = R_0 - Qu \cdot X_1$   
\n
$$
M_0 = 0 kN.m
$$
  
\n
$$
M_1(3,85) = -14,22 kN
$$
  
\n
$$
M_{12} = 12,222 - 8,087.X = 0
$$
  
\n
$$
X = 1,51 m
$$

 $Mmax(1,51) = 9,23 kN.m$ 

### **Travée 1-2 :**

 $R_1 + R_2 = Q_u x 3,5$ 

$$
\Sigma \frac{M}{1} = 0: \qquad R1 \times 3,5 = -M1 + \frac{3,5^2}{2} Qu
$$
  
\n
$$
R1 = 18.21KN; \quad R2 = 10,09kN
$$
  
\n
$$
M(x) = R1.X_2 - Qu.\frac{X_2^2}{2} + M1 \qquad V(x) = R1 - Qu.X_2
$$
  
\n
$$
M0 = -14,22 kN.m \qquad V0 = 18,21 kN
$$
  
\n
$$
M1(3,5) = 0 kN.m \qquad V(3,5) = -10,09 kN
$$
  
\n
$$
Mmax si \quad V(x) = 0 \qquad , \quad 18,21 - 8,087.X = 0 \qquad , \quad X = 2,10 m
$$

 $Mmax(2,10) = 6,38 kN.m.$ 

**ELS** 

 $M_0L_1 + 2M_1(L_1+L_2) + M_2.L_2 = -6EI(W_{g1}+W_{d1})$ 

$$
\begin{cases} W_{dI} = Q_s x \frac{L1^3}{24EI} \\ W_{gl} = Q_s x \frac{L2^3}{24EI} \end{cases}
$$

*M0=M2=0 …………………………..conditions aux limites*

$$
14,1M_1 = -\frac{6}{24} \times 5,724.(3,85^3 + 3,5^3) = -143,01 \qquad , \qquad M_1 = -10,14 \text{ kN.m }.
$$

**Travée 0-1 :**

 $R_0 + R_1 = Q_s x 3,85.$ 

$$
\Sigma \frac{M}{1} = 0: \quad R0.3,85 = M1 + \frac{3,85^2}{2} Qs
$$

$$
R0 = 8,65 kN; R1 = 13,387 kN
$$

$$
M(x) = R0 \t X1 - Qs \cdot \frac{X1^2}{2}
$$
  
\n
$$
V(x) = R0 - Qs \cdot X1
$$
  
\n
$$
M1
$$
  
\n
$$
M1(3,85) = -9,12 kN \cdot m
$$
  
\n
$$
V0 = 8,65 kN
$$
  
\n
$$
V1(3,85) = -13,38 kN
$$
  
\n
$$
Mmax \ s i \ V(x) = 0
$$
  
\n
$$
Mmax (1.51) = 6,54 kN \cdot m
$$

**Travée 1-2 :**  $R_1$  +  $R_2$  =  $Q_s$ x3,2

$$
\Sigma/1M = 0: \qquad R1.3,5 = -M1 + \frac{3,5^2}{2} \text{ Qs}
$$

$$
R1 = 12,84 \text{ kN}; \ R2 = 7,20 \text{ kN}
$$

$$
M(x) = R1.X2 - Qs.\frac{X2^2}{2} + M1 \qquad V(x) = R1 - Qs.X2
$$

$$
M0 = -9,88 \text{ kN}.\text{m}
$$

$$
M1(3,2) = 0 \text{ kN}.\text{m}, \quad V0 = 12,84 \text{ kN} \qquad V(3,2) = -7,20 \text{ kN}
$$

$$
Mmax \text{ si } V(x) = 0 \qquad 12,84-5,724.X = 0 \qquad X = 2,21 \text{ m}
$$

 $M$  max (2,21) = 4,50 kN.m

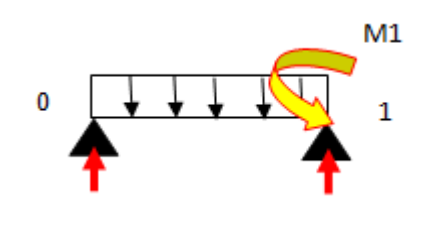

 $\overline{2}$ 

### **Résultats :**

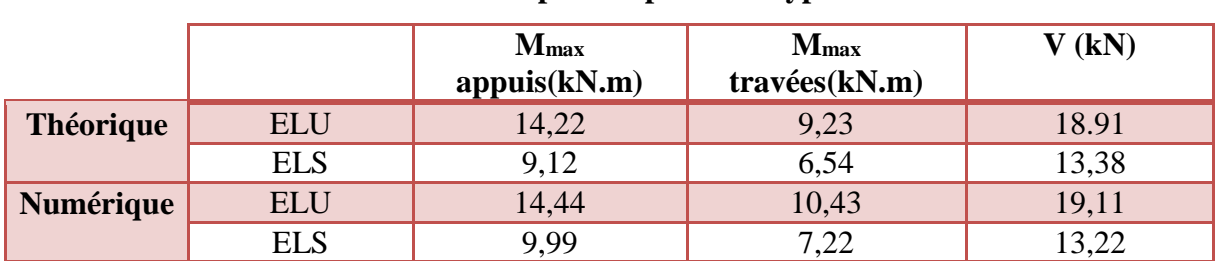

## **Tableau III.2 : Comparaison entre les sollicitations théoriques et numériques**

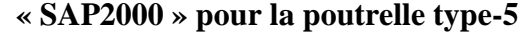

Les résultats obtenus par ce le logiciel SAP2000 sont représentés dans les tableaux ci-après:

## **ELU :**

| <b>Plancher</b>      | <b>Type</b>    | Mappuis (kN.m)            | $M_T(kN.m)$ | T(kN)              |
|----------------------|----------------|---------------------------|-------------|--------------------|
|                      | $\mathbf{1}$   | 33,86                     | 18,79       | 31,56              |
|                      | $\overline{2}$ | 34,03                     | 19,04       | 31,68              |
| <b>RDC</b>           | $\overline{3}$ | 33,86                     | 18,79       | 31,56              |
|                      | $\overline{4}$ | 12,30                     | 11,81       | $\overline{21,11}$ |
|                      | 5              | 14,44                     | 10,43       | 19,11              |
|                      | 6              | $\boldsymbol{0}$<br>17,52 |             | 18,20              |
|                      | $\mathbf{1}$   | 25,80                     | 14,32       | 24,05              |
|                      | $\overline{2}$ | 25,93                     | 14,51       | 24,14              |
| <b>Etage courant</b> | $\overline{4}$ | 9,37                      | 9           | 16,08              |
|                      | 5              | 11,34                     | 8,26        | 15,10              |
|                      | 6              | $\boldsymbol{0}$          | 13,35       | 13,87              |
|                      | $\mathbf{1}$   | 22,62                     | 11,55       | 21,08              |
|                      | $\overline{2}$ | 22,73                     | 12,72       | 21,16              |
| terrasse accessible  | $\overline{4}$ | 8,22                      | 7,89        | 14,10              |
|                      | 5              | 9,99                      | 7,24        | 13,24              |
|                      | 6              | $\boldsymbol{0}$          | 11,70       | 12,16              |

**Tableau III.3 : Récapitulatif des sollicitations à ELU**

## **ELS :**

| <b>Plancher</b>      | <b>Type</b>             | Mappuis (kN.m)   | $M_T(kN.m)$ | T(kN) |
|----------------------|-------------------------|------------------|-------------|-------|
|                      | $\mathbf{1}$            | 20,48            | 11,37       | 19,09 |
|                      | $\overline{2}$          | 20,58            | 11,52       | 19,17 |
|                      | $\overline{3}$          | 20,48            | 11,37       | 19,09 |
| <b>RDC</b>           | $\overline{4}$          | 7,44             | 7,15        | 12,77 |
|                      | 5                       | 9,99             | 7,22        | 13,22 |
|                      | $6\,$                   | $\boldsymbol{0}$ | 10,60       | 11,01 |
|                      | $\mathbf{1}$            | 15,11            | 8,39        |       |
|                      | 15,19<br>$\overline{2}$ |                  | 8,50        | 14,14 |
| <b>Etage courant</b> | $\overline{4}$          | 5,49             | 5,27        | 9,82  |
|                      | $\overline{5}$          | 6,67             | 4,84        | 8,84  |
|                      | 6                       | $\overline{0}$   | 7,82        | 8,12  |
|                      | $\mathbf{1}$            | 12,75            | 7,08        | 11,88 |
|                      | $\overline{2}$          | 12,81            | 7,17        | 11,93 |
| terrasse accessible  | $\overline{4}$          | 4,63             | 4,45        | 7,95  |
|                      | 5                       | 7,79             | 5,65        | 10,33 |
|                      | $\sqrt{6}$              | $\boldsymbol{0}$ | 6,60        | 6,85  |

**Tableau III.4 : Récapitulatif des sollicitations à ELS**

### **2.5. Détermination des armatures :**

 La détermination des armatures se fait en prenant les moments fléchissant et les efforts tranchants maximum pour le calcul du type le plus défavorable ; Comme exemple de calcul on prend le type 5 du plancher RDC.

#### **2.5.1. Ferraillage longitudinal :**

**ELU :**

**En travée :**

 $Mt$   $max = Mu = 10,43$   $kN$ .  $m = 0,01043$   $MN$ .  $m$ 

$$
Mtr = b \cdot h0 \cdot f_{bc} \left( d - \frac{h0}{2} \right)
$$

 $Mtr = moment$  de référence en travée.

$$
On\ a
$$
:  $b = 0.6\ m, h\ 0 = 0.05m, h = 0.30\ m$ 

$$
d = 0,9, h = 0,27 m
$$

$$
fbc = \frac{0.85 \times fc28}{\Theta.\gamma b}
$$

$$
fbc = 14,17 MPa
$$

 $Mtr = 0.6 \cdot 0.05 \cdot 14.17 \cdot (0.27 - 0.025) = 0.1041 MN \cdot m$ 

 $Mtr$  >  $Mu(l'axe$  neutre sera dans la table)

Le calcul du ferraillage se fait en flexion simple avec une section rectangulaire.

$$
\mu u = \frac{Mu}{b \cdot d^2 \cdot f_{bc}} = \frac{0.01043}{0.6 \cdot 0.27^2 \cdot 14.17} = 0.0168 < 0.392
$$
\n
$$
\mu u < \mu R \qquad \text{Section a simple armature (Pivot A, Acc = 0 \,)}.
$$

Position relative de fibre neutre  $\propto$  :

 $\alpha = 1.25 x (1 - \sqrt{1 - 2 \mu u}) = 0.0211$ 

Bras de levier Z:

$$
z = d. (1 - 0.4. \alpha) = 0.2677 = 0.268
$$

Section théorique d'armature Ast

$$
Ast \ge \frac{Mu}{z.\sigma st}
$$
  
 
$$
Ast \ge 1,12.10 - 4m^2 = 1,12cm2.
$$

**Le choix est de :2T12Ast=2,26 cm²**

**Condition de non fragilité :**

 ≥ ( . ℎ <sup>1000</sup> ; 0.23. . 28 ) ( 28 <sup>=</sup> 2,1 ; <sup>=</sup> <sup>400</sup> ) ≥ (1,8; 1,95) **2,26 cm² ≥ 1,95 cm² …………………..C.V**

**En appuis :**

$$
Mu = 0.01444 \ kN.m
$$
\n
$$
M_{ar} \ max = b \cdot h0 \cdot f_{bc} \left( d - \frac{h_0}{2} \right)
$$
\n
$$
Mar \ max = moment \ de \ r \acute{e}f \acute{e}rence \ en \ appuis.
$$
\n
$$
On \ a: \ b = 0.6 \ m, h \ 0 = 0.05 m, h = 0.30 m.
$$
\n
$$
d = 0.9 \cdot h = 0.27 \ m.
$$
\n
$$
fbc = \frac{0.85 \times f_{c28}}{\Theta \cdot \gamma b}
$$
\n
$$
F = 0.6 \ 0.05 \ 14.17 \ (0.27 \ -0.025) = 0.1041 \ MN
$$

 $Mar = 0.6 \, . \, 0.05 \, .14.17 \, (0.27 - 0.025) = 0.1041 \, MN.m$ 

 $Mar > Mu(l'axe$  neutre sera dans la table)

Le calcul du ferraillage se fait en flexion simple avec une section rectangulaire.

$$
\mu u = \frac{Mu}{b \cdot d^2 \cdot f_{bc}} = \frac{0.01444}{0.6 \cdot 0.27^2 \cdot 14.17} = 0.0233 < 0.392.
$$
\n
$$
\mu u < \mu R \qquad \Rightarrow \qquad \text{Section a simple armature (Pivot A, Acc = 0).}
$$

#### **Position relative de fibre neutre**∝ **:**

α=1,25 x (1- $\sqrt{1-2\mu}$ ) =0,0295

**Bras de levier Z :**

$$
z= d.(1-0,4.\alpha) = 0,267
$$

**Section théorique d'armature Ast**

$$
Ast \ge \frac{Mu}{z.\,\sigma st}
$$
  
 
$$
Ast \ge \frac{0,01444}{0,267.348} = 1,55.10 - 4 \, m^2 = 1,55 \, cm^2.
$$

**Le choix est de : 2T12Ast=2,26 cm²**

**Condition de non fragilité :**

 ≥ ( . ℎ <sup>1000</sup> ; 0.23. . 28 ) ( 28 <sup>=</sup> 2,1 ; <sup>=</sup> <sup>400</sup> ) ≥ (1,8; 1,95) ² **2,26 cm²≥1,95 cm² ………………...C.V**

#### **ELS En travée**

$$
Mst = 0.00722 \, MN.m.
$$

 Ce type de poutrelle est soumis à des fissurations peu nuisibles et par conséquent on ne vérifie que les contraintes dans le béton.

Dans ces conditions, la vérification des contraintes se simplifie comme suite :

$$
\alpha \le \frac{\gamma - 1}{2} + \frac{f_{c28}}{100}
$$
  
avec 
$$
\gamma = \frac{Mu}{Ms} = \frac{0.01043}{0.00722} = 1.44
$$
  

$$
\alpha = 0.0211 \le 0.47
$$

Alors les contraintes du béton  $\sigma_{bc}$  et  $\sigma_{St}$  sont vérifiées :

$$
\sigma_{bc} = 0.6 \times f_{c28} = 15 MPa
$$
  

$$
\sigma_{St} = min\left(\frac{2}{3}fe \, ; \, 110\sqrt{\eta f_{t28}}\right) = 201.63 MPa.
$$

Donc le ferraillage à ELU convient a ELS.

### **En appuis**

$$
Msa = 0,00999 \, MN.\,m.
$$
\n
$$
\alpha \le \frac{\gamma - 1}{2} + \frac{f_{c28}}{100}
$$
\n
$$
Avec \ \gamma = \frac{Mu}{Ms} = \frac{0,01444}{0,00999} = 1,44
$$
\n
$$
\alpha = 0,0295 \le 0,47
$$

Alors les contraintes de béton  $\sigma_{bc}$  et  $\sigma_{St}$  sont vérifiées :

$$
\sigma_{bc} = 0.6 \times f_{c28} = 15 MPa
$$
  

$$
\sigma_{St} = min\left(\frac{2}{3}fe \,;\, 110\sqrt{\eta f_{t28}}\right) = 201.63 MPa.
$$
  
at U approximate  $\delta$  EI S.

Donc le ferraillage à ELU convient à ELS.

#### **Vérification de contraintes de cisaillement :**

Fissuration peu nuisible

 = . <sup>0</sup> ( <sup>0</sup> = 0,10 , = 0,27 , = 0,01911 ) = 0,707 . ̅̅̅ = ( 0,2 . 28 ; 5 ) = 3,33 .

**Donc** :

### **2.5.2. Ferraillage transversal :**

#### **Calcul des armatures transversales :**

$$
\Phi t \le \min\left(\frac{h}{35} : \Phi t \min; \frac{b_0}{10}\right). \quad \text{Avec } \Phi t = 1, 2 \text{ cm.}
$$
\n
$$
\Phi t \le \min\left(\frac{30}{35} : 1, 2 : \frac{10}{10}\right).
$$
\n
$$
\Phi t \le \min(0.8 : 1, 2 : 1).
$$

#### **Le choix est de Φ 8 comme armature transversales.**

#### **Calcul des espacements**

D'après le R.P.A 99 V2003 on a :

#### **Zone nodale**

 $St <$ 

$$
St \leq \min\left(\frac{h}{4}, 12\phi t \min, 30cm\right) \text{ avec } (\phi t \min = 1.2 \text{ cm}^2)
$$
  
7,5 cm ,  $St = 7 \text{ cm}$ 

La distance pour les armatures de la zone nodale est :  $L = 2.h=42$  cm

### **Zone courante**

$$
St \leq \frac{h}{2}
$$
  

$$
St \leq 15 \, \text{cm} \qquad \text{at} \qquad \text{St} = 15 \, \text{cm}.
$$

#### **Condition de non fragilité :**

L'acier utilisé pour les armatures transversales est le: FeE215

$$
\frac{At.fe}{St.b_0} \ge \max\left(\frac{\tau u}{2}\right);0,4 \text{ MPa}\right)
$$
  

$$
\frac{0.57 \cdot 10^{-4} \cdot 215}{0.15 \cdot 0.1} = 0.817 \ge 0.35 \text{ MPa}
$$
............C.V

Donc il n'est pas nécessaire de procédé à la vérification des armatures au niveau d'appuis.

## **Vérification au glissement : En appui**

$$
V_u - \frac{Mu}{0.9 \, .d} \le 0 \ \ \text{avec} \ (V_u=19,11kN \ ; \ M_{au}=14,44 \ kN.m)
$$

 -40,31≤ 0 ; Donc il n'est pas nécessaire de procéder à la vérification des armatures au niveau d'appuis.

### **Vérification de la flèche :**

 $f =$ 

$$
f \le f_{\text{adm}}
$$
 avec  $f_{\text{adm}} = \frac{Lmax}{500} = \frac{6.3}{500} = 0,0126 \text{ m}$ 

avec :  $L_{\text{max}}$ : la portée maximale des poutrelles = 6,30 m.

<sup>0</sup> = . ℎ 3 <sup>12</sup> <sup>+</sup> 15. ( ℎ 2 − ′) 2 = 0,6. 0,3 3 <sup>12</sup> <sup>+</sup> 15.2,26.10 <sup>−</sup> 4. ( 0,3 2 − 0,03) 2 = 0,001398 4. = . <sup>0</sup> = 2,26. 10−4 0,27 . 0,1 = 0,00837 = 0,05 . 28 . (2 + 3. 0 ) = 0,05 . 2,1 0,00837 . (2 + 3. 0,1 0,6 ) = 5,017 = 1 − 1,75 . 28 (4 . . ) + 28 = 0,733 = 347,83 = 1,1 . <sup>0</sup> (1 + . ) = 3,28 . 10 − 4( ) . ² 10. . = 0,00681. 6,3² 10. 32164,195 . 3,28. <sup>10</sup>−4 <sup>=</sup> 0,0025 . <sup>=</sup> 11000(28) = 2,5.10 − 3 ≤ = 2,5. 10 − 3 … … … … … … … … .

| <b>Niveau</b>   | <b>Type</b> | M max  | $M_{\text{max}}$ |              | Armatures long (cm <sup>2</sup> ) |                |        |                |               | At         |
|-----------------|-------------|--------|------------------|--------------|-----------------------------------|----------------|--------|----------------|---------------|------------|
|                 |             | travée | Appui            | Ast calculé  |                                   | Ast choisie    |        |                | $\text{cm}^2$ |            |
|                 |             | (kN.m) | (kN.m            | $\rm (cm^2)$ |                                   |                |        |                |               |            |
|                 |             |        |                  | travée       | Appui                             |                | Travée |                | Appui         |            |
| <b>RDC</b>      | 5           | 10,43  | 14,44            | 1,12         | 1,55                              | 2T1            | 2,26   | 2T1            | 2,26          | $2.\Phi_8$ |
|                 |             |        |                  |              |                                   | $\overline{2}$ |        | $\overline{2}$ |               |            |
| <b>Etage</b>    | 5           | 8,26   | 11,34            | 0,88         | 1,22                              | <b>2T8</b>     | 1,01   | 2T1            | 1,57          | $2.\Phi_8$ |
|                 |             |        |                  |              |                                   |                |        | 0              |               |            |
| <b>Terrasse</b> | 5           | 7,24   | 9.99             | 0,77         | 1,07                              | <b>2T8</b>     | 1,01   | 2T1            | 1,57          | $2.\Phi_8$ |
| accessible      |             |        |                  |              |                                   |                |        | $\overline{0}$ |               |            |

**Tableau III.5 Récapitulatif du ferraillage des poutrelles**

#### **L'encrage des barres**

#### **Contrainte limites d'adhérence**

 $\tau_{\rm s} = 0.6 \Psi_{\rm s}^2$  *t*<sub>tj</sub> = 2,835 Mpa.

φ<sub>s</sub>: coefficient de scellement égale à 1.5 « pour les armatures haute adhérence ».

## **Longueur de scellement**

 $L_s = \frac{\phi}{4}$ .  $f_e$  $4.\tau_s$  $\frac{-1,2.400}{4.2,835}$  = 42,33 cm. On prend  $L_s = 43$  cm.

#### **Ancrage par courbure des barres tendues**

 Par simplification, on considère que l'ancrage par courbure des barres tendues avec un pliage supérieur à 90° est assuré moyennant une longueur d'ancrage équivalent e qui peut être prise égale à : L  $\geq$  L2 + r+  $\phi$ /2

On utilise un croche a  $90^{\circ}$ ;  $\alpha=1.87$ ;  $\beta=2.19$ Avec : L<sub>1</sub>=10. $\varphi$ ; L<sub>2</sub>= L<sub>s</sub> – α.L<sub>1</sub>-β.r; L = L<sub>2</sub> + r +  $\varphi$ /2; r=5,5. $\varphi$  pour (H.A) L<sub>1</sub>=12 cm; L<sub>2</sub>=6,1 cm; L =13,3 cm; r=6,6 cm

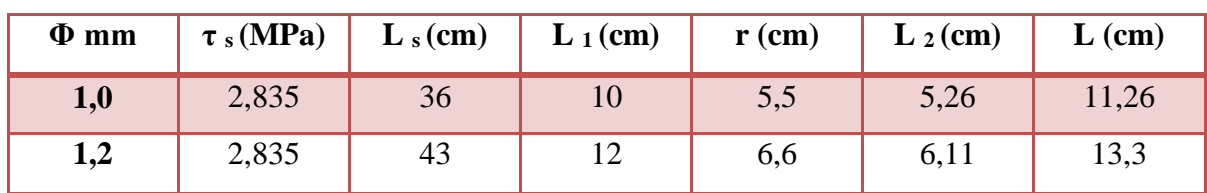

**Tableau III.6 : L'ancrage des armatures.**

### **2.5.3. Ferraillage de la dalle de compression :**

D'après le règlement CBA :

La dalle de compression a une épaisseur de 5 cm ; armée par treillis soudés de diamètre 5mm, dont les dimensions des mailles ne doivent pas dépasser :

- $\checkmark$  20 cm pour les armatures perpendiculaires aux nervures.
- $\checkmark$  30 cm pour les armatures parallèles aux nervures.
	- $\triangleright$  Pour les armatures perpendiculaires aux nervures :

$$
50 \le L_1 \le 80 \text{ cm}
$$
,  $A1 > 4 \cdot \frac{L_1}{fe}$   
  $Avec \text{ } fe = 500 \text{ } MPa$ ;  $L1 = 60 \text{ } cm$   
  $A_1 = 0.48 \text{ } cm^2/ml$ .

 $\triangleright$  Pour les armatures parallèles aux nervures (Armatures de répartitions) :

 $A_2 = A_1/2 = 0.24$  cm<sup>2</sup>/ml.

**On adopte un treillis soude de Φ5 espacement (10x10)cm².**

## **3. L'acrotère :**

## **a. Poids propre de l'acrotère :**

$$
S = (0.05 \times 0.1) / (2) + (0.05 \times 0.1) + (0.1 \times 0.6) = 0.0675 \text{ m}^2
$$

G=0,0675x25=1,6875 kN/ml.

## **b. La charge horizontale :**

### $F p = 4 \times A \times C p \times W p$

**A = 0,1** coefficient d'accélération de la zone

**Wp** = 168,75 kg/ml poids de l'acrotère

**Cp** = 0,8kN facteur de la force horizontale

 $$ 

 $Q = 54$  kg/ml=0.54 kN/ml

G=1,6875 kN/ml

Q=0.54 kN/ml

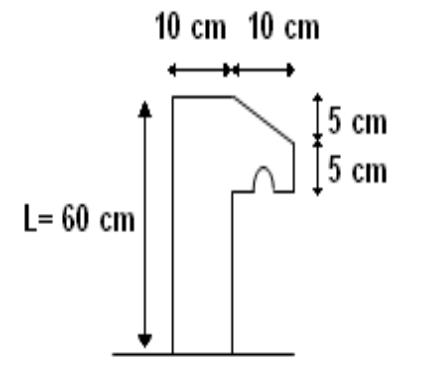

**Figure III.4 : Coupe transversale de l'acrotère de l'acrotère**

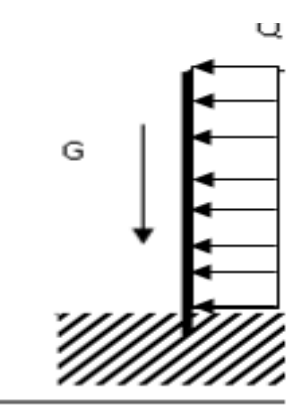

**Figure III.5 : Schéma Statique**

#### **c. Combinaisons d'action :**

Le calcul se fait par rapport à l'encastrement

 $\times$  **E.L.U** 

$$
Nu = 1.35. G = 2.28 kN/ml
$$

$$
\checkmark \quad \text{Surcharge}: \mathbf{Qu} = 1.5. Q = 0.81 \, kN/ml
$$

 $\checkmark$  Moment :  $\mathbf{M}\mathbf{u} = Q_u \times \frac{h^2}{2}$  $\frac{h^2}{2} = 0.81 \times \frac{0.6^2}{2}$  $\frac{1}{2}$  = 0,146 kN. m

 $\times$  **E.L.S** 

$$
Ns = G = 1,6875 kN/ml
$$

$$
M_s = \frac{Q l^2}{8} = 0.54 x 0.6^2 / 2 = 0.097 kN.m
$$

#### **Calcul de l'excentricité**

C'est la distance entre le centre de pression-le centre de gravité

$$
e = \frac{Mu}{Nu} = \frac{0.146}{2.28} = 0.064m
$$

On  $a : h_t = 10$  cm

$$
e > \frac{ht}{6} = 1.67 \, \text{cm}
$$

 $6, 4 \, \text{cm} > 1,67 \, \text{cm} \longrightarrow$  La section est partiellement comprimée parce que le centre de pression est appliqué à l'extérieur du noyau central.

## **d. Détermination du ferraillage :**

$$
\checkmark
$$
 E.L.U

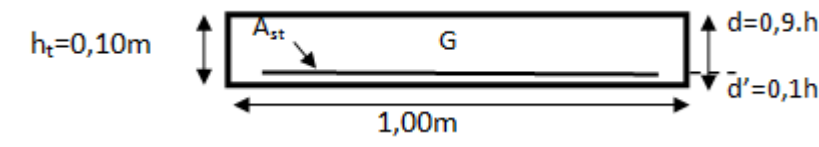

**Figure III.6 : Section de calcul d'acrotère**

#### **Moment de flexion fictif (MA) :**

$$
M_A = e_a. N_u \quad ; \quad e_a = e + \left(d - \frac{h}{2}\right)
$$

$$
M_A = N_u. e + N_u \left(d - \frac{h}{2}\right)
$$

$$
M_A = M_u + N_u \left(d - \frac{h}{2}\right) = 0,146 + 2,28 \times \left(0,9 \times 0,1 - \frac{0,1}{2}\right) = 0,237 kN.m.
$$

$$
M_A = 2,37 \cdot 10^{-4} MN.m
$$

#### **Moment réduit (µu) :**

$$
\mu_u = \frac{M_A}{b \cdot d^2 \cdot f_{bc}} = \frac{2,37 \cdot 10^{-4}}{1 \cdot 0,09^2 \cdot 14,17} = 2,06 \cdot 10^{-3}
$$
\n
$$
\mu_u < \mu_R = 0,392 \qquad \longrightarrow \quad \text{Section a simple armature (Pivot A, Acc = 0)}
$$
\n
$$
\alpha = 1,25 \times (1 - \sqrt{1 - 2} \cdot \mu_u) = 2,58.10 - 3
$$
\n
$$
Z = d \ (1 - 0,4, \alpha) = 0,089
$$

$$
A_{st} \ge \frac{M_A}{z.\,\sigma_{st}} = 7,6.10^{-2} \text{ cm}^2
$$

 On prend alors comme section **Ast** la section minimale imposée par le RPA99 et par la règle de non fragilité : BAEL91, m99,(flexion composée ;p173).

$$
\mathbf{A}_{\rm st} \geq \max \left( A_{st} - \frac{N}{\sigma_{st}} \; ; \; 0, 23. \, b. \, d. \frac{f_{t28}}{f e} \right)
$$
\n
$$
\mathbf{A}_{\rm st} = \frac{M_A}{\sigma_{st} \cdot Z} - \frac{Nu}{\sigma_{st}} = 7, 6.10 - 6 - \frac{2, 28 \cdot 10^{-3}}{348} = 1, 1.10 - 2 \, cm^2 \, (section \, faible)
$$

Donc : **Ast** est pris selon la formule de non fragilité

### **Condition de non fragilité :**

$$
\mathbf{A}_{\text{st}} \ge 0,23. b.d. \frac{f_{t28}}{fe} = 1,09 \, \text{cm}^2
$$
\n
$$
\mathbf{A}_{\text{st}} \ge \max(1,1.10^{-6} \, m \, ; \, 1,09.10^{-4} \, m)
$$
\n
$$
\mathbf{A}_{\text{st}} \ge 1,09.10^{-4} \, m
$$

Donc : on adopte :  $A_{st} = 3T8 = 1,51$  cm<sup>2</sup>

## **ELS**

**Vérification des contraintes :**

$$
\sigma_{bc} < \overline{\sigma_{bc}} \quad \text{avec } \sigma_{bc} = 0, 6. \, f_{c28} = 15 \, \text{MPa}
$$
\n
$$
\sigma_{st} < \overline{\sigma_{st}} \text{ (chosis en fonction de la fissuration)}
$$
\n
$$
\sigma_{sc} < \overline{\sigma_{sc}}
$$

Avec :

$$
\sigma_{bc} = \frac{N_S.Z.Y_S}{I} \quad ; \ \sigma st = \frac{\eta.N_S.Z.(d - Y_S)}{I}
$$
\n
$$
\eta = 15
$$

 $On a:$ 

$$
Ns = 1,6875 kN
$$
  
\n
$$
Ms = 0,097 kN.m
$$
  
\n
$$
e = \frac{M_s}{N_s} = 0,057 m.
$$
  
\n
$$
Y_s = Z + C \; ; \; avec \; C = \left(\frac{h}{2}\right) - e = -0,007 m
$$

Z est défini par l'équation du 3<sup>éme</sup> degré suivante :  $Z_3 + p \cdot Z + q = 0$ 

$$
P = -3C^2 - \frac{(C - d').6\eta.Asc}{b} + \frac{(6.\eta.Ast.(d - c))}{b} \text{ et } Asc = 0
$$
  
\n
$$
P = -3(-0.007)^2 - 90 \times 1.51 \times 10 - 4 \times \frac{(0.09 + 0.007)}{1} = -1.47.10 - 3
$$
  
\n
$$
q = -2C3 - \frac{(C - d')^2.6\eta.Asc}{b} + \frac{(6.\eta.Ast.(d - c)^2)}{b}
$$
  
\n
$$
q = -2(-0.007)3 - 90 \times 1.51 \times 10 - 4 \times \frac{(0.09 + 0.007)^2}{1} = -1.27.10 - 4 \text{ m}
$$
  
\n
$$
Z3 - 1.47.10 - 3(Z) - 1.27.10 - 4 = 0
$$
  
\n
$$
\Delta = q^2 + \frac{4.p^3}{27} = (-1.27.10 - 4)^2 + \frac{4.(-1.47.10^{-3})^3}{27} = 1.57.10 - 8.
$$
  
\n*Donc*  $\Delta > 0$ .  
\n
$$
T = 0.5(\sqrt{\Delta} - q) = 1.26.10 - 4 \text{ cm}^2; u = \sqrt[3]{t} = 0.05m; Z = u - \frac{P}{3u} = 0.0598m \text{ (I)}
$$
  
\n*Alors*  $Y_s = Z + C = 0.0598 - 0.007 = 0.0528 \text{ m}.$ 

## $Y_s = 0.0528 m.$

## **Calcul d'inertie (I) :**

On calcul l'inertie de la section homogène réduite

$$
I = \frac{b.Y_s^3}{3} + 15. [Ast (d - Ys)^2 + A'st (Ys - d')^2].
$$
  

$$
I = \frac{1. (0.0528)^3}{3} + 15. (1.51.10 - 4). (0.09 - 0.0528)^2 = 5.22.10 - 5 m4.
$$

#### **La contrainte du béton :**

σbc = Ns . Z. Y<sup>s</sup> I = (1,6875). 10−3 . (0,0598). (0,0528) (5,22). 10−5 = 0,102 MPa ̅̅̅̅̅ = 0,6. 28 = 15 < ̅̅̅̅̅ … … … … … … … … … .

## **La contrainte de l'acier :**

$$
\sigma_{st} = \frac{\eta. N_s. Z. (d - Y_s)}{I} = 15. \frac{(1.6875). 10^{-3}. (0.0598). (0.09 - 0.0528)}{(5.22). 10^{-5}} = 1.079 MPa
$$

Fissuration préjudiciable ce qui veut dire :

$$
\overline{\sigma_{st}} = \min(2/3fe \; ; \; 110\sqrt{\eta f_{t28}} \; ) = 201,63 \; MPa.
$$
\n
$$
\sigma_{st} < \overline{\sigma_{st}} \; \dots \; \dots \; \dots \; \dots \; C.V
$$

Donc : la section et le nombre d'armature choisie sont acceptables.

## **Les armatures de répartition :**

$$
Ar=\frac{A_s}{4}=0.38\ cm^2
$$

On choisit :  $4\phi$ 6 = 1,13  $cm<sup>2</sup>$ 

 $esp = 18 cm$ 

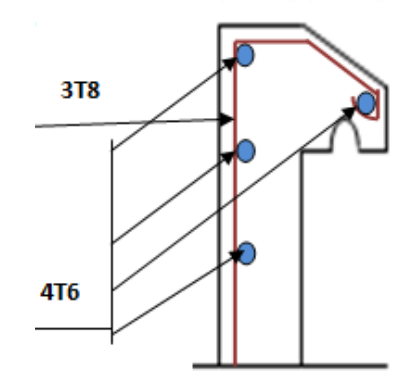

**Figure III.7 : Ferraillage de l'acrotère**

## **4. Les escaliers :**

## **3.1. Introduction :**

 Les escaliers sont des éléments constitués d'une succession de gradins permettant le passage à pied entre les différents niveaux d'un immeuble comme il constitue une issue des secours importante en cas d'incendie.

La structure présente différentes hauteurs d'étage, et pour cela on distingue différents types d'escaliers regroupés en 3 types.

## **3.2. Terminologie :**

Un escalier se compose de plusieurs éléments :

- $\checkmark$  La cage : est le volume se situe l'escalier.
- $\checkmark$  Marche : partie horizontale.
- $\checkmark$  Emmarchement : la longueur de ces marches.
- $\checkmark$  Le giron : la largeur d'une marche "g".
- $\checkmark$  Contre Marche : la partie verticale d'une marche
- $\checkmark$  Paillasse : la dalle inclinée qui se situe sous les marches.
- $\checkmark$  Palier : La dalle horizontale a la fin au début de la paillasse.

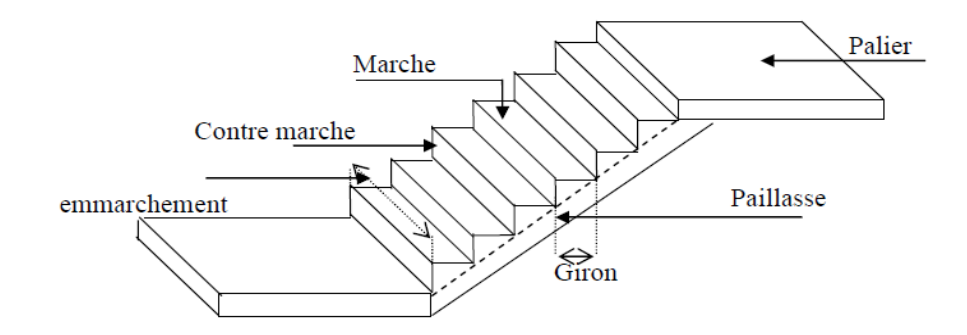

**Figure III.8 : Schéma d'un escalier**

## **3.3. Pré-dimensionnement :**

L'étude d'un escalier nécessite le respecte de certain facteur :

- $\checkmark$  Il doit être agréable à l'œil.
- $\checkmark$  Facilite a gravir sans fatigue.

Pour assurer le confort ; on vérifie généralement la formule de BLONDEL :

$$
59cm \le 2h + g \le 66cm.
$$

 $\checkmark$  La limite inférieure 0,59 correspond à des escaliers courants d'appartement et la limite supérieure correspond à des locaux publics.

 $\checkmark$  h : Hauteur de contre marche.

$$
14 \text{ cm} \le h \le 20 \text{ cm}.
$$

 $\checkmark$  g : Giron ou la largeur de la marche.

22 cm  $\leq$  g  $\leq$  33 cm.

 On prend: h=17 cm. g=30 cm. Donc:  $59 \text{cm} \leq 2\text{h} + \text{g} = 64 \text{cm} \leq 66 \text{cm}.$ 

 $\checkmark$  n : nombre de contremarche.

$$
\mathbf{n} = \frac{\mathbf{H}}{\mathbf{h}}
$$

H=Hauteur entre deux niveaux.

n' : nombre de contremarche ; **n'=n-1**

La longueur de la ligne de foulée

Elle représente le parcours d'une personne qui descend en se tournant a la rampe du coté du jour, elle est placée conventionnellement.

**L=g . n'**

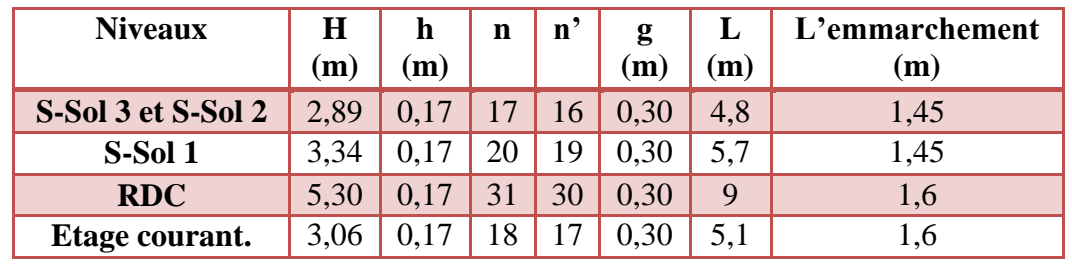

**Tableau III.7 : Pré-dimensionnement des escaliers**

L'inclinaison de la paillasse

$$
\alpha = arctg(\frac{H_v}{L_v})
$$

H<sup>v</sup> : La hauteur vertical du volée

L<sup>v</sup> : La longueur horizontal du volée.

## **3.4. Les types d'escaliers :**

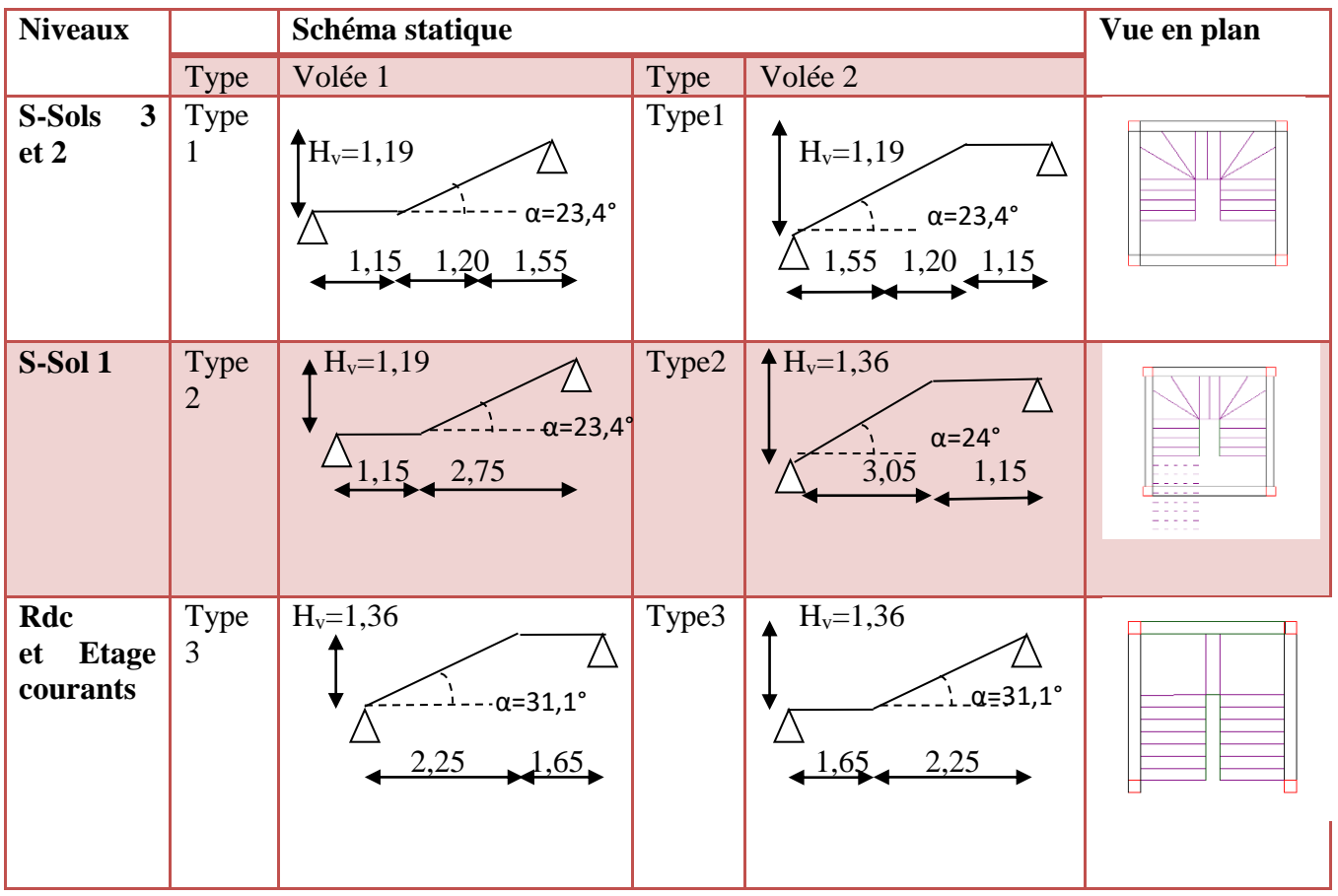

## **Tableau III.8 : Schéma statique des escaliers**

- **Calcul des épaisseurs :**
- Epaisseur de la paillasse

$$
\frac{L}{30\cos\alpha} \le e \le \frac{L}{20\cos\alpha}
$$

 $\checkmark$  Epaisseur palier

$$
\frac{L}{30} \le ep \le \frac{L}{20}
$$

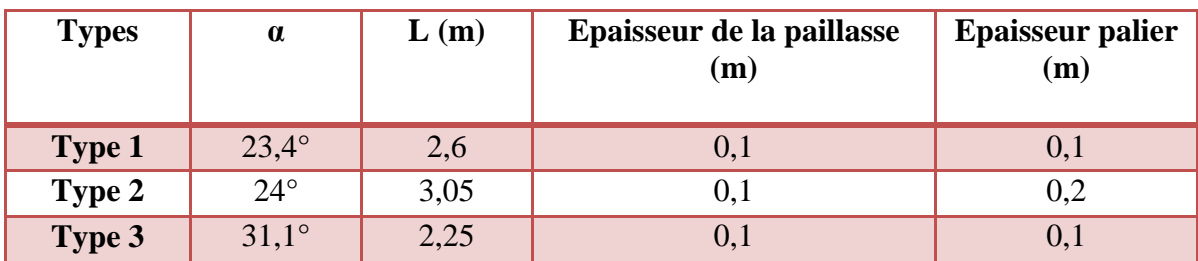

## **Tableau III.9 : Epaisseur des paillasses et paliers**

 Pour le type 6 et le Type 7 l'épaisseur de la paillasse est la moyenne entre le volée 1 et volée 2 d'un escalier.

## **3.5. Descente de charge :**

#### **A. Paillasse**

 $G = 4.49 + Gpp$  paillasse KN/m<sup>2</sup>, avec: Gpp paillasse = 25  $cos \alpha$ .  $Q = 2.5 \, kN/m^2$ 

**Tableau III.10 : Evaluation des charges et des surcharges pour les paillasses**

| <b>Paillasse</b> | $\alpha$       | L(m) | Epaisseur de la<br>paillasse (m) | $G_{pp}$<br>paillasse (kN/m <sup>2</sup> ) |      | (kN/m <sup>2</sup> ) | (kN/m <sup>2</sup> ) |
|------------------|----------------|------|----------------------------------|--------------------------------------------|------|----------------------|----------------------|
| <b>Type 1</b>    | $23,4^{\circ}$ | 2,6  | 0,1                              | 2,72                                       |      | 7,21                 | 2,5                  |
| Type 2           | $24^{\circ}$   | 3,05 | 0,1                              | 2,74                                       | 7,22 |                      | 2,5                  |
| Type 3           | $31,1^{\circ}$ | 2,25 | 0,1                              | 2,92                                       |      | 7,41                 | 2,5                  |

**B. Palier**

 $G = 3,5kN/m^2$  $Q = 2.5 \, kN/m^2$ 

### **3.6. Combinaison des charges et surcharges :**

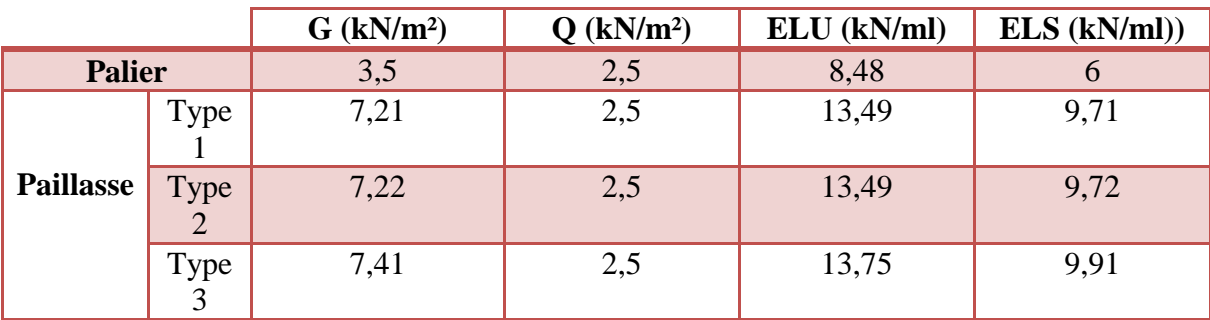

### **Tableau III.11 : Charges supporté par Les escaliers à ELU et ELS**

#### **3.7. Détermination des efforts internes :**

 La détermination des efforts internes se fait pour une poutre isostatique simplement appuyée, et notre exemple de calcul sera sur une volée de **Type 1**.pour les autres, on utilisera le SAP2000.

Schéma statique

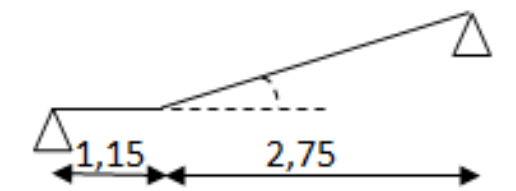

**Figure III.9 : schéma statique du 1 ier type d'escalier**

**ELU**

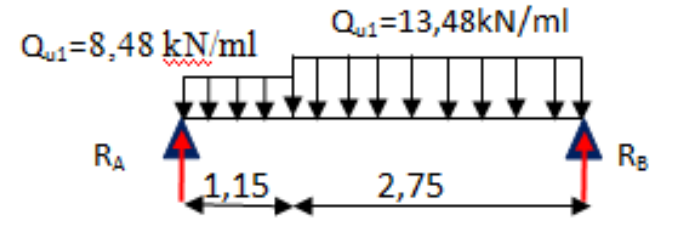

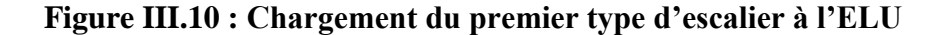

$$
\sum F = 0 \Rightarrow R_A + R_B - 13,48 \times 2,75 - 8,48 \times 1,15 = 0 \Rightarrow R_A + R_B = 46,82 \text{ kN}.
$$
  

$$
\sum M_{/A} = 0 \Rightarrow R_B(2,75 + 1,15) - 13,48 \times 2,75 \times \left(\frac{2,75}{2} + 1,15\right) - 8,48 \times 1,15 \times \frac{1,15}{2} = 0
$$
  

$$
R_B = 25,44 \text{ kN}; R_A = 21,38 \text{ kN}
$$

Equations des moments fléchissant et des efforts tranchants :

- $\text{♦}$  0 ≤ X ≤ 1,15 m
	- $M(x) = R_A \cdot X 8,48.$  $X^2$ 2  $V(x) = R<sub>A</sub> - 8.48$ . X  $M_0 = 0 kN \cdot m$  $M_1(1,15) = 18,98 kN \cdot m$  $V_0 = 21,38 kN$  $V_1(1,15) = 11,63kN$
- $\div$  0 ≤ X ≤ 2,75 m. (de droite)
	- $M(x) = R_B \cdot X 13,48.$  $X^2$ 2  $V(x) = R_B - 13,48$ . X

$$
M_0 = 0 kN.m
$$

$$
M_1(2,75) = 18,98 kN.m
$$

$$
V_0 = 25,44 kN
$$

$$
V_1(2,75) = -11,63 kN
$$

 $M_{\text{max}}$  si  $V(x') = 0$ , 25,44 – 13,48.  $X' = 0$  $X' = 1,887$  m (de droite)

$$
M_u \, max \, (1,887) = 24 \, kN \, m \, et \, X = 2,013 \, m
$$

**ELS**

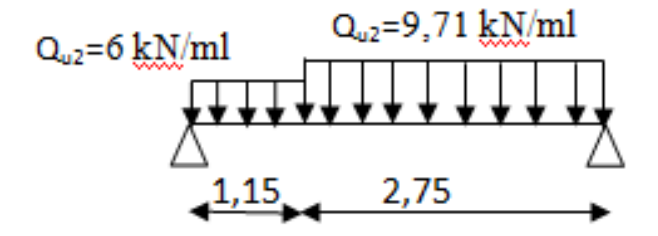

**Figure III.11 : Chargement du premier type d'escalier à l'ELS**

Avec la même méthode utilisée ci-dessus à l'ELU

RA=15,30 kN.

 $R_B = 18,31$  kN.

Vs max=18,31 kN

Ms max =17,25 kN.m et X=2,013 m.

**Tableau III.12 : Comparaison entre les résultats théoriques et les résultats numérique«SAP2000 »pourl'escalierType**

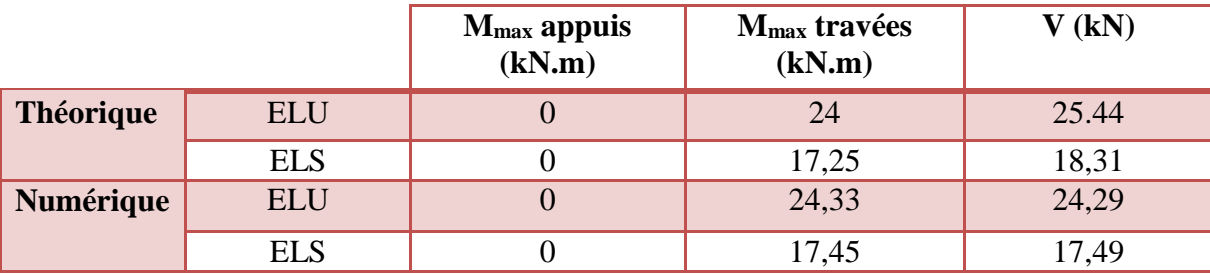

# **M (ELU)**

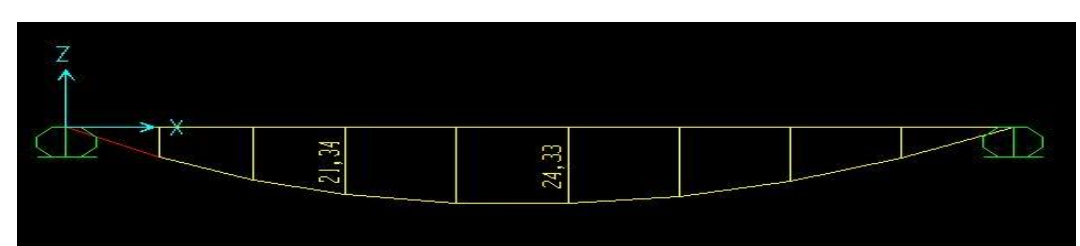

## **M (ELS)**

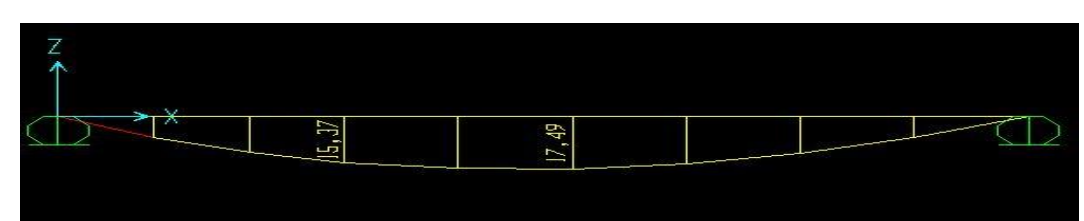

# **T (ELU)**

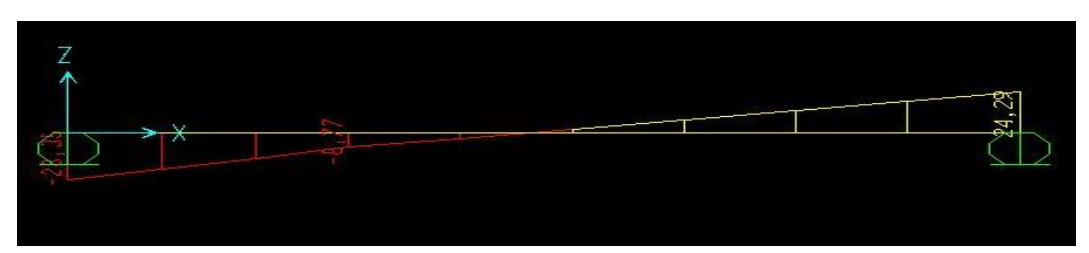

# **T (ELS)**

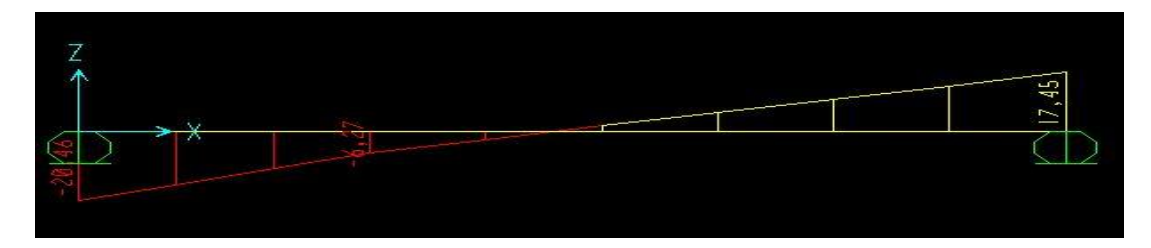

**Figure III.12 : Diagramme des sollicitations pour l'escalier Type 1**

Les résultats obtenus par ce logiciel sont représentés dans le tableau ci-après :

| <b>Types</b>   |                     | <b>ELU</b>          |                   |                     | <b>ELS</b>                 |                          |  |
|----------------|---------------------|---------------------|-------------------|---------------------|----------------------------|--------------------------|--|
|                | $M_{app}$<br>(kN.m) | $M_{tra}$<br>(kN.m) | $T_{max}$<br>(kN) | $M_{app}$<br>(kN.m) | M <sub>tra</sub><br>(kN.m) | T <sub>max</sub><br>(kN) |  |
|                |                     | 24,33               | 24,29             |                     | 17,45                      | 17,49                    |  |
| $\overline{2}$ |                     | 24,40               | 24,31             |                     | 17,50                      | 33,30                    |  |
| 3              |                     | 29,03               | 26,69             |                     | 20,98                      | 19,23                    |  |

**Tableau III.13 : Récapitulatif des sollicitations à ELU et ELS**

## **3.8. Calcul de ferraillage :**

 Le calcul se fait manuellement et selon les conditions d'appuis : poutre simplement appuyée ou plus au moins encastrée. (0.85M0 en travée et 0.5M0 en appuis)

La détermination des armatures se fait en prenant les moments fléchissant et les efforts tranchants maximum pour le calcul de type le plus défavorable ; Comme exemple de calcul on prend le type 1. Donnée :  $b = 1m$ ;  $h = 0,1m$ ;  $d = 0,9$ .  $h = 0,09m$ 

**A. ELU**

**En travée :**

$$
Mut = 24,33\; kN.m
$$

$$
M_{t} = 0.85.M
$$
 max = 20,68kN.m

> Moment réduit :

$$
\mu = \frac{M_t}{b.d^2 \cdot \sigma_{bc}} = \frac{20,6810^{-3}}{1.0,09^2.14,17} = 0,180 < 0,392 \Rightarrow \text{pivot } A \Rightarrow \begin{cases} \text{Asc} = 0\\ \sigma_s = \frac{f_e}{\delta_s} = \frac{400}{1,15} = 348 \text{MPa} \end{cases}
$$
  
\n
$$
\alpha = 1,25\left(1 - \sqrt{(1 - 2.0,180)}\right) = 0,25
$$
  
\n
$$
z = d.(1 - 0,4\alpha) = 0,81
$$
  
\n
$$
\text{As } t \ge \frac{Mt}{z.\text{ost}}
$$
  
\n
$$
A_{st} = \frac{20,68.10^{-3}}{0,81.348} = 7,33 \text{ cm}^2/\text{ml}
$$

Le choix est de :  $4T16 \rightarrow \text{Ast}=8.04 \text{ cm}^2$ 

#### **Espacement =10 cm**

> Condition de non fragilité :
$$
A_{st} \geq Max \left(\frac{b \cdot h}{1000}; \ 0.23 \cdot b \cdot d \frac{f_{t28}}{fe}\right) \quad , \ \ avec\ (f_{t28} = 2, 1) MPa \; ; \; fe = 400 MPa)
$$
\n
$$
Ast \geq Max(1; 1,08) \, cm^2
$$
\n
$$
8, 04 \, cm^2 \geq 1, 08 \, cm^2 \quad \dots \dots \dots \, C. V
$$

Armature de répartition :

$$
A_r = \frac{A_{st}}{4} = 2.01 \Rightarrow A_r = \frac{2T12}{ml} = \frac{2.26 \, \text{cm}^2}{ml}
$$

# **En appuis**

Mua=24,33 kN.m

 $M_{\textit{a}} = 0,5.M$  max  $=$   $10,16kN.m$ 

Moment réduit

$$
\mu_{\rm u} = \frac{Ma}{b.d^2 f_{bc}} = 0,088 < 0,392 \implies \text{pivot } A \implies \begin{cases} A' = 0\\ \sigma_s = \frac{f_e}{\delta_s} = \frac{400}{1,15} = 348 MPa \end{cases}
$$

$$
\alpha = 1,25\left(1 - \sqrt{(1 - 2.0,088)}\right) = 0,11
$$
  

$$
z = d.(1 - 0,4\alpha) = 0,086
$$

$$
Ast \ge \frac{Ma}{z \cdot sst}
$$

$$
A_u = 3.39 \, \text{cm}^2 / \text{ml}
$$

Le choix est de : **5T10 → Ast=3,93 cm<sup>2</sup>** 

#### **Espacement =15 cm**

 $\blacktriangleright$  Condition de non fragilité :

$$
Ast \ge Max \left(\frac{b \cdot h}{1000}; \ 0.23 \cdot b \cdot d \frac{f_{t28}}{fe}\right) , \quad avec \ (f_{t28} = 2, 1 \ MPa \ ; fe = 400 \ MPa)
$$
\n
$$
Ast \ge Max(1; 1,08) \ cm^2
$$
\n
$$
3,93 \ cm^2 \ge 1,08 \ cm^2 \ \dots \dots \dots \dots C. V
$$

Armature de répartition :

$$
A_r = \frac{A_{st}}{4} = 0.98 \Rightarrow A_r = \frac{2T8}{ml} = \frac{1.01 \, \text{cm}^2}{ml}
$$

### **B. ELS**

 Ce type d'escalier est soumis a des fissurations peu nuisible et l'acier de nuance FeE400 et par conséquent on ne vérifie que les contraintes dans le béton ; et la vérification des contraintes se simplifie comme suite :

$$
\alpha \le \frac{\gamma - 1}{2} + \frac{f_{c28}}{100} \quad \text{Avec} \quad \gamma = \frac{Mu}{Ms}
$$

**En travée**

$$
\gamma = \frac{\text{Mu}}{\text{Ms}} = \frac{24,33}{17,45} = 1,394
$$

$$
\alpha = 0, 25 \leq 0, 445 \dots \dots \dots \dots C.V
$$

**En appuis**

$$
\gamma = \frac{Mu}{Ms} = \frac{24,33}{17,45} = 1,394
$$
  

$$
\alpha = 0, 11 \le 0,445 \dots \dots \dots \dots C.V
$$

Il n'est pas nécessaire de vérifier la contrainte du béton en travée et l'appui  $\rightarrow \sigma_{bc} \leq \overline{\sigma}_{bc}$ 

 $\triangleright$  Vérification au cisaillement :

Fissuration peu nuisible

$$
\tau_u = \frac{V_u}{d.b} \quad \text{avec } (b = 1m, d = 0,09 \, m, V_u = 24,29.10^{-3} \, MN)
$$
\n
$$
\tau_u = 0,269 \, MPa.
$$

$$
\overline{\tau_u} = \min\left(\frac{0.2 \cdot f_{c28}}{\gamma_b} \cdot 5 \text{ MPa}\right) = 3.33 \text{ MPa}. \quad \text{Avec} \left(\gamma_b = 1.5 \text{ cas générale}\right)
$$

Donc

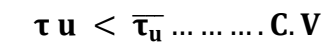

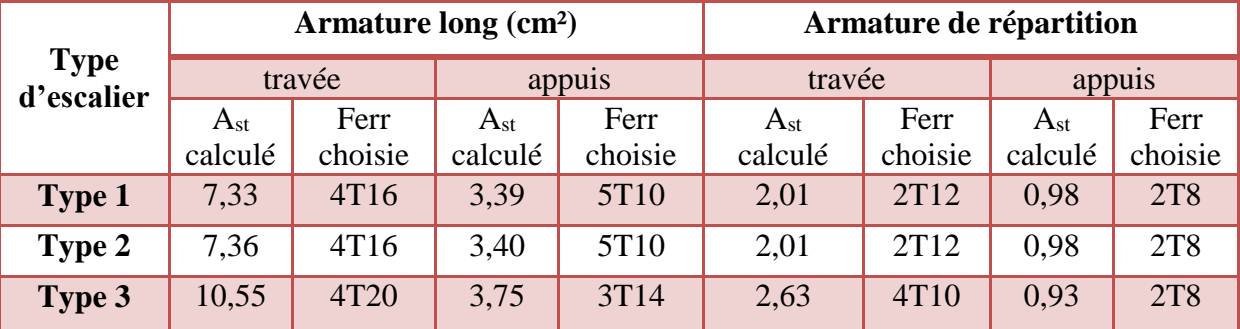

#### **Tableau III.14 : Récapitulatif du ferraillage d'escalier**

# **4. Etude de la poutre palière :**

# **4.1. Définition :**

 La poutre palière est considérée partiellement encastrée sur ses 2 extrémités, et sollicitée à la flexion simple plus torsion, soumise aux sollicitations dues à son poids propre et aussi à la charge qui lui revient des escaliers (la réaction venant de l'escalier).

Dans cette structure on distingue deux types des poutres palières.

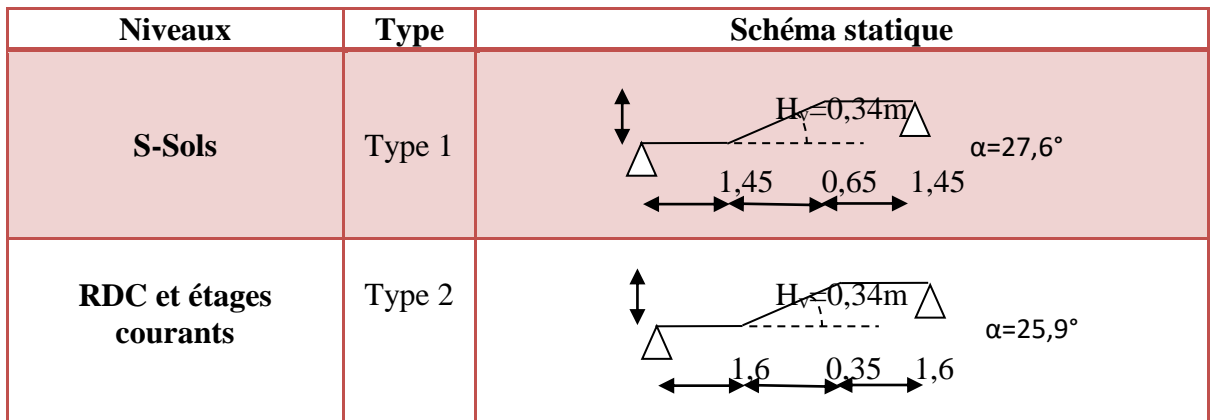

### **Tableau III.15 : Schéma statique des poutres palières**

## **4.2. Pré-dimensionnement :**

D'après le BAEL91 modifié.99 on a :

$$
\frac{L}{15} \le h \le \frac{L}{10} \qquad , \quad \frac{3,55}{15} \le h \le \frac{3,55}{10}
$$

On prend : h=35 cm ; b=30 cm

$$
d=0.9,h=31.5\;cm
$$

 $\checkmark$  vérification selon RPA99 :

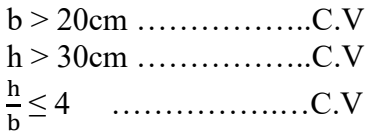

Donc la section de la poutre palière **(35x 30) cm²**

# **4.3. Descente de charge :**

 $\checkmark$  poids propre de la poutre palière :  $G = 25 \times 0.3 \times 0.35 = 2.625 \, kN/ml$ Descente de charge de chaque type :

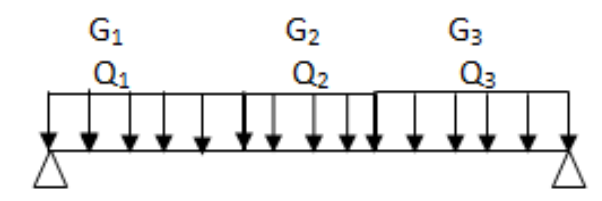

**Figure III.13 : Descente de charge pour une poutre palière**

 La structure présente différentes hauteurs d'étage, et pour cela on distingue différents charges sur les poutres palières dans chaque niveau.

| <b>Niveaux</b>           | $\mathbf{L}_1$ | $\mathbf{L}_2$ | L <sub>3</sub> | $G$ (kN/ml)    |                |                | $Q$ (kN/ml)    |                |                |
|--------------------------|----------------|----------------|----------------|----------------|----------------|----------------|----------------|----------------|----------------|
|                          | (m)            | (m)<br>(m)     |                | G <sub>1</sub> | G <sub>2</sub> | G <sub>3</sub> | Q <sub>1</sub> | Q <sub>2</sub> | Q <sub>3</sub> |
| S-Sols 3 et 2            | 1,45           | 0,65           | 1,45           | 14,06          | 13,21          | 14,06          | 4,88           | 3,88           | 4,88           |
| S-Sols 1                 | 1,45           | 0,65           | 1,45           | 14,06          | 13,21          | 26,61          | 4,88           | 3,88           | 6,63           |
| <b>RDC</b>               | 1,6            | 0.35           | 1,6            | 26,34          | 14,06          | 16,61          | 6,63           | 4,13           | 4,88           |
| <b>Etage</b><br>courants | 1,6            | 0,35           | 1,6            | 8,00           | 14,06          | 8,00           | 4,88           | 4,13           | 4,88           |

**Tableau III.16 : Charges supporté par les poutres palières**

## **4.4. Combinaison d'action :**

**Tableau III.17 : Récapitulatif des sollicitations à ELU et ELS**

| <b>Niveaux</b>        |            | M travée max |            |            |  |
|-----------------------|------------|--------------|------------|------------|--|
|                       | <b>ELU</b> | <b>ELS</b>   | <b>ELU</b> | <b>ELS</b> |  |
| S-Sols 3 et 2         | 40,04      | 28,87        | 45,82      | 33,02      |  |
| S-sol 1               | 50,96      | 36,86        | 68,40      | 49,52      |  |
| <b>RDC</b>            | 56,20      | 40,67        | 71,53      | 51,80      |  |
| <b>Etage courants</b> | 30,24      | 21,58        | 33,40      | 23,79      |  |

# **4.5. Calcul de ferraillage :**

Comme exemple de calcul on prend la poutre palière de RDC car c'est la plus sollicité.

**ELU**

**En travée** 

$$
M_{\text{tramar}} = 0.85 \times 56.20 = 47,77 \text{ kN}.
$$

> Moment réduit :

$$
\mu = \frac{M_t}{b.d^2 \cdot \sigma_{bc}} = \frac{47,77.10^{-3}}{0,3.0,315^2.14,17} = 0,113 < 0,392 \Rightarrow \text{pivot } A \Rightarrow \begin{cases} Asc = 0\\ \sigma_s = \frac{f_e}{\sigma_s} = \frac{400}{1,15} = 348MPa\\ \sigma_s = \frac{f_e}{\sigma_s} = \frac{400}{1,15} = 348MPa \end{cases}
$$
  

$$
\alpha = 1,25\Big(1 - \sqrt{(1 - 2.0,113)}\Big) = 0,150
$$
  

$$
z = d.(1 - 0,4\alpha) = 0,296
$$
  

$$
Ast \ge \frac{Mt}{z.\text{ost}}
$$
  

$$
A_{st} = \frac{47,77.10^{-3}}{0,269.348} = 4,64 \text{ cm}^2/\text{ml}
$$

Le choix est de :  $3T16 \rightarrow Ast = 6,03 \text{ cm}^2$ 

> Condition de non fragilité :

Ast  $\geq 0.23$ . b. d  $\frac{f_{t28}}{f_{t28}}$ avec ( $f_{t28} = 2.1 \text{ MPa}$ ; fe = 400 MPa)  $A_{st} \geq 1.14$  cm<sup>2</sup> Le choix : **6,03 cm² ≥ 1,14 cm² …………...C.V**

 $\overline{a}$ 

Armature de répartition :

$$
A_r = \frac{A_{st}}{4} = 1,50 \implies A_r = \frac{3T8}{ml} = \frac{1,51cm^2}{ml}
$$

**En appuis**

Mapp max=0,5. 56,20 =28,1 kN.m

Moment réduit :

$$
\mu_{\rm u} = \frac{Ma}{b.d^2.f_{bc}} = 0,067 < 0,392 \implies \text{pivot } A \implies \begin{cases} A' = 0\\ \sigma_s = \frac{f_e}{\delta_s} = \frac{400}{1,15} = 348 MPa \end{cases}
$$

 $\alpha = 0.086$   $z = 0.304$ 

$$
A_{st} \ge \frac{Ma}{z.\sigma_{st}}
$$

$$
A_u = 2,66 \, \text{cm}^2 / \text{m}
$$

Le choix est de : **2T14 Ast=3,08 cm²**

**Condition de non fragilité :**

*A<sub>x</sub>* = 2,66<sup>cm</sup>/<sub>mt1</sub>  
\n*A<sub>x</sub>* = 2,66<sup>cm</sup>/<sub>mt1</sub>  
\n*A<sub>ct</sub>* ≥ 0.23. *b*. *d* 
$$
\frac{f_{z0}}{f_{\neq}} = 0
$$
, *avec* (*f<sub>z00</sub>* = 2,1 *MPa*; *fe* = 400 *MPa*)  
\n3,08 cm<sup>2</sup> ≥ 1,14 cm<sup>2</sup> .................*C*·V  
\nA<sub>xt</sub> ≥ 0.23. *b*. *d*  $\frac{f_{z00}}{f_{\neq}} = 0$ , *d*<sub>xt</sub> ≥ 1,14 cm<sup>2</sup>  
\n $\frac{A_{xt}}{f_{\neq}} = 0.77 \Rightarrow A_x = 27\frac{y}{/mt} = 1.01cm^2 / mt$   
\n $\frac{1}{4} = 0.77 \Rightarrow A_x = 27\frac{y}{/mt} = 1.01cm^2 / mt$   
\n $\frac{1}{4} = \frac{A_x}{2} = 1.77 \Rightarrow A_y = 27\frac{y}{/mt} = 1.01cm^2 / mt$   
\n $\frac{1}{4} = \frac{A_y}{2} = \frac{1.01}{100}$   
\n4.  $\frac{f_{xx}f_{yy}}{f_{xx}f_{yy}} = \frac{Mu}{100}$   
\n4.  $\frac{f_{xx}f_{yy}}{f_{xx}f_{yy}} = \frac{Mu}{mg}$   
\n $\frac{Mu}{m} = \frac{56.20}{m_s} = 1.38$   
\n $\frac{d}{m_s} = \frac{9.20}{4.067} = 1.38$   
\n $\frac{d}{m_s} = \frac{9.086 \le 0.44 \dots$ .................*C*·V  
\n $\frac{d}{m_s} = \frac{56.20}{4.067} = 1.38$   
\n $\frac{d}{m_s} = \frac{9.086 \le 0.44 \dots$ .................*C*

 **3,08 cm² ≥ 1,14 cm² ………..C.V**

Armature de répartition :

$$
A_r = \frac{A_{st}}{4} = 0.77 \Rightarrow A_r = 2T8/ml = 1.01cm^2/ml
$$
  
\n
$$
\triangleright
$$
 ELS

 Puisque la fissuration peu nuisible et l'acier de nuance FeE400 et par conséquent on ne vérifie que les contraintes dans le béton ; et la vérification des contraintes se simplifie comme suite :

 $\alpha \leq \frac{\gamma-1}{2}$  $\frac{-1}{2} + \frac{f_{c28}}{100}$ 100 Avec  $\gamma = \frac{M u}{M g}$  $M_{\rm s}$ 

**En travée**

$$
\gamma = \frac{Mu}{Ms} = \frac{56,20}{40,67} = 1,38
$$

**α=0,150 ≤ 0,44 ………………..C.V**

**En appuis**

 $\gamma = \frac{M_u}{M}$  $M_{s}$ = 56,20  $\frac{1}{40,67}$  = 1,38

**α=0,086 ≤ 0,44 …………………..C.V**

Il n'est pas nécessaire de vérifier la contrainte du béton en travée et en appui  $\rightarrow \sigma_{bc} \leq \overline{\sigma}_{bc}$ 

**Vérification au cisaillement :**

Fissuration peu nuisible

$$
\tau_{\rm u} = \frac{V_{\rm u}}{d_{\rm v}} \quad \text{avec (b = 0.3m, d = 0.315 m, V_{\rm u} = 71,53.10^{-3} \text{ MN})}
$$
\n
$$
\tau_{\rm u} = 0.757 \text{ MPa}.
$$

$$
\mathfrak{c}_{\mathfrak{u}}-\mathfrak{v},\mathfrak{v}\mathfrak{v}\mathfrak{m}\mathfrak{a}.
$$

$$
\tau_{\rm u} = \min \left( \frac{0.2 \cdot f_{c28}}{\gamma_{\rm b}} \right)
$$
; 5 MPa = 3.33 MPa. Avec ( $\gamma_{\rm b} = 1.5$  cas générale)

**Donc : τ <sup>u</sup>< τ <sup>u</sup>………………C.V**

Calcul des espacements des cadres :

D'après le R.P.A 99 V2003 on a :

**Zone nodale** 

$$
St \leq \min\left(\frac{h}{4}, 12. \phi \min{,}30 \text{ cm}\right) \quad , \quad St \leq \min(8,75 \, ; \, 14,4 \, ,30 \text{ cm})
$$

 $S_t = 8$  cm

**Zone courante**

$$
S_t \leq \frac{h}{2} \qquad \longrightarrow \qquad S_t \leq 17.5 \text{ cm}
$$

**S<sup>t</sup> =15 cm.**

# **5. La dalle pleine « sous-sols » :**

### **5.1. Evaluation des charges :**

 $G = 5,95 kN/mL$ .

 $Q = 2.5$  kn/ml (Parking).

# **5.2. Combinaison des charges et surcharges :**

**A. ELU**

 $Q_u = 1,35G + 1,5Q = 11,78 kN/m^2$ 

### **B. ELS**

 $Q_s = G + Q = 8.45 \, kN/m^2$ 

On utilise la méthode BAEL pour évaluer les moments appliqués sur les dalles pleines.

 $Mx = \mu x$ . Qu.  $l_x^2$ 

$$
My = \mu y. \, Mx.
$$

La dalle est portante dans une seule direction :

 $0<$  $l\mathbf{x}$  $\frac{1}{\text{ly}}$  < 0,4 2,8  $\frac{256}{6,55}$  = 0,427.... La condition est vérifiée. Condition de flèche :

 $h \geq \frac{lx}{4\pi}$  $\frac{22}{45}$  avec h<sub>min</sub> = 15 cm, on prend h = 15 cm.  $h \ge \frac{2.8}{45} = 0.062$  .....la condition est vérifiée

### **5.3. Calcul des moments :**

$$
\alpha = \frac{lx}{ly} = 0.42
$$

**A. ELU**

$$
\mu x = 0,1075 \quad \text{avec } \mu x = 1/8(1 + 2.4 * \alpha^3)
$$
\n
$$
\mu y = 0,2500 \quad \text{avec } \mu y = \alpha^3(1,9 - 0,9 \alpha)
$$
\n
$$
Mx = \mu x. Qu. lx2 \quad , \quad Mx = 0,1075. (11,78). 2,82 \quad , \quad Mx = 9,93 kN.m
$$
\n
$$
My = \mu y. Mx. \quad , \quad My = 0,2500. 12,28 \quad , \quad My = 3,07KN.m
$$

Le moment total appliqué sur la dalle :

#### **a. Moment en travée**

$$
M_t = 0.85. M_X \t M_t = 0.85 \times 9.93 \t M_t = 8.44 \t KN.m
$$

#### **b. Moment en appui**

 $Ma = 0.3 Mx$   $Ma = 0.3x9.93$   $Ma = 2.98 KN.m$ 

Vérification des conditions de BAEL :

$$
M_d = 0.5. Mx = 4.96 \text{ KN} \cdot m
$$

$$
M_g = 0.3. Mx = 2.98 \text{ KN} \cdot m
$$

$$
M_t + \frac{M_g + M_d}{2} > 1,25 \, Mx \rightarrow 8,44 + \frac{2,98 + 4,96}{2} = 12,41
$$

 $1,25$   $Mx = 12,41$  ... ... . La condition n'est pas vérifiée.

*Donc on pose* :  $M_t = 0.9$ .  $Mx = 8.94$  KN.  $m$ 

$$
8.94 + \frac{2.98 + 4.96}{2} = 12.91 > 12.41 \dots .
$$
 *Condition verifyiée.*

#### **B. ELS**

 $\mu x = 0,1098$  $\mu y = 0,3000$ 

 $Mx = \mu x. Qs. lx2$ ,  $Mx = 0,1098. (8,45). 2,82$ ,  $Mx = 7,27 KN.m$ 

 $My = \mu y.Mx.$ ,  $My = 0,3000.7,27$ ,  $My = 2,18 kN.m$ 

 $\checkmark$  Le moment total appliqué sur la dalle :

**a. Moment en travée :**

 $Mt = 0.85.$  MX  $Mt = 6.18$  KN. m

**b. Moment en appui :**

 $Ma = 0.3Mx$  ,  $Ma = 2.18$  KN. m

Vérification des conditions de BAEL :

 $Md = 0.5$ .  $Mx = 3.63$  KN. m

 $Mg = 0.3$ .  $Mx = 2.18$  KN. m

Mt +  $M_g + M_d$ 2  $> 1,25$  Mx.  $\rightarrow 6,18 +$  $2,18 + 3,63$ 2  $= 9,08$ 

$$
1.25 \; Mx \; = 9.08
$$

La condition n'est pas vérifiée.

Donc : on pose  $M_t = 0.9$ .  $Mx = 6.54$  KN. m

$$
6.54 + \frac{2.18 + 3.63}{2} = 9.44 > 9.08 \dots
$$
 *Condition veitifie.*

### **5.4. Ferraillage :**

On adoptera un ferraillage suivant les deux directions :

#### **a. En travée**

 $μu =$ Mu  $\frac{1}{\text{bd}^2 \text{fbc}}$   $\rightarrow$   $\mu \text{u}$  = 0,00894 1(0,9.0,15) <sup>2</sup> 14,17  $\mu = 0.034 < \mu R = 0.392$ .

La section est à simple armature.

$$
\alpha = 1,25(1 - \sqrt{(1 - 2\mu_{u})}) = 0,0432.
$$
  
\n
$$
Z = d \times (1 - 0.4 \times \alpha) = 0,132 \text{ m}.
$$
  
\n
$$
\text{Ast} \ge \frac{M_{u}}{Z\sigma_{st}} \to \text{Ast} \ge 1,95 \text{ cm}2
$$

Condition de non fragilité :

$$
\text{Asmin} = 0.23 \times \text{b} \times \text{d} \times \frac{\text{f}_{\text{t28}}}{400}
$$
\n
$$
\text{Asmin} = 0.23 \times 100 \times 13.5 \times \frac{2.1}{400} = 1.63 \text{ cm}^2 \text{ (par 1 ml)}.
$$

## **Le choix est de : 4T8 =2,01 cm<sup>2</sup>**

#### **b. En appuis**

$$
\mu u = \frac{Mu}{bd^2 fbc} \rightarrow \mu u = \frac{0,00298}{1(0,9.0,15)^2 14,17}
$$

$$
\mu = 0,0103 < \mu R = 0,392.
$$

La section est à simple armature.

$$
\alpha = 1,25(1 - \sqrt{(1 - 2\mu_{\rm u})}) = 0,013
$$
  
\n
$$
Z = d \times (1 - 0.4 \times \alpha) = 0,134 \text{ m}.
$$
  
\n
$$
\text{Ast} \ge \frac{M_{\rm u}}{7} \to \text{Ast} \ge 0,63 \text{ cm}2
$$

Condition de non fragilité :

Zσ $_{\rm st}$ 

$$
\text{Asmin} = 0.23 \times \text{b} \times \text{d} \times \frac{\text{f}_{\text{t28}}}{400}
$$
\n
$$
\text{Asmin} = 0.23 \times 100 \times 13.5 \times \frac{2.1}{400} = 1.63 \text{ cm}^2 \text{ (par 1 ml)}.
$$

**Le choix est de : 4T8 =2,01 cm<sup>2</sup>**

### **Vérification a ELS**

On doit vérifier la condition suivante :

$$
\alpha \leq \frac{\gamma - 1}{2} + \frac{f_{c28}}{100}
$$

**En travée :**

$$
\gamma = \frac{M u}{Ms} = \frac{8,94}{6,54} = 1,36 \quad ; \alpha_{\text{travée}} = 0,043
$$

$$
\alpha \le \frac{1,36-1}{2} + \frac{25}{100} \to \alpha \le 0,43
$$

 $\alpha_{\text{travel}} < \alpha$  donc la condition est vérifiée.

#### **En appuis :**

 $\gamma = \frac{Mu}{Mc}$  $\frac{Mu}{Ms} = \frac{2,98}{2,18}$  $\frac{2,36}{2,18} = 1,36$  ;  $\alpha$  travée =0,013  $\alpha \leq \frac{1,36-1}{2}$  $\frac{6-1}{2} + \frac{25}{100}$  $\frac{25}{100} \rightarrow \alpha \leq 0.43$ 

 $\alpha_{\text{travel}} < \alpha$  donc la condition est vérifiée.

# **6. Balcons :**

 On a deux types de balcon considéré comme console encastrée, constitués d'une dalle pleine, d'épaisseur e =15 cm et sollicités par les efforts G, Q et le poids P suivants :

G : charge permanent du balcon.

Q : surcharge d'exploitation du balcon.

P : charge concentrée du mur = charge permanente.

Le calcul se fera pour une bande de 1 ml.

### **6.1. Descende des charges :**

A partir du chapitre précédent [Chap.2.2.] on a :

G balcon =  $5,29$  kN/m<sup>2</sup>.

 $Q = 3.5 \, kN/m^2$ .

 $Pu = 1.62 kN/m^2$ .

#### **6.2. Schéma statique :**

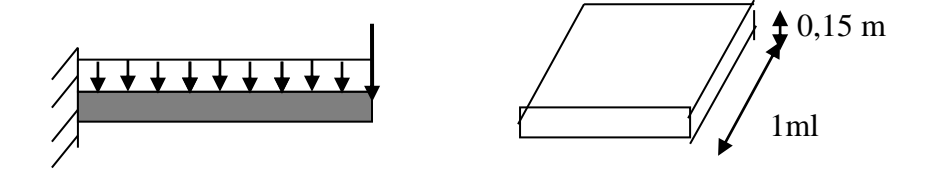

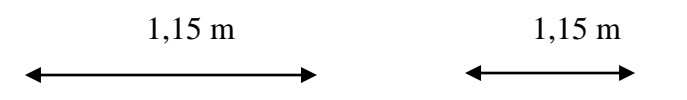

**Figure III.14 : Schéma statique du balcon**

# **6.3. Combinaison d'action :**

- **A. ELU**
- $\int q_u=1,35G+1,5Q \longrightarrow q_u=12,39$  kN/ml.  $P_u = 1,35G$   $\longrightarrow$   $P_u = 2,19$  kN/ml. **B. ELS**  $q_s = G + Q$   $\longrightarrow$   $q_s = 8,79 \text{ kN/ml}.$  $P_s = G$   $\longrightarrow$   $P_s = 1,62$  kN/ml.

## **6.4. Détermination des sollicitations :**

Comme exemple de calcul on prend la dalle pleine de largeur 1,15m

$$
M(x) = -P_{u}x - q_{u} \frac{x^{2}}{2}
$$
\n
$$
T(x) = P_{u} + q_{u}x
$$
\n
$$
T(1,15) = 16,43 kN
$$
\n
$$
M(1,15) = -10,71 kN.m
$$
\n
$$
T(0) = 2,19 kN
$$
\n
$$
T(1,15) = 16,43 kN
$$

**A. ELS**

$$
M(x)=-P_{s}x-q_{s}\frac{x^{2}}{2}
$$
\n
$$
M(0)=0 kN.m
$$
\n
$$
M(1,15)=-7,68 kN.m
$$
\n
$$
T(x)=P_{s}+q_{s}.x
$$
\n
$$
T(0)=1,62 kN
$$
\n
$$
T(1,15)=11,72 kN
$$

**M<sup>f</sup> V**

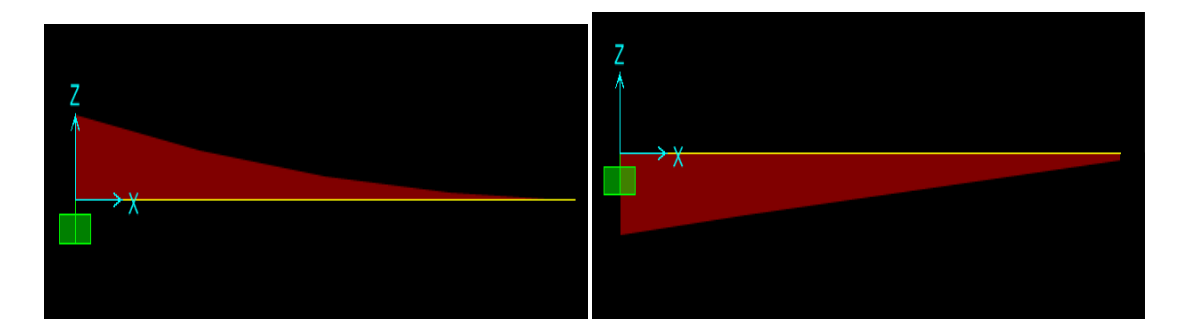

**Figure III.15 : Diagramme des sollicitations**

# **6.5. Ferraillage :**

#### **ELU**

On calcul le balcon en flexion simple comme une section rectangulaire  $(100x12)$  cm<sup>2</sup>

$$
b = 1m; h = 0,15m; d = 0,9, h = 0,135 m;
$$
  

$$
\sigma_{bc} = 348 MPa; f_{bc} = 14,17 MPa; f_{c28} = 25 MPa.
$$
  

$$
Mu \, max = 21,63 \, kN.m
$$

#### **Moment réduit**

$$
\mu = \frac{M_u}{b.d^2 \sigma_{bc}} = \frac{10,71.10^{-3}}{1.0,135^2.14,17} = 0,041 < 0,392 \implies \text{pivot } A \implies \begin{cases} \text{Asc} = 0\\ \sigma_s = \frac{f_e}{\delta_s} = \frac{400}{1,15} = 348 \text{MPa} \\ \sigma_s = \frac{f_e}{\delta_s} = \frac{400}{1,15} = 348 \text{MPa} \end{cases}
$$
  
\n
$$
\alpha = 1,25\left(1 - \sqrt{(1 - 2.0,041)}\right) = 0,052
$$
  
\n
$$
\text{Z} = d \times (1 - 0,4 \times \alpha) = 0,132
$$
  
\n
$$
\text{A}_{st} \ge \frac{M u}{z.\text{ost}}
$$
  
\n
$$
A_{st} = \frac{10,71.10^{-3}}{0,132.348} = 2,33 \text{ cm}^2/\text{ml}
$$
  
\n
$$
\text{Le choix est de : } 2T14 \implies \text{Ast} = 3,08 \text{ cm}^2
$$

**Condition de non fragilité :**

$$
Ast \geq 0.23 \text{ b.d } \frac{f_{t28}}{fe} \qquad , \text{ avec } (f_{t28} = 2, 1 \text{ MPa }; fe = 400 \text{ MPa})
$$
  

$$
Ast \geq 1,63 \text{ cm}^2
$$

**5,65 cm² ≥ 1,63 cm² …………...C.V**

# **Armature de répartition**

$$
A_r = \frac{A_{st}}{4} = 0.77 \Rightarrow A_r = \frac{2T8}{ml} = \frac{1.01 \text{cm}^2}{ml}
$$
  
\n
$$
\triangleright \text{ ELS}
$$

 Puisque la fissuration est peu nuisible et l'acier de nuance FeE400 et donc on ne vérifie que les contraintes dans le béton ; et la vérification des contraintes se simplifie comme suite :

$$
\alpha \le \frac{\gamma - 1}{2} + \frac{f_{c28}}{100} \qquad \text{avec } \gamma = \frac{Mu}{Ms}
$$
  
.
$$
\gamma = \frac{Mu}{Ms} = \frac{10,71}{7,68} = 1,39
$$

**α=0,052 ≤ 0,45………………..C.V**

Alors les contraintes de béton σbc et σSt sont vérifiées :

$$
\sigma_{bc} = 0.6 * f_{c28} = 15 MPa
$$
  
\n $\sigma_{St} = min \left( \frac{2}{3} fe ; 110 \sqrt{\eta f_{t28}} \right) = 201.63 MPa.$ 

Donc le ferraillage à ELU convient à ELS.

#### **Vérification au cisaillement :**

Fissuration peu nuisible

$$
\tau_u = \frac{Vu}{d.b}
$$
 avec (b = 1 m, d = 0,135 m, Vu = 16,43.10<sup>-3</sup> MN)

 $τ<sub>u</sub> = 0.121 MPa.$ 

τ̅̅u̅ = min ( 0,2 . fc28 1,5 ; 5 MPa) = 3,33 MPa ,Avec (γ<sup>b</sup> = 1,5 cas générale) ; fc28 = 25 Donc **τ <sup>u</sup>< τ <sup>u</sup>…………………………………C.V.**

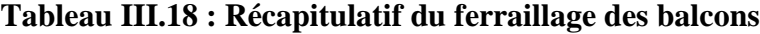

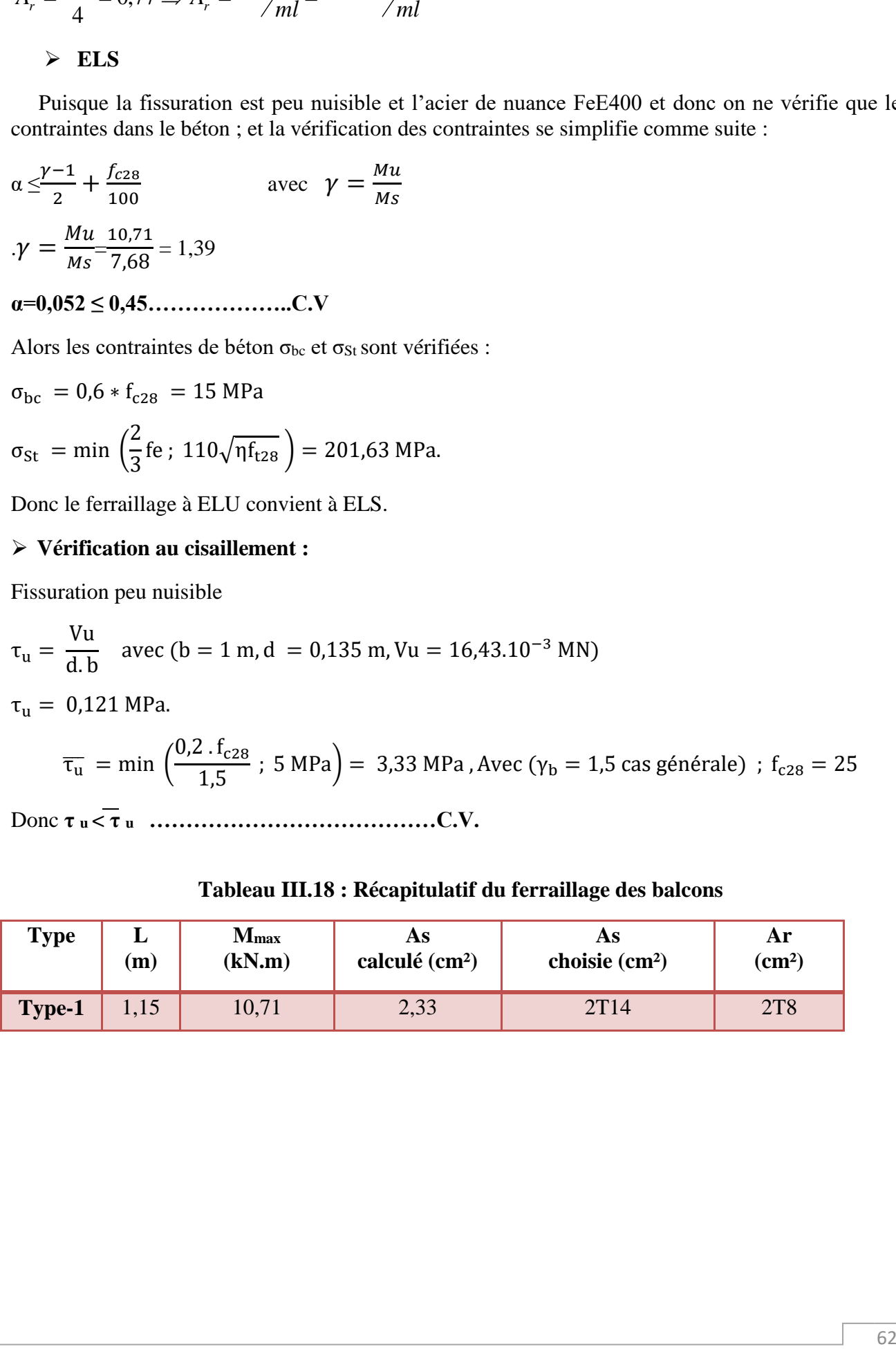

# **7. Ascenseur :**

## **7.1. Introduction :**

 Vue le nombre assez important d'étage, un ascenseur est obligatoire; l'ascenseur est un appareil destiné à faire monter ou descendre verticalement des personnes, aux différents étages d'un bâtiment. Il permet une bonne circulation verticale dans les bâtiments supérieurs a cinq étages.

 C'est un appareil automatique élévateur installé, comportant une cabine dont les dimensions et la constitution permettent l'accès des personnes.

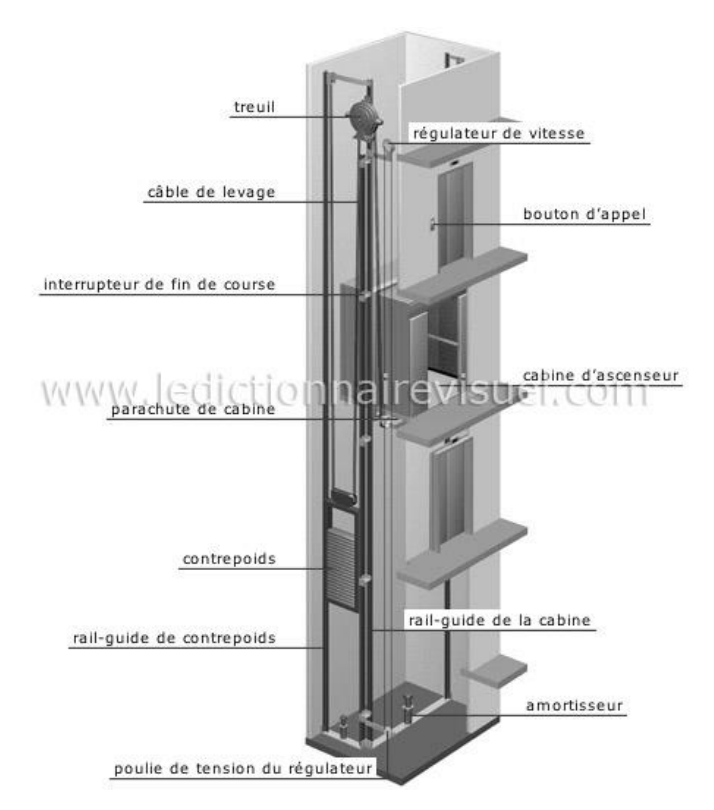

**Figure III.116 : Schéma descriptif d'un ascenseur mécanique**

# **7.2. Etude de l'ascenseur :**

 Les ascenseurs sont classés en plusieurs groupes selon leur usage. Il est composé de 3 parties essentielles :

- $\blacktriangleright$  Le treuil de levage;
- $\triangleright$  La cabine:
- $\triangleright$  Le contre poids.

 La cabine et le contre poids sont réunis aux extrémités par une nappe de câble d'acier qui portent dans les gorges de la poulie du treuil. Soit :

$$
P_p: p_m + \frac{Q}{2}.
$$

 Dans notre projet, l'ascenseur est destiné principalement au transport des personnes ; il est donc de classe I d'après la norme (NF-P82.201).

Le choix à été porté d'après la norme sur un ascenseur de charge nominale de : 900 kg, caractérisé par une surface utile maximale de : 2,29 m² (1,47x1,56), transportant 12 personnes au maximum.

Les dimensions de l'ascenseur sont les suivantes :

 $\checkmark$  Largeur = 1,47 m.

- $\checkmark$  Profondeur = 1.56 m.
- $\checkmark$  Hauteur = 2.2 m.
- $\checkmark$  Largeur de passage libre =0,8 m.
- $\checkmark$  Hauteur de passage libre = 2 m.
- $\checkmark$  Hauteur de course = 59,89 m.
- $\checkmark$  La dalle qui supporte l'ascenseur est en béton armé d'épaisseur 25 cm.

#### **7.3. Evaluation des charges :**

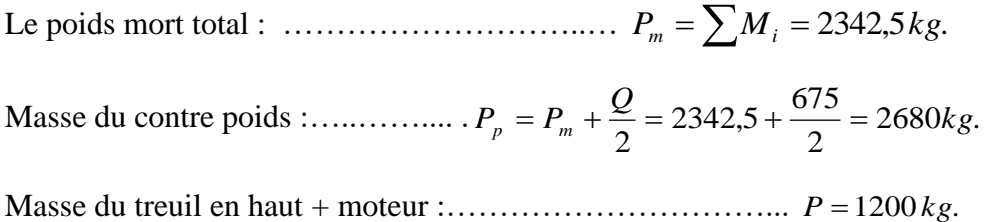

#### **7.3.1. Calcul de charge de rupture :**

 Selon (NFP-82-202), la valeur minimale du coefficient de sécurité Cs est de 10 et le rapport D/d entre le diamètre primitif de la poulie (D) et le diamètre nominal de câble (d) est d'au moins de 40 qu'elle que soit le nombre des tirons.

$$
d = \frac{D}{45} \qquad \qquad \text{avec} \qquad \qquad 400 \le D \le 800 \text{ mm}.
$$

On prend D=550 mm  $\longrightarrow$  d=12,22.

On a :

$$
Cr = Cs.M \dots \dots \dots \dots \dots (1)
$$

Avec :

**C<sup>S</sup>** : coefficient de sécurité du câble doit être au minimum égal à 12.

**Cr** : quotient de la charge de la rupture nominale de la nappe du câble.

**M** : charge statique nominale portée par la nappe.

$$
M = Q + Pm + Mg \dots \dots \dots \dots \tag{2}
$$

Avec : **Mg** : Poids du câble. On néglige **Mg** devant :  $(Q + Pm)(Mg \ll Q + Pm)$ ,  $M = Q + P$  ... ... ... (3)

On remplace **(3)** dans **(1)** :

$$
Cr = Cs.M = Cs.(Q + P) = 12(675 + 2342, 5) = 36210 kg.
$$

 Pour obtenir la charge de rupture nécessaire, il convient de faire intervenir le coefficient de câblage qui est : 0,85

$$
C_r = \frac{36210}{0.85} = 42600 \text{ kg}
$$

La charge de rupture pour « n » câble est :  $\{C_r = C_r(d' \text{ un cable})\}$ .n.m

Avec :

**m** : type de moulage (2brins, 3brins, ...).

**n** : nombre des câble.

Pour un câble de **: d=12,22 mm et m=3 brins** 

```
 on a : Cr (1 câble)=8152kg.
```
 $n \frac{C_r}{C \cdot (1 \cdot \alpha h)}$  $\frac{C_r}{C_r(1cable)}$  =  $\frac{42600}{8152}$  $\frac{42000}{8152.3} = 1,74$  n=2 câbles.

Le nombre de câbles doit être pair et cela pour compenser les efforts de tension des câbles.

#### **A. Le poids des câbles Mg :**

#### **Mg=m x n x L**

Avec :

**m** : la masse linéaire du câble m=0,512 Kg/m

**L** : longueur du câble =  $59,89m$ 

**n** : nombre des câbles = 2.

$$
Mg = 0.512 \times 2 \times 59.89 = 61.33 kg
$$
  

$$
M = Q + Pm + Mg = 675 + 2342.5 + 61.33 = 3078.8 kg
$$

#### **B. Vérification de Cr :**

$$
Cr = Cr(1 \text{ câble}) \times m \times n = 8152 \times 3 \times 2 \times 0,85 = 41575,2 \text{ kg}
$$
  

$$
Cr = Cs.M \rightarrow Cs = \frac{Cr}{M} = 13,50 > 12 \text{ ...} \text{ ...} \text{ ...} \text{ ...} \text{ ...}
$$

#### **C. Calcul de la charge permanente total G :**

- $\checkmark$  Le poids de (treuil + le moteur) : P<sub>treuil</sub> = 1200 kg
- $\checkmark$  Le poids mort total ; P<sub>m</sub>=2342,5 kg
- $\checkmark$  Le poids des câbles Mg; M <sub>g</sub>=61,33 kg

 $\checkmark$  Masse du contre poids; P<sub>p</sub>=2680 kg

**Charge totale permanente :**

$$
G = Pm + \overline{Pp} + P_{\text{treuil}} + Mg
$$
  

$$
G = 2342.5 + 2680 + 1200 + 61.33
$$

 $G = 6283,8$  kg

**Charge d'exploitation**

 $Q = 675 kg$ 

**E.L.U**

 $Q_u = (1,35G + 1,5Q = 1,35.6283,8 + 1,5.675) = 9495,63 kg.$ 

**E.L.S**

$$
Q_{ser} = G + Q = 6283.8 + 675 = 6958.8 \text{ kg}.
$$

#### **7.3.2. Vérification de la dalle au poinçonnement :**

 C'est une dalle pleine, qui reprend un chargement important par rapport à celle des dalles d'étage courant ou terrasse ; et pour assurer la stabilité et la rigidité de cette dalle, le calcule se fait dans les deux sens longitudinale et transversale.

 A cause de la force concentrée appliquée par des appuis de moteur ; il est nécessaire de vérifier la résistance des dalles au poinçonnement.

La charge totale ultime :  $qu = 9495,63$  kg

Chaque appui reçoit le  $\frac{1}{4}$  de la charge  $Q_u$ .

Soit : q<sup>0</sup> la charge appliquée sur chaque appui

$$
q_0 = \frac{q_u}{4} = 23,7391 \text{ kN}
$$

$$
q_u \le 0.045. \mu_c . h_0 . \frac{f_{c28}}{\gamma_b}
$$

La charge concentrée  $q_u$  est appliqué sur un carrée de  $(10\times10)$  cm<sup>2</sup>.

> Épaisseur de la dalle  $h_0$ :

$$
\frac{l_x}{l_y} = \frac{2,16}{3,56} = 0.6 \Rightarrow 0.4 < \frac{l_x}{l_y} < 1
$$

Donc la dalle est portante dans 2 sens :  $h_0 = \frac{l_x}{l_0} \Rightarrow h_0 = \frac{2,16}{l_0} \Rightarrow h_0 \ge 0.05m$  $h = \frac{\lambda}{\lambda} \Rightarrow h = \frac{2.48}{\lambda} \Rightarrow h \ge 0.05$ 40 2,16  $h_0 = \frac{\lambda}{40} \Rightarrow h_0 = \frac{2.48}{40} \Rightarrow h_0 \ge$ 

#### **Condition de l'E.N.A :**

 L'entreprise nationale des ascenseurs **(E.N.A)** préconise que l'épaisseur de la dalle machine est 25*cm.* On prend : *h0=25cm.*

 $\triangleright$  Calcul  $\mu_c$ 

 $U = a + h_0 + 1,5. h_r = 10 + 25 + 1.5x5 = 42.5$  cm, avec  $h_r := 5cm$  revêtement souples.

 $V=b + h_0 + 1,5.h_r = 42,5 cm.$ 

 $\mu_c = 2.$  (*U* + *V*) = 170 cm.

$$
q_u \le 0.045 \times 1,70 \times 0,25 \times \frac{25000}{1,5} = 318,75kN
$$

23,7391 kN ≤ 318,75 kN…….…C.V

Donc : **la dalle résiste au poinçonnement.**

#### **7.3.3. Evaluation des moments dus aux charges**

#### **A. Evaluation des moments sous charge concentrée :**

 En absence d'une fiche technique concernant les deux moteurs mécanique des deux ascenseurs, on a supposé que chaque moteur a une dimension de (130\*120) cm² posée sur 4 appuis de 10 cm de chaque côté.

$$
lx = 2,16 m
$$
;  $ly = 3,56m$ .

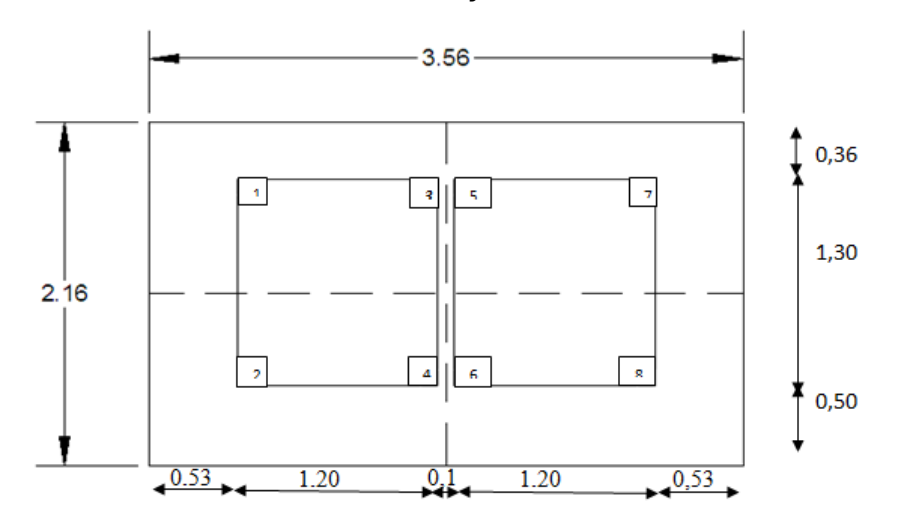

**Figure III.14 : La surface des moteurs sur la dalle**

On utilise la méthode de **POGEAUD**

Un exemple de calcul pour le rectangle 1

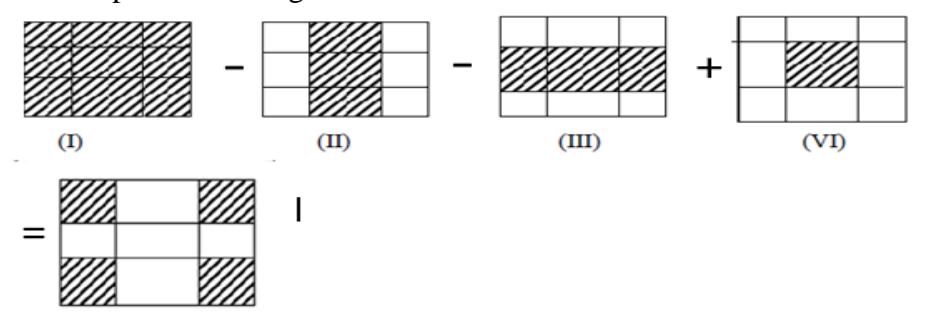

 **Figure III.15 : Un exemple de calcul pour le rectangle 1**

$$
\langle I \rangle \Rightarrow \begin{cases} U = 1.44 \div U = 0.069 \\ V = 2.5 \end{cases} \Rightarrow \langle V0 = V + h0 + 1.5. \text{ hr} = 1.765 \text{m} \Rightarrow \frac{U_0}{U_x} = 0.82 \\ \frac{U_0}{U_x} = 0.79 \end{cases} \Rightarrow \text{M1 = 0.069}
$$
\n
$$
\langle I \rangle \Rightarrow \begin{cases} U = 1.44 \div U = 0.059 \\ V = 2.3 \end{cases} \Rightarrow \langle V0 = V + h0 + 1.5. \text{ hr} = 1.765 \text{m} \Rightarrow \frac{U_0}{U_x} = 0.82 \\ \frac{U_0}{U_x} = 0.82 \Rightarrow \frac{0.82}{V_x} = 0.071 \\ \frac{0.82}{V_x} = 0.029 \end{cases}
$$
\n
$$
\langle II \rangle \Rightarrow \begin{cases} U = 1.44 \div U = 0.071 \\ V = 2.3 \end{cases} \Rightarrow \langle V0 = V + h0 + 1.5. \text{ hr} = 2.625 \text{m} \Rightarrow \frac{U_0}{U_x} = 0.74 \Rightarrow \text{M1 = 0.077} \\ \frac{U_0}{V_x} = 0.72 \Rightarrow \text{M1 = 0.077} \\ \frac{U_0}{V_x} = 0.029 \Rightarrow \text{M2 = 0.028}
$$

$$
\langle \text{IIIs} \rangle \Rightarrow \begin{cases} 0 = 1.24 \\ V = 2.5 \end{cases} \Rightarrow \begin{cases} 00 = 0 + h0 + 1.5. \text{ hr} = 1.565 \text{m} \\ V = 2.5 \end{cases} \Rightarrow \begin{cases} \frac{1}{x} \\ \frac{1}{x} \end{cases} = 0.79 \Rightarrow \begin{cases} 0.077 \\ M = 0.028 \end{cases}
$$

$$
\langle V \rangle \text{ with } V = 1,24 \text{ with } V = 2,3 \text{ with } V = 2,3 \text{ with } V = 2,3 \text{ with } V = 2,3 \text{ with } V = 2,3 \text{ with } V = 2,3 \text{ with } V = 2,4 \text{ with } V = 2,4 \text{ with } V
$$

Avec :  $h_r = 0.05$  cm ;  $h_0 = 0.25$  m

**M1** et **M2** à partir d'Abaque N°6 parce que :  $\alpha = \frac{\mathbf{k}}{\mathbf{l} \mathbf{y}} = \frac{2.16}{3.56}$  $\frac{2,10}{3,56} = 0,6$ 

**Moment suivant les deux directions a ELU et ELS :**

$$
Mx = (M1 + v.M2).P
$$
  

$$
My = (v.M1 + M2).P
$$
  
373,91. U.V.

$$
\begin{cases}\n\text{P=}\frac{q0}{S}.\,U.\,V=\frac{23,7391}{0,1x0,1}.\,U.\,V=2373,91.\,U.\,V.\n\\
v=0.\dots\dots\dots\text{ELU}.\n\\
v=0,2.\dots\dots\text{ELS}.\n\end{cases}
$$

23,7391

Les résultats des moments des tous les rectangles sont résumées dans le tableau suivant :

|                         |                    | $\mathbf U$ | $\boldsymbol{\mathrm{V}}$ | $U_0/Ix$ | $V_0/ly$ | $M_1$ | M <sub>2</sub> | Mx     | My     |
|-------------------------|--------------------|-------------|---------------------------|----------|----------|-------|----------------|--------|--------|
| $\mathbf{1}$            | $\mathbf I$        | 1,44        | 2,5                       | 0,82     | 0,79     | 0,069 | 0,026          | 589,68 | 222,2  |
|                         | $\rm II$           | 1,44        | 2,3                       | 0,82     | 0,74     | 0,071 | 0,028          | 558,23 | 220,15 |
|                         | III                | 1,24        | 2,5                       | 0,72     | 0,79     | 0,077 | 0,028          | 566,65 | 206,06 |
|                         | IV                 | 1,24        | 2,3                       | 0,72     | 0,74     | 0,079 | 0,03           | 534,86 | 203,11 |
| $\boldsymbol{2}$        | $\mathbf I$        | 1,16        | 2,5                       | 0,69     | 0,79     | 0,078 | 0,028          | 536,98 | 192,76 |
|                         | $\mathbf{I}$       | 1,16        | 2,3                       | 0,69     | 0,74     | 0,081 | 0,031          | 513,02 | 196,34 |
|                         | III                | 0,96        | 2,5                       | 0,59     | 0,79     | 0,085 | 0,03           | 484,28 | 170,92 |
|                         | IV                 | 0,96        | 2,3                       | 0,59     | 0,74     | 0,089 | 0,033          | 466,5  | 172,97 |
| $\overline{\mathbf{3}}$ | $\mathbf I$        | 1,44        | 0,3                       | 0,82     | 0,18     | 0,099 | 0,082          | 101,53 | 84,09  |
|                         | $\rm II$           | 1,44        | 0,1                       | 0,82     | 0,12     | 0,1   | 0,091          | 34,18  | 31,11  |
|                         | III                | 1,24        | 0,3                       | 0,72     | 0,18     | 0,11  | 0,089          | 97,14  | 78,6   |
|                         | IV                 | 1,24        | 0,1                       | 0,72     | 0,12     | 0,112 | 0,102          | 32,97  | 30,03  |
| $\overline{\mathbf{4}}$ | $\mathbf I$        | 1,16        | 0,3                       | 0,69     | 0,18     | 0,113 | 0,089          | 93,35  | 73,52  |
|                         | $\rm II$           | 1,16        | 0,1                       | 0,69     | 0,12     | 0,115 | 0,104          | 31,67  | 28,64  |
|                         | $\mathop{\rm III}$ | 0,96        | 0,3                       | 0,59     | 0,18     | 0,125 | 0,099          | 85,46  | 67,68  |
|                         | IV                 | 0,96        | 0,1                       | 0,59     | 0,12     | 0,128 | 0,111          | 29,17  | 25,3   |
| 5                       | $\mathbf I$        | 1,44        | 0,3                       | 0,82     | 0,18     | 0,099 | 0,082          | 101,53 | 84,09  |
|                         | $\rm II$           | 1,44        | 0,1                       | 0,82     | 0,12     | 0,1   | 0,091          | 34,18  | 31,11  |
|                         | $\mathop{\rm III}$ | 1,24        | 0,3                       | 0,72     | 0,18     | 0,11  | 0,089          | 97,14  | 78,6   |
|                         | IV                 | 1,24        | 0,1                       | 0,72     | 0,12     | 0,112 | 0,102          | 32,97  | 30,03  |
| 6                       | $\mathbf I$        | 1,16        | 0,3                       | 0,69     | 0,18     | 0,113 | 0,089          | 93,35  | 73,52  |
|                         | $\rm II$           | 1,16        | 0,1                       | 0,69     | 0,12     | 0,115 | 0,104          | 31,67  | 28,64  |
|                         | $\rm III$          | 0,96        | 0,3                       | 0,59     | 0,18     | 0,125 | 0,099          | 85,46  | 67,68  |
|                         | ${\rm IV}$         | 0,96        | 0,1                       | 0,59     | 0,12     | 0,128 | 0,111          | 29,17  | 25,3   |
| $7\phantom{.}$          | $\mathbf I$        | 1,44        | 2,5                       | 0,82     | 0,79     | 0,069 | 0,026          | 589,68 | 222,2  |
|                         | $\rm II$           | 1,44        | 2,3                       | 0,82     | 0,74     | 0,071 | 0,028          | 558,23 | 220,15 |
|                         | $\rm III$          | 1,24        | 2,5                       | 0,72     | 0,79     | 0,077 | 0,028          | 566,65 | 206,06 |
|                         | IV                 | 1,24        | 2,3                       | 0,72     | 0,74     | 0,079 | 0,03           | 534,86 | 203,11 |
| 8                       | $\mathbf I$        | 1,16        | 2,5                       | 0,69     | 0,79     | 0,078 | 0,028          | 536,98 | 192,76 |
|                         | $\rm II$           | 1,16        | 2,3                       | 0,69     | 0,74     | 0,081 | 0,031          | 513,02 | 196,34 |
|                         | $\rm III$          | 0,96        | 2,5                       | 0,59     | 0,79     | 0,085 | 0,03           | 484,28 | 170,92 |
|                         | IV                 | 0,96        | 2,3                       | 0,59     | 0,74     | 0,089 | 0,033          | 466,5  | 172,97 |

**Tableau III.19 : Moment des rectangles a ELU**

 $M_{x,2,3,4,5,6,7,81} = (M_x I - M_x II - M_x III + M_x IV)_{1,2,3,4,5,6,7,8}$ 

# **Moment due à la charge concentrée :**

$$
Mx = \frac{M_{x1} + M_{x2} + M_{x3} + M_{x4} + M_{x5} + M_{x6} + M_{x7} + M_{x8}}{8} = 3,601 \text{ kN}.\text{m}
$$
  

$$
My = 1,123 \text{kN}.\text{m}
$$

**Tableau III.20 : Moment des rectangles à ELS**

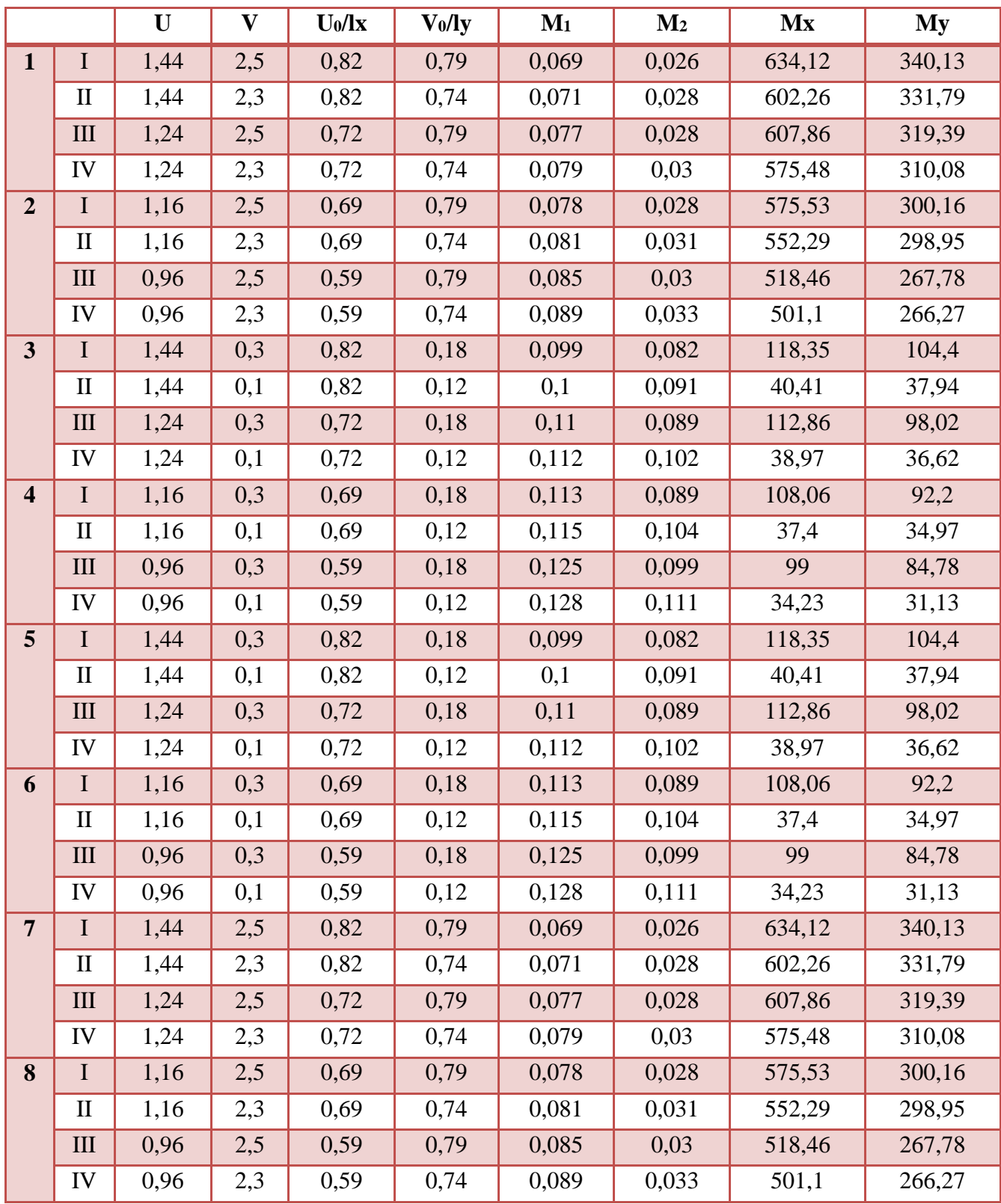

$$
M_{x1,2,3,4,5,6,7,8} = (M_x I - M_x II - M_x III + M_x IV)_{1,2,3,4,5,6,7,8}
$$

**Moment due à la charge concentrée :**

$$
Mx = \frac{M_{x1} + M_{x2} + M_{x3} + M_{x4} + M_{x5} + M_{x6} + M_{x7} + M_{x8}}{8} = 3,826 \text{ kN. m}
$$
  
 
$$
My = 1,843 \text{kN. m.}
$$

# **B. Evaluation des moments sous charge reparties du poids propres :**

$$
\boldsymbol{h}_0 = 0.25\text{m}
$$

**Poids propres** :  $G = 0.25 x 25 = 6.25 kN/m$ .

**Charge d'exploitation**  $Q = 1kN/m$ **.** 

$$
Qu = 1,35G + 1,5Q = 9,938 kN/m.
$$
  

$$
Qs = G + Q = 7,25kN/m.
$$

**Sollicitations :**

 $0.4 \leq \alpha = \frac{l_x}{l_x}$  $\frac{dx}{dy} = 0.6 \le 1$  .......... La dalle portant dans les deux sens.

**La méthode de BAEL :** 

$$
\alpha = \frac{l_x}{l_y} = \frac{2,16}{3,56} = 0,6
$$
\n
$$
\triangleright \text{ELU}
$$
\n
$$
\mu_x=0,0822
$$
\n
$$
\mu_y=0,2948
$$
\n
$$
\mu_x=0,0870
$$
\n
$$
\mu_x=0,0870
$$
\n
$$
\mu_x=2,943 \text{ kN.m}
$$

 $\mu$  **y**=0,4672 **My**=1,375 kN.m.

## **A. Les moments appliqués sur la dalle :**

**ELU**

$$
Mx = 3,601 + 3,81 = 7,411 \text{ kN}.\text{m}
$$
  

$$
My = 1,123 + 1,123 = 2,246 \text{ kN}.\text{m}
$$

**ELS**

 $Mx = 3,826 + 2,943 = 6,769$  kN.m  $My = 1,843 + 1,375 = 3,218 kN \cdot m$ 

**B. Moment retenus :**

**ELU**

**En travée**

 $Mtx = 0.85$ .  $Mx = 6.299$  kN. m.

 $Mty = 0.85 My = 1,909 kN.m$ 

### **En appuis**

 $Max = 0.3$ .  $Mx = 2.223$  kN. m.

 $May = 0.3My = 0.674 kN.m.$ 

#### **7.3.4. Calcul de ferraillage :**

Le calcul de ferraillage se fait pour une bonde de 1m de largeur.

$$
b = 1m
$$
;  $h0 = 0,25m$ ;  $d = 0,9$ .  $h0 = 0,225m$ ;  
 $fc28 = 25MPa$ ;  $fbc = 14,17 MPa$ ;  $\sigma st = 348MPa$ .

Fissuration préjudiciable.

#### **En travée**

 $Mtx = 6,299 kN.m.$ 

#### **Le moment réduit :**

 $\mu$ u = M  $\frac{1}{b. d^2. f_{bc}}$  =  $6,299.10^{-3}$  $1.0,225^2.14,17$  $= 0,0088 < 0,392$  $\mu$ u <  $\mu$ R  $\rightarrow$  Section a simple armature

**Position relative de fibre neutre** ∝ **:**

$$
\alpha = 1.25 \, x \, (1 - \sqrt{1 - 2\mu u}) = 0.011
$$

**Bras de levier Z :**

$$
z = d. (1 - 0.4. \alpha) = 0.224
$$

**Section théorique d'armature Ast**

$$
Ast \geq \frac{Mu}{z.\,\sigma st.}
$$

$$
Ast \ge \frac{6,299.10^{-3}}{0,224.348} = 0.8.10 - 4 m^2 = 0.8 cm2.
$$

**Condition de non fragilité :**

Ast ≥ Max ( b . h <sup>1000</sup> ; 0.23. b. <sup>d</sup> ft28 fe ) , avec ( <sup>f</sup>t28 <sup>=</sup> 2,1 MPa ; fe <sup>=</sup> <sup>400</sup> MPa) Ast ≥ Max(2,5; 2,71) 0,8cm² ≥ 2,71 cm² … … … … . . C.N. V

**Le choix est de : Ast =4T12=4,52 cm².**

#### **Tableau III.21 : Récapitulatif du ferraillage dalle d'ascenseur**

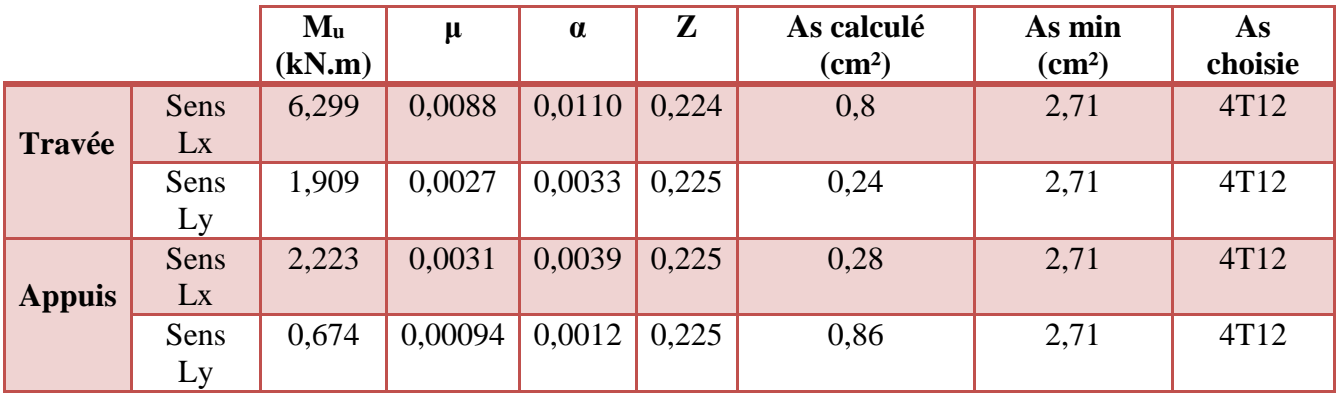

**Espacement :**

$$
Es = \frac{b}{4} = \frac{100}{4} = 25 \text{ cm}
$$

**ELS**

**En travée**

 $Mtx = 0.85$ .  $Mx = 5.754$  kN. m.  $Mty = 0.85 My = 2.735 kN.m.$ 

**En appuis**

$$
Max = 0.3. Mx = 2.031 kN.m.
$$
  

$$
May = 0.3 My = 0.965 kN m
$$

$$
muy = 0, \quad \text{any} = 0, \quad \text{yso } \kappa w.m.
$$

 Puisque la fissuration peu nuisibles et l'acier utiliser est FeE400; on ne vérifie que les contraintes dans le béton.

Dans ces conditions, la vérification des contraintes se simplifie comme suite :

$$
\alpha \le \frac{\gamma - 1}{2} + \frac{fc28}{100}
$$
  
Avec:  $\gamma = \frac{Mu}{Ms}$ 

|               |         | Mu<br>(kN.m) | Ms<br>(kN.m) | γ     | $\alpha^2$ | $\alpha$ | <b>Condition</b><br>$\alpha < \alpha'$ |
|---------------|---------|--------------|--------------|-------|------------|----------|----------------------------------------|
| <b>Travée</b> | Sens Lx | 6,299        | 5,754        | 1,095 | 0,2975     | 0,0110   | C.V                                    |
|               | Sens Ly | 1,909        | 2,735        | 0,699 | 0,0995     | 0,0033   | C.V                                    |
| <b>Appuis</b> | Sens Lx | 2,223        | 2,031        | 1,095 | 0,2975     | 0,0039   | C.V                                    |
|               | Sens Ly | 0,674        | 0,965        | 0,699 | 0,0995     | 0,0012   | C.V                                    |

**Tableau III.22 : Vérification des conditions à ELS**

Alors : les contraintes de béton  $\sigma_{bc}$  et  $\sigma_{St}$  sont vérifiées :

$$
\sigma_{bc} = 0.6 \times f_{c28} = 15 MPa
$$
  

$$
\sigma_{St} = min\left(\frac{2}{3}fe \, ; \, 110\sqrt{\eta f_{t28}}\right) = 201.63 MPa.
$$

Donc : le ferraillage à ELU convient a ELS.

#### *Remarque :*

 L'étude des éléments secondaires est la même pour les deux solutions; donc on garde le même ferraillage pour les deux variantes.

# *CHAPITRE IV :*

# *ÉTUDE DYNAMIQUE*

# **1. Introduction :**

 Le tremblement de terre correspond à une vibration du sol provoquée par une libération soudaine de l'énergie de déformation accumulée dans la croûte terrestre.

 Le risque associé aux sollicitations sismique représente une menace considérable au bon fonctionnement des structures de bâtiments en particulier pour les bâtiments qui doivent demeurer fonctionnels âpres un séisme.

 Les nouvelles normes de calcul du bâtiment favorisent l'utilisation du calcul dynamique pour la détermination de la distribution des forces sismiques qui servent au dimensionnement des bâtiments, en particulier ceux de grande taille ou de forme irrégulière.

# **2. Objectif de l'étude dynamique :**

 L'étude dynamique d'une structure consiste à déterminer les caractéristiques propres de chaque structure sous une action sismique, en revanche il est très difficile d'étudier les vibrations de structure c'est pourquoi on fait souvent appel à des modélisations qui permettent de simplifier suffisamment les problèmes afin de pouvoir faire une analyse.

# **3. Modélisation de la structure étudiée :**

La modélisation des éléments structuraux est effectuée comme suit :

 $\checkmark$  Les éléments en portique (poutres- poteaux) ont été modélisés par des éléments finis de type poutre « frame » à deux nœuds ayant six degrés de liberté (DDL) par nœud.

 $\checkmark$  Les voiles ont été modélisés par des éléments coques « Shell » à quatre nœuds.

 $\checkmark$  Les planchers sont simulés par des diaphragmes rigides et le sens des poutrelles peut être automatiquement introduit.

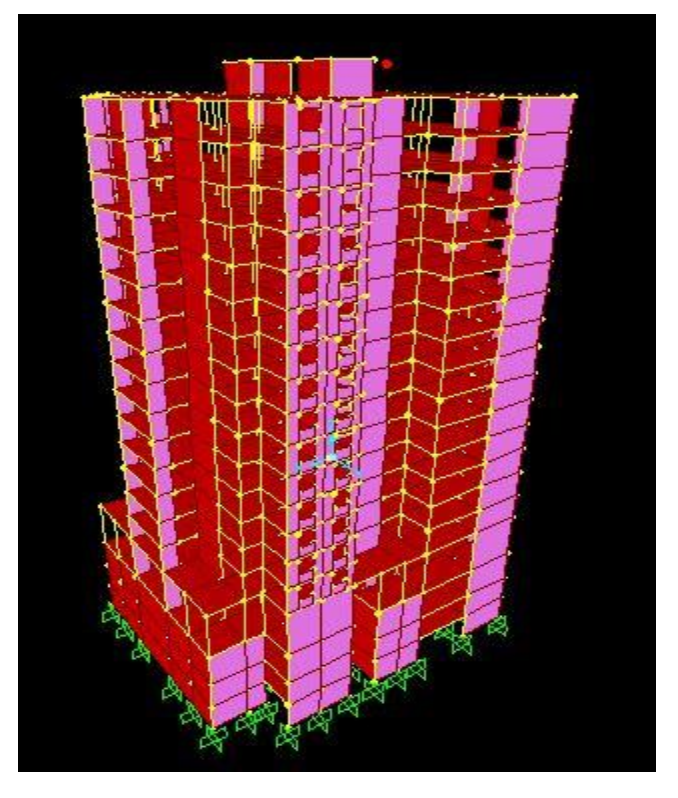

**Figure IV.1 : Modélisation première solution**

# **4. Choix de la méthode de calcul :**

 Pour le choix de la méthode à utiliser, on doit vérifier certaines conditions relatives aux règles parasismiques en vigueur en Algérie (R.P.A99 version 2003), et qui ont le rapport avec les régularités en plan et en élévation du bâtiment.

# **5. Analyse du modèle :**

C'est une structure contreventée par une ossature mixte portique - voile.

Le choix de la position des voiles doit satisfaire un certain nombre de condition :

- $\checkmark$  Satisfaire les conditions d'architectures.
- $\checkmark$  Le nombre doit être suffisamment important pour assurer une rigidité suffisante.
- $\checkmark$  La position de ces voiles doit éviter des efforts de torsion préjudiciables pour la structure.

# **6. Détermination des forces sismiques :**

 Conformément à l'article 4.2.3 des règles RPA/2003, les forces sismiques de calcul V dans les 2 directions seront déterminées d'après la formule :

$$
V=\frac{A.D.Q}{R}.W
$$

Avec :

**A =** coefficient d'accélération de zone.

**D =** Coefficient d'amplification dynamique.

**Q =** Facteur de qualité.

**R=** Coefficient de comportement.

**W =** Poids de la structure à considérer.

# **6.1. Méthode statique équivalente :**

#### **6.1.1. Détermination des coefficients :**

La formule de la force sismique totale à la base est donnée par le RPA99 V2003 :

$$
V=\frac{A.D.Q}{R}.W
$$

#### $B=0.2$

#### **A. Coefficient d'accélération de zone (A) :**

l ∤  $\left[Grouped'usage(1B)\right]$   $\Rightarrow$   $A=0.12$ I *Zone*  $Groupe\,d$ 'usag $e(1B)\over{\longrightarrow}A$ (Tableau (4-1) R.P.A.99)

#### **B. Coefficient de comportement (R) :**

 La valeur de R est donnée par (Tableau (4-1) R.P.A.99V2003) en fonction du système de contreventement Notre structure a un système de contreventement en portique avec des murs voiles, ce qui implique selon le R.P.A 99/V.2003 que le coefficient de comportement sera : **R=5**

### **C. Facteur d'amplification dynamique moyen (D) :**

$$
\begin{cases}\n2.5\eta & 0 \le T \le T_2 \\
2.5\eta \left(\frac{T_2}{T}\right)^{\frac{2}{3}} & T_2 \le T \le 3.0 S \\
2.5\eta \left(\frac{T_2}{3}\right)^{\frac{2}{3}} \left(\frac{3}{T}\right)^{\frac{5}{3}} & T \ge 3.0 S\n\end{cases}
$$

**η** : facteur d'amortissement.

**T** : période fondamentale.

**T<sup>2</sup>** : Période caractéristique, associée a ma catégorie de site

$$
\eta = \sqrt{\frac{7}{2 + \zeta}} = \sqrt{\frac{7}{2 + 7}} = 0.8819
$$

#### **Site 3 (site meuble) : T2 = 0,5s**

**Estimation empirique de la période fondamentale** 

Dans notre cas (structure mixte), la période fondamentale correspond à la plus petite valeur obtenue par les formules 4-6 et 4-7 du R.P.A.99V2003

**T** : période fondamentale de la structure donnée par la formule suivante :

$$
T = \min \left\{ C_T h_N^{3/4} \quad \frac{0.09 \times h_N}{\sqrt{D}} \right\}
$$

Avec :

*N h* : Hauteur mesurée en mètres à partir de la base de la structure jusqu'au dernier niveau N.

*CT* : Coefficient fonction du système de contreventement, du type de remplissage est donné par le tableau 4-6 du R.P.A.99/V2003.

**D** : la dimension du bâtiment mesurée a sa base dans la direction de calcul considérée.

**Dans le sens X :**

$$
H_N = 53,6 \, m
$$
  
\n
$$
D_X = 31,85 \, m
$$
  
\n
$$
C_T = 0.05
$$
  
\n
$$
T_X = min(0,99; 0,85)
$$
  
\n
$$
T = 0,85 \, sec
$$
  
\n
$$
On \, a \quad : T2 (S3) = 0,5s
$$
  
\n
$$
T2 \le T \le 3s
$$
  
\n
$$
D = D = 2,5 \eta \left(\frac{T2}{T}\right)^{\frac{2}{3}}
$$
  
\n
$$
Donc : D_x = 1,55 s
$$

**Dans le sens Y :**

$$
H_N = 53.6 \, m
$$
  
\n
$$
D_Y = 28,35m
$$
  
\n
$$
C_T = 0.05
$$
  
\n
$$
Ty = min(0,99; 1,02)
$$
  
\n
$$
Ty = 0,99 \, sec
$$
  
\n
$$
On \, a: T2 \, (S3) = 0,5s
$$
  
\n
$$
T2 \le T \le 3s
$$
  
\n
$$
D = D = 2,5\eta \left(\frac{T2}{T}\right)^{\frac{2}{3}}
$$
  
\n
$$
Donc: D_Y = 1,40s
$$

**D. Facteur qualité (Q) :**

 $Q = 1 + \sum PQ$ , Pq: valeur de pénalité

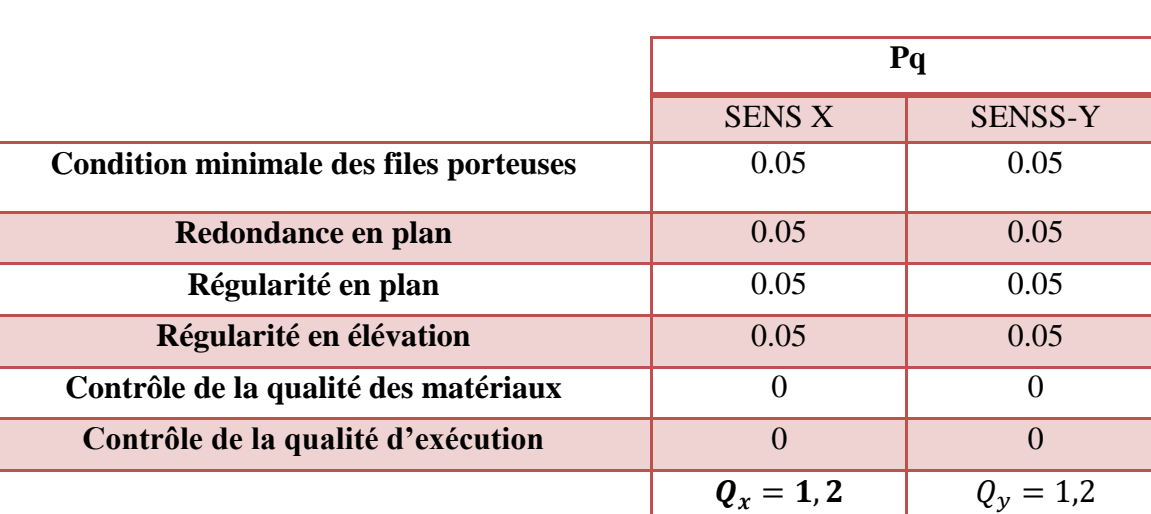

### **Tableau IV.1 : Valeurs des pénalités P<sup>q</sup>**

 En considérant que notre structure a une importance très élevée, on suppose que les matériaux utilisés sont contrôlés, et il est très probable qu'il doit y avoir un contrôle de la qualité de l'exécution des travaux.

#### **E. Poids total de la structure (W) :**

Pour le calcul des poids des différents niveaux de la structure on a le tableau suivant qui est donné par le logiciel SAP2000 :

| <b>Niveau</b>                | poids (t) | <b>Niveau</b>    | poids (t) |
|------------------------------|-----------|------------------|-----------|
| Sous sol $\langle 3 \rangle$ | 1349,830  | 7                | 1074,087  |
| Sous sol $\ll 2$             | 1373,117  | 8                | 1065,338  |
| Sous sol $\ll 1$ »           | 1373,365  | 9                | 1056,588  |
| <b>RDC</b>                   | 1386,186  | 10               | 1056,588  |
| $\mathbf{1}$                 | 1116,083  | 11               | 1056,588  |
| $\overline{2}$               | 1116,083  | 12               | 1049,006  |
| 3                            | 1105,00   | 13               | 1041,423  |
| 4                            | 1093,918  | 14               | 1041,423  |
| 5                            | 1093,918  | 15               | 973,289   |
| 6                            | 1084,002  | <b>Buanderie</b> | 104,549   |

**Tableau IV.1 : Poids des différents niveaux**

Le poids total de la structure : **W=Wi**= 21610,381 tonne.

**6.1.2. Détermination de l'effort tranchant :**

### *V*<sub>*X*</sub> =9646,87 *KN*

*V*<sub>*Y*</sub> = 8713,30*KN* 

#### **6.1.3. Détermination de la force sismique de chaque niveau :**

Les forces sismiques de chaque niveau est donnée par la formule  $(4-11$  du R.P.A 99 V2003):

$$
F_i = \frac{(V - F_t) W.h_i}{\sum_{i=1}^{n} W_j.h_j}
$$

Avec :  $\mathbf{F}_t$  est la force concentrée au sommet de la structure,  $\mathbf{F}t = 0.07 \times V \times T$ 

| <b>Niveau</b>           | force Fx (kN) | force Fy (kN) |  |
|-------------------------|---------------|---------------|--|
| Sous sol «3»            | 36,80         | 33,90         |  |
| Sous sol «2»            | 80,50         | 64.24         |  |
| Sous sol «1»            | 110,52        | 100, 10       |  |
| <b>RDC</b>              | 138.11        | 125.70        |  |
| $\mathbf{1}$            | 210,36        | 198.25        |  |
| $\overline{2}$          | 220,36        | 206,14        |  |
| $\overline{\mathbf{3}}$ | 250,60        | 248.14        |  |
| 4                       | 260,12        | 252,36        |  |
| 5                       | 266,99        | 260,69        |  |
| 6                       | 300,90        | 280,98        |  |
| $\overline{7}$          | 324,12        | 301,25        |  |
| 8                       | 340,22        | 325,78        |  |
| 9                       | 350,01        | 341,14        |  |
| 10                      | 380,89        | 370,55        |  |
| 11                      | 450,69        | 440,84        |  |
| 12                      | 470,52        | 482,11        |  |
| 13                      | 490.63        | 506,47        |  |
| 14                      | 472.72        | 450.29        |  |
| 15                      | 440.50        | 410.44        |  |
| <b>Buanderie</b>        | 450,11        | 470.61        |  |

**Tableau IV.2 : Les forces sismiques de chaque niveau (pour R=5)**

## **6.1.4. Vérification du coefficient de comportement R :**

 D'après (l'article 4.a de R.P.A.99V2003) ; pour un système de contreventement de structures en portiques par des voiles en béton armé R=5, il faut que les voiles reprennent au plus 20% des sollicitations dues aux charges verticales et Les charges horizontales sont reprises conjointement par les voiles et les portiques, ces dernier doivent reprendre, outre les sollicitations dues aux charges verticales, au moins 25% de l'effort tranchant d'étage.

Les différentes sollicitations sont obtenues par le logiciel SAP2000.

Pour les sollicitations horizontales on a :

**VglobaleXX=6955kN**

**VglobaleYY = 5993 kN**

**Vglobale = 12948 kN**

**VvoileXX= 3545.45 kN**

**VvoileYY = 3668.75 kN**

**Vvoile = 7214.2 kN**

$$
\frac{V_{\text{volle}}}{V_{\text{global}}} = 75\% \le 75\% \dots \dots \dots \dots \dots \dots \text{CV}
$$

# **6.2. Méthode d'analyse spectrale modale :**

# **6.2.1. Disposition des voiles :**

 Plusieurs variantes ont été étudiées, parmi ces variantes on présente les 2cas ou le changement est important.

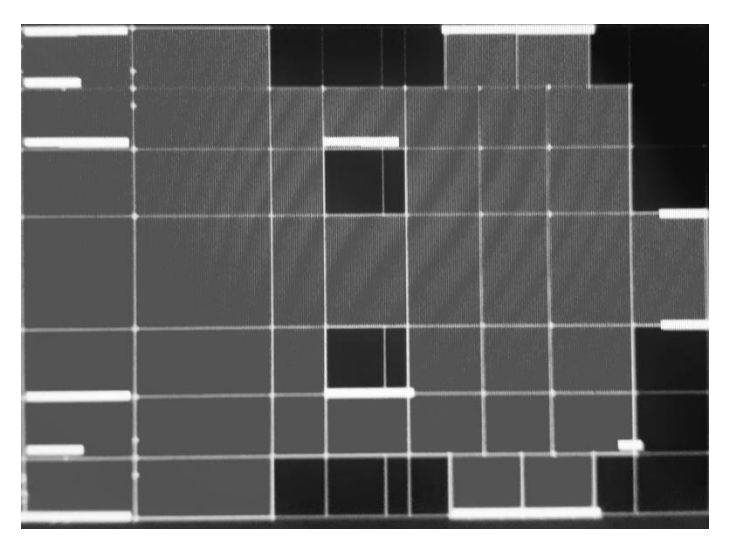

**Figure IV.2 : Première disposition des voiles**

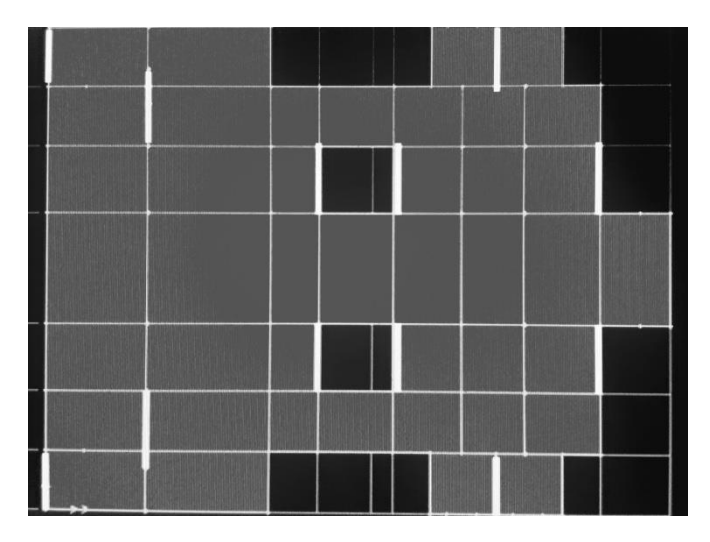

**Figure IV.3 : Deuxième disposition des voiles**

# **6.2.2. Période et participation massique :**

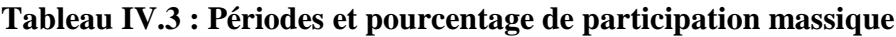

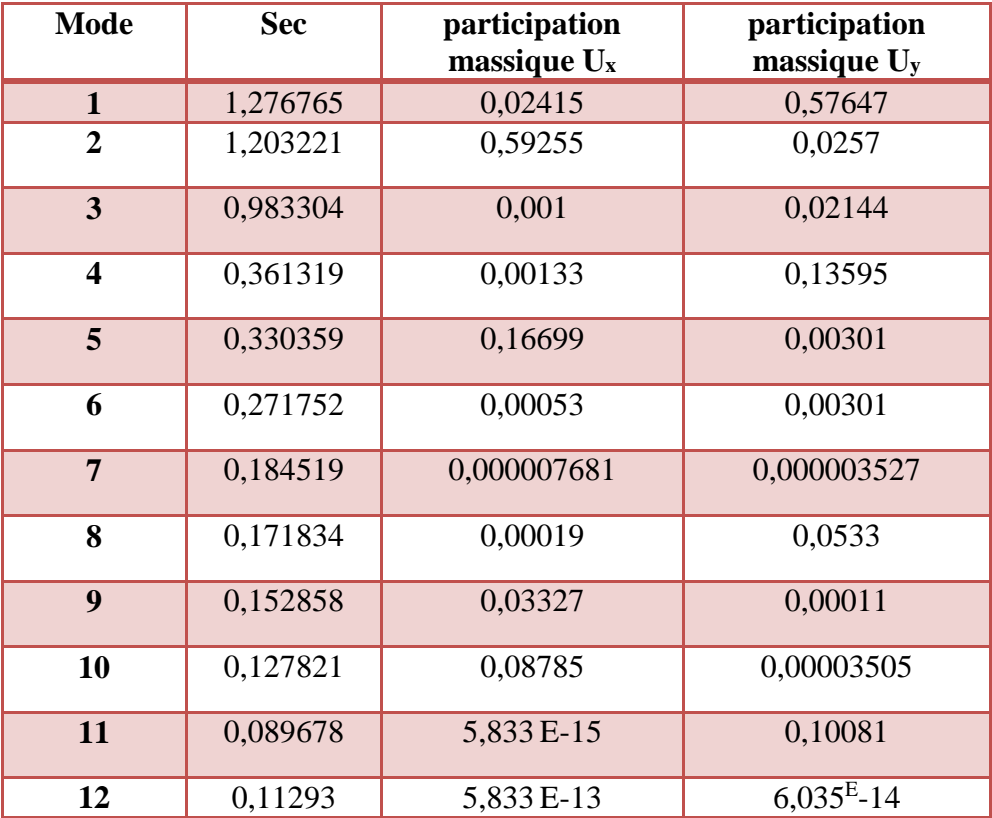

#### **6.2.3. Spectre de réponse :**

$$
\begin{array}{|c|c|c|c|}\n\hline\n\text{(Sa / g)} & \text{1,25A [1 + (T/T_1) (2,5\eta (Q/R)-1)]} & 0 \le T \le T_1 \\
\text{(Sa / g)} & \text{2,5\eta (1,25A) (Q/R)} & \text{T}_1 \le T \le T_2 \\
\text{2,5\eta (1,25A) (Q/R) (T_2/T)^{2/3}} & \text{T}_2 \le T \le 3,0 \text{ s} \\
\text{2,5\eta (1,25A) (T_2/3)^{2/3} (3/T)^{5/3} (Q/R) & \text{T} \ge 3,0 \text{ s}\n\hline\n\end{array}
$$

**T** : Période fondamentale de la structure

- **T1, T2** : Périodes caractéristiques associées à la catégorie de site (S3)
- **Sa** : Accélération spectrale
- **g** : Accélération de la pesanteur = 9,81m /s²

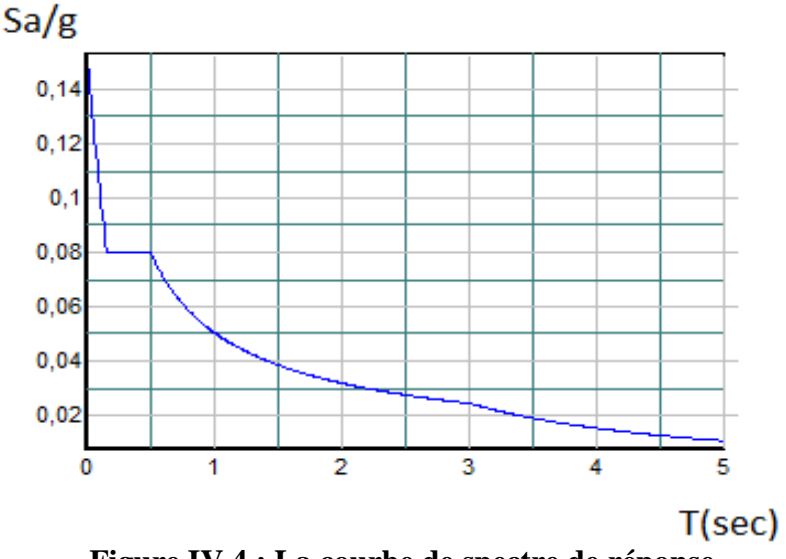

**Figure IV.4 : La courbe de spectre de réponse**

### **6.2.4. Résultante des forces sismiques de calcul :**

 D'après le RPA 99 V2003 (article 4.3.6), la résultante des forces sismiques à la base Vt obtenue par la combinaison des valeurs modales ne doit pas être inférieure à 80% de la résultante des forces sismiques déterminée par la méthode statique équivalente V pour une valeur de la période fondamentale donnée par la formule empirique appropriée.

Si  $V_t$   $\leq$  80%  $V_s$ , il faudra augmenter tous les paramètres de la réponse (forces, déplacements, moments,...) dans le rapport 0,8 Vs/Vt.
Après analyse, on obtient les résultats suivants :

|                                 |         | $V$ statique $(KN)$ | $V$ dynamique $(KN)$ |         |  |
|---------------------------------|---------|---------------------|----------------------|---------|--|
| L'effort tranchant à<br>la base | Vx      | Vv                  | Vx                   | Vv      |  |
|                                 | 6180.24 | 5582.16             | 6511.84              | 6181,26 |  |

**Tableau IV.4 : Comparaison entre l'effort statique et dynamique**

**Selon X :**

**V dynamique** = 6511.84KN > 80% V statique = 0.8x6180.24= 4944.19 KN

**Selon Y :**

**V dynamique** = 6181,26 KN > 80% V statique = 0.8 x5582.16 =4465.73 KN

D'après les résultats précédents on remarque que la condition :

**« V dynamique > 80% V statique » est vérifiée.**

# **7. Analyse des déplacements :**

 L'une des vérifications préconisée par le PRA99 Version 2003, concerne les déplacements latéraux inter-étages.

En effet, selon l'article 5.10 :

$$
\Delta_{kx} \leq \overline{\Delta_k} \qquad \qquad et \qquad \Delta_{ky} \leq \overline{\Delta_k}
$$

$$
\overline{\Delta_k} = 1\%, h
$$

$$
\Delta_{kx} = \delta x k - \delta x k - 1 \qquad et \qquad \Delta_{ky} = \delta_{yk} - \delta_{yk} - 1
$$

$$
\delta_{xk} = \delta e \times k \times R \qquad et \qquad \delta_{yk} = \delta_{eyk} \times R
$$

Avec :

**δex k** : Déplacement absolu selon x (a partir du SAP 200).

**δey k** : Déplacement absolu selon x (a partir du SAP 200).

**∆ k x** : Déplacement relatif du niveau k par rapport au niveau k-1 dans le sens x.

**∆ k y** : Déplacement relatif du niveau k par rapport au niveau k-1 dans le sens x.

**∆ <sup>k</sup>** : Déplacement relatif admissible.

**R=5**

|                          | $\delta_{ex}^{\phantom{ex}k}$ | $\delta_{ey}^k$ | $\mathbf R$     | $\delta x^k$   | $\delta y^k$   | $\Delta$ k x | $\Delta$ ky | $\bar{\Delta}$ k | Obs |
|--------------------------|-------------------------------|-----------------|-----------------|----------------|----------------|--------------|-------------|------------------|-----|
| <b>RDC</b>               | $\mathbf{1}$                  | 1,36            | 5               | 5              | $\overline{7}$ | 0,5          | 0,7         | 2,90             | C.V |
| 1 <sup>ier</sup> étage   | 0,94                          | 1,2             | 5               | 4,7            | 6              | $-0,3$       | $-1$        | 2,86             | C.V |
| 2 <sup>éme</sup> étages  | 0,88                          | 1,18            | 5               | 4,4            | 5,9            | $-0,3$       | $-0,1$      | 2,86             | C.V |
| 3 <sup>éme</sup> étages  | 0,95                          | 1,21            | 5               | 4,75           | 6,05           | 0,35         | 0,15        | 2,86             | C.V |
| 4 <sup>éme</sup> étages  | 1,07                          | 1,36            | 5               | 5,35           | 6,8            | 0,6          | 0,75        | 2,86             | C.V |
| 5 <sup>éme</sup> étages  | 1,13                          | 1,43            | 5               | 5,65           | 7,15           | 0,3          | 0,35        | 2,86             | C.V |
| 6 <sup>éme</sup> étages  | 1,11                          | 1,42            | $5\overline{)}$ | 5,55           | 7,1            | $-0,1$       | $-0,05$     | 2,86             | C.V |
| 7 <sup>éme</sup> étages  | 1,02                          | 1,31            | 5               | 5,1            | 6,55           | $-0,45$      | $-0,55$     | 2,86             | C.V |
| 8 <sup>éme</sup> étages  | 0,86                          | 1,11            | 5               | 4,3            | 5,55           | 0,8          | $-1$        | 2,86             | C.V |
| 9 <sup>éme</sup> étages  | 0,98                          | 1,21            | 5               | 4,9            | 6,05           | 0,6          | 0,5         | 2,86             | C.V |
| 10 <sup>éme</sup> étages | $\mathbf{1}$                  | 1,34            | 5               | $\overline{5}$ | 6,7            | 0,1          | 0,65        | 2,86             | C.V |
| $11éme$ étages           | 1,1                           | 1,46            | 5               | 5,5            | 7,3            | 0,5          | 0,6         | 2,86             | C.V |
| 12 <sup>éme</sup> étages | 1,18                          | 1,6             | 5               | 5,9            | 8              | 0,4          | 0,7         | 2,86             | C.V |
| 13 <sup>éme</sup> étages | 1,27                          | 1,7             | 5               | 6,35           | 8,5            | 0,45         | 0,5         | 2,86             | C.V |
| 14 <sup>éme</sup> étages | 1,35                          | 1,81            | 5               | 6,75           | 9,05           | 0,4          | 0,55        | 2,86             | C.V |
| 15 <sup>éme</sup> étages | 1,44                          | 1,92            | 5               | 7,2            | 9,6            | 0,45         | 0,55        | 2,86             | C.V |
| 16 <sup>éme</sup> étages | 1,49                          | 1,55            | 5               | 7,45           | 7,75           | 0,25         | $-1,85$     | $\overline{3}$   | C.V |

**Tableau IV.5 : Déplacement absolu et relatif de la variante 1**

D'après le tableau, on constate que la condition sur le déplacement inter est vérifiée

# *CHAPITRE V :*

# *ETUDE DES ELEMENTS PRINCIPALES*

# **1. Introduction :**

 Notre structure est un ensemble tridimensionnel constitué des poteaux, poutres et voiles, liés rigidement et capables de reprendre la totalité des forces verticales et horizontales (ossature auto stable).

 Pour pouvoir ferrailler les éléments de la structure, on a utilisé l'outil informatique à travers le logiciel d'analyse des structures (**SAP2000**), qui permet la détermination des différents efforts internes de chaque section des éléments pour les différentes combinaisons de calcul.

Le ferraillage sera fait conformément aux règles CBA93, BAEL91 et le RPA99V2003 dont :

- $\checkmark$  Les poteaux et les voiles seront calculés en flexion composé.
- $\checkmark$  Les poutres seront calculées en flexion simple.

# **2. Les poteaux :**

 Les poteaux sont des éléments verticaux, assurant essentiellement la transmission des charges des niveaux aux fondations, ils sont soumis à un effort normal « **N** » et à un moment de flexion «**M**» dans les deux sens longitudinal et transversal. Donc, ils sont calculés en flexion composée.

#### **a. Combinaisons des charges :**

En fonction du type de sollicitation, on distingue les différentes combinaisons suivantes :

**Selon BAEL 91 : [**Combinaisons fondamentales**]**

- $\bullet$  **ELU** : 1,35 G + 1,5 Q
- $\bullet$  **ELS** : G + Q

**Selon RPA99V2003 : [**Combinaisons accidentelles**]**

- $\sqrt{0.8}$  G  $\pm$  E
- $\checkmark$  G + O  $\pm$  E

# **b. Recommandation du RPA99 version 2003 :**

D'après le **RPA 99 V 2003** (article 7.4.2.1) :

- Les armatures longitudinales doivent être à haute adhérence droites et sans crochets
- $\triangleright$  Leur pourcentage minimal sera de 0.7 % (zone I).
- $\triangleright$  Leur pourcentage maximal sera de 4% en zone courante et de 6% en zone de recouvrement.
- Le diamètre minimum est de 12*mm*.
- La longueur minimale de recouvrement est de 40∅ (zone I)
- La distance entre les barres verticales dans une surface du poteau ne doit pas dépasser 25*cm* (zone I).

## **c. Sollicitations dans les poteaux :**

Les sections d'armatures sont déterminées et calculées selon les sollicitations les plus défavorables :

- $\checkmark$  Effort normal maximum et leur moment correspondant Nmax, Mcorrespondant.
- $\checkmark$  Moment maximum et leur effort correspondant Mmax, Ncorrespondant

Les sollicitations du calcul selon les combinaisons les plus défavorables sont extraites directement du logiciel SAP2000, les résultats sont dans les tableaux suivants :

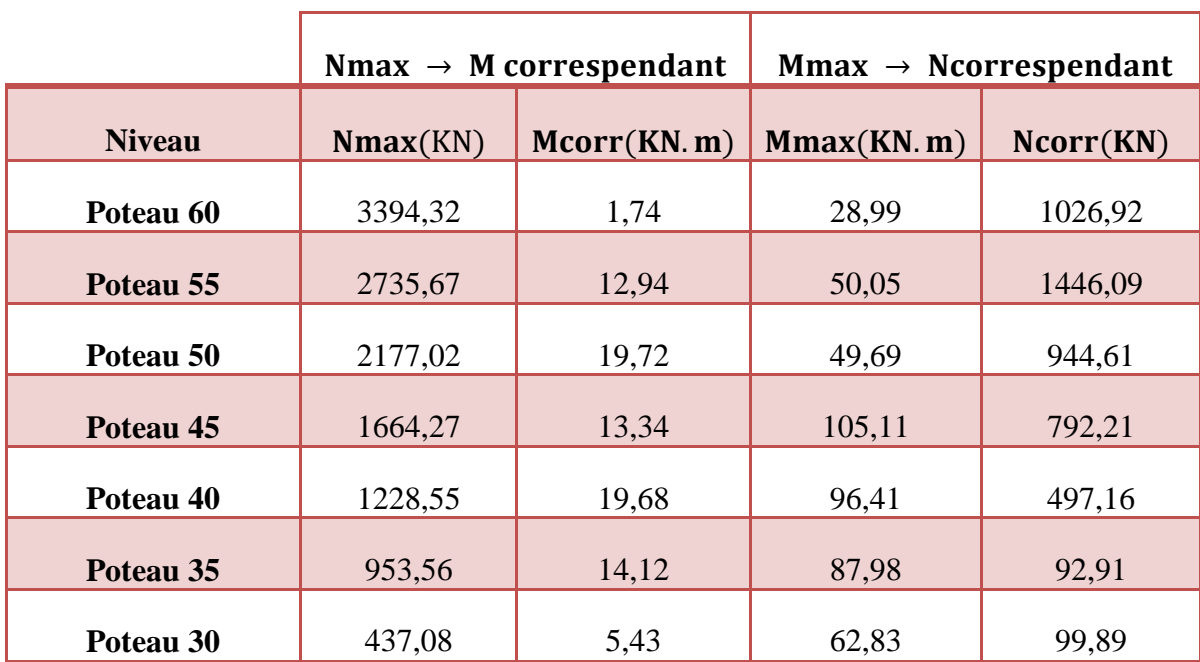

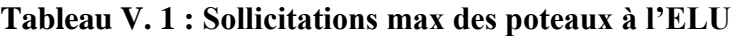

|                      |                         | $Nmax \rightarrow M$ correspendant | $Mmax \rightarrow Ncorrespondant$ |           |  |
|----------------------|-------------------------|------------------------------------|-----------------------------------|-----------|--|
| <b>Niveau</b>        | Mcorr(KN.m)<br>Nmax(KN) |                                    | Mmax(KN.m)                        | Ncorr(KN) |  |
| Poteau 60            | 2446,57                 | 1,25                               | 20,91                             | 741,15    |  |
| 1974,40<br>Poteau 55 |                         | 13,40                              | 36,09                             | 1047,72   |  |
| Poteau 50            | 2167,92                 | 0,48                               | 76,67                             | 1194,56   |  |
| Poteau 45            | 1204,98                 | 9,63                               | 76,00                             | 573,61    |  |
| Poteau 40            | 1014,00                 | 1,01                               | 69,73                             | 497,16    |  |
| Poteau 35            | 690,13                  | 20,88                              | 75,65                             | 56,07     |  |
| Poteau 30            | 316,36                  | 3,93                               | 45,45                             | 72,31     |  |

**Tableau V. 2 : sollicitations max des poteaux à l'ELS**

**Tableau V. 3 : Sollicitations max des poteaux à l'** $G + Q \pm E$ 

|                      |          | $Nmax \rightarrow M$ correspendant | $Mmax \rightarrow Ncorrespondant$ |           |  |
|----------------------|----------|------------------------------------|-----------------------------------|-----------|--|
| <b>Niveau</b>        | Nmax(KN) | Mcorr(KN.m)                        | Mmax(KN.m)                        | Ncorr(KN) |  |
| Poteau 60            | 2446,57  | 1,25                               | 20,91                             | 741,15    |  |
| 1974,40<br>Poteau 55 |          | 0,08                               | 36,09                             | 1047,72   |  |
| Poteau 50            | 1993,8   | 0,19                               | 77,44                             | 1182,11   |  |
| Poteau 45            | 1204,98  | 9,63                               | 76,00                             | 573,61    |  |
| Poteau 40            | 1014,00  | 1,01                               | 69,73                             | 497,16    |  |
| Poteau 35            | 690,13   | 20,88                              | 75,65                             | 56,07     |  |
| Poteau 30            | 316,36   | 3,93                               | 45,45                             | 72,31     |  |

|                      |                         | $Nmax \rightarrow M$ correspendant | $Mmax \rightarrow Ncorrespondant$ |           |  |
|----------------------|-------------------------|------------------------------------|-----------------------------------|-----------|--|
| <b>Niveau</b>        | Mcorr(KN.m)<br>Nmax(KN) |                                    | Mmax(KN.m)                        | Ncorr(KN) |  |
| Poteau 60            | 1469,5                  | 0,742                              | 12,65                             | 452,31    |  |
| Poteau 55<br>1998,06 |                         | 0,54                               | 31,67                             | 1728,16   |  |
| Poteau 50            | 1817,51                 | 0,73                               | 42,04                             | 1690,13   |  |
| Poteau 45            | 763,78                  | 5,90                               | 47,43                             | 363,8     |  |
| Poteau 40            | 1228,55                 | 19,68                              | 43,63                             | 334,23    |  |
| Poteau 35            | 948,46                  | 1,45                               | 63,00                             | 110,67    |  |
| Poteau 30            | 199.81                  | 2,46                               | 28,52                             | 45,68     |  |

**Tableau V. 4** : Sollicitations max des poteaux à l'accidentel  $(0, 8G \pm E)$ 

On prend le maximum des résultats obtenus :

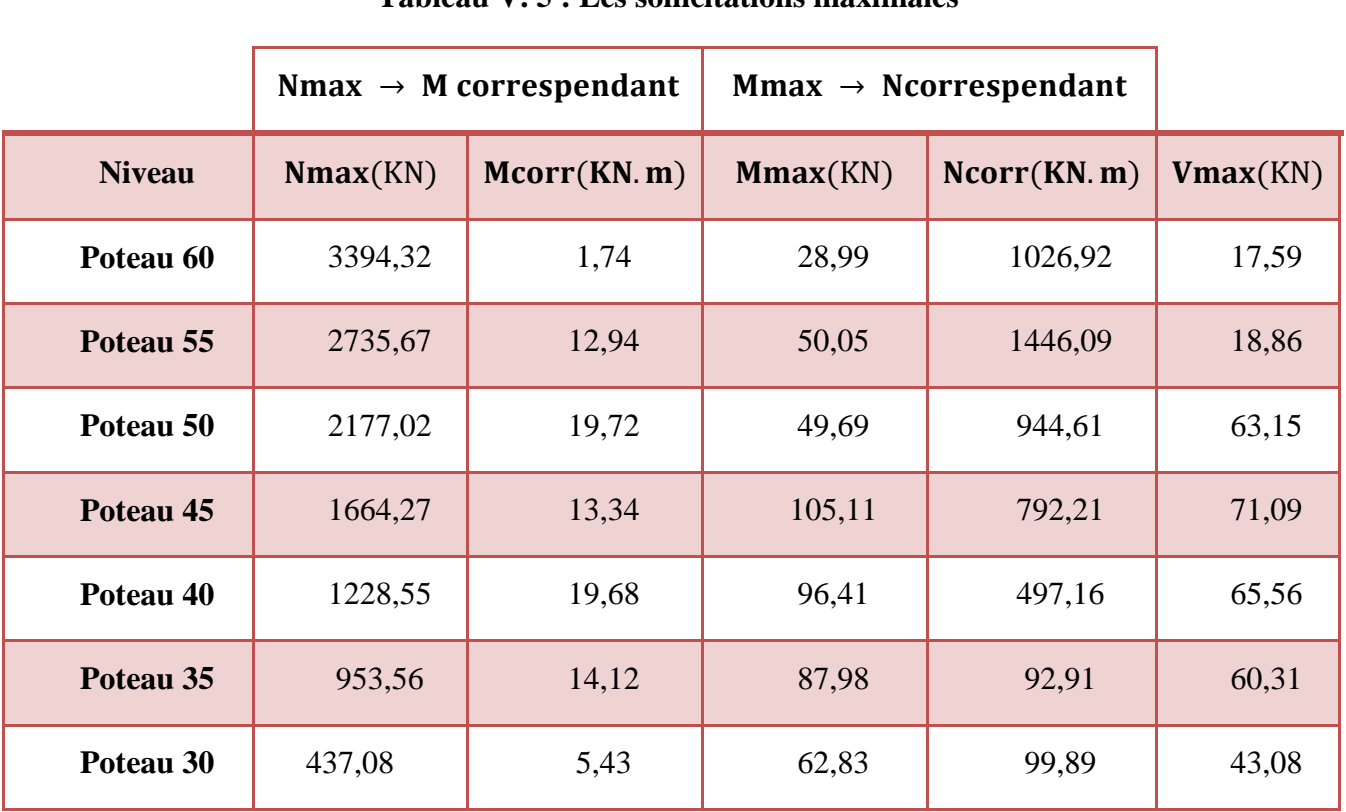

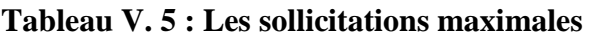

#### **d. Ferraillages des poteaux :**

 Pour le ferraillage des poteaux, on va prendre un seul type de poteau et on fait le calcul en flexion composée car le poteau est sollicité par un effort normal « N » et un moment fléchissant « M », et les autres sont calculés à l'aide de logiciel **SAP 2000**

#### **i. Ferraillage longitudinales :**

On a pris un type de poteau 4<sup>ème</sup> étage comme exemple de calcul et les autres types poteaux des autres niveaux on les tire directement de logiciel « SAP2000 »

On a : poteau RDC  $(45 \times 45)$ cm<sup>2</sup>

$$
a = b = 45cm
$$
;  $d = 40,5cm$ ;  $d' = 4,5cm$   
 $\sigma_{st} = 347,826MPa$ ;  $F_e = 400MPa$ ;  $f_{c28} = 25MPa$   
 $\gamma_s = 1,15$ ;  $\gamma_b = 1,5$ ;  $f_{bc} = 14,17MPa$ 

**Calcul d'excentricité :**

$$
e=\frac{M_u}{N_u}
$$

Avec :  $M_u = 0.0134 MPa$  ;  $N_u = 1.6643 MN$ 

$$
e=0,008m
$$

$$
e_a = d - \frac{h}{2} + e = 0,188m
$$

On a Nu effort de compression et **C** à l'intérieur de la section et près de **G**

 $\checkmark$  Moment fictive Ma :  $M_a = N_u \cdot e_a$ 

$$
M_a = 1,6643 \times 0,188 = 0,313MN \cdot m
$$

**Domaine 2 :**  $N_u(d-d') - M_a \leq (0, 337 - 0, 81 \frac{d'}{d})$  $\frac{a}{d}$ ) **b**.  $d^2$ .  $f_{bc}$ 

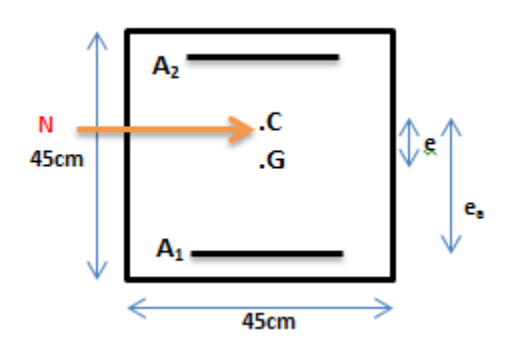

 $0.5882 < 0.2583$  ... ... ... ... C.N.V

Donc : **on travaille avec le domaine 4-5 , section entièrement comprimé ;** N effort de compression, centre de pression entre G et les armatures supérieures et près du CDG et la condition des domaines 4-5 vérifiée

$$
N_u(d-d') - M_a \dots (1) < (0, 5h-d')b \cdot h \cdot f_{bc} \dots (2)
$$

 $0.5882 > 0.516$  ... ... ... ... domaine 5

$$
\varepsilon_{bc} = 2\%_{0} \text{ et } \sigma_{bc} = \sigma_{2\%_{0}} , \qquad \sigma_{sc} = \frac{f_{e}}{\gamma_{s}}
$$
  

$$
A_{2} = \frac{\left[M_{A} - \left(d - \frac{h}{2}\right) b h f_{bc}\right]}{\left(d - d'\right) \sigma_{bc}} , \qquad A_{1} = \frac{\left(N_{u} - b h f_{bc}\right)}{\sigma_{sc}} - A_{2}
$$
  

$$
A_{2} = -1,62.10^{-3} m^{2}
$$
  

$$
A_{1} = -18,45 \text{ cm}^{2}
$$

 $A_1 < 0 \ldots \ldots \ldots$  la section non ferrailée résiste aux efforts appliqués

Donc : on va ferrailler avec  $Amin$  (RPA 99 V2003)

Les résultats du ferraillage longitudinal sont représentés dans le tableau suivant :

| Section<br>$A_{\min}$<br>(cm <sup>2</sup> ) |                | $A_{max}$<br>$(cm^2)$ | A <sub>st</sub> calculé<br>(cm <sup>2</sup> ) |                     | $A_{st}$ Choisis |       |                |
|---------------------------------------------|----------------|-----------------------|-----------------------------------------------|---------------------|------------------|-------|----------------|
| <b>Poteaux</b>                              | $(cm^2)$       |                       |                                               |                     |                  |       | <b>Section</b> |
|                                             |                | 0,7%                  | Courante<br>4%                                | <b>Nodale</b><br>6% |                  |       | $(cm^2)$       |
| Sous-sol 3,2                                | $60 \times 60$ | 2,52                  | 144                                           | 216                 | 20,3             | 12T16 | 24,13          |
| Ss 1, RDC                                   | $55 \times 55$ | 2,1175                | 121                                           | 181,5               | 14,06            | 12T14 | 18,47          |
| 1er-3ème étg                                | $50 \times 50$ | 1,75                  | 100                                           | 150                 | 12,14            | 10T14 | 15,39          |
| 4 <sup>ème</sup> -6ème étg                  | $45 \times 45$ | 1,4175                | 81                                            | 121,5               | $-18,45$         | 8T12  | 9,03           |
| 7ème-8ème étg                               | $40 \times 40$ | 1,12                  | 64                                            | 96                  | $-6,87$          | 8T12  | 9,03           |
| 9ème-11ème étg                              | $35 \times 35$ | 0,8575                | 49                                            | 73,5                | $-4,70$          | 6T12  | 6,79           |
| 12ème-15ème<br>étg, buanderie               | $30 \times 30$ | 0,63                  | 36                                            | 54                  | $-3,91$          | 6T12  | 6,79           |

**Tableau V.6 : Ferraillage longitudinal des poteaux**

#### **ii. Ferraillage transversal :**

D'après le **RPA99 V2003**, les armatures transversales des poteaux sont calculées à l'aide de la formule suivante :

$$
\frac{A_t}{t} = \frac{\rho \times V_u}{h_1 \times f_e}
$$

 $V_u$ :L'effort tranchant.

 $h_1$ : Hauteur total de la section brute.

 $\rho$  : Coefficient correcteur qui tient du mode fragile de la rupture par effort tranchant.

$$
\rho = \begin{cases} 2.5 & ; & si \lambda_g \ge 5 \\ 3.75 & ; & si \lambda_g < 5 \end{cases}
$$

 $f_e$ :Contrainte limite élastique de l'acier d'armature transversale,  $f_e = 235 MPa$ 

 $\lambda_g$ :L'élancement géométrique du poteau,  $\lambda_g = \frac{L_f}{g}$  $\frac{L_f}{a}$  ou  $\frac{L_f}{b}$  $\bm{b}$ 

 $L_f$ :La longueur de flambement du poteau,  $L_f = 0.7 \times L_0$  (pour plusieurs niveaux)

 $L_0$ : La hauteur libre du poteau,  $L_0 = h(\text{étag}e) - h(\text{planet})$ 

#### **Calcul de l'espacement des armatures transversales :**

D'après RPA99 V2003 :

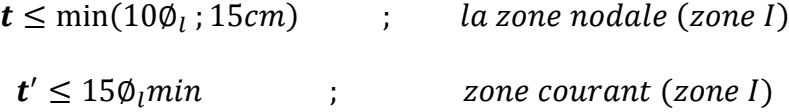

Avec : $\varnothing$ <sub>l</sub> : le diamètre minimal des armatures longitudinales du poteau.

#### **Diamètre des armatures transversales :**

Diamètre des armatures transversales est déterminé par cette formule :

$$
\emptyset_t \le \min\left(\frac{h}{35} : \frac{b}{10} : \emptyset_t\right)
$$

Avec : h et b : les dimensions de la section droite du poteau dans la direct déformation considérée.

| <b>Niveau</b>                 | $h$ (cm) | $V_{\rm u}(KN)$ | $\lambda_g$    | $\rho_a$ | $t$ (cm) | t'(cm) | $A_t$ (cm <sup>2</sup> ) | $\phi_t$ (mm) |
|-------------------------------|----------|-----------------|----------------|----------|----------|--------|--------------------------|---------------|
| Sous-sol 3,2                  | 60       | 17,59           | 3,15           | 3,75     | 10       | 20     | 0,039                    | $4\phi$ 8     |
| Ss 1, RDC                     | 55       | 18,86           | 6,74           | 2,5      | 10       | 20     | 0,032                    | $4\phi$ 8     |
| 1er-3ème étg                  | 50       | 63,15           | $\overline{4}$ | 3,75     | 10       | 15     | 0,17                     | 408           |
| 4 <sup>ème</sup> -6ème étg    | 45       | 71,09           | 4,44           | 3,75     | 10       | 15     | 0,22                     | 4Ø8           |
| 7ème-8ème étg                 | 40       | 65,56           | 5              | 2,5      | 10       | 15     | 0,15                     | $4\phi$ 8     |
| 9ème-11ème<br>étg             | 35       | 60,31           | 5,72           | 2,5      | 10       | 15     | 0,16                     | $4\phi$ 8     |
| 12ème-15ème<br>étg, buanderie | 30       | 43,08           | 6,67           | 2,5      | 10       | 15     | 0,13                     | $4\phi$ 8     |

**Tableau V. 7 : Ferraillage transversal des poteaux**

# **iii. Longueur de recouvrement :**

D'après **RPA99 V2003**, la longueur minimale de recouvrement est:

# $L_r \geq (40\emptyset)$  pour zone 1

# **Tableau V. 8 : Longueur de recouvrement des poteaux**

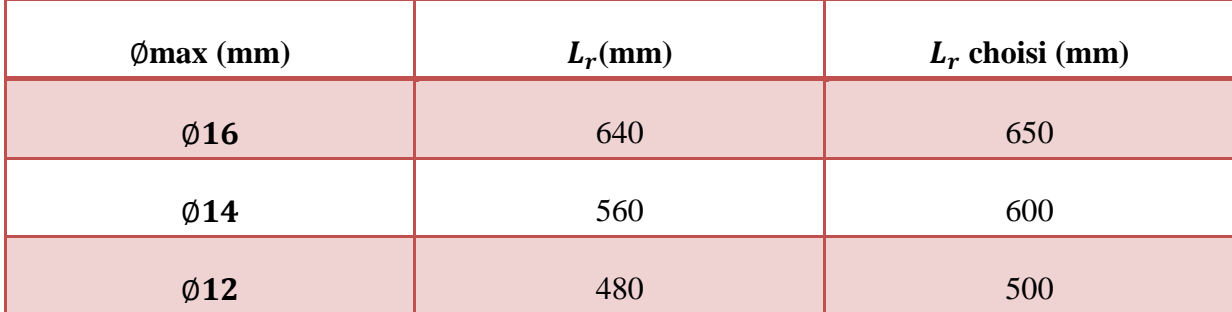

## **iv. Longueur de la zone nodale :**

La zone nodale est constituée par le nœud poutres-poteaux proprement dit et les extrémités des barres qui y concourent.

La zone nodale est définie par h' pour les poteaux :

 $h' = \max\left(\frac{h_e}{\epsilon}\right)$  $\frac{c_e}{6}$ ; **b**<sub>1</sub>; **h**<sub>1</sub>; **60cm**)Avec : **h**<sub>e</sub>: hauteur d'étage **h** : hauteur de la poutre

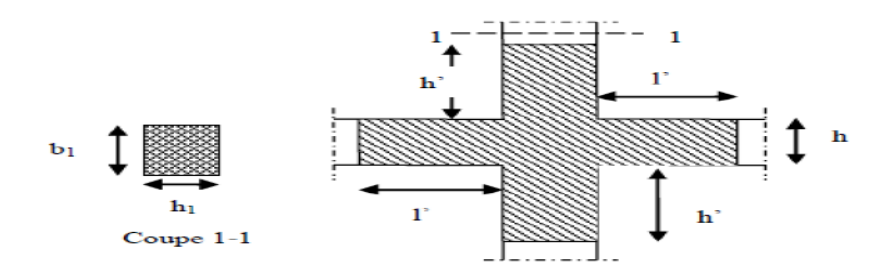

**Figure V. 15 :** Zone nodale

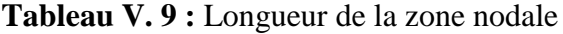

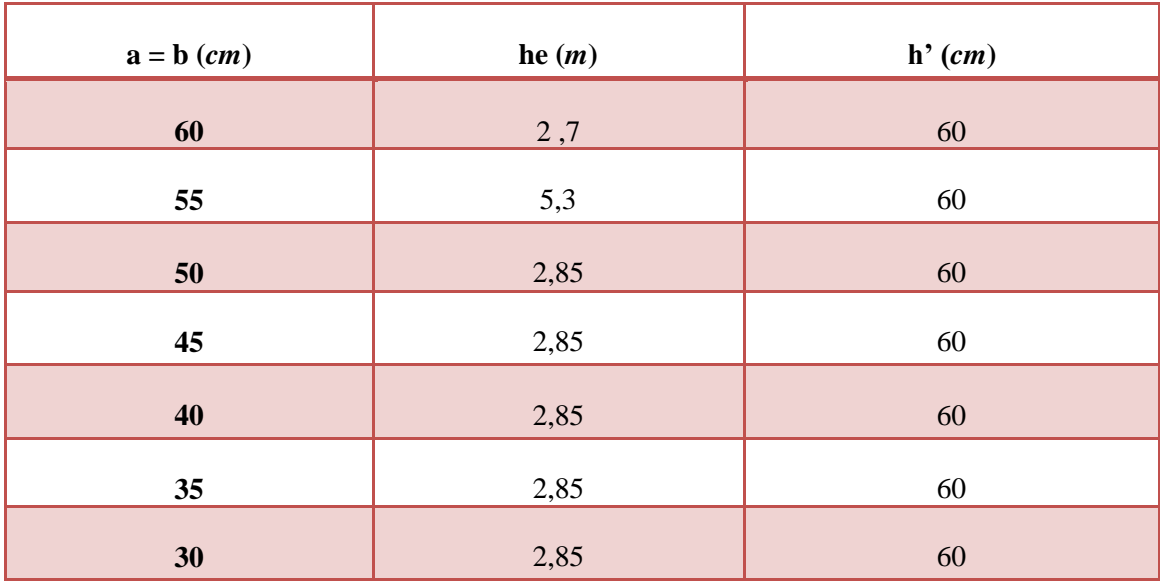

**e. Schémas des ferraillages des poteaux :**

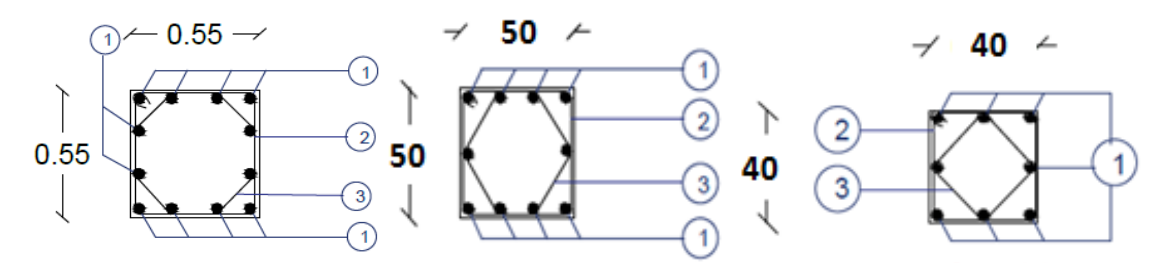

**Figure V. 6 : Exemples Schémas de ferraillage des poteaux** 

# **3. Les poutres :**

# **a. Introduction :**

Les poutres sont des éléments structuraux horizontaux qui permettent de transférer les charges aux poteaux. Les poutres sont généralement posées de manière isostatique sur leurs appuis d'extrémités. Il s'agit des éléments principalement soumis à la flexion simple(à l'effort tranchant).

On distingue dans notre structure deux types de poutres :

- Poutres principales : ce sont des éléments porteurs chargés servent à reprendre les charges et surcharges de plancher pour les transmettre aux poteaux.
- Poutres secondaires : servent à relier les portiques entre eux pour ne pas basculer.

## **b. Combinaisons des charges :**

Selon BAEL91 :

- ELU :  $1,35G + 1,5Q$
- $\triangleright$  ELS : G+Q

Selon RPA99 V2003 :

- $\triangleright$   $G + Q \pm E$
- $\geq 0.8 G + E$

#### **c. Recommandation du RPA99 V2003 :**

- $\triangleright$  Le pourcentage total minimum des aciers longitudinaux sur toute la longueur de la poutre est de 0,5% en toute section.
- $\triangleright$  Le pourcentage le pourcentage total maximum des aciers longitudinaux est de :
- $\checkmark$  4% en zone courante.
- $6\%$  en zone de recouvrement.
- Les poutres supportent de faibles charges verticales et sollicitées principalement par les forces latérales sismiques doivent avoir des armatures symétriques avec une section en travée au moins égale à la moitié de la section sur appui.
- La longueur minimale de recouvrement est de : ∅40

# **d. Sollicitations des poutres:**

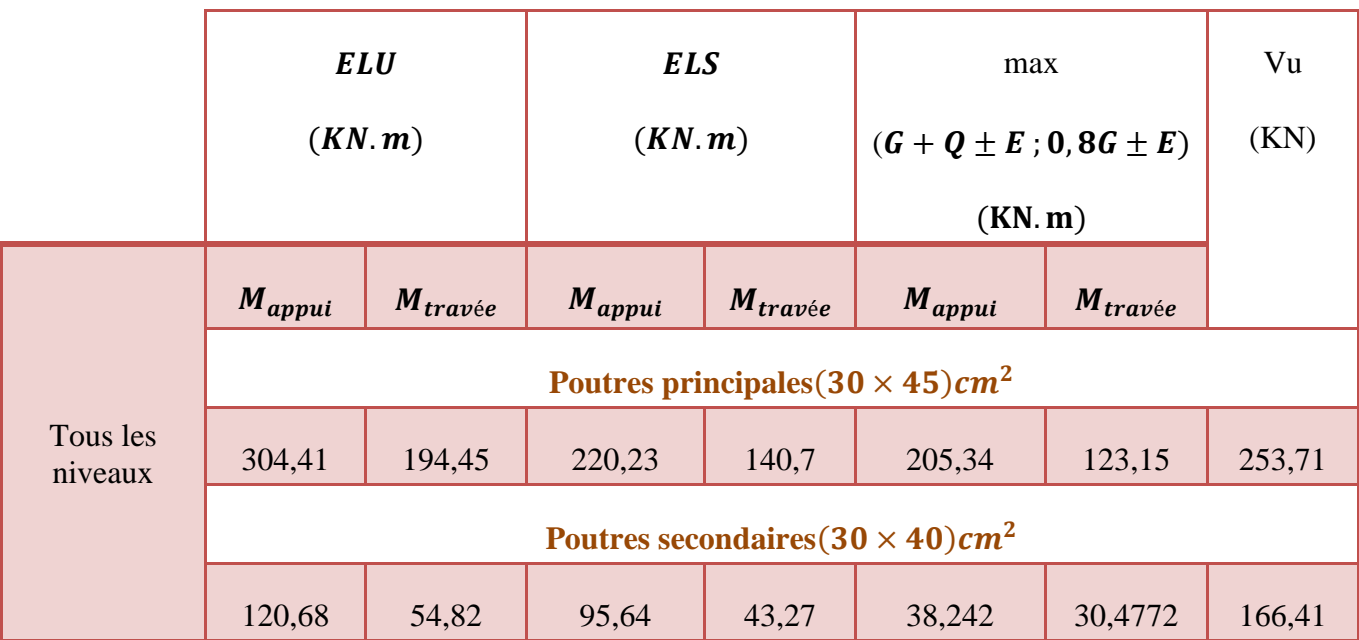

**Tableau V. 10 :** Sollicitations des poutres

On prend le maximum des sollicitations :

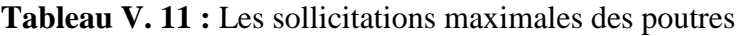

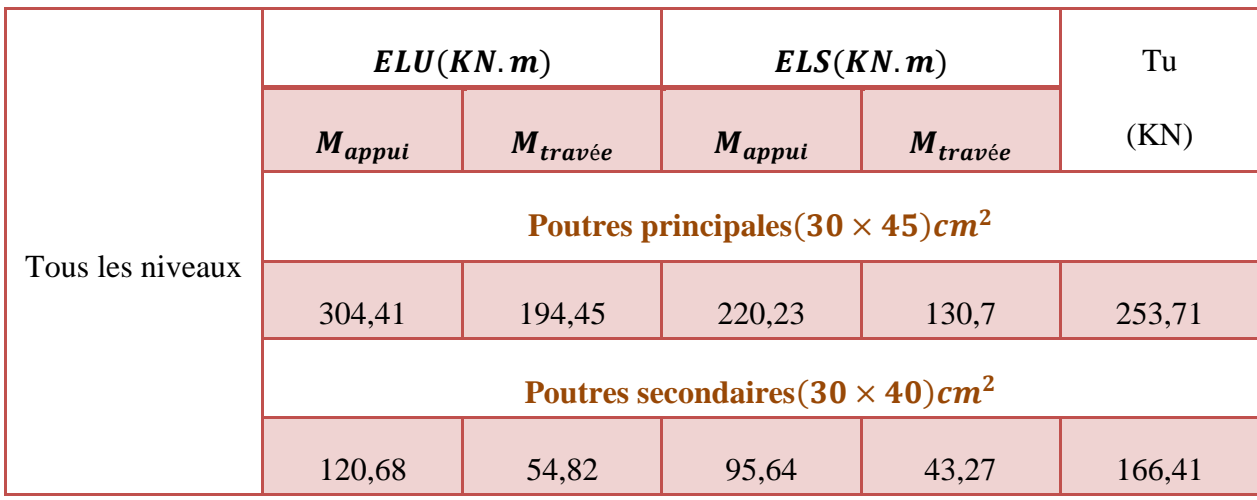

## **e. Ferraillage des poutres :**

Exemple de calcul de ferraillage est pour une poutre principale intermédiaire d'étage courant, et ce qui concerne les autres poutres ce sont calculés de la même manière.

i. **Ferraillage longitudinale** :

Poutre principale( $30 \times 45$ ) $cm<sup>2</sup>$ 

 $\checkmark$  En appui : **Calcul à ELU :**

 $M_{u \, max} = 304,41K$ N.  $m$ ;  $b = 30cm$ ;  $h = 45cm$ ;  $d = 40,5cm$ ;  $d' = 4,5cm$ 

$$
\mu_u = \frac{M_{max}}{b \times d^2 \times f_{bc}} = \frac{304,41.10^{-3}}{0.3 \times 0.405^2 \times 14,17} = 0.436
$$

 $\mu_u < \mu_R = 0.392$  ... ... ... les armatures comprimées ne sont pas nécéssaire ( $A_{sc} = 0$ )

$$
A_{st} = \frac{M_u}{z \times \sigma_{st}}
$$

$$
\alpha = 1,25(1 - \sqrt{1 - 2\mu_u})
$$

$$
z = d(1 - 0.4\alpha)
$$

$$
A_{st} = 18,42cm^2
$$

On choisit :  $12T16 = 19,2cm^2$ 

Condition de non fragilité :

$$
A_{st} \ge \max\left(\frac{b \times h}{1000} : 0.23 \times b \times d \times \frac{f_{t28}}{400}\right) cm^2
$$
  

$$
A_{st} \ge \max\left(\frac{30 \times 45}{1000} : 0.23 \times 30 \times 40.5 \times \frac{2.1}{400}\right) cm^2
$$
  

$$
A_{st} \ge \max(1.35 : 1.467) cm^2
$$
  

$$
A_{st} = 19.2 cm^2 < 14.67 cm^2 \dots \dots \dots \dots \dots C.V
$$

**Calcul à ELS :**

$$
\alpha \le \frac{\gamma - 1}{2} + \frac{f_{c28}}{100}
$$
  

$$
avec: \ \gamma = \frac{M_u}{M_s} = \frac{304,41}{220,23} = 1,38
$$

 $\alpha = 0.44 < \alpha = 1.38$  ... ... ... ... ... C. V

Donc : il n'est pas nécessaire de vérifier la contrainte du béton

 $\sigma_{bc} \leq \overline{\sigma_{bc}}$ 

Alors : le ferraillage calculé à l'ELU convient à l'ELS

# En travée : **Calcul à l'ELU :**

$$
M_{u \, max} = 194,45KN \cdot m
$$
\n
$$
\mu_{u} = \frac{M_{u \, max}}{b \cdot d^{2} \cdot f_{bc}} = 0,179
$$
\n
$$
\mu_{u} < 0,392 \dots \dots \dots (A_{sc} = 0)
$$
\n
$$
\alpha = 0,249 \quad ; \quad z = 0,45m
$$
\n
$$
A_{st} = \frac{M_{u}}{z \times \sigma_{st}} = 12,30cm^{2}
$$

On prend :  $8T16 = 16{,}08cm<sup>2</sup>$ 

#### **Calcul à l'ELS :**

$$
\alpha \le \frac{\gamma - 1}{2} + \frac{f_{c28}}{100}
$$
  

$$
avec: \ \gamma = \frac{M_u}{M_s} = \frac{194,45}{130,7} = 1,49
$$
  

$$
\alpha = 0,495 < \alpha = 1,49 \quad \dots \quad \dots \quad \dots \quad \dots \quad \dots \quad C.V
$$

Donc : il n'est pas nécessaire de vérifier la contrainte du béton

Alors : le ferraillage calculé à l'ELU convient à l'ELS

## **Vérifications des conditions du RPA :**

 $\checkmark$  Armatures minimale :

$$
A_{min} = 0.5\%b.\,h = 0.5\% \times 30 \times 45 = 6.75 \, \text{cm}^2
$$

$$
A_{min} < A_{st} \text{calcul\'e} = 16,08 + 19,2 = 35,25 \dots \dots \dots \dots \dots C.V
$$

# $\checkmark$  Armatures maximales :

**En zone courante (Z.C) <b>:**  $Amax = 4\%b$ .  $h = 4\% \times 30 \times 45 = 54cm^2$ 

**En zone nodale (Z.N) <b>:**  $Amax = 6\%b$ .  $h = 6\% \times 30 \times 45 = 81cm^2$ 

Donc, on garde le ferraillage calculé précédemment.

 $\checkmark$  Vérification au cisaillement :

$$
\tau_u = \frac{T_u}{b \cdot d} = \frac{0.25371}{0.3 \times 0.405} = 1.611 MPa
$$

 $\overline{\tau_u} = \min$  (  $0.2f_{c28}$  $\gamma_b$ ;  $5MPa$   $= 3,33MPa$  fissuration préjudiciable

$$
\tau_u < \overline{\tau_u} \dots \dots \dots \dots \dots C V
$$

Vérification de la flèche :

Selon BAEL9 :

 $f < f_{adm}$ 

ℎ > 1 <sup>16</sup> ; 45 <sup>650</sup> <sup>=</sup> 0,069 <sup>&</sup>gt; 0,062 … … … … … … …

Avec : L : la longueur maximale de la poutre ( $L_{max} = 650$ cm)

$$
\frac{A_{st}}{b \times d} \le \frac{4.2}{f_e} \qquad ; \quad \frac{12.30}{30 \times 40.5} = 0.0081 \le 0.0105 \dots \dots \dots \dots \dots
$$
 *CV*

Puisque les conditions sont vérifiées, donc, on n'a pas besoin de vérifier la flèche

#### **ii. Détermination des armatures transversales :**

$$
\emptyset_t \le \min\left(\emptyset_1; \frac{h}{35}; \frac{b}{10}\right) = \min(1, 2; 1, 57; 3)
$$
  

$$
\emptyset_t \le 1, 2cm \quad ; \quad on \, prend: \, \emptyset_t = 10mm
$$

# **iii. L'espacement des barres :**

D'après RPA99 V2003 :

Zone nodale :

$$
S_t \le \min\left(\frac{h}{4} : 12\emptyset_t : 30cm\right)
$$
  

$$
S_t \le \min(13.75 : 14.4 : 30cm)
$$
  

$$
S_t \le 13.75cm \quad on \, prend : S_t = 10cm
$$

 $\checkmark$  Zone courante :

$$
S_t' \le \frac{h}{2} = \frac{45}{2} = 22,5cm
$$

on prend :  $S'_t = 20cm$ 

# **iv. Ferraillages des poutres :**

On a regroupé tous les calculs de ferraillage dans les tableaux ci-dessous :

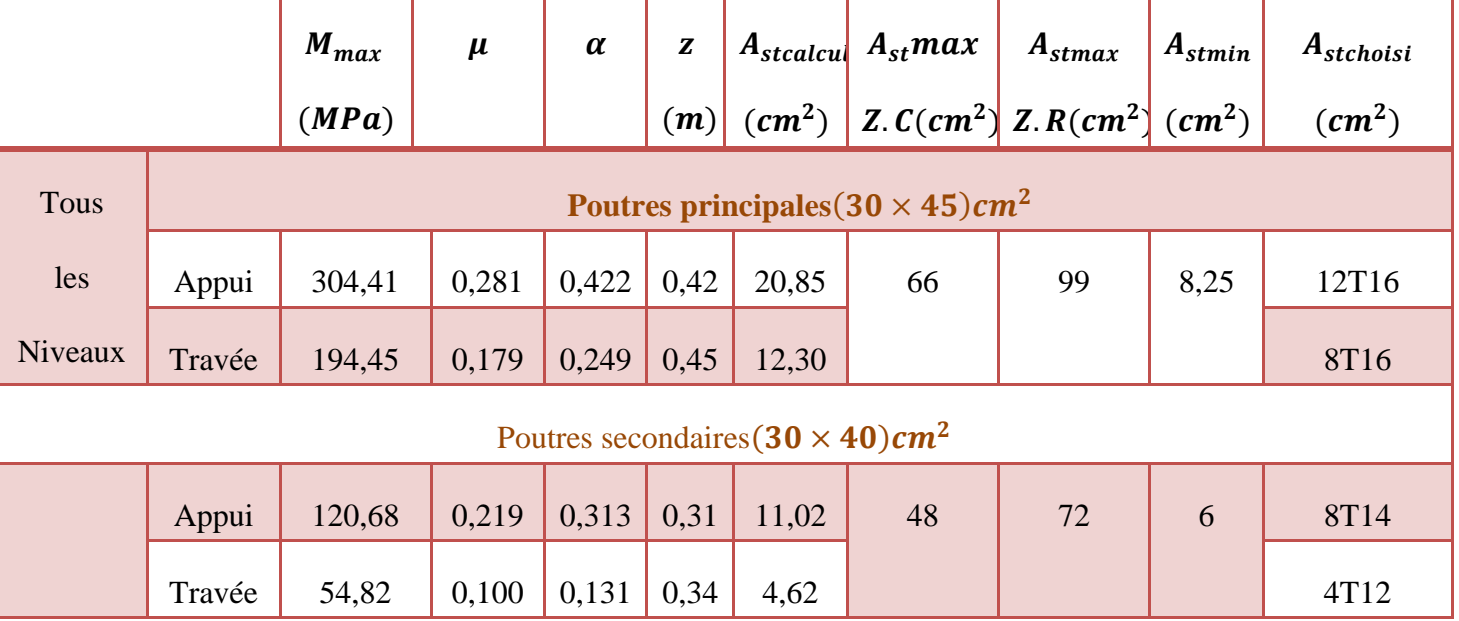

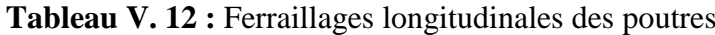

|                                                      | $Tu_{max}$                                           | $\tau_u$ | $\tau_u < \overline{\tau_u} = 3,33$ | Ø    | $S_{st}$           | $S'_{st}$          |  |
|------------------------------------------------------|------------------------------------------------------|----------|-------------------------------------|------|--------------------|--------------------|--|
|                                                      | (KN)                                                 | (MPa)    | (MPa)                               | (mm) | $\left( cm\right)$ | $\left( cm\right)$ |  |
| Tous les                                             | Poutres principales $(30 \times 45)$ cm <sup>2</sup> |          |                                     |      |                    |                    |  |
| <b>Niveaux</b>                                       | 253,71                                               | 1,61     | C.V                                 | 10   | 10                 | 20                 |  |
| Poutres secondaires $(30 \times 40)$ cm <sup>2</sup> |                                                      |          |                                     |      |                    |                    |  |
|                                                      | 166,41                                               | 1,46     | C.V                                 | 10   | 8                  | 15                 |  |

**Tableau V. 13 :** Vérification de l'effort tranchant et l'espacement des armatures transversales

#### **v. Recouvrement :**

D'après RPA99 V2003, la longueur minimale de recouvrement est :

 $L_r \ge 40\%$  … … … … … zone I

# **Tableau V. 14 :** Longueur de recouvrement

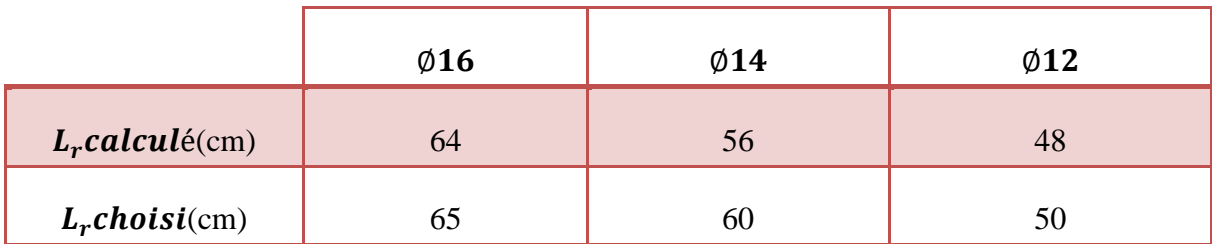

# **Poutre principale :**

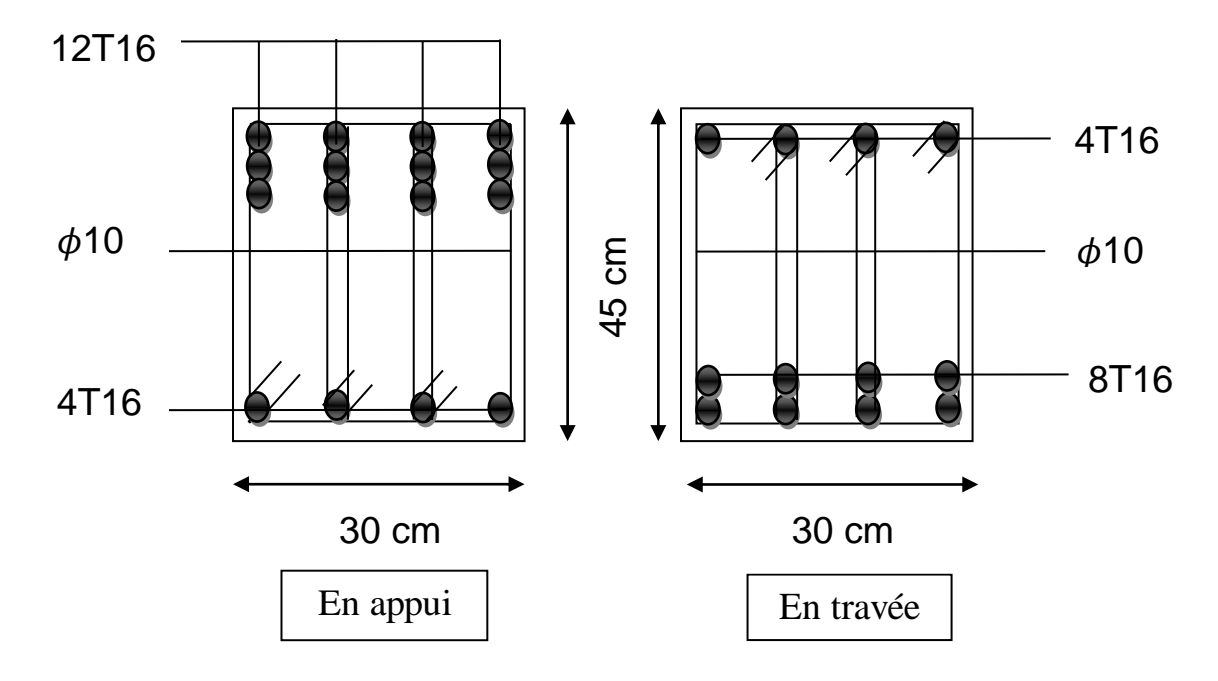

**Poutre secondaire :**

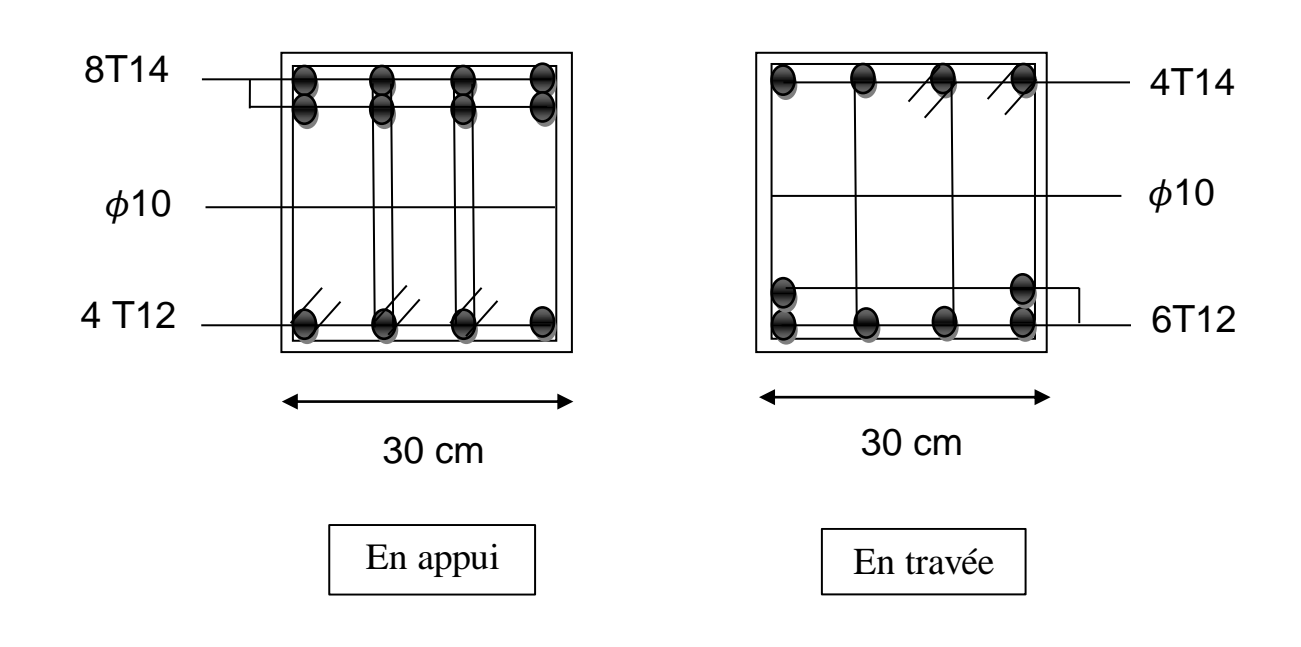

# **4. Les voiles :**

 Les voiles sont des éléments qui résistent aux charges horizontales, dues au vent et au séisme Ce qui implique que les murs voile seront calculés en flexion composée et au cisaillement, leur ferraillage et composé d'armatures verticales et d'armatures horizontales. En plus, on doit minimiser l'effet d'excentricité ou de torsion, en assurant l'équilibre des rigidités dans les deux directions.

# **a. Combinaisons de calcul :**

## Selon **BAEL91** :

 $\triangleright$  **ELU** : 1,35*G* + 1,5*Q* **ELS** : G+Q

Selon RPA99 V2003 :

 $\triangleright$   $G + O + E$  $\triangleright$  0,8G  $\pm E$ 

# **b. Calcul des murs voile :**

Pour le ferraillage des voiles, il faut satisfaire certaines conditions imposées par le **RPA99V2003 :**

Le pourcentage minimum d'armatures verticales et horizontales est :

- $\triangleright$  Globalement dans la section du voile de 0,15%.
- $\triangleright$  En zone courante 0.10%.

L'espacement des barres horizontales et verticales∶S<sub>t</sub> $\leq$  min (1.5 a ; 30 cm).

Les longueurs des recouvrements doivent être égales :

- 40 ∅ pour les barres situées dans les zones où le recouvrement du signe des efforts est possible.
- 20 ∅ pour les barres situées dans les zones comprimées sous l'action de toutes les combinaisons d'actions.

#### **i. La méthode de calcul :**

On utilise la méthode des contraintes :

$$
\sigma = \frac{N}{A} + \frac{MV}{I} \, avec \, I = \frac{bh^3}{12}
$$

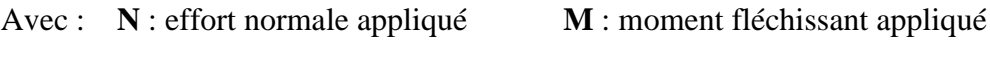

 **A** : section du voile **I** : moment d'inertie

 **V** : distance entre le centre de gravité du voile et la fibre la plus éloignée

On distingue trois cas :

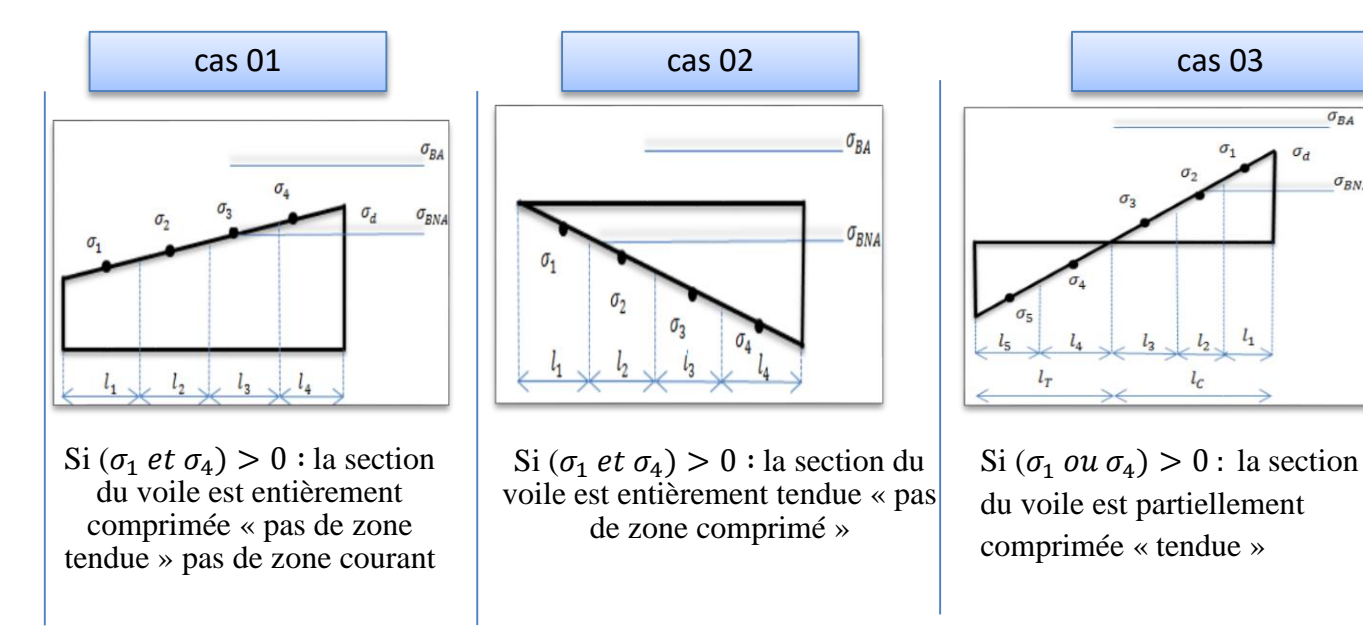

#### **ii. Calcul de ferraillage :**

#### **Calcul de ferraillage vertical et horizontal :**

On prend comme exemple de calcul un voile de rive de 1<sup>er</sup> étage de longueur L= 1,5*m* ave une épaisseur 20cm

 $N = 997,501KN$ 

 $M = 363,5423MPa$ 

Selon RPA99 V2003 :

$$
\sigma = \frac{N}{A} \pm \frac{MV}{I}
$$

Avec :  $V = \frac{h}{2}$  $\frac{h}{2} = \frac{2.85}{2}$  $\frac{1}{2}$  = 1,425m

$$
I = \frac{bh^3}{12} = \frac{0.2 \times 1.5^3}{12} = 0.05625 \, m^4
$$
\n
$$
\sigma_1 = \frac{N}{A} + \frac{MV}{I} = \frac{997,501.10^{-3}}{0.3} + \frac{363,5423.10^{-3} \times 1.425}{0.05625} = 12,535MN > 0
$$
\n
$$
\sigma_2 = \frac{N}{A} - \frac{MV}{I} = \frac{997,501.10^{-3}}{0.3} - \frac{363,5423.10^{-3} \times 1.425}{0.05625} = -5,884MN < 0
$$

 $\sigma_{BA}$ 

 $\sigma_{BNA}$ 

 $\sigma_d$ 

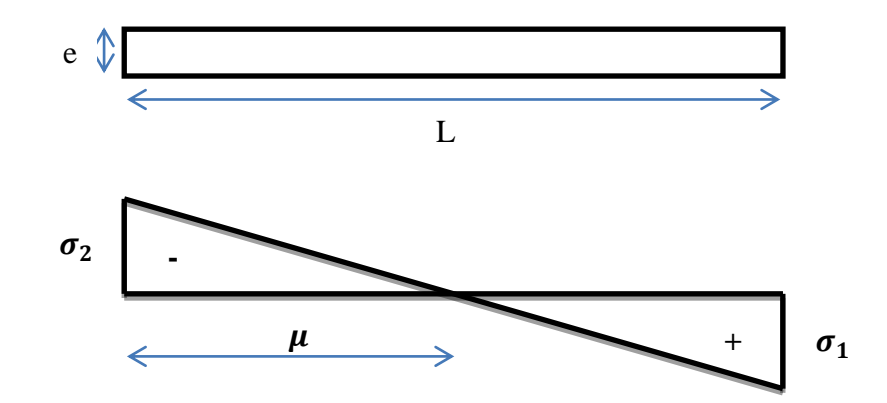

**Figure V. 7 : Diagramme de contraintes d'une section partiellement comprimée** 

La section est partiellement comprimée  $\sigma_1 > 0$  et  $\sigma_2 < 0$ 

Pour connaitre la zone tendue et comprimée, on calcul la longueur de la zone tendue  $(\mu)$  en utilisant les triangles semblables.

$$
tan\alpha = \frac{\sigma_1}{L - \mu} = \frac{\sigma_2}{\mu} \to \mu = \frac{L}{\left(\frac{\sigma_1}{\sigma_2}\right) + 1} = \frac{1,50}{\left(\frac{12,535}{5,884}\right) + 1} = 0,48
$$

**L'effort de traction dans la zone tendue :**

$$
T = \frac{\sigma_2 \times \mu \times b}{2} = 0,28MN
$$

**L'effort d'acier nécessaire :**

$$
A_s = \frac{T}{\left(\frac{f_e}{\gamma_s}\right)} = \frac{0,28}{\left(\frac{400}{1,15}\right)} = 8,05cm^2
$$

On prend comme exemple de calcul un voile de rive de sous-sol de longueur L=4*m*

 $N = 7865,847KN$ 

 $M = 6,178 MPa$ 

Selon RPA99 V2003 :

$$
\sigma = \frac{N}{A} \pm \frac{MV}{I}
$$

Avec :  $V = \frac{h}{2}$  $\frac{h}{2} = \frac{2.85}{2}$  $\frac{1}{2}$  = 1,425m

$$
I = \frac{bh^3}{12} = \frac{0.25 \times 4^3}{12} = 1.33m^4
$$

$$
\sigma_1 = \frac{N}{A} + \frac{MV}{I} = \frac{7865,847.10^{-3}}{1} + \frac{6,178.10^{-3} \times 1,425}{1,33} = 7,88MN > 0
$$

$$
\sigma_2 = \frac{N}{A} - \frac{MV}{I} = \frac{7865,847.10^{-3}}{1} - \frac{6,178.10^{-3} \times 1,425}{1,33} = 7,85MN < 0
$$

La section est entièrement comprimée  $\sigma_1$  et  $\sigma_2 > 0$ , la section du voile est soumise à la compression se qui veut dire que le béton résiste à la compression , donc la section d'acier sera celle exégé par le RPA99 V2003 ; c'est-à-dire le ferraillage minimum.

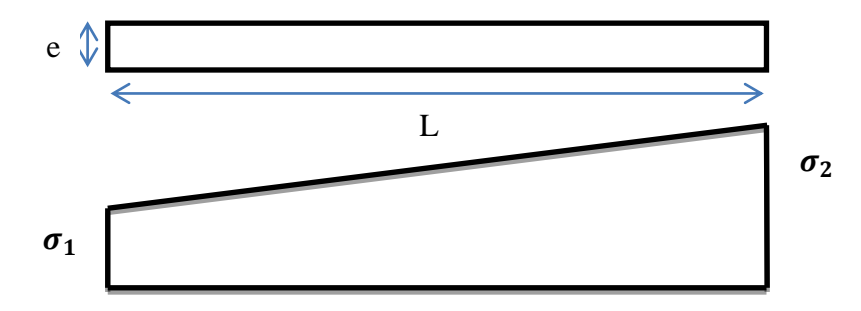

**Figure V. 8 : Diagramme de contraintes d'une section entièrement comprimée** 

#### **Le ferraillage minimum :**

$$
A_{min} = 0.15\% \text{b} \times \text{L} = 0.15\% \text{0.2} \times 4 = 12 \text{cm}^2
$$

- **Justification de la stabilité et de la résistance :**
- **L'effort de compression à L'ELU :**

Le calcul de l'effort limite ultime **Nulim** est donné par les formules suivant :

$$
N_{u}lim = \alpha \left[ \frac{\beta_{r}f_{c28}}{0.9\gamma s} + A_{s} \times \frac{f_{e}}{\delta s} \right]
$$

$$
Avec: \boldsymbol{\beta}_r = I_w[a - 2cm]
$$

$$
\alpha = \frac{0.85}{1 + 0.2 \left(\frac{\Lambda}{30}\right)^2} \quad \text{si} \quad \Lambda \le 50
$$

$$
\alpha = \frac{0.85}{\left(\frac{50}{\Lambda}\right)^2} \quad \text{si} \quad 50 < \Lambda < 80
$$

$$
\Lambda = \frac{l_f \sqrt{12}}{\delta}
$$

**Avec :**  $I_w$  : Longueur du mur  $a$  : Épaisseur du mur

 $f_{c28}$ : Résistance caractéristique du béton à 28 jours.

 $f_e$ : Limite élastique de l'acier.

Dans notre exemple on a calculé le voile  $(L = 3, 4, m)$ 

$$
N_{u}lim = \alpha \left[ \frac{\beta_{r} f_{c28}}{0.9 \gamma_{b}} + A_{s} \times \frac{f_{e}}{\delta s} \right]
$$
\n
$$
\beta_{r} = 3.4 \times [0.2 - 0.02] = 0.612 m^{2}
$$
\n
$$
\Lambda = \frac{0.7 \times 2.85 \times \sqrt{12}}{0.2} = 34.554
$$
\n
$$
\alpha = \frac{0.85}{1 + 0.2 \left( \frac{\Lambda}{30} \right)^{2}} = \frac{0.85}{1 + 0.2 \left( \frac{34.554}{30} \right)^{2}}
$$
\n
$$
\alpha = 0.6717
$$
\n
$$
N_{u}lim = 0.6717 \left[ \frac{0.612 \times 25}{0.9 \times 1.5} + 10.2.10^{-4} \times \frac{400}{1.15} \right]
$$
\n
$$
N_{u}lim = 7850.907 KN
$$

On déduit la contrainte ultime qui vaut :

$$
\sigma_{ulim} = \frac{N_{ulim}}{\alpha \times I_w}
$$

$$
\sigma_{ulim} = \frac{7,850907}{0,2 \times 4} = 9,81 MPa
$$

$$
\sigma_{mov} = \frac{3\sigma_1 + \sigma_2}{4} = 7,8725 MPA
$$

 $\sigma_{ulim} > \sigma_{moy}$  … … … … ... C.V

Les deux vérifications doivent être faites aux niveaux I et II du mur :

**Section I-I** à mi-hauteur d'étage  $\sigma u \leq \sigma u$  lim

$$
\sigma_u = \frac{N_u}{\alpha \times I_w} = \frac{7865,847.10^{-3}}{0,6717 \times 4}
$$

$$
\sigma_u = 2,923 MPa < \sigma_{ulim} = 9,81 MPa \dots \dots \dots \dots \quad C.V
$$

**Section II-II** au sous le plancher haut d'étage :

$$
\frac{\sigma_{ulim}}{\alpha} = \frac{9.81}{0.2} = 49.05 \, MPa
$$
\n
$$
\sigma_u = 2.923 \, MPa < \frac{\sigma_{ulim}}{\alpha} = 49.05 \, \dots \, \dots \, \dots \, \dots \, C.V \qquad \qquad \boxed{11}
$$

**Ferraillage vertical :**

$$
A_{sv} \geq \rho_v d\alpha
$$

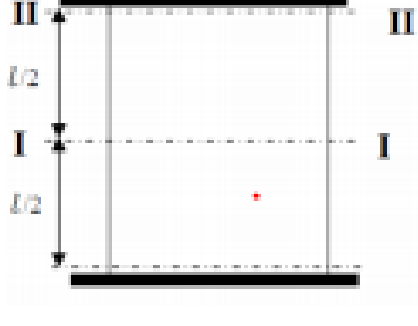

 $\boldsymbol{\rho}_{\boldsymbol{\nu}} = \max \big[ 0.001 \: : \: \: 0.0015 \: \times \:$  $400 \times \theta$ f<sub>e</sub>  $\int \frac{3\sigma_u}{2\sigma_u}$  $\sigma_{ulim}$  $-1$ )|

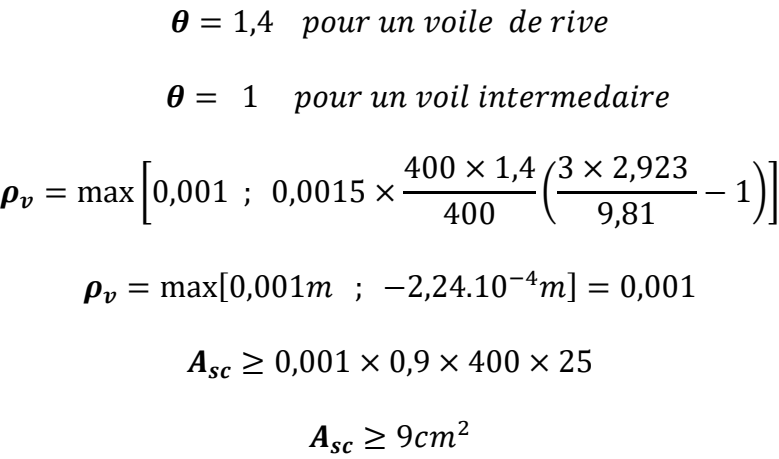

Pour une section d'armature correspondant au pourcentage doit  $\rho_v$ être répartie par moitié sur chacune des faces de la bande de mur considérée.

La section d'armature correspondant chacune des faces de la bande de mur considérée.

$$
ASV \geq 2 \times 9 = 18 \, \text{cm}^2
$$

Le choix pour une seule face de voile :

On prend :  $10T12 = 11,31$ **cm**<sup>2</sup> avec un espacement de  $25cm$ 

#### **Ferraillage horizontal :**

Selon RPA 99 v 2003 on a : **AH min = 0, 15 % bL** 

Les barres horizontales doivent être munies de crochets à 135°ayant une longueur de10  $\varphi$ .

Les barres horizontales doivent être disposées vers l'extérieur.

 $At \geq 0, 15\%$  100 × 25... ... ... Calcul pour 1ml

$$
At \geq 3,75cm^2
$$

On adopte un diamètre **D = 10 mm**

$$
A_{sh} \geq \rho_v 100 \alpha
$$

$$
\boldsymbol{p}_v \geq ma \, x \left[ \frac{2}{3} \times p_v max \, : \, 0.001 \right]
$$

#### $p_{vmax}$ : % vertical des armatures verticales de la bande la pllus armée

La section des armatures horizontales parallèles aux faces du mur doit être répartie par moitié sur chacune des faces d'une façon uniforme sur la totalité de la longueur du mur ou de l'élément de mur limité par des ouvertures.

$$
\mathbf{p}_v = \frac{11,31}{(1,75 \times 0,2) \times 100} = 0,194 = 0,2\%
$$
\n
$$
\mathbf{p}_v \ge \max\left[\frac{2 \times 0,2}{3}; 0,001\right] = \max[0,133; 0,001] = 0,133
$$
\n
$$
A_{sh} \ge \frac{0,133}{100} \times 100 \times 20 = 2,66 \, \text{cm}^2/\text{ml}
$$

Le choix pour une seule face de voile :

On prend :  $3T12 = 3,39$   $cm^2/ml$ 

Avec un espacement de **15 cm**

## **Calcul d'espacement :**

Selon **RPA99 V2003** on a :

$$
\textit{St} \leq \textit{min}(400e \ ; \ 30 \ \textit{cm})
$$

$$
St \leq min(400 \times 25 ; 30 cm)
$$

$$
St \leq 30 \, \text{cm} \quad on \, \text{prend}: St = 25 \, \text{cm}
$$

**ZONE NODALE:**

$$
I=\frac{l}{10}=40
$$

#### **ZONE COURANTE :**

$$
St' = \frac{st}{2} = 12.5 = 15cm
$$

**Vérification des contraintes de cisaillement :**

Selon RPA 99/2003 il faut :  $\tau \leq \tau_h$ 

$$
\tau = 0, 2f_{c28} = 0, 2 \times 25 = 5 MPa
$$

$$
\tau_b = 5 MPa
$$

$$
\tau_b = \frac{V}{b \times d} \text{ avec } v = 1, 4v
$$

**b** : épaisseur du voile ; **d** : hauteur utile  $(d=0,9h)$  ; Vmax = 8,52KN

$$
\tau = 0.00038MPa < \tau_b = 5MPa \dots \dots \dots \dots \dots \dots \dots C.V
$$

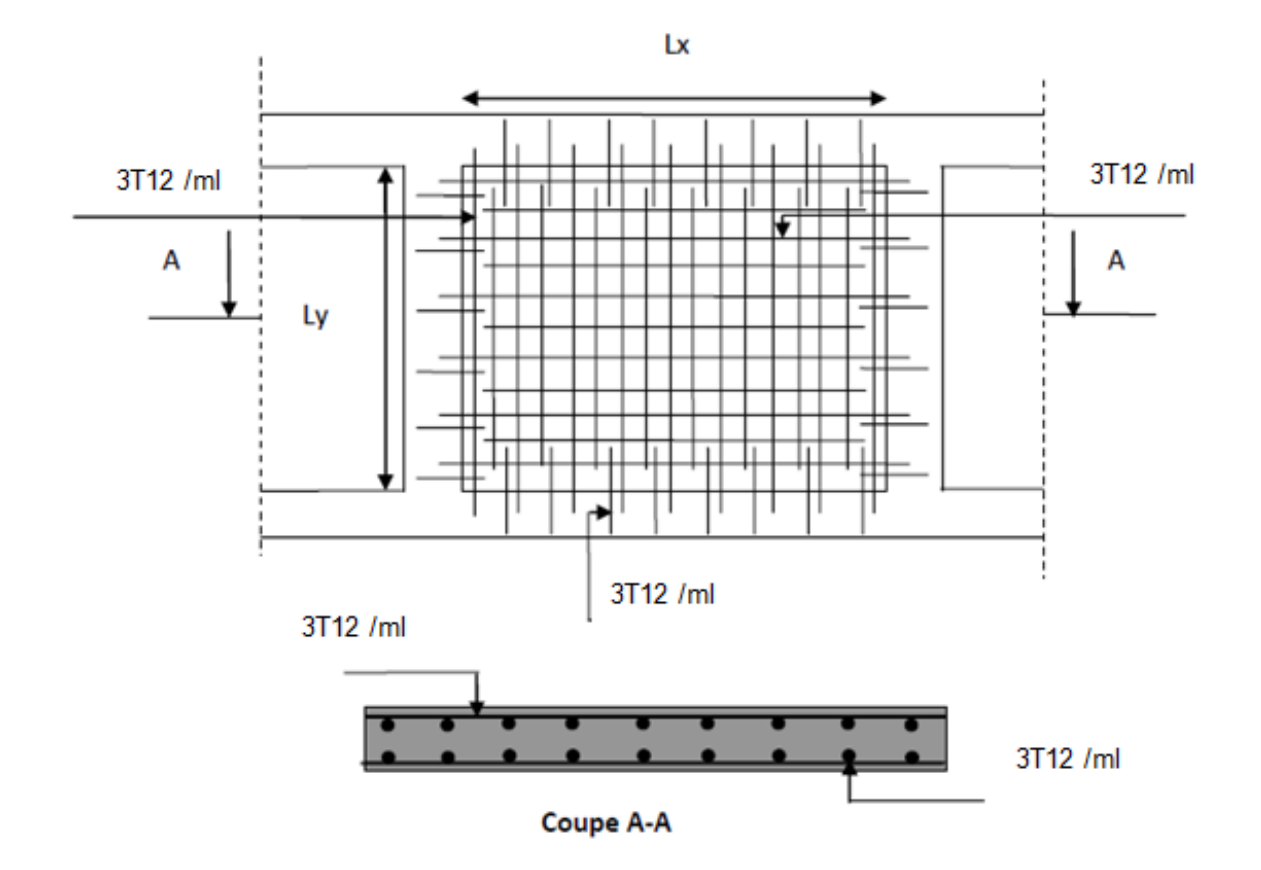

# **5. Conclusion :**

 Il est nécessaire de vérifier les dimensions et le ferraillage des éléments structuraux toutes en assurant les conditions de RPA99 V2003 et BAEL99, Pour assurer la stabilité et la bonne performance et arriver à une structure durable économique vis-à-vis au chargement dynamique,

# *CHAPITRE VI : ETUDE D'INFRASTRUCTURE*

# **1. Introduction :**

 Les fondations sont des éléments qui sont en contact directement avec le sol, elles assurent la transmission et la répartition des charges (poids propre et surcharges) de la superstructure vers le sol sur lequel elle repose.

Elles servent à :

- Réaliser l'encastrement de la structure.
- $\triangleright$  La bonne répartition des charges.
- $\triangleright$  Limiter les tassements des sols.

# **2. Type des fondations :**

Les types de fondation sont :

- Les fondations superficielles (semelle isolée, semelle filante, radier).
- $\triangleright$  Les fondations profondes (pieux, puits).

# **3. Choix de type de fondation :**

La détermination des ouvrages de fondation en fonction des conditions de résistance et de tassement liées aux caractères physiques et mécaniques du sol. Le choix de type de fondation dépend de plusieurs paramètres :

- > Type d'ouvrage à construire.
- > Caractéristique du sol.
- $\triangleright$  La charge totale transmise au sol.
- $\triangleright$  Le type de chargement de plafond.
- Solution économique et facilité de réalisation.
- $\triangleright$  Stabilité total des bâtiments.

# **4. Calcul de l'infrastructure :**

Vu le chargement (parking) transmis de 3ème sous-sol de notre bâtiment et les charges transmises sont très important, on a choisi un radier nervuré comme une fondation.

## **4.1. Définition :**

Un radier nervuré est constitué de poutres et de poutrelles croisées qui ont pour fonction de raidir la dalle.

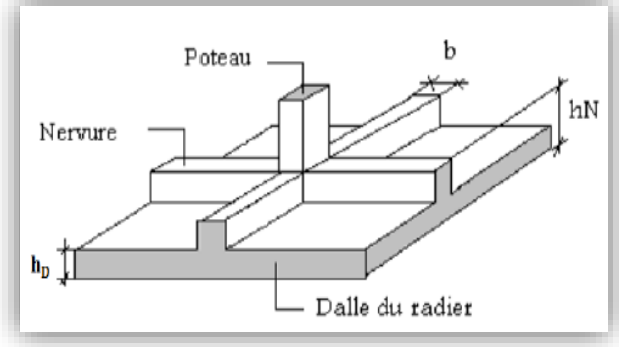

**Figure VI. 1 : Radier nervuré**

#### **4.2. Condition de coffrage (pré-dimensionnement):**

#### **A. Les nervures :**

$$
h_n \ge \frac{L_{max}}{10} = \frac{650}{10} = 65 \, \text{cm}
$$

Avec : $h_n$ : Hauteur de la nervure

 $L_{max}$ : La plus grande portée entre deux éléments porteurs successifs.

On prend :  $h_n = 70$ cm ;  $b_n = 1$ m

**B. La dalle** :  $L_{max}$  $\frac{max}{20} = \frac{650}{20}$  $\frac{330}{20}$  = 32,5*cm* 

On prend :  $h_d = 70$ cm

C. La surface de radier : 
$$
S_r \ge \frac{N_s}{\sigma_{adm}} \quad et \quad S_{battment} \ge S_{radier}
$$

Avec : $N_s$  : la charge totale de la superstructure à l'ELS

 $\overline{\sigma_{adm}} = 1,5 \text{bars}$ ,  $N_s = 68647,458 \text{KN}$ 

$$
S_r \ge \frac{N_s}{\sigma_{adm}} = \frac{78647,458.10^{-3}}{0,15} = 524,32m^2
$$
  

$$
S_{battiment} = 28,35 \times 31,85 = 902,95m^2
$$
  

$$
S_{battiment} \ge S_{radier \dots \dots \dots \dots C. V}
$$

## **4.3. Vérification des conditions :**

#### **4.3.1. Vérification de la contrainte du sol :**

 Après la modélisation du radier sur le logiciel « **SAFE** », les dimensions qui vérifient la condition sont comme suit :

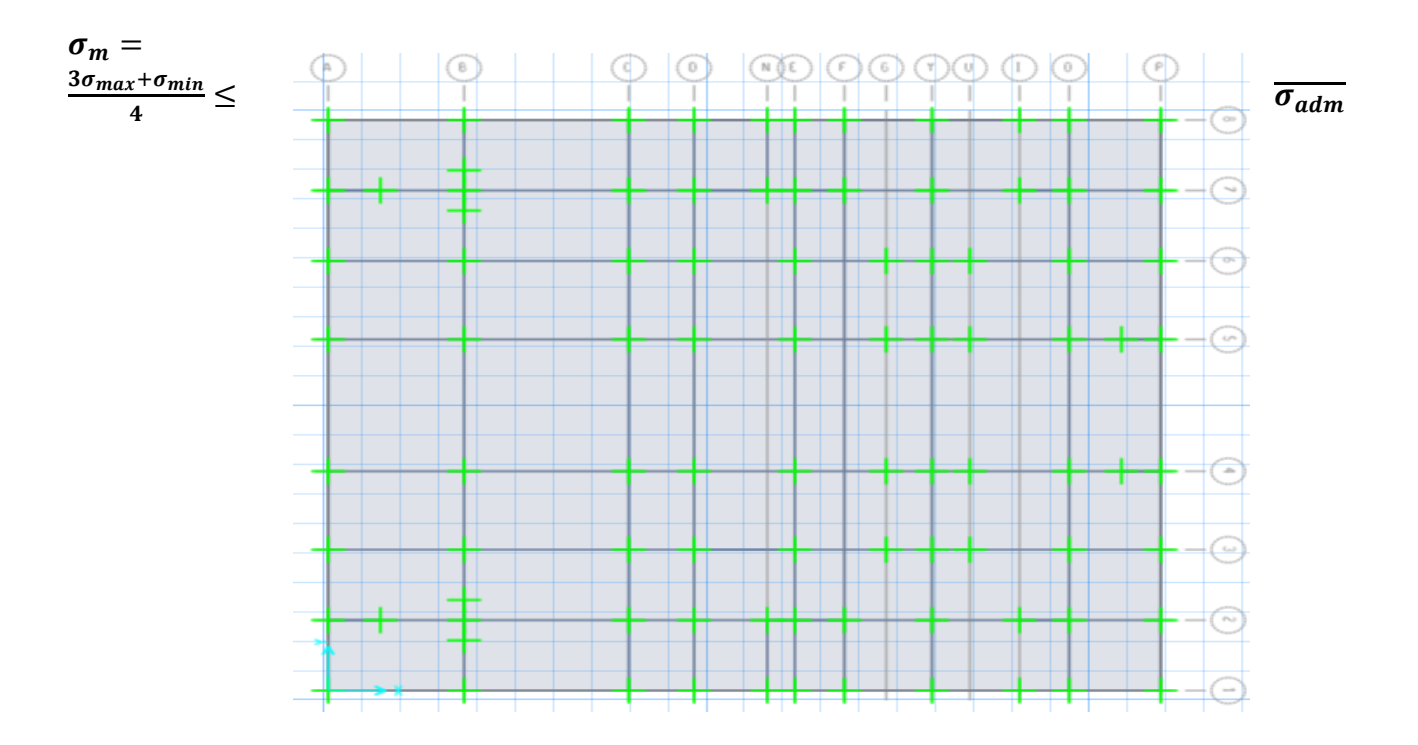

**Figure VI. 2 : Modélisation de radier nervuré par logiciel « SAFE »**

On utilise logiciel «  $SAFE$  » pour avoir les déplacements  $Z_{max}$  et  $Z_{min}$ en l'ELS qui servent à calculés :

$$
\sigma_{max} = K_b \times Z_{max}
$$

$$
\sigma_{min} = K_b \times Z_{min}
$$

 $K_b$ :Coefficient de BALLAST en fonction de la capacité portante du sol (coefficient de raideur du sol)

$$
K_b = \overline{\sigma_{adm}} \times 2 = 3bar
$$
  

$$
Z_{max} = 0.25cm
$$
  

$$
Z_{min} = 0.0987cm
$$
  

$$
\sigma_{max} = K_b \times Z_{max} = 3 \times 0.025.10^{-2} = 0.0075MPa
$$

$$
\sigma_{min} = K_b \times Z_{min} = 3 \times 0.00987.10^{-2} = 0.003 MPa
$$

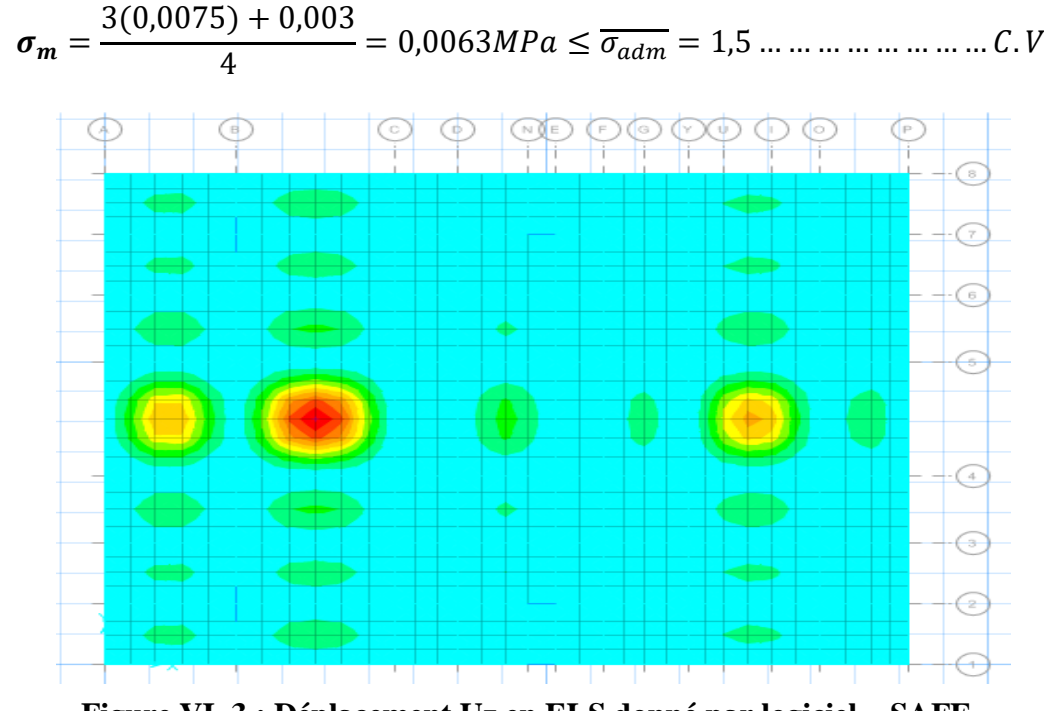

**Figure VI. 3 : Déplacement Uz en ELS donné par logiciel « SAFE »**

#### **4.3.2. Vérification de la condition de raideur (rigidité) :**

Pour une raideur rigide, il faut que : $\frac{\pi}{2}$  $\frac{n}{2}L_e \geq L_{max}$ 

avec :

$$
L_e \ge \sqrt[4]{\frac{4 \times E \times I}{K \times b}}
$$

$$
I = \frac{b \cdot h_r^3}{12} = 0.02m^4
$$

 $L_e:$  la longueur élastique qui permet de déterminé la nature du (rigide ou flexible).

- $\boldsymbol{E}$ : module de young  $\boldsymbol{E} = 32.10^6 K N/m^2$
- ∶ moment d'inertie de l'élément considéré sur 1ml.
- **K** : coefficient de la raideur du sol,  $\mathbf{K} = 3.6 \text{kg/cm}^3$

 $L_e \geq 5,6m$ 

$$
\frac{\pi}{2}L_e \ge L_{max} \dots \dots \dots \dots C.V
$$

#### **4.3.3. Vérification au poinçonnement :**

D'après le **B.A.E.L** on doit vérifier la condition :

$$
N_u \leq 0,045. h_D. \mu_u. \frac{f_{c28}}{\gamma_b}
$$

Avec :

 $N_u$ : l'effort normal du poteau le plus sollicité à l'état limite ultime obtenu par SAP2000

 $N_u = 95486,88$ KN

 $h_n:$  l'épaisseur fde la nervure,  $h_n = 70$ cm

 $\mu_u$ : périmètre du poteau

$$
\mu_u = 4(a + h_n) = 4(0.6 + 0.7) = 5.2m = 520cm
$$
  

$$
N_u \le 27.3MPa \dots \dots \dots C.V
$$

Donc il n'y a pas de risque de poinçonnement

#### **4.3.4. Vérification de le stabilité de renversement :**

d'aprèsle **RPA99 v 2003** ,pour éviter le risque de renversement, il faut que cette condition soit vérifiée :

$$
e=\frac{M}{N}\leq\frac{B}{4}
$$

Avec :

M : moment de renversement suivant chaque direction

$$
M_i = F_i \cdot h_i
$$

 $N_s$  : effort normal total

$$
N_{sT} = N_{s\ superstructure} + N_{s\ radier} + N_{s\ remblais}
$$

$$
N = W + P_{radier} + P_{remblais}
$$

# **Calcul du poids propre du radier :**

$$
P \times P_{radier} = S \times h \times \gamma_{BA}
$$

Avec :

∶ la section du radier

 $h:$  la hauteur du radier

 $\gamma_{BA}$ : poids volumique du BA

 $P \times P_{radier} = 902,9475 \times 0.7 \times 25 = 15801,58KN$ 

#### **Calcul du poids propre du remblai :**

$$
P \times P_{remblai} = d \times B \times L \times \gamma_{remblais}
$$

Avec :

***B*** *et* 
$$
L
$$
 : *les dimension du radier*,  $B \times L = S_{radier}$ 

**d** : l'ancrage , il est pris égal à 1,2*m*

 $P \times P_{remblai} = 1.2 \times 902,9475 \times 31,58 = 34218,1KN$ 

$$
N_{sT} = 49503,444 + 15801,58 + 34218,1 = 99523,124KN
$$

 $\checkmark$  Sens (X-X) :

$$
M_x = F_{ix} \times hi = 2052,11 \times 51,2 = 105068,032KN.m
$$

$$
e_x = \frac{105068,032}{160014,232} = 0,656 \le \frac{B_x}{4} = 7,087 \dots \dots \dots \dots \text{ C. V}
$$

 $\checkmark$  Sens (Y-Y) :

$$
M_y = F_{iy} \times hi = 2586,95 \times 51,2 = 132451,8KN.m
$$

$$
e_y = \frac{132451.8}{160014.232} = 0.83 \le \frac{B_y}{4} = 7.96 \dots \dots \dots \dots \dots \dots \dots
$$
 C. V

Donc : la structure est stable vis-à-vis le renvenversement

## **4.4. Calcul du ferraillage de la dalle:**

#### **4.4.1. Les sollicitations du radier :**

Les moments fléchissant sont obtenus à l'aide du logiciel « **SAFE**»

|                      |                  | <b>ELU</b>      | <b>ELS</b>       |                 |  |  |  |
|----------------------|------------------|-----------------|------------------|-----------------|--|--|--|
| <b>Sollicitation</b> | $M_{11} (KN. m)$ | $M_{22}$ (KN.m) | $M_{11} (KN. m)$ | $M_{22}$ (KN.m) |  |  |  |
| Appui                | 453,4875         | 202,8441        | 245,7111         | 156,85          |  |  |  |
| Travée               | 215,3662         | 214,2544        | 178,4701         | 177,47501       |  |  |  |
|                      |                  |                 |                  |                 |  |  |  |

**Tableau VI. 1 : les sollicitations du radier obtenu par « SAFE »**

$$
\alpha = \frac{L_{\max x}}{L_{\max y}}
$$

Avec :  $L_{max}$  :La plus grande portée entre éléments porteurs successifs

 = 650 <sup>630</sup> <sup>=</sup> 1,031 <sup>&</sup>gt; 0,4 … … … … … … … … …

Le calcul se fait en flexion simple à l'ELU pour une bande 1ml.

Avec :

 $$ 

 $f_{c28} = 25 MPa$ ;  $F_e = 400 MPa$ ;  $\sigma_{st} = 347,826$ ;  $f_{bc} = 14,17$ ;  $\mu_R = 0,392$ 

**En travée** Sens (X-X)**:**

**ELU :**

$$
\mu_u = \frac{M_u}{b \times d^2 \times f_{bc}} = \frac{215,3662.10^{-3}}{1 \times 0,63^2 \times 14,17} = 0,038 < \mu_R = 0,392
$$
  

$$
\alpha = 1,25(1 - \sqrt{1 - 2\mu_u}) = 0,049
$$
  

$$
z = d(1 - 0,4\alpha) = 0,62
$$
  

$$
A_{st} = \frac{M_u}{z \times \sigma_{st}} = \frac{215,3662.10^{-3}}{0,62 \times 347,826} = 10,02cm^2
$$

**ELS :**

 ≤ − + ; <sup>∶</sup> <sup>=</sup> = 215,3662 178,4701 <sup>=</sup> 1,207 ≤ 1,207 − 1 2 + 25 <sup>100</sup> <sup>=</sup> 0,3535 <sup>&</sup>gt; <sup>=</sup> 0,049 … … … … … .

Donc : il n'est pas nécessaire de vérifier la contrainte du béton  $\pmb{\sigma_{bc}} < \overline{\pmb{\sigma_{bc}}}$ 

L'armature calculée à l'ELU convient pour l'ELS.

#### **Section minimum :**

Selon le **B.A.E.L** (condition de non fragilité) :

$$
A_{min} \ge \max\left(\frac{b \times h}{1000} : 0, 23b. d.\frac{f_{t28}}{f_e}\right)
$$

$$
A_{min} \ge \max(7; 7, 607) cm^2
$$

$$
A_{min} = 7, 607 cm^2
$$

# **4.4.2. Les choix des armatures de ferraillage : A. Les armatures longitudinales :**

#### **Tableau VI. 2 : Armature longitudinales**

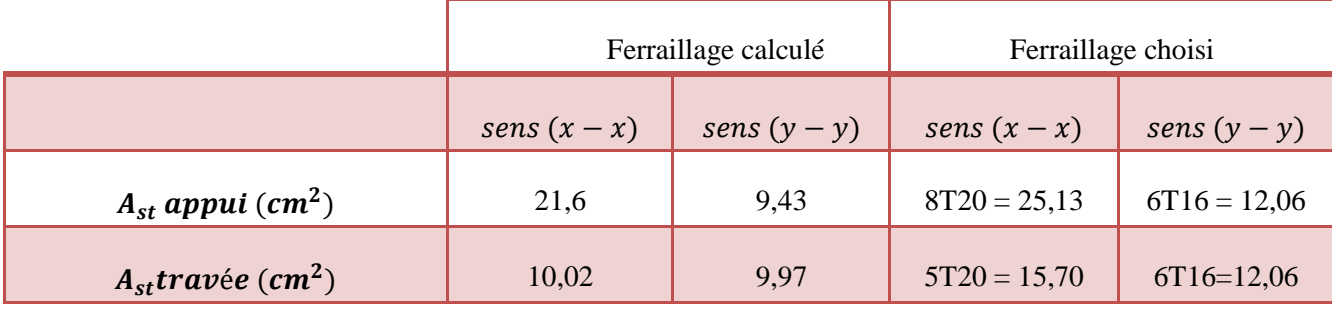

B. Armature de répartition :
$$
A_t = \frac{A_{st}}{4}
$$

## **Tableau VI. 3 : Armatures de répartition**

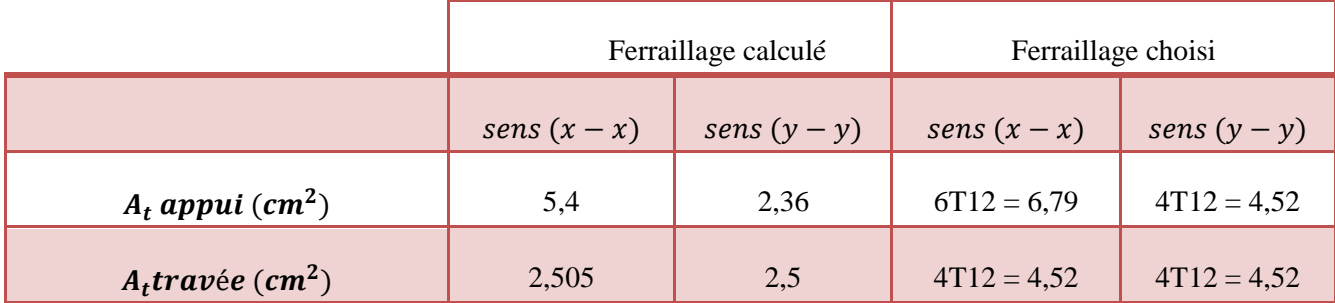
#### **C. Calcul de l'espacement :**

$$
\emptyset_t \le \min\left(\frac{h}{35} : \emptyset_{min} : \frac{b_0}{10}\right) = \min(2; 1.6; 10)
$$

On prend :  $\phi_t = 10$ mm

#### **D. Vérification au cisaillement :**

D'après le **B.A.E.L** on doit vérifier la condition :  $\tau_u \leq \overline{\tau_u}$ 

$$
A \text{vec}: \tau_{u} = \frac{T_{u}}{b \times d}
$$

∶ L'effort tranchant à l'ELU obtenu par **« SAFE »**

 $\overline{\tau_u}$  = min ( 0, 15  $\times f_{c28}$  $\gamma_b$ ;  $4 MPa$  ); fissuration préjudiciable  $\overline{\tau_u} = min(2.5 ; 4MPa)$  $\overline{\tau_u} = 2.5 MPa$  $\checkmark$  <u>Sens (X – X)</u>:  $Tu = 321,443KN$  $\tau_u =$  $\boldsymbol{T}_{\boldsymbol{u}}$  $\bm{b}\times\bm{d}$ = 321,443.10 −3  $\frac{1}{1 \times 0.63}$  = 0,51*MPa* 

$$
\tau_u < \overline{\tau_u} \dots \dots \dots \dots \dots \dots \dots \dots C. V
$$

 $\checkmark$  Sens (**Y** – **Y**):  $\mathbf{T} \mathbf{u} = 301,50$  KN

$$
\tau_u = 0.48 MPa
$$
  

$$
\tau_u < \overline{\tau_u} \dots \dots \dots \dots \dots \dots \dots C.V
$$

**4.4.3. Schéma de ferraillage de la dalle :**

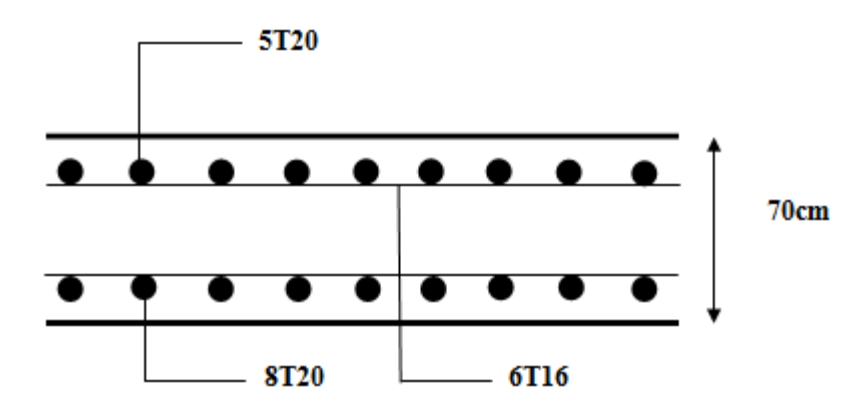

**Figure VI. 4 : Coupe longitudinale de radier (coupe X-X)**

# **4.5. Ferraillage de la nervure :**

# **4.5.1. Les sollicitations de la nervure :**

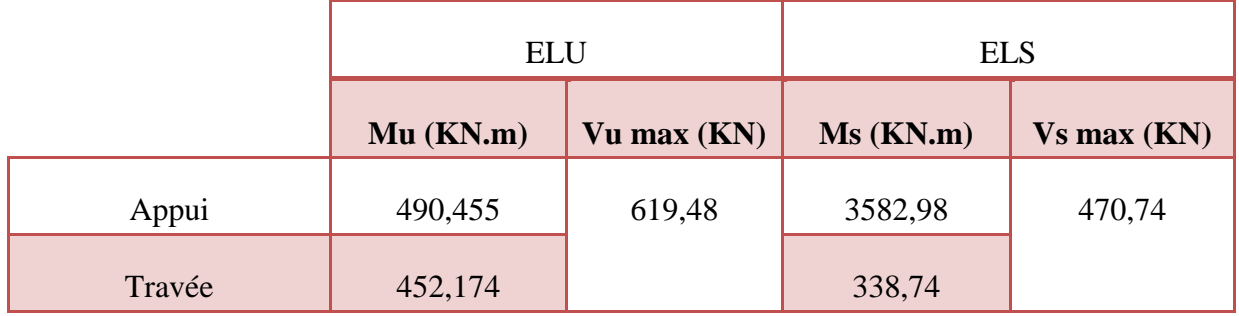

#### **Tableau VI. 4 : Sollicitations de la nervure obtenue avec « SAFE »**

# **4.5.2. Choix de ferraillage :**

#### **Tableau VI. 5 : Ferraillage de la nervure**

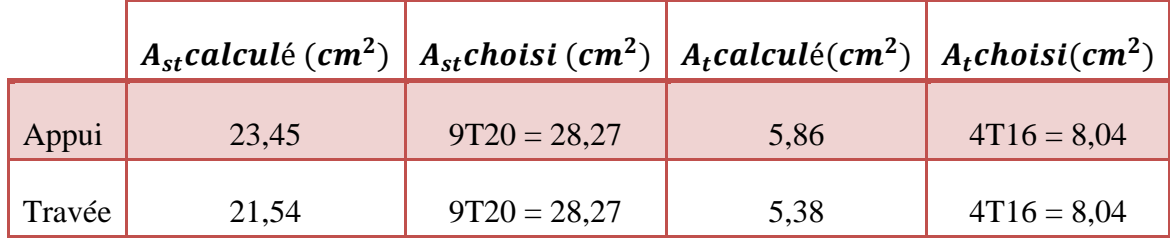

**4.5.3. Calcul d'espacement :**

**Zone nodale :**

$$
S_t \leq min\left(\frac{h}{4}; 12\phi min; 30cm\right)
$$

**Avec : Ømin ∶Le diamètre de petite ferraillage longitudinal.** 

 $h:$ La hauteur de la nervure

$$
S_t \leq min\left(\frac{70}{4} \; ; 12(1,6); 30cm\right)
$$

On prend :  $S_t = 12cm$ 

**Zone courante :**

$$
S'_t \leq \frac{h}{2} \quad ; \quad S'_t = 20cm
$$

## **4.5.4. Détermination des armatures transversales :**

$$
\emptyset_t \leq min\left(\frac{h}{35} : \emptyset_{min} : \frac{b_0}{10}\right) = min(2; 1, 6; 10)
$$

On prend **:**  $\varphi_t = 12mm$ 

## **4.5.5. Vérification au cisaillement :**

D'après le **B.A.E.L** on doit vérifier la condition :

$$
\tau_u \leq \overline{\tau_u} \text{Avec}: \tau_u = \frac{\tau_u}{b \times d}
$$

∶ L'effort tranchant à l'ELU obtenu par **« SAFE »**

 $\overline{\tau_u}$  = min ( 0, 15  $\times f_{c28}$  $\gamma_b$ ;  $4MPa$  ) ; fissuration préjudiciable  $\overline{\tau_u} = min(2.5 ; 4MPa)$  $\overline{\tau_u} = 2$ , 5*MPa*  $T_u$ 619,48.10 −3

$$
Tu = 419,83KN , \t\t \tau_u = \frac{T_u}{b \times d} = \frac{619,48.10^{-3}}{1 \times 0.63} = 0,98MPa
$$

$$
\tau_u < \overline{\tau_u} \dots \dots \dots \dots \dots \dots \dots \dots C.V
$$

#### **4.5.6. Schéma de ferraillage de la nervure :**

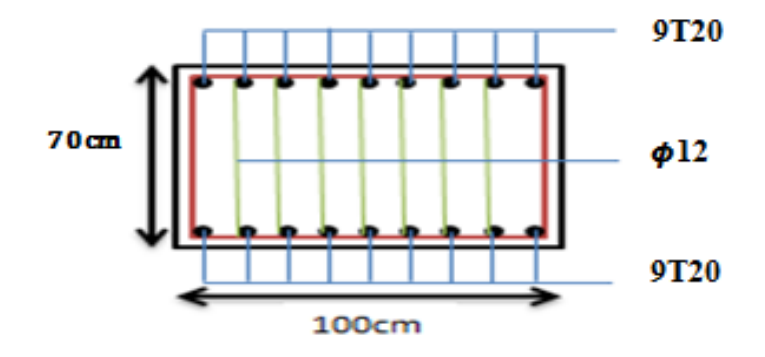

**Figure VI. 5 : Coupe transversale de la nervure en travée et en appui**

#### **5. CONCLUSION :**

On a chois un radier nervuré Pour donner plus de rigidité à notre construction et une capacité de reprendre les efforts.

# *II.CONCLUSION*

 Les travaux réalisés dans le cadre de notre projet de fin d'étude consistent à étudier un bâtiment R+15 d'usage habitation de couple (acier – béton).

 Ce projet nous à permis de mettre en pratique toutes les connaissances à partir des documents techniques et règlementaires, d'appliquer les méthodes des calculs les plus récentes, et de mettre en évidence les principes de bases qui doivent être pris en compte dans la conception des structures (bâtiments).

 La modélisation de notre structure ; en utilisant logiciel SAP2000 ; nous a permis de faire un calcul tridimensionnel dynamique dans le but de faciliter les calculs, d'avoir un meilleur comportement proche du modèle réel de bâtiment, et un gain de temps très important dans l'analyse de structure.

 Enfin, nous espérons que ce modeste travail sera une référence pour d'autres projets de fin d'études et aussi d'autres études dans la vie professionnelle.

# *Référence bibliographiques*

[BAEL, 91] Jean-Pierre Mougin, Béton Armé aux Etats Limites 91modifié99, deuxième Edition Eyrolles 2000.

DTR B.C 2.2] Charges Permanentes et Charges d'Exploitation.

[RPA99version 2003] Règles parasismique Algérienne RPA99 Version 2003.

[CBA 93]Règle de Conception et de Calcul des Structures en Béton Armé.

Dimensionnement des voiles en B.A , Taleb.R et Eldjouzin.B.

Cours de Béton armé-suivant les règles BAEL 91 et modifications 99,Pascal LEGRAND ;L.M.TCHOUANI NANA ; juin 2002 révision n°2,Institut International d'Ingénierie de l'Eau et de l'Environnement.

CHABANE.M et BENDAHMANE.Z, étude technique et économique d'un bâtiment rdc+9 étages, chetouane Tlemcen, Master en génie civil, 2014, Faculté de technologie. DJELTI.Y et ALIDAHMANE.I, étude d'un bâtiment 3sous-sol+rdc+16 étages d'une forme irrégulière a usage multiple, chetouane Tlemcen, Master en génie civil, 2014, Faculté de technologie.

CHIKH.H, étude d'un bâtiment « 2 SOUS SOL, RDC + 9 ÉTAGES » d'une forme irrégulière a usage multiple, chetouane Tlemcen,Master en génie civil,2012,Faculté de technologie.

Kacimi Nacéra, Analyse numérique d'une structure auto stable et d'une structure mixte (portique + voiles),Tizi-ouzou,Magister Génie civil,2013,Faculté de génie de la construction.

BelkheirAmel, Eude d'une structure  $(R+7)$  à usage d'habitation et commercial à contreventement mixte ,Tizi-ouzou,Magister Génie civil,2013,Faculté de génie de la construction.

# *LOGICIELS :*

- $\checkmark$  Logiciel de SAP 2000.
- Logiciel de ferraillage SOCOTEC.
- $\times$  MSE99.
- $\checkmark$  EXCEL 2007.
- $\checkmark$  WORD 2007.
- $\times$  AUTO CAD 2007.